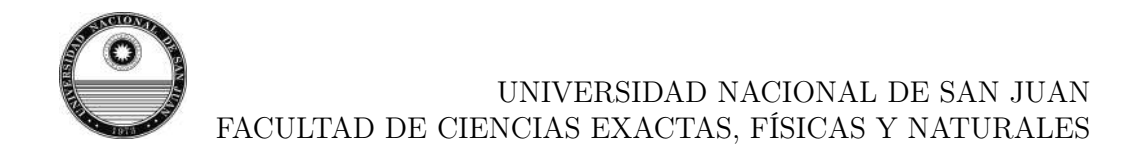

# Develando galaxias y estructuras de galaxias detrás de la región central de la Vía Láctea.

Por: María Daniela Galdeano Mantiñán

Tesis presentada a la Facultad de Ciencias Exactas, Físicas y Naturales de la Universidad Nacional de San Juan para optar al grado académico de Doctor en Astronomía

> Noviembre 2023 San Juan, Argentina

Directora: Dra. Georgina Coldwell Co-Directora: Dra. Sol Alonso

© 2023, María Daniela Galdeano Mantiñán

Ninguna parte de esta tesis puede reproducirse o transmitirse bajo ninguna forma o por ningún medio o procedimiento, sin permiso por escrito del autor.

Se autoriza la reproducción total o parcial, con fines académicos, por cualquier medio o procedimiento, incluyendo la cita bibliográfica del documento

A mis padres, Fede y Faustina.

## AGRADECIMIENTOS

Agradecer en esta instancia implica reconocer y valorar el esfuerzo que otras personas realizaron a lo largo de estos años para mejorar este trabajo. Muchas personas han jugado un papel fundamental para lograr los resultados de esta tesis. A mis papás gracias por sus valores y enseñanzas, a mis hermanos por su apoyo. Gracias a Phil y Dante por las oportunidades brindadas. A mi amigo Luis, quien colaboró de manera incondicional para brindarle mayor confianza a los resultados. A Gabriel, quien me enseñó todo un universo relacionado a Gemini, un gran camino por recorrer. A Sol, quien siempre tuvo palabras de aliento para avanzar y nuevas ideas para estudiar. A Georgina, quien me demostró lealtad, confianza, y apoyo, incluso en los momentos más difíciles. A Federico y Faustina, gracias por el apoyo, las charlas y momentos compartidos (y los no compartidos, gracias por comprender).

### Resumen

A lo largo de la esfera celeste hay una región poco explorada, en términos de astronomía extragaláctica, debido a la alta extinción por parte de nuestra Galaxia. La extinción se debe a los granos de polvo que tienen diámetros cercanos a la longitud de onda de la luz. Las partículas interestelares pueden causar la extinción de dos maneras: absorción, en la cual la energía se transforma en calor, que se irradia de nuevo en longitudes de onda infrarrojas correspondientes a la temperatura de las partículas de polvo; y dispersión, en la cual varía la dirección de propagación de la luz, por lo que se reduce la intensidad original. Este efecto produce la extinción de las longitudes de onda ópticas de las fuentes extragalácticas, por esto, dicha región es comúnmente denominada ZOA, Zone Of Avoidance. A lo largo de esta tesis se adopta el término en español "Zona de Oscurecimiento Óptico". La ZOA cubre alrededor del 25 % de la esfera celeste y está centrada a lo largo del ecuador galáctico.

Para detectar fuentes extragalácticas en la ZOA se debe observar en longitudes de onda que no se vean afectadas por la extinción. De esta manera, se utilizan observaciones infrarrojas, por lo que el relevamiento infrarrojo VISTA Variables in the Vía Láctea (VVV) y su extensión (VVVx) ofrecen la posibilidad de descubrir y catalogar estas fuentes que han sido invisibles hasta entonces. El área de cobertura de este relevamiento es de 562 deg<sup>2</sup> del bulge y disco de nuestra Galaxia. Recientemente se realizó la versión extendida del relevamiento, VVVx, la cual cubre cerca de 1700  $deg^2$ , convirtiéndolos en la principal fuente de datos utilizada en este trabajo.

Con el fin de explorar la ZOA, se realizó una búsqueda de fuentes extragalácticas en una región de baja extinción, el tile b204. Para ello se generó un catálogo propio de fuentes astronómicas mediante el uso del software SExtractor en las bandas J, H y Ks. Se realizaron las comparaciones fotométricas y astrométricas con el objetivo de corroborar que los datos obtenidos sean consistentes con los estándares del sistema VVV. Además se aplicaron correcciones por apertura y extinción teniendo en cuenta el modelo de Gonzalez et al. (2012). Luego se definieron como candidatas a galaxias aquellos objetos que poseen  $CLASS\_STAR < 0, 5, r_{1/2} > 0, 7$  segundos de arco y color  $(J - Ks > 0, 97, J - H > 0$  y  $H - Ks > 0$ ). Posteriormente se realizó la inspección visual de las fuentes obtenidas en imágenes en falso color RGB. Con este procedimiento se detectaron 624 candidatas a galaxias, de las cuales 607 fueron detectadas por primera vez, demostrando el potencial del VVV para realizar estudios de fuentes extragalácticas en la ZOA. Finalmente se realizaron análisis de contaminación y completitud, obteniendo así, un catálogo de potenciales fuentes extragalácticas en el tile b204 que posee una completitud del 87 %.

Por otro lado, se analizó la distribución espacial de las candidatas a galaxias detectadas en el área estudiada, encontrando una pequeña región con una marcada sobredensidad de fuentes. Con el objetivo de analizar y comparar este hallazgo, se construyeron catálogos sintéticos a partir de dos modelos semianalíticos: SAG y L-Galaxies. En ambos modelos, se dirigió la línea de visión hacia regiones de densidad media y alta respectivamente. Además, con el objetivo de comparar los datos, se aplicaron dos mapas de extinción diferentes: Gonzalez et al. (2012) y Schlafly  $&$  Finkbeiner (2011). Los resultados obtenidos a partir de este estudio revelan la existencia de una significativa sobredensidad en el tile b204 del relevamiento VVV.

Tomando como base esta sobredensidad detectada de candidatas a galaxias confirmadas visualmente, se solicitó turno de observación en el Observatorio Gemini sur, particularmente con el instrumento FLAMINGOS-2. El área de estudio se restringió a los seis minutos de arco de radio respecto del centro geométrico de la región. Se seleccionaron cinco galaxias para realizar espectroscopía con ranura larga. Los datos espectroscópicos se correlacionaron de forma cruzada con un conjunto de espectros estelares usando el código starlight para lograr la identificación correcta de las líneas espectrales. Los redshifts espectroscópicos medidos de las galaxias resultaron ser bastante similares entre si, con un valor medio de  $z = 0,225 \pm 0,014$ . Este resultado fue complementado con el cálculo de *redshift* fotométricos de las galaxias, utilizando el código EAZY. Este resultado sugiere fuertemente la existencia de un cúmulo de galaxias detrás de la región central de la Vía Láctea, detectado por primera vez. Además se analizó el diagrama colormagnitud utilizando la información fotométrica VVV de las galaxias inmersas en la región de sobredensidad. Se aplicó el modelo de Stott et al. (2009) considerando el redshift espectroscópico medido y se encontró la totalidad de la muestra dentro de  $\pm 3\sigma$  alrededor del modelo.

Por otro lado, aplicando los conocimientos adquiridos, se realizó un estudio detallado del cúmulo Ophiuchus. A partir de imágenes del relevamiento VVVx se obtuvo un catálogo multibanda. Se seleccionaron las galaxias candidatas aplicando los criterios mencionados, luego se realizó la inspección visual y clasificación morfológica de cada una de las mismas. El catálogo final de candidatas a miembro del cúmulo Ophiuchus contiene 537 fuentes, en promedio 7 veces más galaxias que las conocidas para ese cúmulo. Además se analizaron diagramas color-magnitud, perfil de densidad y relación morfología-densidad, obteniendo resultados concordantes en todos los casos.

De esta forma, con la experiencia desarrollada a partir del estudio de tiles individuales, se realizó un mapeo sistemático del bulge, a través del cual lograron detectarse 14479 galaxias, de las cuales el 98 % fueron catalogadas por primera vez como parte de esta tesis. Además, en este nuevo catálogo se incorpora información sobre la clasificación morfológica de las galaxias y aspectos relacionados con la densidad del entorno, lo que permitirá continuar con investigaciones futuras utilizando esta base de datos que estará disponible para toda la comunidad astronómica.

Los resultados analizados a lo largo de esta tesis han demostrado que el relevamiento VVV y su extensión VVVx poseen potencial y capacidad para detectar y catalogar un gran número de fuentes extragalácticas ocultas por la región central de la Vía Láctea brindando una excelente oportunidad para el estudio del ZOA.

galaxias, cúmulos de galaxias NIR, Catálogos, espectroscopía,

v

# Índice general

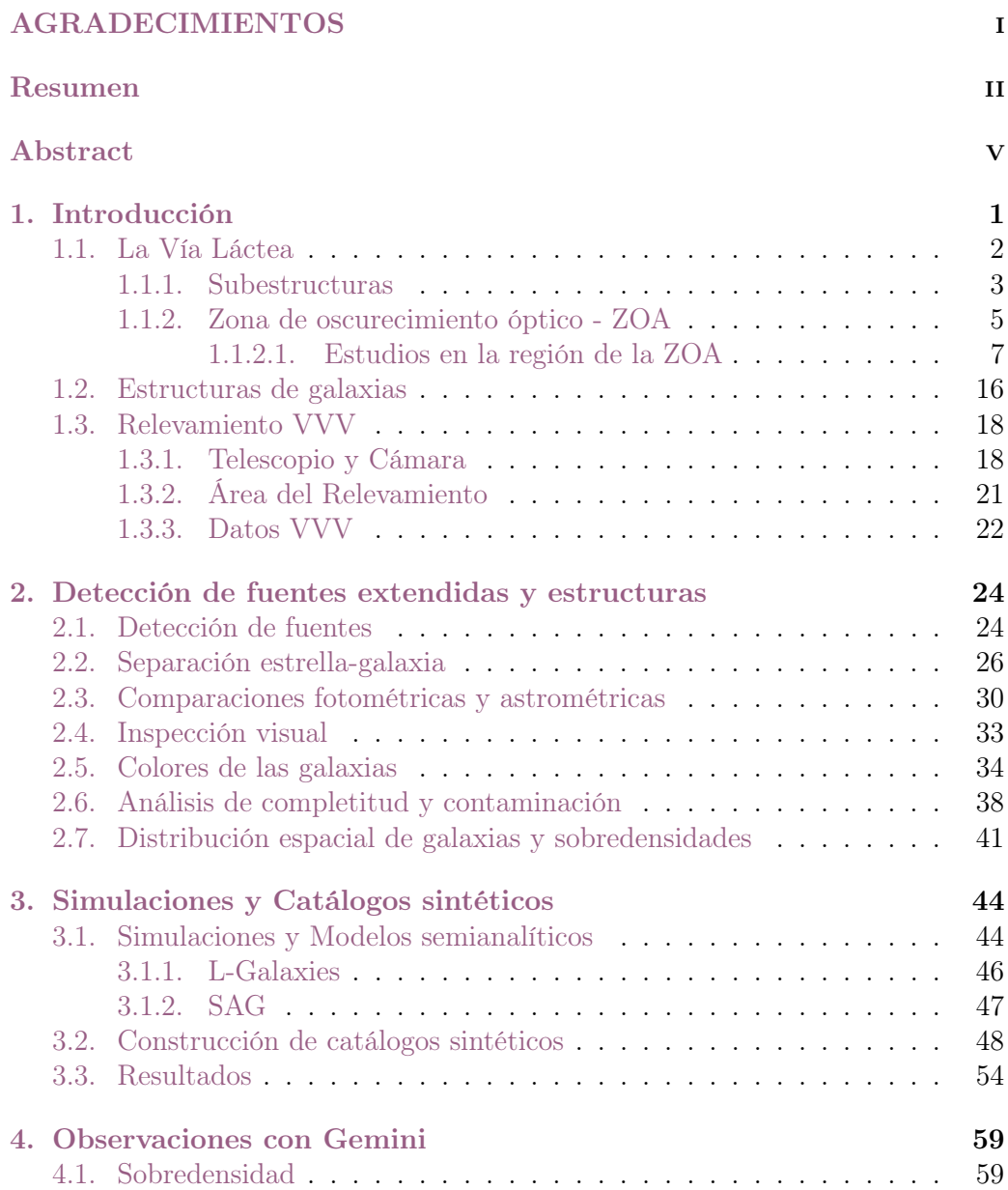

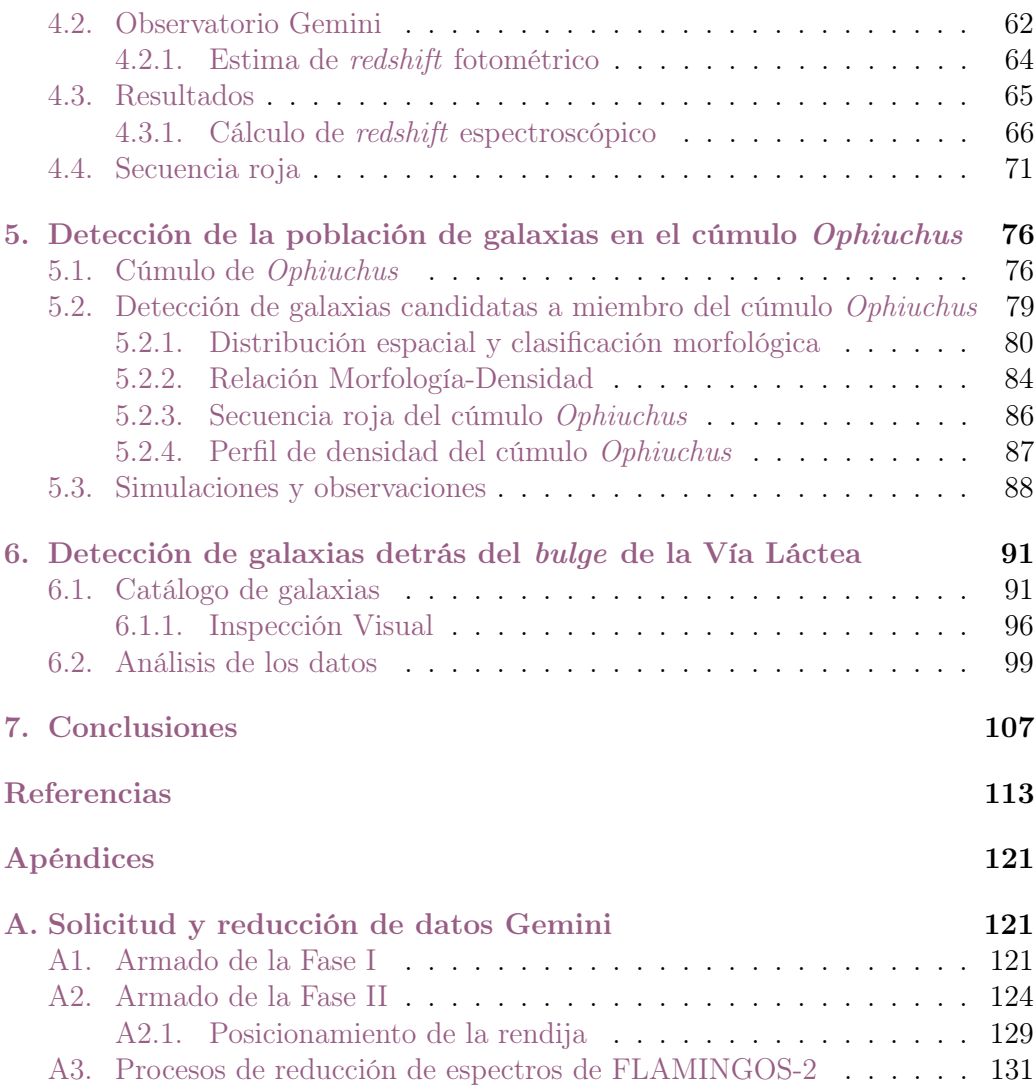

# Índice de cuadros

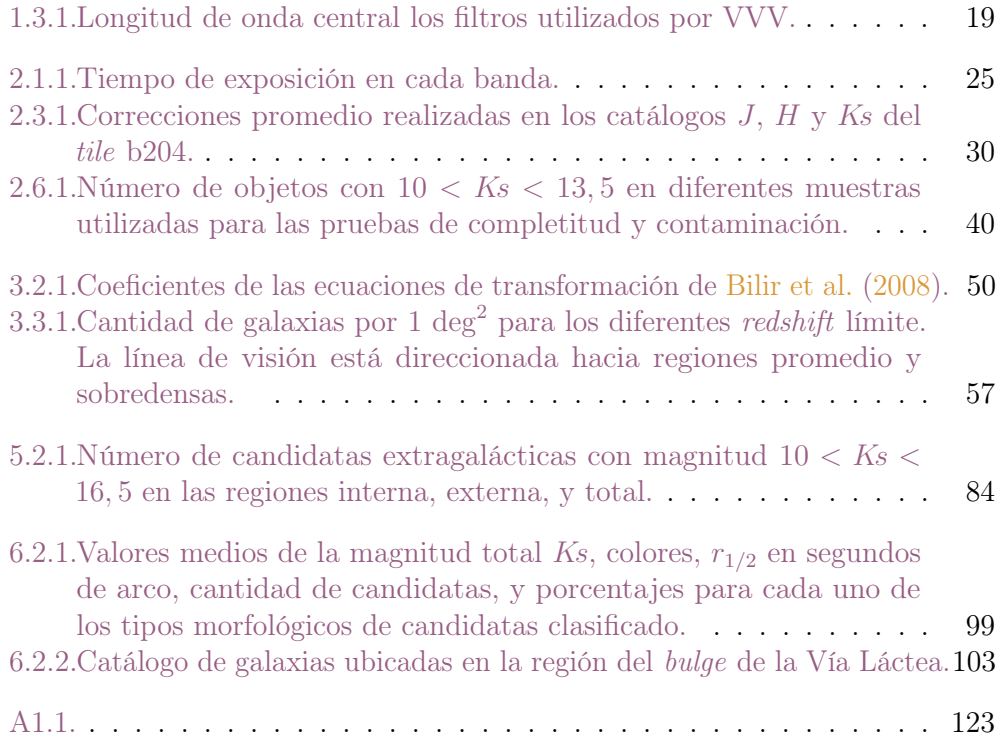

# Índice de figuras

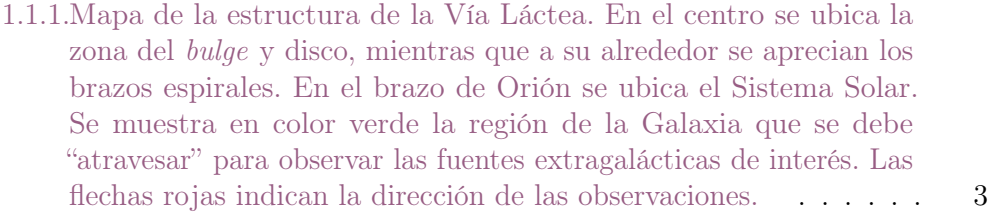

1.1.2.Distribución de galaxias 2MASS con  $K \leq 13, 5$  y  $(J - H) > 0, 0$ . Los contornos rojos indican el nivel  $A_B = 3, 0$  de extinción óptica.  $(Kraan-Korteweg \& Jarrett 2005) \ldots \ldots \ldots \ldots \ldots \ldots \ldots \qquad 6$ 

1.1.3.Proyección de las dos semiesferas en coordenadas ecuatoriales de las galaxias más grandes que 1 segundo de arco de los catálogos Uppsala General Catalogue of Galaxies (UGC), European Southern Observatory Catalog (ESO) y Morphological Catalogue of Galaxies (MCG). El filamento más destacado que atraviesa el gráfico es el plano supergaláctico, y las regiones sin información se deben al oscurecimiento óptico por parte de la Vía Láctea. El rectángulo amarillo indica la zona de cobertura de VVV. (Lahav 1994) . . . . 8

1.1.4.Distribución de objetos extragalácticos, detectados en el óptico a lo largo del plano galáctico. El rectángulo amarillo indica la zona de cobertura de VVV. (Weinberger et al. 1995) . . . . . . . . . . 8

1.1.5.En el panel superior se muestran los datos de LEDA y los niveles de extinción  $A_B=1,5$  y 5 magnitudes. El panel central muestra galaxias con redshift calculados de relevamientos de la ZOA (ópticos: ESO, South African Astronomical Observatory (SAAO); y radio: Parkes) además de la localización de cúmulos y estructuras importantes de la región. En el panel inferior se muestran las galaxias con redshift calculados de Parkes Multibeam y el relevamiento HI de Parkes radio telescope. Todas las galaxias poseen  $v < 10000 km s^{-1}$ . El rectángulo amarillo indica la zona de cobertura de VVV. (Kraan-Korteweg et al. 1998) . . . . . . . . . . . . . . . . . . . . . . . . . . . . . . 9

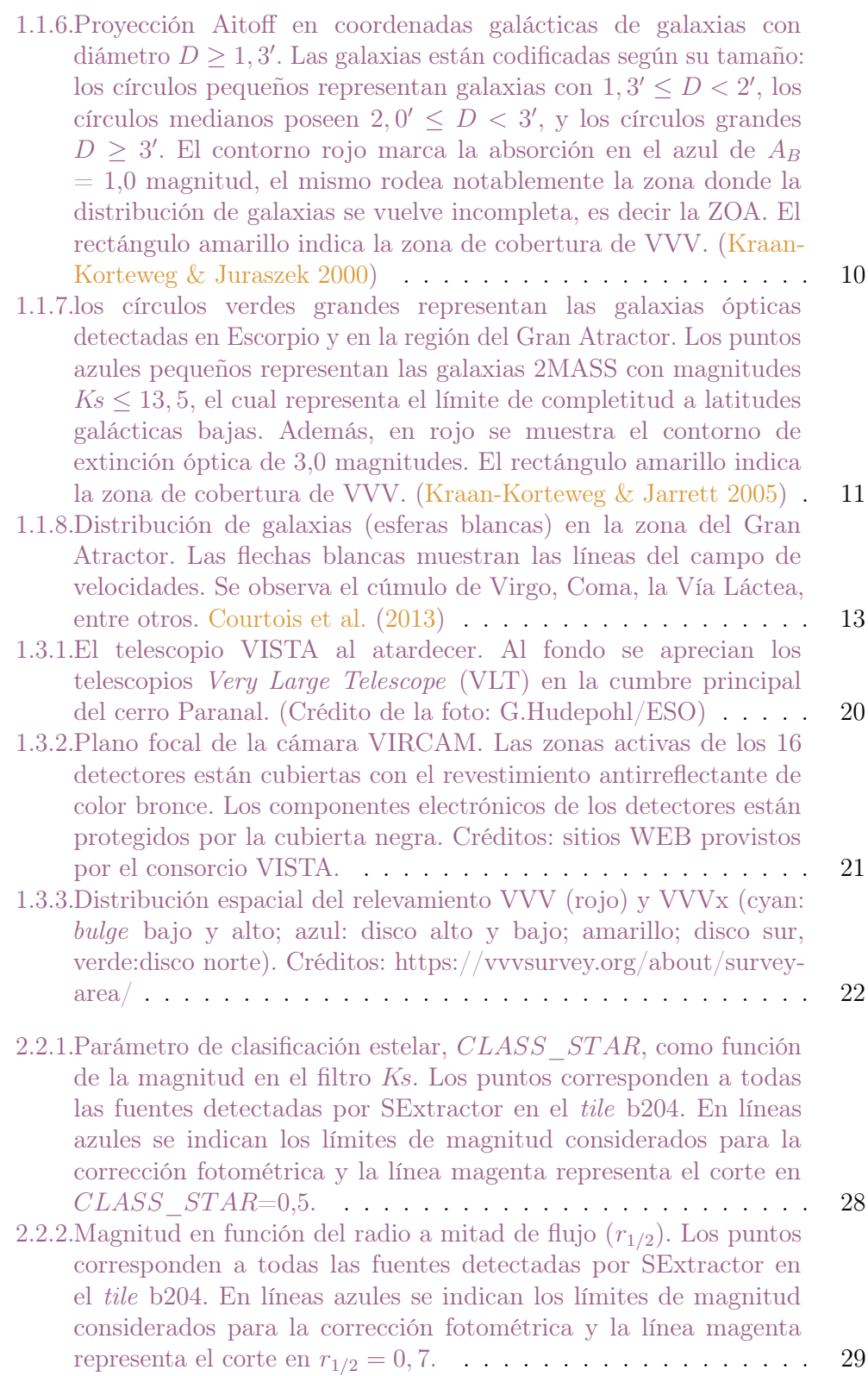

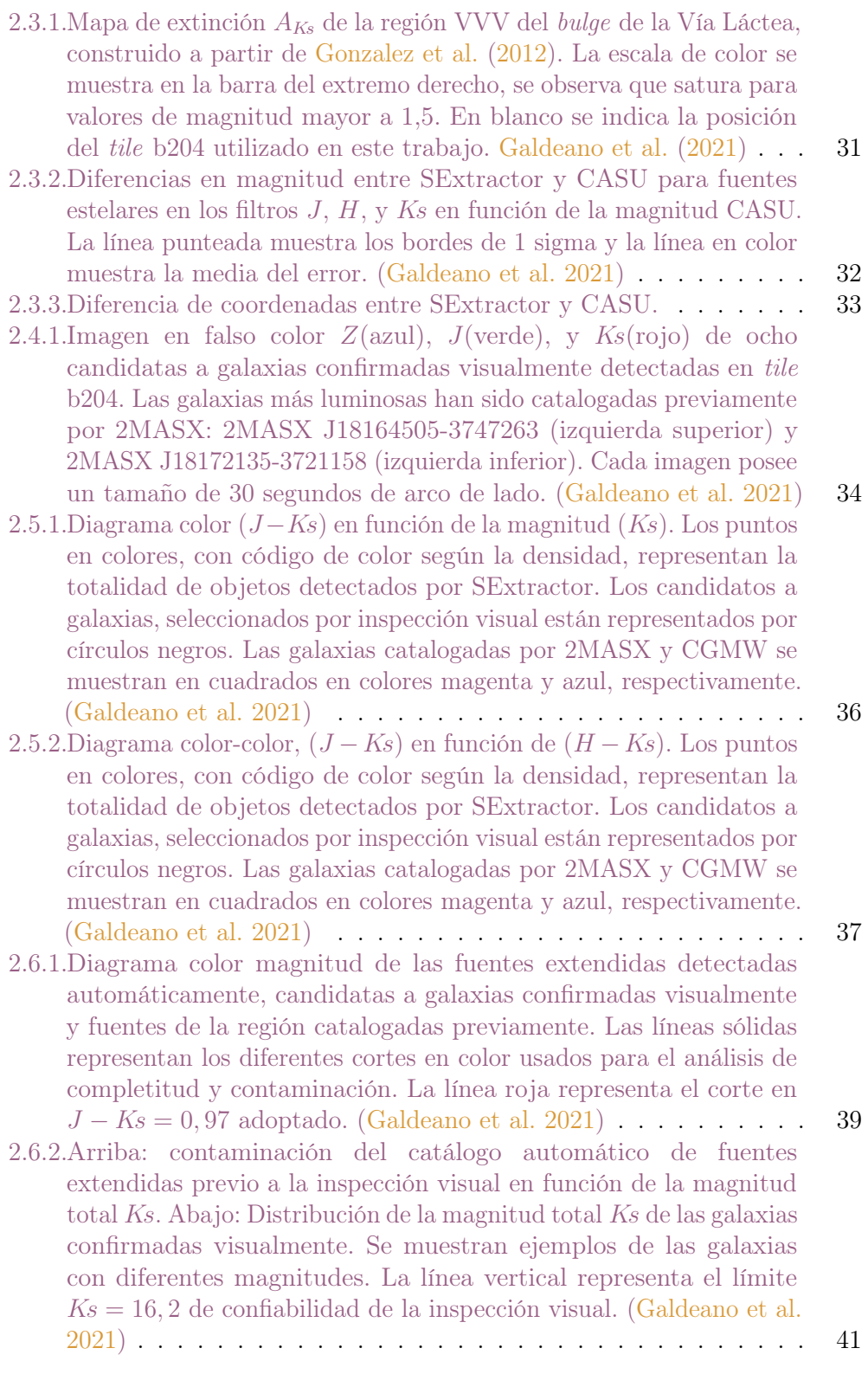

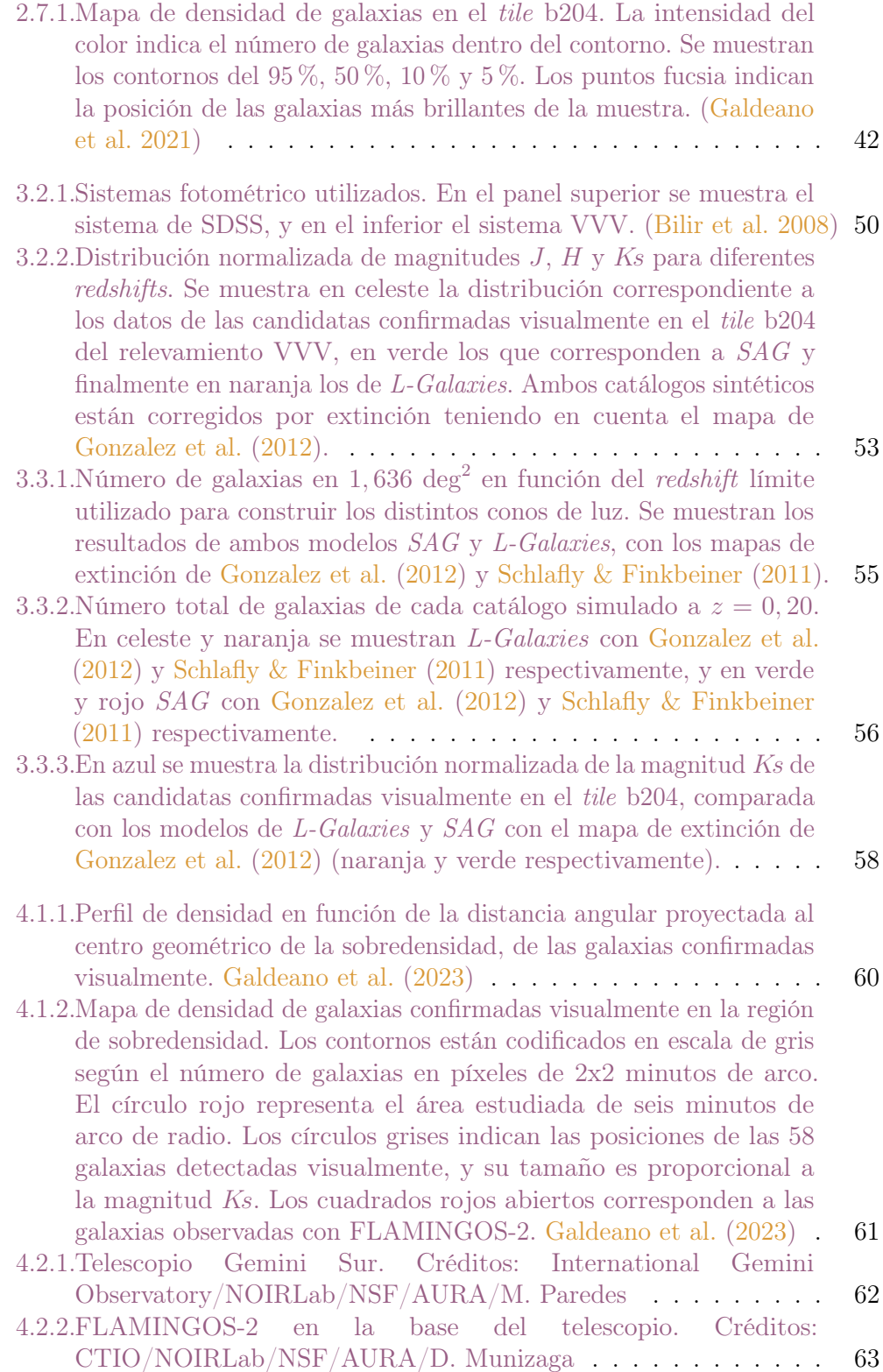

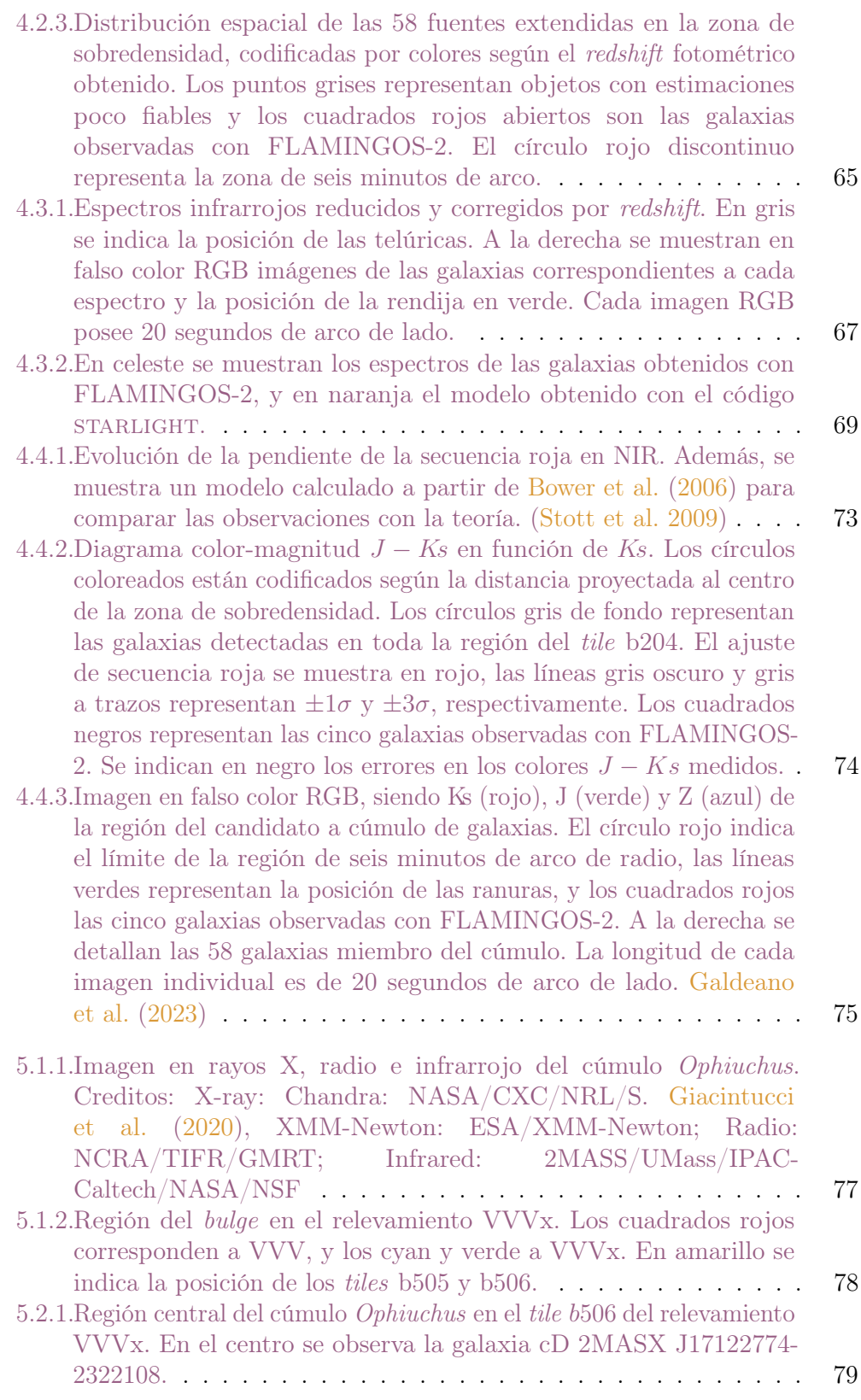

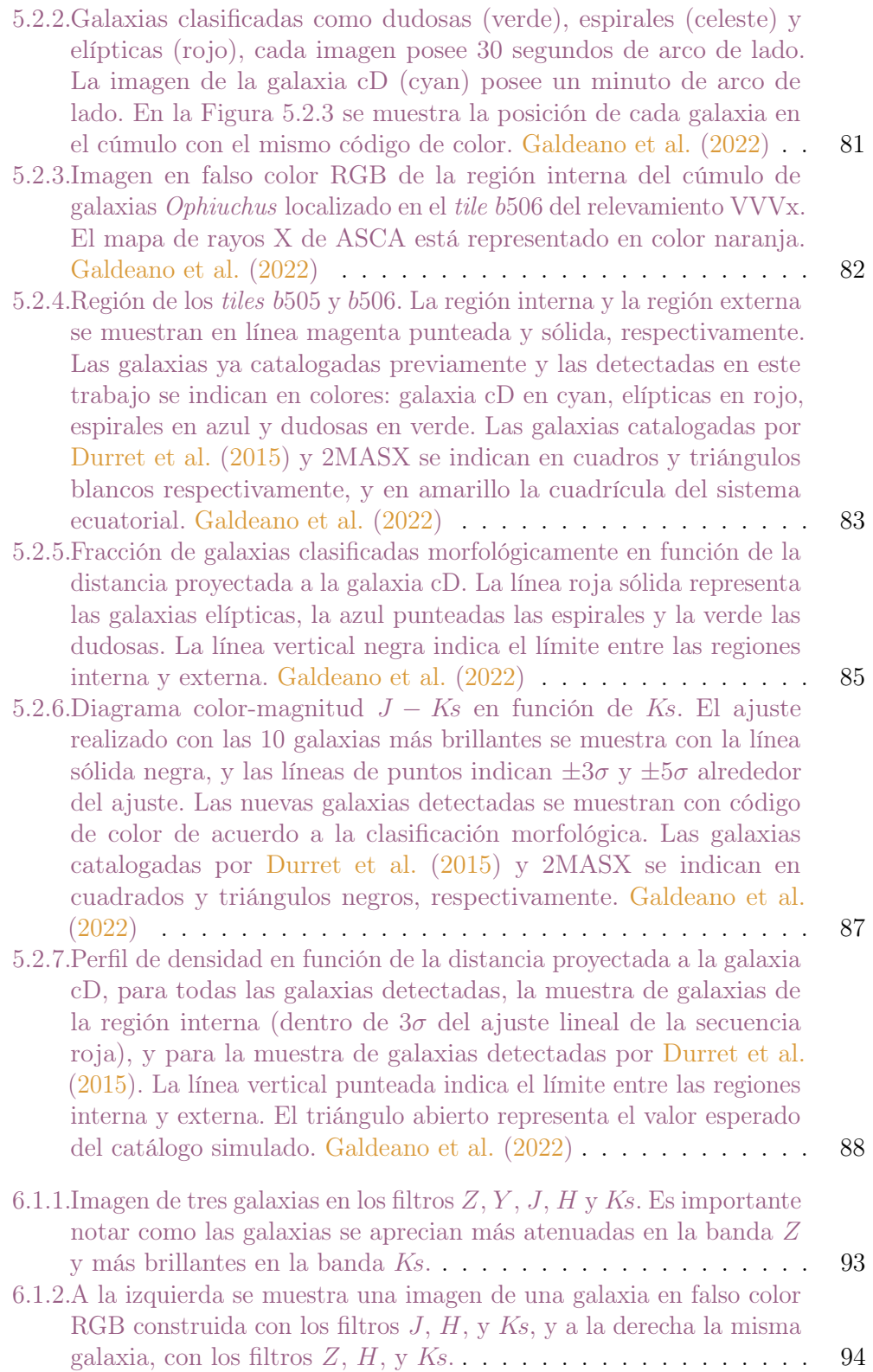

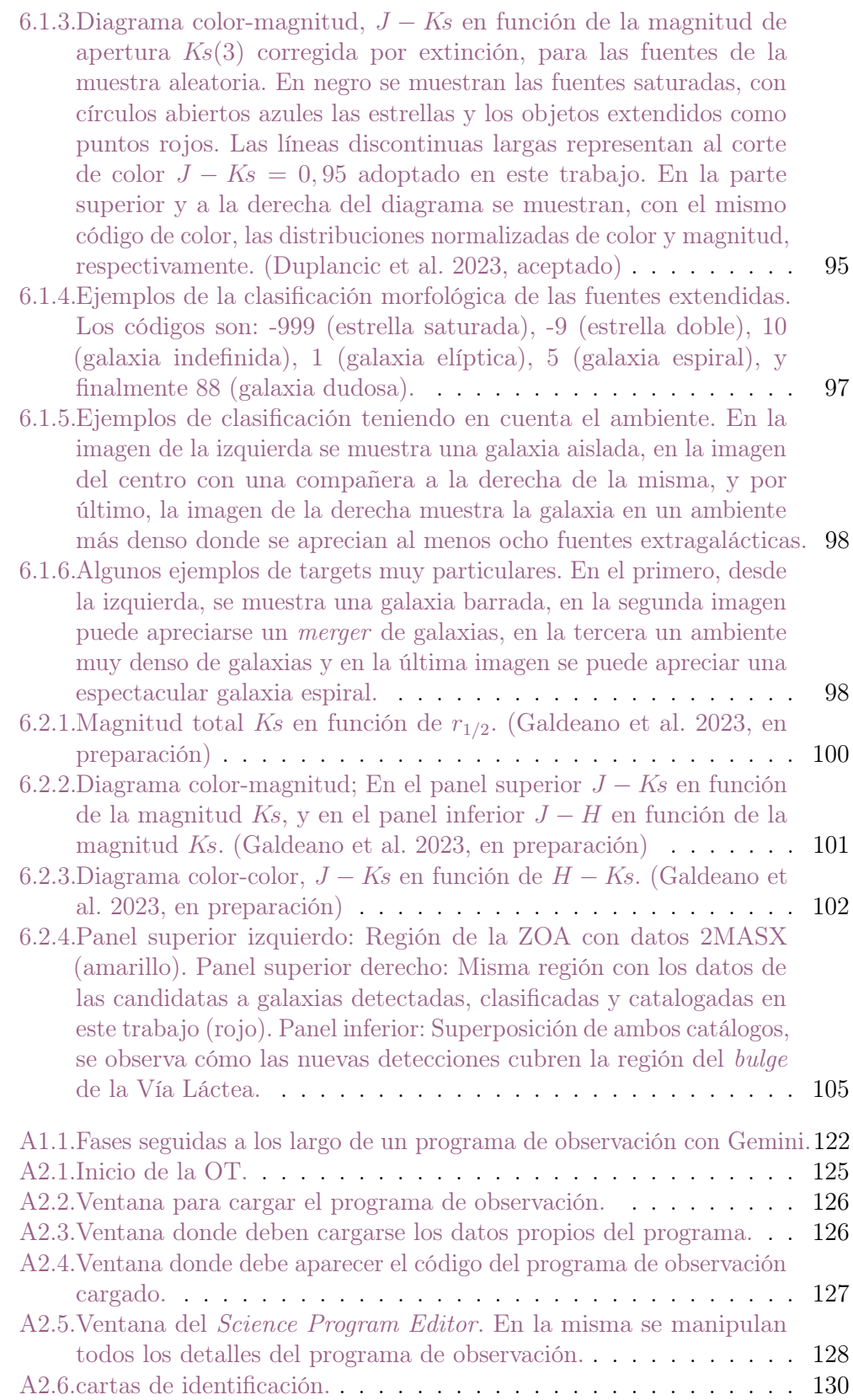

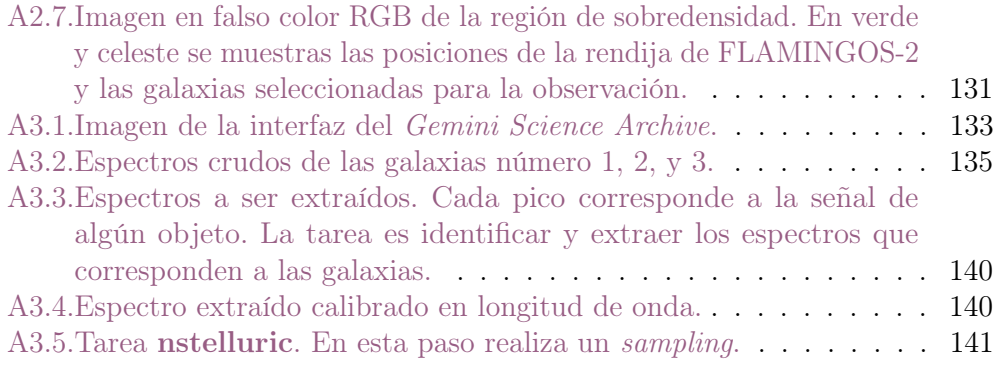

## Capítulo 1

## Introducción

Las galaxias forman parte de las grandes estructuras del Universo que se encuentran ligadas gravitacionalmente. Son sistemas complejos formados por numerosos componentes que interactúan entre sí, tales como estrellas, gas neutro e ionizado, polvo interestelar, materia oscura, nubes moleculares. Las galaxias pueden formar pequeños grupos o grandes cúmulos en el espacio. Existen diversos tipos de galaxias, en 1925 Edwin Hubble introdujo una clasificación para identificar los distintos tipos de galaxias que se conocían. Aunque actualmente esta clasificación ha sido refinada, su forma simple se mantiene ampliamente en uso. Es así que las galaxias pueden ser clasificadas en tres tipos principales: Elípticas (E), Espirales (S) y Espirales barradas (SB). Cada tipo se divide en subtipos de acuerdo a características observadas, siendo la forma una característica principal. Particularmente, nuestra galaxia, la Vía Láctea posee la gran mayoría de las estrellas en una estructura aplanada y axisimétrica denominada Disco galáctico. El plano medio de esta estructura define el Ecuador galáctico, utilizado para definir las coordenadas: latitud y longitud galáctica. Este sistema de coordenadas es heliocéntrico, y el origen de coordenadas se encuentra en el centro de la Galaxia  $(l = 0^{\circ} y b = 0^{\circ})$ , y los polos galácticos poseen latitud  $b = \pm 90^{\circ}$ . Además, el disco posee brazos espirales en los cuales las estrellas están en continua formación. El sistema solar, en el cual se ubica el planeta Tierra, está localizado en uno de los brazos espirales de nuestra Galaxia. La gran densidad de estrellas y la presencia de polvo dificultan la detección de aquellas fuentes extragalácticas ubicadas detrás de la Vía Láctea. Debido a esto, la visión que tenemos de la esfera celeste está limitada a nuestra localización dentro de la Galaxia es decir que la visión del Universo a través de la

Vía Láctea es todo un desafío que representa la motivación del presente trabajo. En este sentido, el principal objetivo de esta tesis es caracterizar estructuras en gran escala a través de la detección de nuevas galaxias, grupos y cúmulos de galaxias ocultas detrás de la región central de la Vía Láctea.

### 1.1. La Vía Láctea

La Vía Láctea es una galaxia espiral típica, con presencia de una barra, el disco aún en formación que rodea el bulge, y en el centro el agujero negro Sagitario A\* (Ver Figura 1.1.1). Pero la visión óptica de nuestra Galaxia y el Universo detrás de ella, está limitada por las subestructuras de la misma, en particular por el polvo interestelar. Por consiguiente, la estructura de la Vía Láctea se debe deducir a partir de observaciones realizadas en longitudes de onda infrarrojas y de radio.

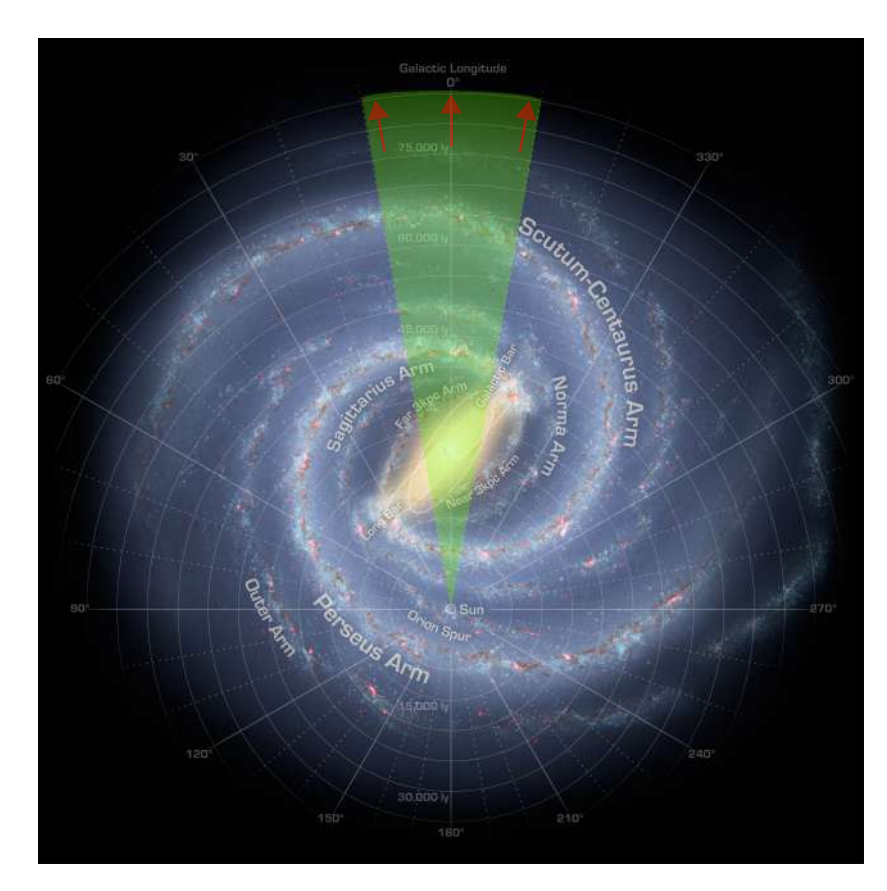

Figura 1.1.1: Mapa de la estructura de la Vía Láctea. En el centro se ubica la zona del bulge y disco, mientras que a su alrededor se aprecian los brazos espirales. En el brazo de Orión se ubica el Sistema Solar. Se muestra en color verde la región de la Galaxia que se debe "atravesar" para observar las fuentes extragalácticas de interés. Las flechas rojas indican la dirección de las observaciones.

#### 1.1.1. Subestructuras

Nuestra Galaxia posee alrededor de  $10^{11}$  estrellas, las cuales se desplazan en orbitas casi circulares en un delgado disco cuyo radio es de aproximadamente 15 kpc. El disco contiene gas, principalmente hidrógeno atómico y molecular, el cual se halla concentrado en diversas nubes con una amplia gama de tamaños y masas. Además, el disco contiene partículas sólidas, es decir polvo. El disco posee un espesor de 500 pc y el Sol se encuentra situado cerca del plano medio, a unos 8 kpc del centro de la Vía Láctea, en el brazo de Orión. Esta ubicación no favorece las observaciones ópticas de objetos extragalácticos localizados detrás del plano y bulge galáctico. En particular, debido al tamaño del grano de polvo, éste bloquea las longitudes de onda visibles provenientes de fuentes extragalácticas. Por otro

lado, la alta concentración de estrellas en el plano galáctico dificulta la búsqueda y detección de objetos extragalácticos en esta región. Debido a esto, los estudios ópticos en la zona de bajas latitudes galácticas se ven seriamente afectados.

Por otro lado, el disco se divide en disco fino y disco grueso. El disco fino tiene 300 pc de espesor, presenta estrellas jóvenes de alta metalicidad, formadas durante la mayor parte de la vida de la Galaxia. Por otro lado, el disco grueso sólo contiene estrellas formadas en los inicios de la Galaxia, es decir con edades mayores a 10 Gyr. Su espesor se extiende desde los 800 a 1200 pc y densidad superficial entre 5 % y 20 % del disco fino local, lo cual se asemeja a los discos gruesos de otras galaxias espirales grandes.

En conjunto, el gas y el polvo, forman lo que se conoce como medio interestelar y representa cerca del 10 % de la masa de las estrellas, por lo que la influencia en la dinámica de la Galaxia es menor. Sin embargo, cumple un rol fundamental en la química de las galaxias, ya que dichas nubes de gas representan las regiones con mayor tasa de formación estelar, y por otro lado las estrellas en etapas tardías expulsan el material enriquecido al medio interestelar, favoreciendo así la formación de nuevas estrellas. Así, las estrellas representan más de la mitad de la fuerza gravitatoria que mantiene al Sol en su órbita alrededor del centro galáctico, el resto es probablemente atribuible a un halo esferoidal suave y tenue de estrellas antiguas desde el momento en que se formó la Galaxia (Eggen et al. 1962). El halo parece extenderse más allá de 30 kpc del centro y contiene alrededor de  $10^9 M_{\odot}$ . Está formado por estrellas RR Lyrae y estrellas pobres en metales (población II). Las estrellas del halo muestran grandes movimientos aleatorios, poca o ninguna rotación. Además, en el halo se han detectado gran cantidad de cúmulos globulares, y en general aquellos que se encuentran en la periferia pueden haber sido núcleos de galaxias satélites acretadas.

El bulge está formado por estrellas viejas y enrojecidas, además de un gran número de estrellas RR Lyrae. Esta región presenta una mezcla de poblaciones estelares con diferentes abundancias y dispersión de velocidad. Su extensión es de 3 kpc de radio a partir del centro de la Galaxia y su masa es de  $2 \times 10^{10} M_{\odot}$ . El *bulge* tiene mayor masa que el halo, pero tiene poca importancia en la dinámica global de la galaxia. La densidad del bulge está medida a partir de los recuentos de estrellas RCG (Red Clump Giant Stars) en la banda K, y en infrarrojo cercano (Wegg & Gerhard 2013). Los espectros en esta región muestran gas ionizado, asociado al potencial de una barra (Bureau & Freeman 1999). A partir de datos combinados de varios relevamientos, tales como Two Micron All Sky Survey (2MASS) Skrutskie et al.  $(2006)$ , UKIRT Infrared Deep Sky Survey (UKIDSS) Lawrence et al.  $(2007)$ , VISTA Variables in the Vía Láctea (VVV) Minniti et al. (2010); Saito et al. (2012), y Galactic Legacy Infrared Midplane Survey Extraordinaire (GLIMPSE) Benjamin et al. (2003) se obtuvieron distintos parámetros de la barra (Portail et al. 2015; Wegg et al. 2015).

Las subestructuras de la Vía Láctea y el polvo presente en el medio interestelar son un obstáculo al momento de observar en longitudes de onda ópticas el Universo detrás de la misma (Ver Figura 1.1.1). En particular, las partículas de polvo causan la extinción en forma de absorción, en la cual la energía es transformada en calor y luego re-emitida en longitudes de onda infrarrojas correspondiendose a la temperatura de las partículas de polvo; y en forma de dispersión, en la cual la dirección de propagación de la luz es modificada, reduciendo así la intensidad de la luz. Debido a esto, dichas estructuras generan una zona en el cielo en la cual hay información limitada de fuentes extragalácticas, denominada Zone of Avoidance (ZOA), es decir zona de oscurecimiento óptico y será detallada en la siguiente sección.

#### 1.1.2. Zona de oscurecimiento óptico - ZOA

En esta sección se brindan detalles de la ZOA, y además se realiza una reseña de los trabajos ya publicados sobre la búsqueda de objetos extragalácticos y grandes estructuras en la región cubierta por el relevamiento público VISTA Variables in the Vía Láctea (VVV). Este relevamiento posee como principal objetivo observar en los filtros ZYJHKs la zona del bulge y disco de la Vía Láctea, el mismo se describe en detalle en el siguiente capítulo.

La ZOA cubre alrededor del 25 % de la esfera celeste y está centrada a lo largo del ecuador galáctico (Kraan-Korteweg 2000). En longitudes de onda ópticas los catálogos de galaxias, están limitados a galaxias más luminosas que un dado umbral, y se vuelven cada vez más incompletos cerca del ecuador galáctico donde hay mayor densidad estelar. En este sentido, existen dos fenómenos que afectan la detección de fuentes extragalácticas, por un lado el apiñamiento estelar, el cual es mayor a latitudes galácticas cercanas a 0° y por otro lado la extinción causada por el polvo interestelar. Tales galaxias oscurecidas no están incluidas

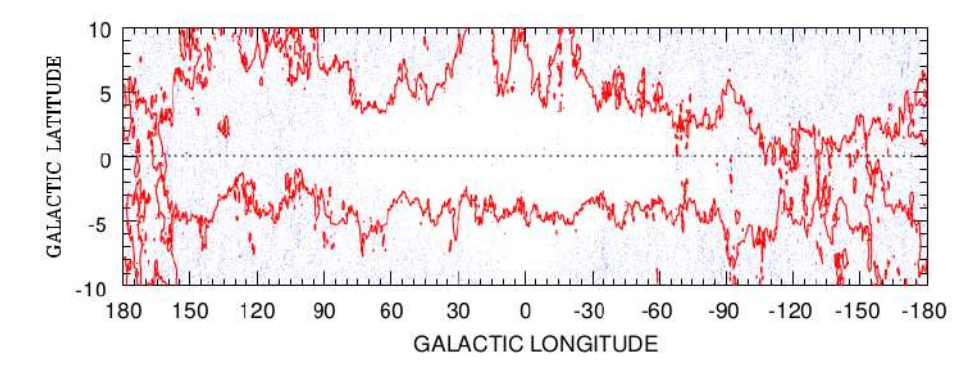

**Figura 1.1.2:** Distribución de galaxias 2MASS con  $K \leq 13, 5 \text{ y } (J-H) > 0, 0$ . Los contornos rojos indican el nivel  $A_B = 3, 0$  de extinción óptica. (Kraan-Korteweg & Jarrett 2005)

en los catálogos recientes debido al diámetro y magnitud aparente de las mismas. Otra complicación es el creciente número de estrellas próximas al plano galáctico que bloquea total o parcialmente la visión de las galaxias de fondo. La Figura 1.1.2 muestra en coordenadas galácticas los contornos de extinción óptica y la distribución de galaxias en dirección al bulge de la Galaxia (es decir alrededor de  $l = 0^{\degree}$  y  $b = 0^{\degree}$ ). Las galaxias detectadas se muestran con puntos grises, habiendo mayor densidad en las regiones más alejadas del centro galáctico, pero la cantidad de galaxias observadas cae abruptamente hacia la región central. Este efecto es producto de dos fenómenos, uno debido al apiñamiento estelar, el cual aumenta hacia la región central debido a la densidad estelar, y el otro es la consecuencia natural de la región de la ZOA, es decir la extinción de las longitudes de onda ópticas como consecuencia de la presencia de polvo. En este sentido, ambos fenómenos afectan a la detección de fuentes extragalácticas de manera progresiva en dirección al centro de la Vía Láctea.

Es necesario entender en detalle nuestra Galaxia para realizar un estudio extragaláctico detrás de la ZOA. Para esto se requieren mapas de extinción de alta resolución y un estudio de cómo afecta la extinción galáctica a los parámetros observados de las galaxias, tales como magnitudes, características morfologicas, etc. La extinción galáctica es función de la longitud de onda, por lo que es necesario contar con mapas de extinción para cada zona del espectro electromagnético. En el caso particular de este trabajo se hizo uso de los mapas propuestos por Gonzalez et al. (2011), Schlafly & Finkbeiner (2011) y Chen et al. (2013).

Para poder acceder a la ZOA se debe observar en aquellas longitudes de onda

en las que la extinción galáctica afecta en menor proporción a la luz proveniente de fuentes extragalácticas, es decir, en infrarrojo, rayos X o radio. La emisión en el infrarrojo cercano se debe sobre todo a estrellas gigantes que se producen continuamente a partir de las viejas estrellas enanas de secuencia principal que dominan la masa. La contribución de las estrellas jóvenes al flujo del infrarrojo cercano es pequeña, excepto en regiones regiones de rápida formación estelar (Rix & Rieke 1993; Rhoads & Kenworthy 1998). En particular, las galaxias en esta región se detectan en infrarrojo cercano debido a la emisión del gas de las mismas. Las galaxias elípticas y pobres de gas se observan más enrojecidas ya que la absorción en esa longitud de onda no es significativa, por otro lado, las galaxias espirales también es posible detectarlas, brindando un aspecto no tan enrojecido, es decir con colores más azules. Por lo tanto es posible observar en longitudes de onda infrarrojas a las galaxias que están detrás de la Vía Láctea. De este modo, es necesario contar con datos infrarrojos que cubran la región central de la Vía Láctea.

#### 1.1.2.1. Estudios en la región de la ZOA

A lo largo de los años, diferentes relevamientos en infrarrojo, rayos X y radio han ido cubriendo poco a poco la región de oscurecimiento óptico. Una de las primeras ilustraciones de la ZOA fue publicada por Lahav (1994). La Figura 1.1.3 muestra en coordenadas ecuatoriales la proyección de las dos semiesferas celestes, en la cual se aprecian el plano supergaláctico y el vacío de información en las latitudes galácticas bajas. En el rectángulo amarillo se puede observar, a modo de referencia, la zona de cobertura del relevamiento VVV que es utilizada en este trabajo.

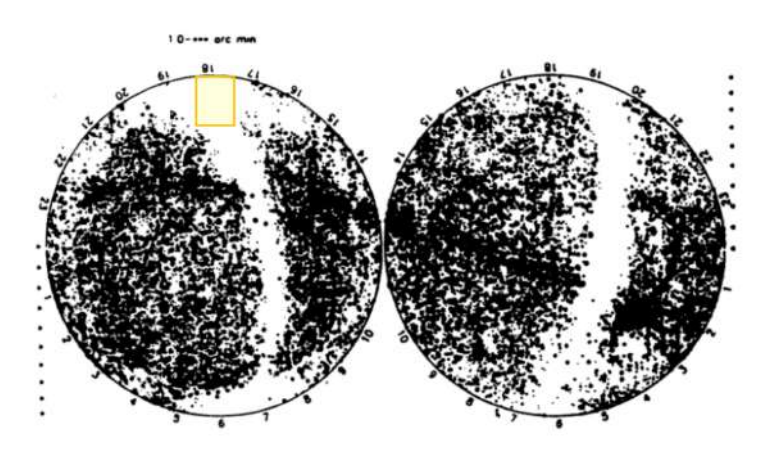

Figura 1.1.3: Proyección de las dos semiesferas en coordenadas ecuatoriales de las galaxias más grandes que 1 segundo de arco de los catálogos Uppsala General Catalogue of Galaxies (UGC), European Southern Observatory Catalog (ESO) y Morphological Catalogue of Galaxies (MCG). El filamento más destacado que atraviesa el gráfico es el plano supergaláctico, y las regiones sin información se deben al oscurecimiento óptico por parte de la Vía Láctea. El rectángulo amarillo indica la zona de cobertura de VVV. (Lahav 1994)

El siguiente trabajo de la ZOA fue publicado por Weinberger et al. (1995). En la Figura (1.1.4) se muestra la distribución de 2304 fuentes extragalácticas detectadas en el óptico. Debido al bajo número de galaxias y al hecho de no contar con una muestra homogénea, no se obtuvieron conclusiones estadísticas de la figura de esta época.

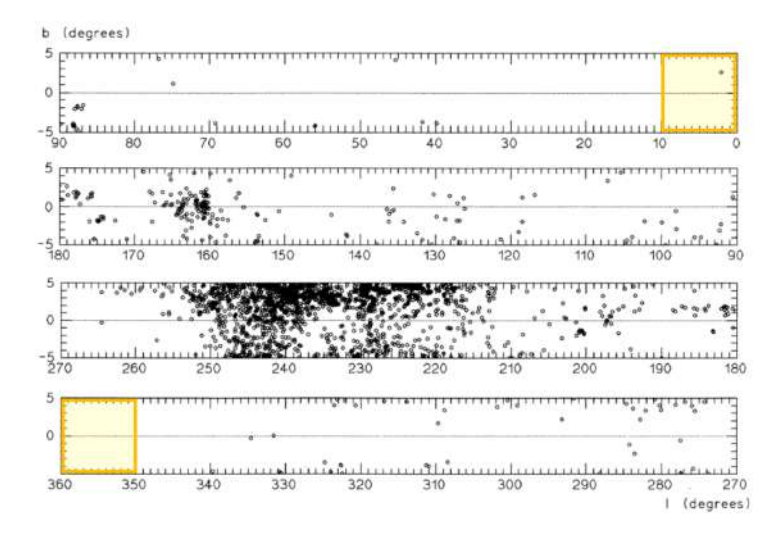

Figura 1.1.4: Distribución de objetos extragalácticos, detectados en el óptico a lo largo del plano galáctico. El rectángulo amarillo indica la zona de cobertura de VVV. (Weinberger et al. 1995)

Tres años más tarde, Kraan-Korteweg et al. (1998) publicaron los primeros resultados de la búsqueda sistemática en H I en el sur de la ZOA. Se logra apreciar en la Figura 1.1.5 la continuidad del filamento delgado que domina el sur del cielo y el prominente Void Local.

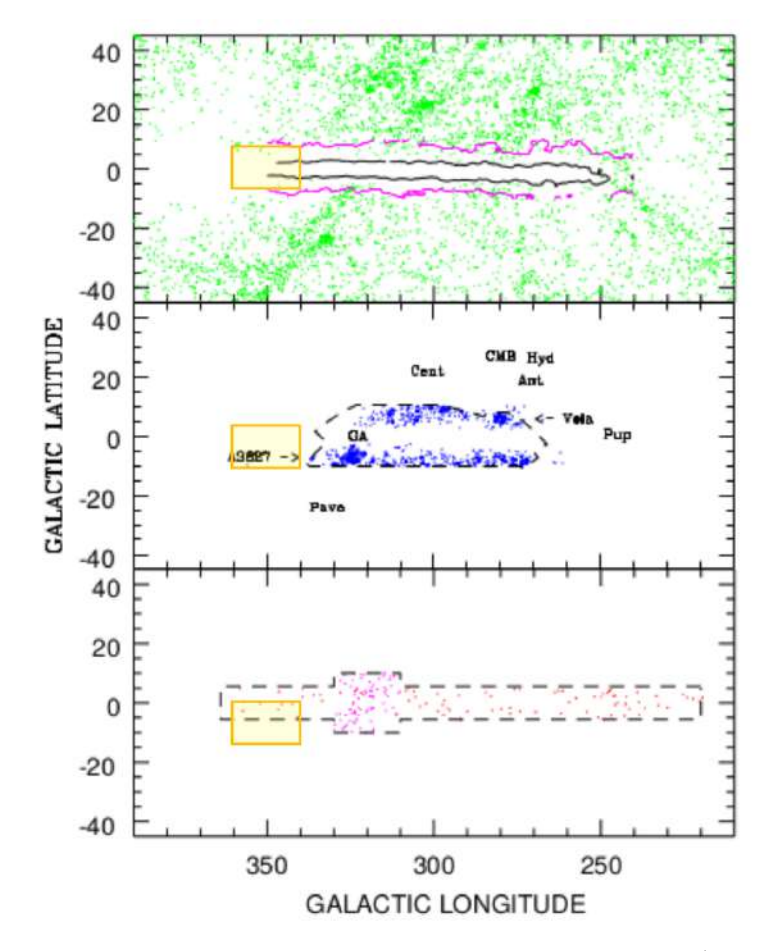

Figura 1.1.5: En el panel superior se muestran los datos de LEDA y los niveles de extinción  $A_B=1.5$  y 5 magnitudes. El panel central muestra galaxias con *redshift* calculados de relevamientos de la ZOA (ópticos: ESO, South African Astronomical Observatory (SAAO); y radio: Parkes) además de la localización de cúmulos y estructuras importantes de la región. En el panel inferior se muestran las galaxias con redshift calculados de Parkes Multibeam y el relevamiento HI de Parkes radio telescope. Todas las galaxias poseen  $v < 10000 km s^{-1}$ . El rectángulo amarillo indica la zona de cobertura de VVV. (Kraan-Korteweg et al. 1998)

En el año 2000, Kraan-Korteweg & Juraszek (2000) publicaron un mapeo de galaxias detrás de la región de oscurecimiento óptico utilizando el relevamiento Parkes Multibeam HI. En la Figura 1.1.6 se muestra la distribución irregular de galaxias en el Universo cercano y las regiones de mayor densidad, tales como el Supercúmulo Local centrado en el cúmulo de Virgo a  $l = 284^{\circ}$ ,  $b = 74^{\circ}$ , la cadena Perseo-Piscis alrededor de la ZOA en  $l = 95^{\circ}y$ ,  $l = 165^{\circ}y$ , y la región del Gran Atractor centrada en  $l = 320^{\circ}$ ,  $b = 0^{\circ}$ con los cúmulos Hydra ( $l = 270^{\circ}$ ,  $b = 27^{\circ}$ ), Antlia ( $l = 273^{\circ}$ ,  $b = 19^{\circ}$ ), Centaurus ( $l = 302^{\circ}$ ,  $b = 22^{\circ}$ ) y Pavo ( $l = 332^{\circ}$ ,  $b = -24^{\circ}$ ).

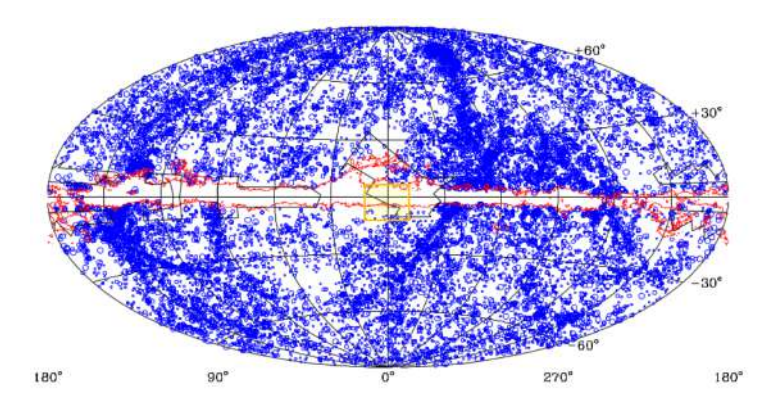

Figura 1.1.6: Proyección Aitoff en coordenadas galácticas de galaxias con diámetro  $D \geq 1, 3'$ . Las galaxias están codificadas según su tamaño: los círculos pequeños representan galaxias con  $1, 3' \le D < 2'$ , los círculos medianos poseen  $2, 0' \leq D < 3'$ , y los círculos grandes  $D \geq 3'$ . El contorno rojo marca la absorción en el azul de  $A_B = 1,0$  magnitud, el mismo rodea notablemente la zona donde la distribución de galaxias se vuelve incompleta, es decir la ZOA. El rectángulo amarillo indica la zona de cobertura de VVV. (Kraan-Korteweg & Juraszek 2000)

Posteriormente, en el año 2005 Kraan-Korteweg & Jarrett (2005), compararon los relevamientos ópticos e Infrarrojo cercano en una región delimitada de estudio, la cual incluye la ZOA. En la Figura 1.1.6 se muestra en coordenadas galácticas las galaxias detectadas en ambas longitudes de onda. También es posible observar la región con mayor extinción óptica delimitada con color rojo, en la cual la densidad de galaxias es notablemente menor que en las zonas externas a la ZOA.

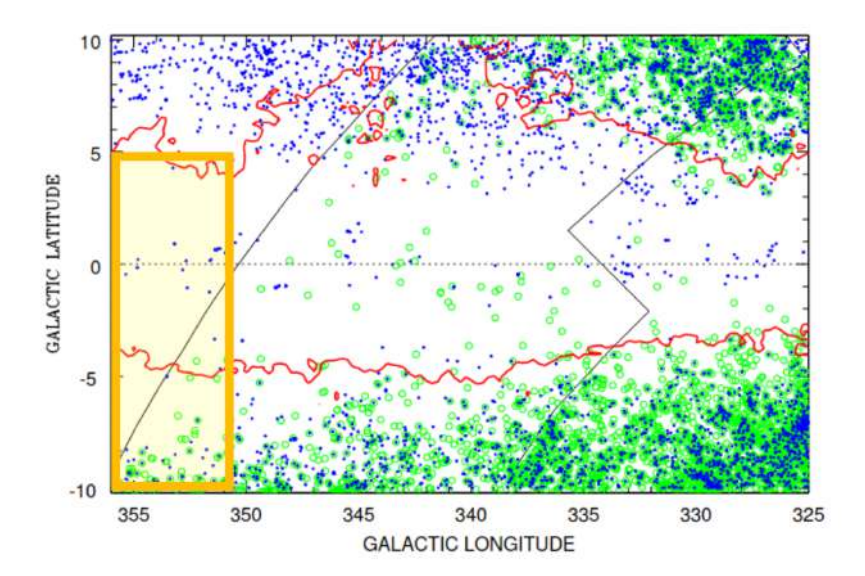

Figura 1.1.7: los círculos verdes grandes representan las galaxias ópticas detectadas en Escorpio y en la región del Gran Atractor. Los puntos azules pequeños representan las galaxias 2MASS con magnitudes  $K_s \leq 13, 5$ , el cual representa el límite de completitud a latitudes galácticas bajas. Además, en rojo se muestra el contorno de extinción óptica de 3,0 magnitudes. El rectángulo amarillo indica la zona de cobertura de VVV. (Kraan-Korteweg & Jarrett 2005)

Tal como se mencionó previamente, se ha indicado en cada una de las figuras, el área de cobertura del relevamiento VVV a modo de comparación. Es posible destacar la falta de información de fuentes extragalácticas en la gran mayoría de las figuras de la ZOA, particularmente en los estudios iniciales. Debido a esto, durante años se han realizado enormes esfuerzos por cubrir esta región. Algunos relevamientos en infrarrojo lejano, tales como Infrared Astronomical Satellite (IRAS), han reducido la ZOA a un  $10\%$  del cielo. En regiones donde el oscurecimiento es muy alto, es posible observar la emisión de la línea de 21 cm del hidrógeno neutro. Gracias a esto, es posible detectar galaxias que poseen hidrógeno neutro tanto en regiones de menor oscurecimiento como en las de mayor oscurecimiento.

Sin embargo, aún queda mucho por descubrir. Si bien las observaciones en longitud de onda infrarroja logran minimizar el efecto de absorción, los relevamientos anteriores a VVV, no alcanzan una magnitud suficiente para detectar aquellos objetos extragalácticos más débiles que Ks=13,5 detrás de la Vía Láctea. Es por este motivo que VVV es tan importante, ya que alcanza magnitudes tan profundas como Ks = 20 permitiendo la detección de objetos más débiles ubicados en la ZOA.

La detección de objetos en esta zona es fundamental para el estudio de los procesos dinámicos y físicos que ocurren en la ZOA. Muchas de las estructuras a gran escala cercanas que se conocen (Supercúmulo Local, cadena Perseo-Piscis y el Gran Atractor) están atravesadas por el plano galáctico. La extensión de las mismas y sus masas no se conocen en detalle debido a la extinción producida por la materia presente en la Vía Láctea. Entre estas estructuras, el Gran Atractor representa un enorme desafío observacional debido a que sus propiedades, tales como masa, redshift, subestructuras, composición, entre otras, son actualmente varias incógnitas a descifrar.

Las galaxias son atraídas gravitacionalmente por las grandes concentraciones de masa como los grupos y cúmulos de galaxias. Dado que la fuerza de la gravedad disminuye con el cuadrado de la distancia, las masas más cercanas tienen un efecto mucho mayor que las masas más alejadas. Dentro del Supercúmulo Local se observan incrementos en la densidad local que desaceleran el campo de expansión, resultando en un sistemático movimiento de corrientes. Estos flujos son utilizados para construir mapas de densidad de masa ya que de otra manera resulta casi imposible conocer la distribución de la masa de esta región.

En el año 1991 Lynden-Bell et al. (1988) estudió este patrón sistemático de caída en las velocidades peculiares para alrededor de 400 galaxias elípticas, concluyendo en la existencia de una gran concentración de masa ( $5 \times 10^{16} M_{\odot}$ ) a la que denominó Gran Atractor. Desafortunadamente, dicha estructura está ubicada atrás de la Vía Láctea, a  $cz = 5000 km s^{-1}$  aproximadamente de distancia (Fairall 1988; Dressler 1991; Visvanathan & Yamada 1996; di Nella et al. 1997). Es una estructura de la cual no se tiene información clara y precisa, no se sabe con exactitud cómo está compuesta, pero sí se conoce su ubicación, la ZOA.

Kraan-Korteweg et al. (1996) y Woudt (1998) revelaron que la región del Gran Atractor está dominada por el cúmulo de Norma, el cual posee una masa aproximada de  $10^{15} M_{\odot}$ . Dichos autores consideraron que Norma marcaba el pico de densidad previamente no identificado, pero predicho en la parte inferior del pozo potencial de la sobredensidad del Gran Atractor. Norma es el cúmulo más masivos cercano a la Vía Láctea y se encuentra a 67 kpc de distancia aproximadamente, sin embargo, un estudio detallado del mismo no es tarea sencilla debido a su ubicación en la ZOA. La Figura 1.1.8 muestra un mapa de la estructura actual de las galaxias. Puede observarse como las mismas son atraídas por el Gran Atractor. Además, puede verse la Vía Láctea, y el Cúmulo de Virgo, Centauro, entre otros.

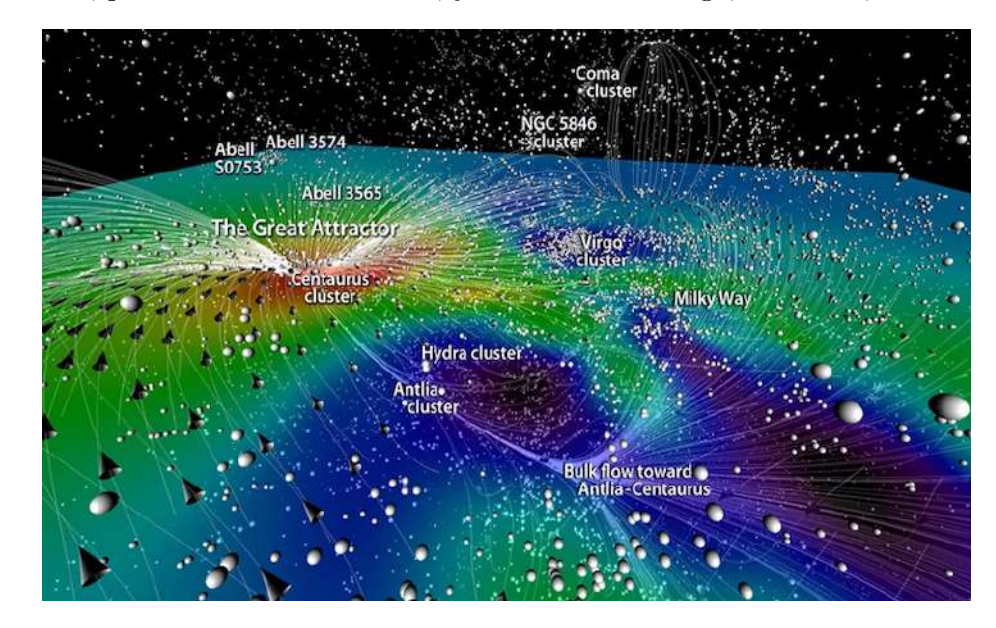

Figura 1.1.8: Distribución de galaxias (esferas blancas) en la zona del Gran Atractor. Las flechas blancas muestran las líneas del campo de velocidades. Se observa el cúmulo de Virgo, Coma, la Vía Láctea, entre otros. Courtois et al. (2013)

En este contexto algunas estructuras a gran escala han permanecido ocultas por esta zona de oscurecimiento óptico (Sorce et al. 2017; Courtois et al. 2019). Por ejemplo, si bien el cúmulo Norma (ACO 3627) fue identificado y catalogado por Abell et al. (1989), la naturaleza masiva de este cúmulo y su papel dinámico en la región del Gran Atractor no se conocieron hasta mediados de la década de 1990 (Kraan-Korteweg et al. 1996; Boehringer et al. 1996; Tamura et al. 1998). Norma se encuentra a una distancia  $cz = 4844 km s^{-1}$  aproximadamente (Woudt et al. 1999). Desde entonces, Woudt et al. (2008) han identificado el cúmulo Norma como el más rico de la región del Gran Atractor. Los estudios en esta región se ven afectados por los altos niveles de extinción galáctica y el apiñamiento estelar debido a su ubicación en bajas latitudes galácticas. Por lo tanto, se espera que algunas de estas grandes estructuras sigan ocultas dentro de la ZOA (Sorce et al. 2017; Courtois et al. 2019), como ha sido evidenciado por el descubrimiento del supercúmulo de Vela (Kraan-Korteweg et al. 2017).

Actualmente, hay una mejora significativa en nuestra comprensión de las estructuras a gran escala que residen en la ZOA a través de observaciones en longitudes de onda del infrarrojo cercano (NIR), donde el efecto de la extinción galáctica se reduce significativamente (Macri et al. 2019). El uso de telescopios con una resolución superior, tales como el InfraRed Survey Facility (IRSF), el cual está diseñado para alcanzar una resolución cercana a 230 en 1,  $2\mu m$  y 310 en 1,  $6\mu m$ (Furuta et al. 2018) y el New Technology Telescope (NTT), minimizan los efectos de la alta densidad estelar (star-crowding) en esta región (Said et al. 2016b). Además, las observaciones de radio de 21 cm (Said et al. 2016a; Staveley-Smith et al. 2016; Kraan-Korteweg et al. 2018; Schröder et al. 2019) han revelado la abundancia y la naturaleza masiva de las galaxias en esta zona. Estas observaciones de HI no se ven afectadas por la extinción galáctica, pero pueden sufrir la contaminación proveniente de radiofuentes vecinas.

El descubrimiento de fuentes extragalácticas es fundamental a la hora de conocer la distribución de masa en el Universo. Por este motivo, muchos grandes relevamientos astronómicos han sido desarrollados con este fin: detectar nuevas fuentes en diversas longitudes de onda y así cubrir una porción significativa de la esfera celeste. Algunos de ellos son Sloan Digital Sky Survey (SDSS) (Blanton et al. 2017); Faint Images of the Radio Sky at Twenty-Centimeters (FIRST) (Becker et al. 1995); 2MASS, etc. Sin embargo, como se mencionó anteriormente, en la ZOA existe una falta de información proveniente de objetos ajenos a la Vía Láctea, por lo que la detección de estas fuentes permitirá tener un conocimiento adecuado y completo de la región.

Algunos catálogos ópticos de galaxias que han sido desarrollados en los últimos años (Kraan-Korteweg & Lahav 2000; Woudt et al. 2004) detectaron nuevas galaxias a bajas latitudes galácticas, sin embargo estas observaciones han sido obstaculizadas por los altos niveles de extinción galáctica y la gran cantidad de material estelar. En cuanto a otras longitudes de onda, relevamientos en Infrarrojo cercano (NIR), rayos X, y radio frecuencias (Roman et al. 1998; Ebeling et al. 2002; Vauglin et al. 2002; Koribalski et al. 2004; Paturel et al. 2005; Skrutskie et al. 2006; Huchra et al. 2012) detectaron no sólo galaxias, sino también cúmulos de galaxias a bajas latitudes galácticas.

Staveley-Smith et al. (2016) identificaron nuevas estructuras en la región del Gran Atractor, usando el relevamiento HI Parkes All-Sky Survey. Además, Schröder et al. (2019) publicaron un catálogo de 170 galaxias ubicadas en la región norte de la ZOA, extraído del relevamiento HI realizado con el radiotelescopio Effelsberg de 100m (EBHIS). Estas grandes estructuras pueden ser parte de posibles filamentos en los bordes del volumen local. Por otro lado, Macri et al. (2019) publicó los redshifts para 1041 galaxias ya catalogadas en 2MASS y actualizó las mediciones para otras 27 galaxias.

En particular, el relevamiento VVV ha demostrado ser una poderosa herramienta a la hora de detectar y catalogar objetos extragalácticos en la ZOA gracias a su gran resolución angular  $(0.339 \text{ arcsec/px})$  y a su profundidad: 3 magnitudes más brillantes que 2MASS (Ks ∼ 18,5 en los extremos del *bulge* y Ks ~ 16,5 cerca del centro galáctico). A pesar de ser un relevamiento diseñado para estudiar fuentes estelares de nuestra Galaxia, algunos trabajos han demostrado su potencial en relación a fuentes extragalácticas. Por ejemplo, Amôres et al. (2012) realizaron el primer trabajo sobre búsqueda de galaxias detrás del plano de la Vía Láctea. Identificaron en el tile d003 candidatos a nuevas galaxias mediante inspección visual, excluyendo las estrellas a partir del análisis de colores, magnitudes y elipticidades de los objetos. Este trabajo aumentó en una magnitud la densidad de galaxias detrás de la Vía Láctea, permitiendo estimar la existencia de aproximadamente 14250 nuevas galaxias en toda el área del VVV.

Coldwell et al. (2014) publicaron el segundo trabajo sobre búsqueda de objetos extragalácticos utilizando VVV. El mismo se basó en la detección de las galaxias miembro de un cúmulo de galaxias a  $z = 0$ , 13 descubierto por Mori et al. (2013) usando las observaciones en rayos X de los satélites Suzaku y Chandra. Este cúmulo se encuentra situado detrás de la Vía Láctea por lo que el polvo no permite obtener información en longitudes de onda ópticas. Para minimizar la contaminación de fuentes provenientes del campo, los autores restringieron el análisis a los 350 kpc internos del cúmulo, centrado en el pico de emisión en rayos X. Los métodos de selección de galaxias miembros se basaron en diagramas colormagnitud, color-color, y de radio a mitad de flujo. También fue posible identificar la secuencia roja formada por las galaxias elípticas y S0, posibles miembros del cúmulo de Mori et al. (2013). Como resultado se obtuvieron 15 candidatos a miembros del cúmulo dentro del pico de emisión central en rayos X, es decir dentro de los 350 kpc. De los 15 miembros, cinco son muy brillantes y uno es una posible galaxia cD. Todos los candidatos poseen colores y magnitudes típicos de galaxias a redshift  $z = 0, 13$ . Además, encontraron que la emisión en rayos X proviene de una distribución espacial asimétrica lo cual indica que el cúmulo aún no presenta un perfil virializado.

Años más tarde, Baravalle et al. (2018) encontraron 530 nuevas candidatas a galaxias en dos tiles del relevamiento VVV de la región del disco de la Vía Láctea. En este trabajo caracterizaron las candidatas a partir de técnicas PSFEx y SExtractor. Luego, Baravalle et al. (2019) confirmaron la existencia de dos cúmulos de galaxias utilizando FLAMINGOS-2 del observatorio Gemini. Además, en el año 2021 Baravalle et al. (2021) publicaron un catálogo completo con más de 5500 galaxias confirmadas visualmente a partir de datos VVV en la región del disco. En este trabajo se resalta que las principales limitaciones para la detección de galaxias son los altos niveles de extinción interestelar y la gran densidad de fuentes estelares.

Más recientemente, Galdeano et al. (2021) detectaron y catalogaron más de 600 candidatas a galaxias confirmadas visualmente, y un año más tarde, Galdeano et al. (2023) confirmaron esta sobredensidad de galaxias como un cúmulo de galaxias ubicado a  $z = 0.225$ . Por otro lado, Galdeano et al. (2022) investigaron en mayor detalle el cúmulo de Ophiuchus, el segundo cúmulo más luminoso en rayos X, y detectaron una cantidad de galaxias siete veces mayor que la catalogada anteriormente. Estos últimos artículos forman parte de este trabajo de tesis y serán desarrollados en detalle en los siguientes capítulos.

### 1.2. Estructuras de galaxias

En la ZOA se espera encontrar galaxias y estructuras de galaxias tales como cúmulos, grupos y sistemas menores. Es este contexto, es de suma importancia tener en claro las propiedades de dichos sistemas.

En grandes escalas, la distribución de galaxias y materia oscura no es uniforme sino que se observa una intrincada red multiescala interconectada, conocida como red cósmica (Bond et al. 1996), formada por regiones de alta, media y baja sobredensidad tales como cúmulos/grupos, filamentos y vacíos cósmicos, respectivamente (van 2016). Las galaxias muestran una fuerte tendencia a agruparse en el Universo, formando las estructuras ligadas gravitacionalmente más grandes que existen. En general, se pueden analizar las propiedades de estas estructuras considerando distintos parámetros tales como la riqueza, luminosidad, dispersión de velocidades, fracción de galaxias, etc.

Los cúmulos ricos suelen presentar en su centro grandes galaxias elípticas y luminosas, denominadas galaxias cD. Estas galaxias presentan un núcleo muy luminoso rodeado de un halo de bajo brillo superficial. Presentan una magnitud absoluta media  $\langle M_V \rangle \approx -24$ , y una masa aproximada del orden de 10<sup>13</sup> M<sub>o</sub>. Excluyendo fuentes nucleares tales como galaxias Seyfert y quasars, son las galaxias más luminosas conocidas. En general, se encuentran en los centros de cúmulos compactos pero también se han hallado en cúmulos pobres.

Las galaxias representan sólo el 5 % de la masa total del cúmulo. La mayor cantidad de materia que los componen corresponde a la materia oscura, ocupando el 80 % de la masa. El 15 % restante corresponde al gas intracúmulo, el cual posee una temperatura muy elevada, del orden de  $10^7 - 10^8$  K por lo que su principal emisión es en rayos X. Es una mezcla de plasma termal, campos magnéticos y partículas relativistas. La densidad central es de  $10^{-2} - 10^{-3}$  partículas por  $cm^3$ , y comienza a disminuir hacia los bordes del cúmulo. Los elementos más abundantes son el hidrógeno y el helio, además pueden detectarse elementos más pesados tales como hierro y oxígeno.

Por otro lado, los cúmulos de galaxias pueden presentar formas más irregulares (Abell 1958; Rood & Sastry 1971), formados por galaxias espirales y sistemas formados principalmente por galaxias elípticas y lenticulares. En ambos casos, la mayoría de las galaxias pueden ser detectadas en longitudes de onda ópticas, infrarrojas y microondas.

La fracción de galaxias de un determinado tipo morfológico tiene una fuerte relación con la riqueza y ubicación dentro del cúmulo, conocida como relación morfología-densidad de Dressler (1980). Así, galaxias elípticas y S0 son más comunes en las partes internas de los cúmulos compactos regulares, los cuales están dominados usualmente por una galaxia cD o por un par de galaxias brillantes. En cúmulos irregulares ocurre lo contrario, es decir, hay menor fracción de galaxias elípticas que en cúmulos regulares y mayor fracción de galaxias S0 y espirales. En el campo es común encontrar galaxias tipo disco e irregulares.

Adicionalmente, las galaxias de tipo temprano de los cúmulos forman una pendiente muy definida en el diagrama color-magnitud llamada secuencia roja (Gladders  $&$  Yee 2000). Esta es una propiedad observable de los cúmulos ricos y es una
consecuencia de la edad y metalicidad de las galaxias del sistema Trayford et al.  $(2016)$ . La pendiente de la secuencia roja es un indicador de *redshift*, por lo que puede ser utilizada para estudiar la evolución de los cúmulos de galaxias. En los siguientes capítulos se utiliza la pendiente de la secuencia roja para estimar el redshift.

Es importante estudiar las características de los sistemas de galaxias, no sólo por su propiedades intrínsecas sino también porque nos dan una idea del contenido de materia oscura y materia bariónica en el Universo, la estructura a gran escala, la evolución, y la cosmología.

Como se mencionó previamente, los relevamientos infrarrojos son una potencial fuente de descubrimientos de objetos extragalácticos ubicados en la ZOA. De esta manera, estos datos permitirán obtener un mayor conocimiento de esta región poco explorada del cielo y determinar tanto la existencia de galaxias y sistemas de galaxias, como sus características.

### 1.3. Relevamiento VVV

Una aglomeración de estrellas, gas y polvo se encuentra concentrado en el bulge y plano de la Vía Láctea. El polvo bloquea la emisión en longitudes de onda visual de fuentes proveniente de esta zona de la Galaxia. Esto dificulta el estudio de la estructura interna de la Galaxia y fuentes externas. Sin embargo, es posible observar estas zonas en infrarrojo cercano.

El relevamiento VVV es la principal fuente de datos utilizada en este trabajo. Por ello resulta fundamental un adecuado conocimiento del mismo. En esta sección se presenta la descripción técnica del instrumento, la metodología empleada para la obtención de las imágenes utilizadas y una breve descripción de los objetivos científicos del proyecto VVV.

#### 1.3.1. Telescopio y Cámara

Visible and Infrared Survey Telescope for Astronomy (VISTA) es el mayor telescopio de rastreo en el mundo, ubicado en el Observatorio Cerro Paranal, Chile, y operado por el European Southern Observatoy (ESO). Su principal objetivo es observar la zona del bulge y el disco de la Vía Láctea en el infrarrojo cercano con una cámara, denominada VISTA IR Camera (VIRCAM). Su sistema fotométrico está formado por el set de filtros ZY JHKs cuyas longitudes de onda centrales se detallan en la tabla 1.3.1.

| Filtro | $\lambda$ central $(\mu m)$ |
|--------|-----------------------------|
| Z      | 0,88                        |
|        | 1,02                        |
|        | 1,25                        |
| H      | 1,65                        |
| Ks     | 2,15                        |

Cuadro 1.3.1: Longitud de onda central los filtros utilizados por VVV.

El telescopio posee una montura altacimutal y una óptica de estilo Ritchey-Chrétien. El espejo primario fue diseñado junto con la instrumentación de foco Cassegrain para cubrir un campo amplio con imágenes de buena calidad. Su diámetro es de 4,1 metros y es el más curvo de su tamaño. Esta característica reduce la longitud focal haciendo que la estructura del mismo sea extremadamente compacta. Posee además óptica activa, compuesta por dos sensores de curvatura que funcionan simultáneamente con las exposiciones de ciencia. La Figura 1.3.1, muestra el Telescopio durante la apertura de la cúpula. Puede observarse la montura altacimutal y el espejo primario.

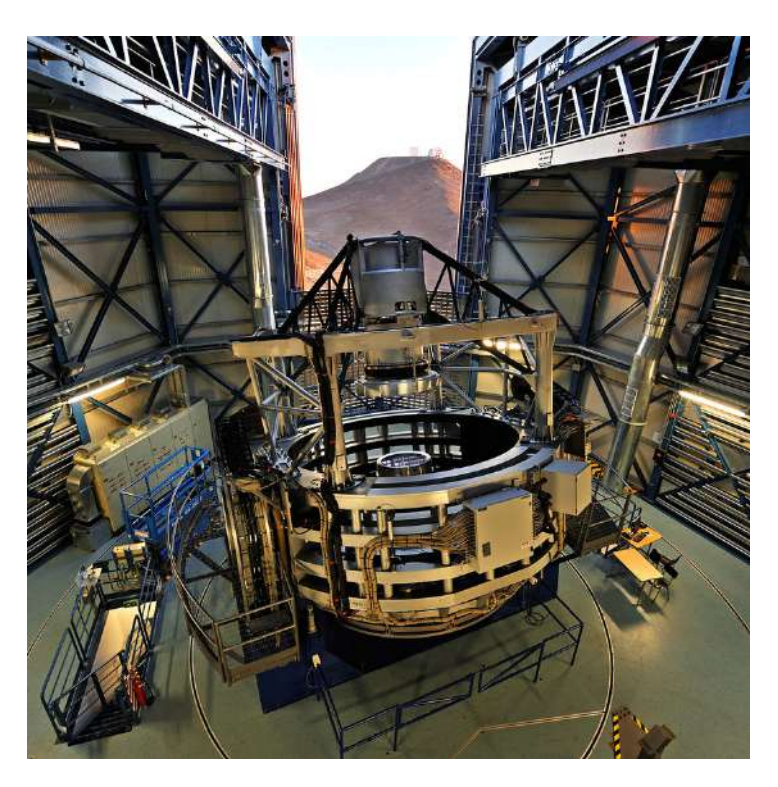

Figura 1.3.1: El telescopio VISTA al atardecer. Al fondo se aprecian los telescopios Very Large Telescope (VLT) en la cumbre principal del cerro Paranal. (Crédito de la foto: G.Hudepohl/ESO)

La VIRCAM contiene 67 millones de píxeles en un arreglo de 16 detectores de 2048x2048, y con una escala de 0, 34arcsec/px. Los detectores están separados en el eje horizontal el 90 % del tamaño de cada uno, y en el eje vertical un 42 %. Por lo tanto, para cubrir el área continua se necesitan seis exposiciones, dando como resultado un tile, de 1,5 grados cuadrados. Una explicación detallada de este procedimiento se verá en el próximo capítulo. En la Figura 1.3.2 se muestra el arreglo de los 16 detectores.

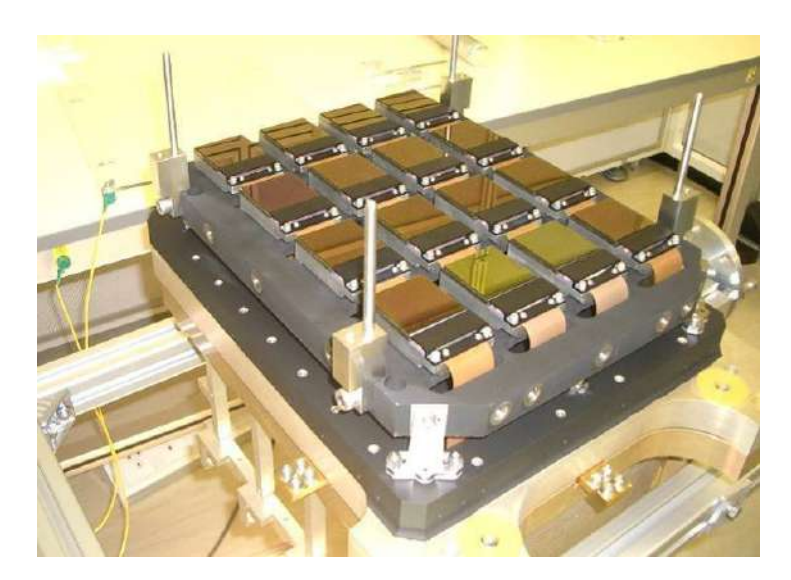

Figura 1.3.2: Plano focal de la cámara VIRCAM. Las zonas activas de los 16 detectores están cubiertas con el revestimiento antirreflectante de color bronce. Los componentes electrónicos de los detectores están protegidos por la cubierta negra. Créditos: sitios WEB provistos por el consorcio VISTA.

Su cámara optimizada para detectar emisión infrarroja, y el sitio privilegiado del hemisferio Sur donde está ubicado, hacen de VISTA un telescopio muy particular que permite un estudio detallado de la zona del bulge. VISTA puede mapear áreas muy grandes de la esfera celeste en forma rápida y profunda, alcanzando una profundidad tres magnitudes mayor que 2MASS.

#### 1.3.2. Área del Relevamiento

El área del VVV cubre 562 grados cuadrados del bulge y disco de la Vía Láctea, conteniendo aproximadamente 10<sup>9</sup> fuentes. El campo de observación del telescopio cubre un área de 1,5 grados cuadrados, por lo tanto, se necesitaron 196 tiles para cubrir la región del bulge y 152 para la zona del disco. La nomenclatura de los tiles va de d001 a d152 en el disco, y desde b201 a b396 en la región del bulge.

Actualmente VVV posee una extensión llamada VVVx (VVV extended) que cubre cerca de 1700 grados cuadrados de cielo. Esto permitirá ampliar los estudios de variabilidad y cinemática en las regiones ópticamente oscurecidas donde las observaciones son fuertemente limitadas por la extinción. En la Figura 1.3.3 se muestra la distribución espacial de los tiles.

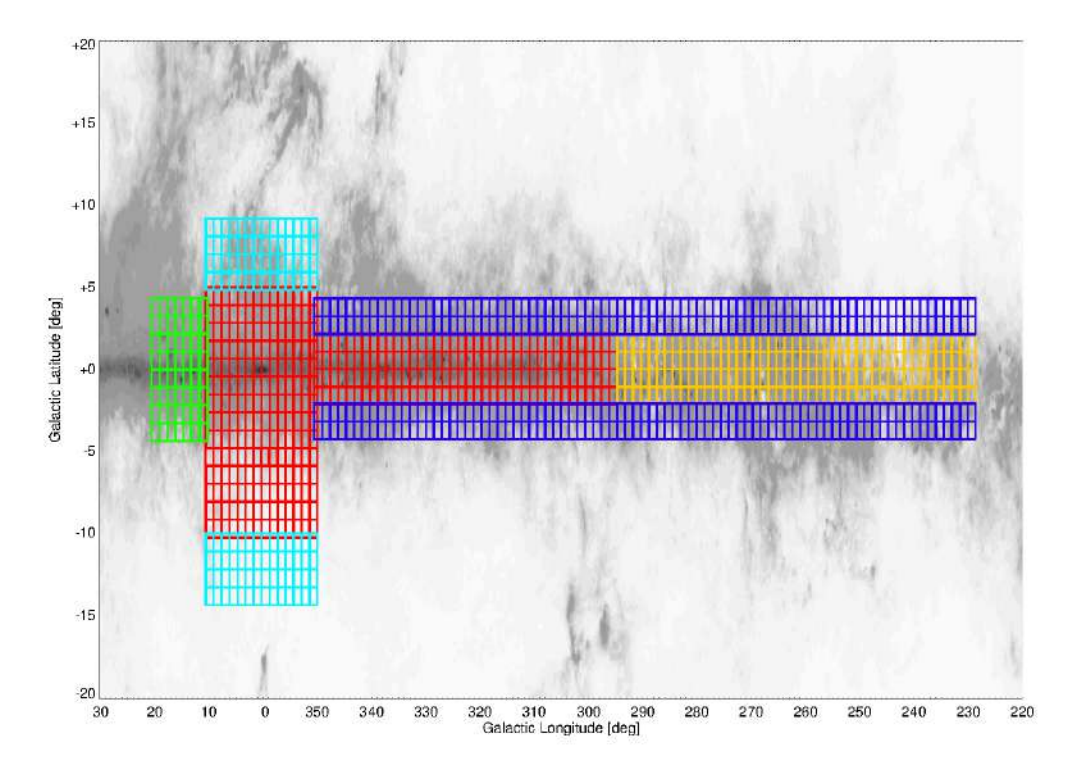

Figura 1.3.3: Distribución espacial del relevamiento VVV (rojo) y VVVx (cyan: bulge bajo y alto; azul: disco alto y bajo; amarillo; disco sur, verde:disco norte). Créditos: https://vvvsurvey.org/about/survey-area/

#### 1.3.3. Datos VVV

La información limitada de fuentes extragalácticas que aún existe en ciertas regiones del cielo motiva al objetivo principal de estudio de este trabajo el cual está, principalmente, basado en la búsqueda de regiones de alta densidad de galaxias detrás de la región central de la Vía Láctea. Para ello se hizo uso del relevamiento infrarrojo VVV, el cual tiene su área de cobertura en la zona de oscurecimiento óptico.

Los datos en infrarrojo cercano deben ser calibrados y estar libres de ruidos instrumentales antes de ser catalogados. El VISTA Data Flow System (VDFS) es el encargado de corregir, calibrar y procesar las imágenes para luego ser utilizadas por la comunidad astronómica. En primer lugar se toman imágenes de restablecimiento debido a que la cámara no posee obturador y luego se realizan los pasos seguidos por VDFS para procesar las imágenes (Para mayor información visitar http://casu.ast.cam.ac.uk/surveys-projects/vista/data-processing).

VDFS proporciona los programas y archivos necesarios para manipular las imágenes y extraer fácilmente los datos científicos de ellas. VDFS evalúa la calidad y producción de los datos calibrados, además entrega los datos totalmente reducidos y procesados en la sede en Cambridge, Inglaterra. La responsable de proporcionar las herramientas y programas de procesamiento de calibración astrométrica y fotométrica de los datos de cada noche es Cambridge Astronomical Survey Unit (CASU).

Para la generación de catálogos, es necesario hacer uso correcto de las coordenadas proporcionadas por World Coordinate System (WCS), y la información específica del telescopio debe estar correctamente ubicada en el header principal. Los catálogos se almacenan en archivos FITS, o tablas binarias, una para cada imagen con la información del header necesaria. A cada objeto detectado se le adjunta un conjunto de descriptores, tales como posición, forma, intensidad, magnitud, ángulo de posición, entre otros.

El VSA (VISTA Science Archive) es el observatorio virtual que contiene datos procedentes principalmente de los seis sondeos públicos de VISTA: VISTA Hemisphere Survey (VHS), VISTA Magellanic Clouds (VMC), VISTA Variables in the Vía Láctea (VVV), VISTA Deep Extragalactic Observations (VIDEO), VISTA Kilo-degree Infrared Galaxy survey (VIKING) y UltraVISTA. En archivos FITS se guardan datos de píxeles e imágenes procesados mediante la pipeline. Además se generan y almacenan imágenes jpeg comprimidas. Los datos del catálogo VSA se alojan en una base de datos que funciona con *Microsoft SQL Server* 2008. Los datos se almacenan en tablas interconectadas mediante números de identificación de referencia. Además de los principales catálogos de objetos astronómicos, éstas tablas también contienen los metadatos de las imágenes y la información de calibración.

En el VSA pueden encontrarse las distintas versiones de los relevamientos, dando la posibilidad de elegir la época y las bandas de los datos a descargar.

En el siguiente capítulo se describirá el procedimiento realizado para extraer los datos de las fuentes extendidas extragalácticas de las imágenes VVV, la obtención de los parámetros fotométricos y el análisis estadístico de los datos obtenidos.

# Capítulo 2

# Detección de fuentes extendidas y estructuras

El presente capítulo está basado en los resultados del trabajo final de licenciatura titulado "Cúmulos de galaxias detrás de la región central de la Vía Láctea" (Galdeano, M.D. 2017). Dicho trabajo fue realizado en el tile b204 del relevamiento VVV. A partir del mismo se incorporaron nuevos estudios, tales como análisis de completitud, contaminación, y contraste con datos obtenidos de simulaciones numéricas, todo esto con el objetivo de optimizar la metodología de detección de fuentes extragalácticas en la región del ZOA. Los resultados de este capítulo fueron publicados en Galdeano et al. (2021).

### 2.1. Detección de fuentes

Como se mencionó en el capítulo anterior, las características del bulge de la Vía Láctea generan un oscurecimiento de la luz proveniente de fuentes extragalácticas. Debido a esto, existen regiones con mayor absorción debido a la presencia de polvo y además regiones con mayor densidad estelar, la cual dificultan la detección de fuentes ajenas a la Vía Láctea. Sin embargo en el borde inferior, en las regiones con latitud galáctica menores a b = −8° este efecto disminuye significativamente lo cual se refleja en la existencia de una muy baja extinción. Debido a esto, se seleccionó en primera instancia el tile b204 del relevamiento VVV, cuyas coordenadas son l = 355°,182 y b = −9°,68974 ( $\alpha$  = 273°,72 y  $\delta$  = −37°,87) para realizar el análisis en profundidad de la región, y luego extender el trabajo a otras regiones del bulge

de la Galaxia. En esta sección se describen los pasos seguidos para la obtención de los catálogos CASU y los generados por SExtractor en el tile b204.

En primer lugar se generó un catálogo propio de fuentes astronómicas obtenido a partir de imágenes del tile b204 en cada uno de los filtros. Para ello se hizo uso del software SExtractor (Source Extractor - Extractor de fuentes) desarrollado por Bertin & Arnouts (1996) versión 2.5. Este programa construye catálogos de objetos a partir de imágenes astronómicas. La detección de las fuentes es parte de un proceso denominado segmentación, el cual consiste en identificar y separar regiones con bordes bien delimitados o que posean propiedades tales como brillo, color o textura diferentes. En primer lugar es necesario contar con un mapa de fondo de cielo, esto servirá para detectar aquellos objetos más débiles y medir con exactitud sus flujos. Una vez extraído el fondo de cielo de la imagen, se aplica la detección para aislar grupos de píxeles conectados cuyas intensidades superan el umbral de detección seleccionado. En muchos casos hay objetos muy próximos entre sí que deben ser considerados como objetos individuales. Para ello, SExtractor utiliza un algoritmo multi-umbral que logra separar este tipo de fuentes. Finalmente, una vez realizada la detección y posterior filtrado de la misma, se procede a realizar la fotometría de las fuentes extraídas y la separación estrella-galaxia.

Es importante destacar que antes de generar los catálogos, cada una de las imágenes individuales debieron ser normalizadas teniendo en cuenta el tiempo de exposición de cada filtro (DIT, Detector integration time. Ver Tabla 2.1.1 ). Para ello, las imágenes fueron tratadas con el software Image Reduction and Analysis Facility (IRAF), desarrollado para la reducción y tratamiento de imágenes astronómicas.

Cabe mencionar que las imágenes de VVV son tomadas con un pequeño desplazamiento del detector entre cada una de las exposiciones, es decir con dithering Saito et al. (2012).

| Filtro  | Tiempo de exposición (DIT) |
|---------|----------------------------|
| Z       | $10,0$ s                   |
|         | $10,0$ s                   |
|         | 6.0 s                      |
| Н       | 4.0 s                      |
| $K_{S}$ | 4.0 s                      |

Cuadro 2.1.1: Tiempo de exposición en cada banda.

Posteriormente se procedió a la generación del catálogo multicolor utilizando el software SExtractor en "doble modo". Este "doble modo" utiliza una imagen de referencia la cual es, en general, la que presenta mejor relación señal-ruido, en este caso en la banda Ks. Así, para todos los objetos detectados en el filtro Ks toma sus mediciones en los otros filtros en las posiciones correspondientes. Una de las ventajas de este procedimiento es que no es necesario hacer luego una correlación entre los objetos de las diferentes imágenes ya que los lista a todos en idéntico orden facilitando la construcción del catálogo. El requisito fundamental para que este modo funcione, es que las imágenes tengan exactamente el mismo tamaño y estén perfectamente alineadas.

SExtractor trabaja con 2 archivos (que deben estar ubicados en el mismo directorio de las imágenes), uno de ellos es def.param, en el cual se editan los parámetros que se quieren obtener en el archivo de salida y el otro archivo es el default.sex en el que se editan los parámetros tales como el punto cero de la magnitud, la apertura para realizar la fotometría, el seeing, etc. Cada imagen posee un punto cero distinto, por lo tanto, esta información se extrajo desde el mismo header de la imagen y así se editó el archivo default.sex en cada corrida diferente. Además se trabajó con un umbral de detección bajo (threshold=  $2\sigma$ , el cual se expresa en unidades de brillo superficial, medido en adu/pix) para lograr que las detecciones sean lo más óptimas posibles considerando que las fuentes extendidas que se desea detectar pueden tener bajo brillo superficial. En este trabajo se obtuvieron coordenadas ecuatoriales, posiciones X e Y del tile b204, magnitudes de apertura fija dentro de tres píxeles de radio, magnitudes adaptativas, clasificación estrellagalaxia, etc. Con este procedimiento se obtuvo el catálogo inicial con 300976 fuentes, en los filtros J, H y Ks, el cual incluye objetos extendidos y estelares. Los pasos posteriores consisten en realizar el filtrado del catálogo de fuentes, para obtener una muestra confiable de candidatos a galaxias. En la siguiente sección se detalla este procedimiento.

#### 2.2. Separación estrella-galaxia

La distinción entre objetos puntuales y fuentes extendidas es esencial para obtener resultados confiables en este trabajo. El seeing y la relación señal-ruido contribuyen a la confusión entre estas dos clases de objetos. Un gran número de diferentes clasificadores estrella-galaxia han sido probados para obtener un buen estimador, entre ellos estimadores simples en un espacio de dos parámetros como magnitudárea isofotal, picos de intensidad-magnitud o magnitud-brillo superficial. Sin embargo estos estimadores no usan toda la información disponible en los perfiles de intensidad.

Si se considera a un objeto como un vector de parámetros, entonces la clasificación estrella-galaxia no es otra cosa que encontrar la mejor hipersuperficie frontera entre las dos clases en el espacio de los parámetros. Odewahn et al. (1992) y Bertin (1994) demostraron que el "Sistema Neural" es una herramienta robusta para determinar la mejor frontera entre estrellas y galaxias utilizando la información del seeing (FWHM), pudiendo manipular fácilmente casos problemáticos como mergers de objetos u objetos vecinos muy próximos entre sí. Este sistema utilizado es básicamente un grupo de unidades conectadas llamadas neuronas cuyo comportamiento está inspirado en las neuronas biológicas reales. Una buena distinción puede realizarse dentro del rango de seeing 0,025" - 5,5".

Posteriormente se analizó la posición de las galaxias detectadas mediante inspección visual en el diagrama de clasificación estelar como función de la magnitud en el filtro Ks. El parámetro de clasificación estelar, CLASS\_ST AR, toma valores comprendidos entre cero y uno. Los objetos más extendidos, con características típicas de galaxias tienen valores cercanos a cero. A diferencia de estos últimos los objetos puntuales, similares a estrellas, poseen valores más altos y a medida que este valor se aproxima a 1 existe mayor probabilidad de que se trate de estrellas fidedignas.

La Figura 2.2.1, conocida como "gráfico de la herradura", muestra la relación entre el parámetro de clasificación estelar de SExtractor y la magnitud en el filtro Ks. Puede observarse la forma de herradura de esta distribución donde las candidatas a galaxias se ubican preferentemente alrededor de valores de  $CLASSSTAR \approx 0$ . Como se mencionó, los valores de CLASS  $STAR \approx 1$ implican mayor probabilidad de que se trate de fuentes estelares. A magnitudes más débiles los objetos se distribuyen a lo largo de todo el rango de CLASS\_ST AR por lo que es necesario definir un cierto criterio para la discriminación entre estrellas y galaxias. Esta dispersión también es evidente para objetos muy luminosos en cuyo caso puede tratarse de estrellas saturadas.

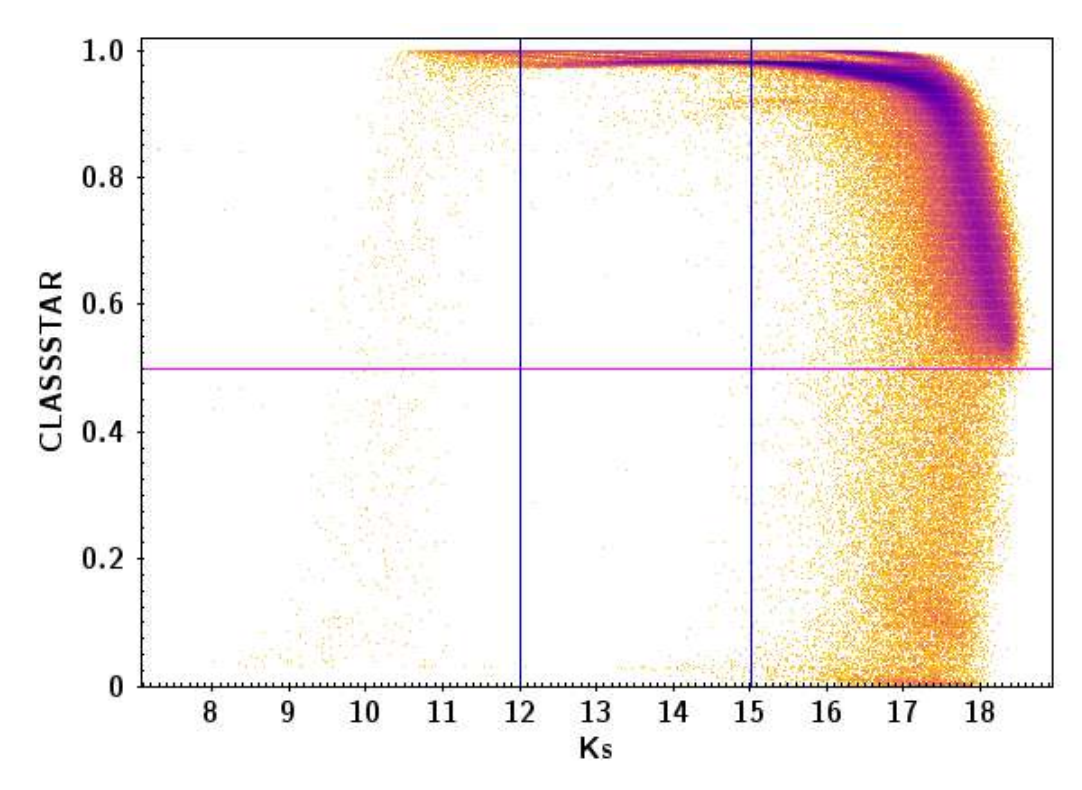

Figura 2.2.1: Parámetro de clasificación estelar, CLASS\_ST AR, como función de la magnitud en el filtro Ks. Los puntos corresponden a todas las fuentes detectadas por SExtractor en el tile b204. En líneas azules se indican los límites de magnitud considerados para la corrección fotométrica y la línea magenta representa el corte en  $CLASS\_STAR=0,5$ .

Un sólo criterio de clasificación no resulta suficiente para poder efectuar la separación estrella-galaxia de manera efectiva. Por lo tanto se recurrió a un parámetro auxiliar, el radio a mitad de flujo,  $r_{1/2}$ , que encierra el 50 % del flujo total del objeto y ha demostrado ser adecuado en otros trabajos para complementar los criterios de clasificación (Coldwell et al. 2014). En la Figura 2.2.2 se muestra la relación entre el parámetro  $r_{1/2}$  y la magnitud en el filtro Ks en código de colores según el parámetro de clasificación estelar. En la misma puede observarse como la mayoría de los objetos con  $CLASS\_STAR \approx 1$  poseen valores de  $r_{1/2} < 0, 7$ segundos de arco. Como es de esperarse, las galaxias al ser objetos extendidos poseen valores mayores de radio a mitad de flujo, alcanzando valores de hasta ocho segundos de arco.

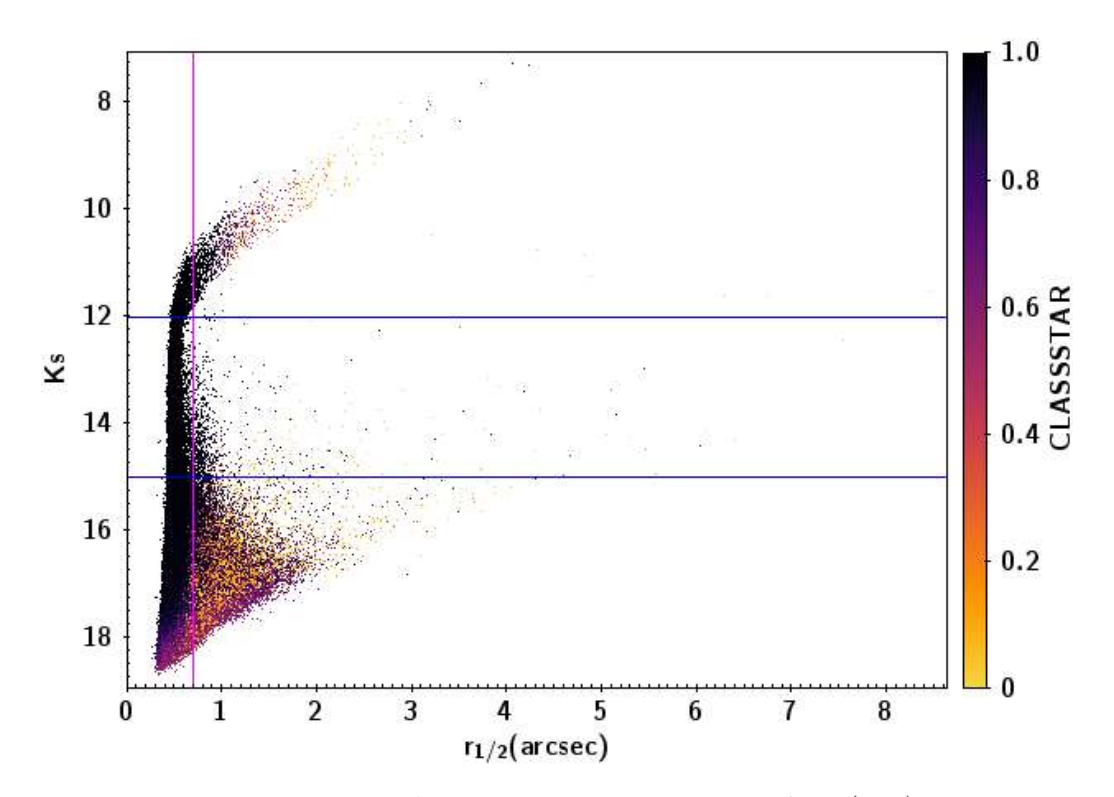

**Figura 2.2.2:** Magnitud en función del radio a mitad de flujo  $(r_{1/2})$ . Los puntos corresponden a todas las fuentes detectadas por SExtractor en el tile b204. En líneas azules se indican los límites de magnitud considerados para la corrección fotométrica y la línea magenta representa el corte en  $r_{1/2} = 0, 7$ .

Como siguiente paso se procedió a separar las fuentes extendidas de las estrellas para realizar la primera selección de candidatas a galaxias. Para ello se consideraron los parámetros fotométricos obtenidos de las imágenes a través de SExtractor. Analizando las Figuras 2.2.1 y 2.2.2 se definieron como candidatos a galaxias aquellos objetos que poseen mayor probabilidad de ser objetos extendidos, y colores típicos de galaxias, es decir que poseen  $CLASS\_STAR < 0, 5, r_{1/2} > 0, 7$ segundos de arco. Además se realizaron cortes en colores (J−Ks > 0, 97, J−H > 0 y H−Ks > 0) teniendo en cuenta trabajos previos (Coldwell et al. (2014), Galdeano 2017 Trabajo final Licenciatura). Con estos criterios la muestra se redujo a 2439 candidatas a galaxias. Los cortes en magnitud mostrados en las mencionadas figuras serán justificados y detallados en la siguiente sección.

#### 2.3. Comparaciones fotométricas y astrométricas

Como se mencionó al principio del presente capítulo, para obtener resultados confiables resulta fundamental corroborar que los datos obtenidos mediante SExtractor sean consistentes con los estándares para el sistema de datos de VVV. Por ello se realizó una comparación con los catálogos generados por CASU. De esta manera, se aplicaron correcciones adicionales a las magnitudes obtenidas, considerando la extinción debido a nuestra Galaxia, y correcciones por apertura. Las comparaciones fotométricas y astrométricas se realizan únicamente con objetos estelares, de esta manera se selecciona una muestra eliminando fuentes débiles o brillantes, y así se garantiza una muestra fidedigna de estrellas.

La corrección por extinción, se realizó considerando el mapa de extinción de alta resolución de Gonzalez et al. (2012). Este mapa tiene una resolución de 2 minutos de arco y está disponible, para su cálculo on-line, por medio de la herramienta de cálculo BEAM (bulge extinction and calculator, http://mill.astro.puc.cl/BEAM/calculator.php). A modo de ejemplo se muestran en la tabla 2.3.1 los valores promedio, y valores máximos de extinción, alcanzados para cada filtro utilizados en el tile b204.

| Filtro | Apertura   |                       | Extinción media   Extinción máxima |
|--------|------------|-----------------------|------------------------------------|
|        | $0.25$ mag | $0,0051 \text{ mag}$  | $0.041$ mag                        |
| H      | $0,20$ mag | $0,0028 \text{ mag}$  | $0,023$ mag                        |
| Ks.    | $0.18$ mag | $0,00177 \text{ mag}$ | $0.014$ mag                        |

Cuadro 2.3.1: Correcciones promedio realizadas en los catálogos J, H y Ks del tile b204.

Cabe destacar que esta región posee muy baja extinción tal como se muestra en la Figura 2.3.1.

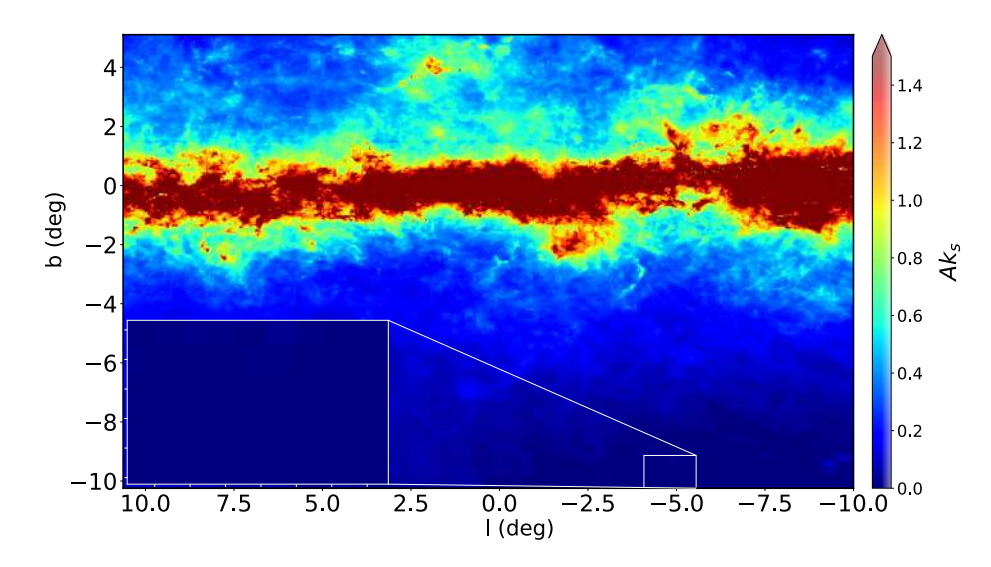

**Figura 2.3.1:** Mapa de extinción  $A_{Ks}$  de la región VVV del *bulge* de la Vía Láctea, construido a partir de Gonzalez et al. (2012). La escala de color se muestra en la barra del extremo derecho, se observa que satura para valores de magnitud mayor a 1,5. En blanco se indica la posición del tile b204 utilizado en este trabajo. Galdeano et al. (2021)

En el caso de las correcciones por apertura, se consideró el parámetro apcor disponible en el header de las imágenes (ver tabla 2.3.1). Detalles sobre esta corrección pueden encontrarse en la siguiente página web: http://casu.ast.cam.ac.uk/surveys-projects/vista/technical/cataloguegeneration

Es importante recalcar que estas comparaciones se hacen únicamente con objetos identificados como estrellas en un rango de magnitudes acotado para evitar errores introducidos por mediciones de objetos débiles o extendidos. Para ello se tuvo en cuenta el parámetro de clasificación estelar generado por SExtractor, de esta manera, se obtuvo una muestra dominada por estrellas. Además se realizó un corte en magnitud, seleccionando el rango comprendido entre  $12 < Ks < 15$  (indicado en líneas azules en las Figuras 2.2.1 y 2.2.2) para eliminar tanto aquellas estrellas saturadas como las que sean demasiado débiles y que podrían presentar mayores errores. Así se obtuvo una muestra de 5900 estrellas detectadas por SExtractor, que fue correlacionada con el catálogo de CASU. En la Figura 2.3.2 se muestran las comparaciones realizadas en los tres filtros considerados. Para calcular las diferencias de magnitudes se utilizaron las magnitudes de apertura dentro de tres píxeles (1,02 arcsec) de radio de cada banda en ambos catálogos. Se encontró un excelente acuerdo entre el sistema VVV y las magnitudes obtenidas con SExtractor, con un error promedio de  $\Delta Ks = 0,0071 \pm 0,0005, \Delta H = -0,0038 \pm 0,0018$  y  $\Delta J = 0,0215 \pm 0,0017.$ 

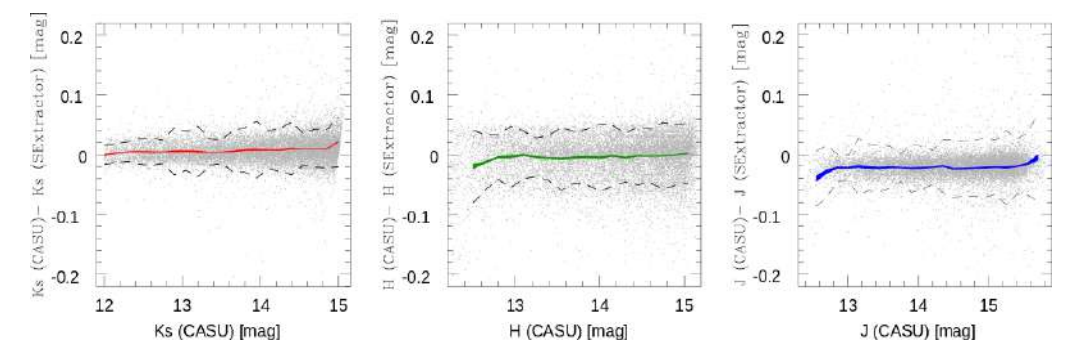

Figura 2.3.2: Diferencias en magnitud entre SExtractor y CASU para fuentes estelares en los filtros J, H, y Ks en función de la magnitud CASU. La línea punteada muestra los bordes de 1 sigma y la línea en color muestra la media del error. (Galdeano et al. 2021)

Por otro lado se realizó la comparación astrométrica con las coordenadas ascensión recta ( $\alpha$ ) y declinación (δ). En la Figura 2.3.3 se muestran las diferencias de coordenadas ecuatoriales en ambos ejes. Nuevamente puede notarse que los datos astrométricos son consistentes con aquellos correspondientes a los datos proporcionados por CASU.

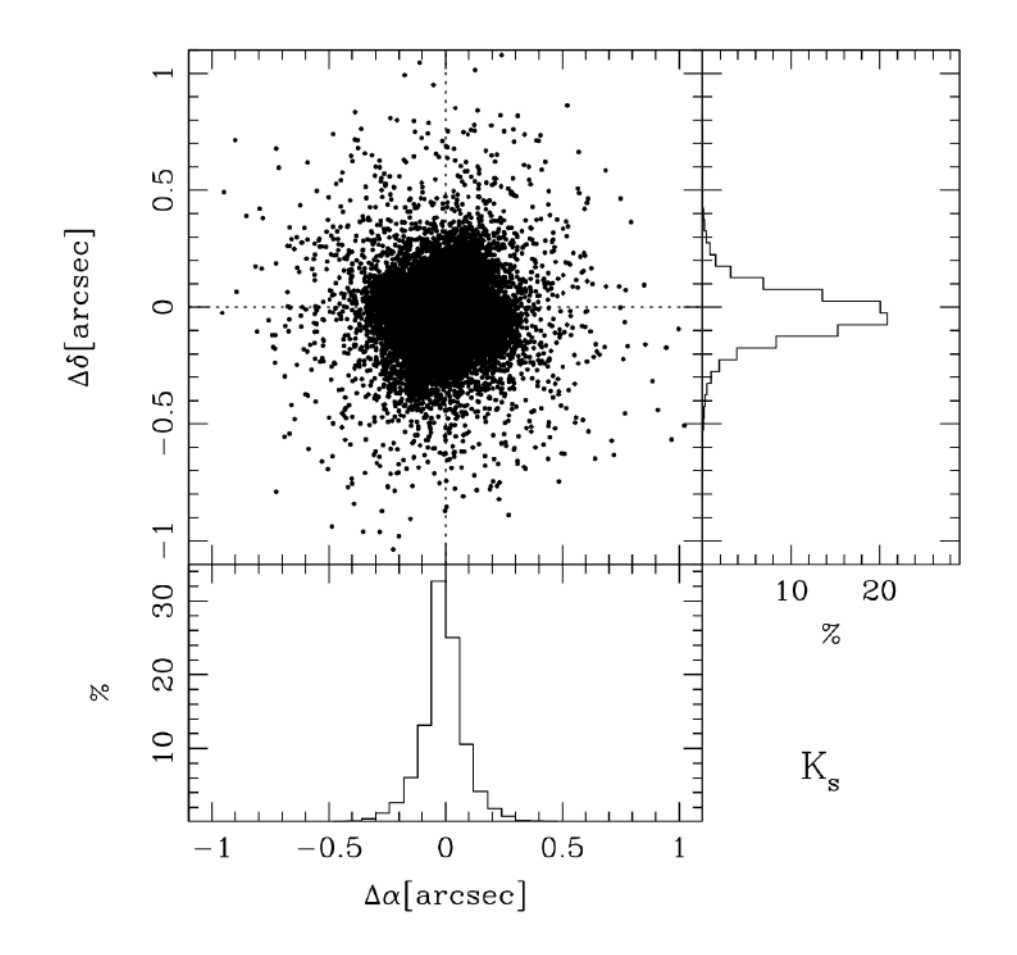

Figura 2.3.3: Diferencia de coordenadas entre SExtractor y CASU.

Finalmente, el buen resultado obtenido en las comparaciones indica que los datos obtenidos con SExtractor son confiables para su utilización en los análisis que detallaremos en las siguientes secciones.

## 2.4. Inspección visual

Con el objetivo de verificar los datos obtenidos mediante el catálogo SExtractor y afianzar el proceso de detección, se llevó a cabo la inspección visual de cada una de las candidatas (Amôres et al. 2012; Coldwell et al. 2014; Baravalle et al. 2018). Esta inspección visual fue realizada utilizando Aladin (Bonnarel et al. 2000), un software desarrollado para la manipulación de imágenes y catálogos astronómicos, y que además posee la gran ventaja de acceder a la base de datos Simbad y el servicio VizieR. Se realizaron imágenes en falso color RGB, asignando al color

rojo el filtro con mayor nitidez, es decir el filtro Ks, al color verde el filtro J, y por último al color azul el filtro Z. De esta manera se logró resaltar las características morfológicas de las galaxias y así ayudar a la inspección visual de las mismas. En la Figura 4.4.3 se observan ejemplos de las fuentes clasificadas como galaxias con la metodología aplicada. Con este procedimiento, se detectaron 624 candidatas a galaxias confirmadas visualmente, es decir que aproximadamente el 25 % de las candidatas seleccionadas con los criterios de Galdeano et al. (2021) son fuentes extragalácticas con confirmación visual. El restante 75 % se corresponden con fuentes estelares.

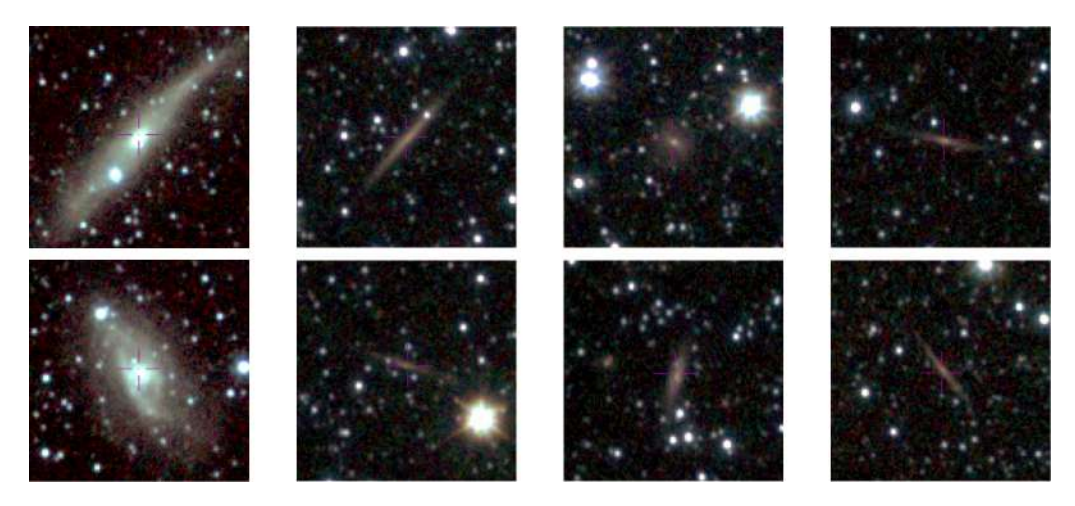

**Figura 2.4.1:** Imagen en falso color  $Z(\text{azul})$ ,  $J(\text{verde})$ , y  $Ks(\text{rojo})$  de ocho candidatas a galaxias confirmadas visualmente detectadas en tile b204. Las galaxias más luminosas han sido catalogadas previamente por 2MASX: 2MASX J18164505- 3747263 (izquierda superior) y 2MASX J18172135-3721158 (izquierda inferior). Cada imagen posee un tamaño de 30 segundos de arco de lado. (Galdeano et al. 2021)

#### 2.5. Colores de las galaxias

Los colores permiten distinguir a las galaxias del resto de los objetos presentes en el campo. De esta forma, para corroborar la identificación de galaxias se analizaron sus colores a través de los diagramas color-magnitud y color-color y así poder observar la posición que éstas ocupan respecto de las fuentes estelares. Los colores fueron calculados a partir de las magnitudes de apertura dentro de un radio de tres píxeles para todos los filtros, este valor es recomendado para representar los

.

flujos de todos los objetos en el campo de la VIRCAM para calcular colores Saito et al. (2012); Coldwell et al. (2014).

Adicionalmente, con el objetivo de comparar los datos se tuvieron en cuenta las galaxias previamente catalogadas por Two Micron All Sky Survey - Extended Sources (2MASX) Jarrett et al. (2000) y Candidate Galaxies Behind the Milky Way (CGMW) Saito et al. (1990). En la siguiente sección, se describe el análisis de completitud y contaminación realizado con dichos catálogos.

La Figura 2.5.1 muestra el diagrama color-magnitud,  $(J - Ks)$  como función de la magnitud Ks. En el diagrama se observa que un alto porcentaje de objetos están distribuidos en dos ramas horizontales con colores  $J - Ks < 1$ . Estas fuentes son, en su gran mayoría, estrellas de tipos estelares más tardíos que G5 y más tempranos que K5 (Finlator et al. 2000). Sin embargo, las galaxias aparecen en una secuencia de colores más enrojecidos que se separa notablemente de la distribución general de los objetos. Por otro lado, al comparar el número de galaxias 2MASX y CGMW, se resalta el incremento notable de la cantidad de fuentes extragalácticas detrás de la ZOA detectadas con VVV.

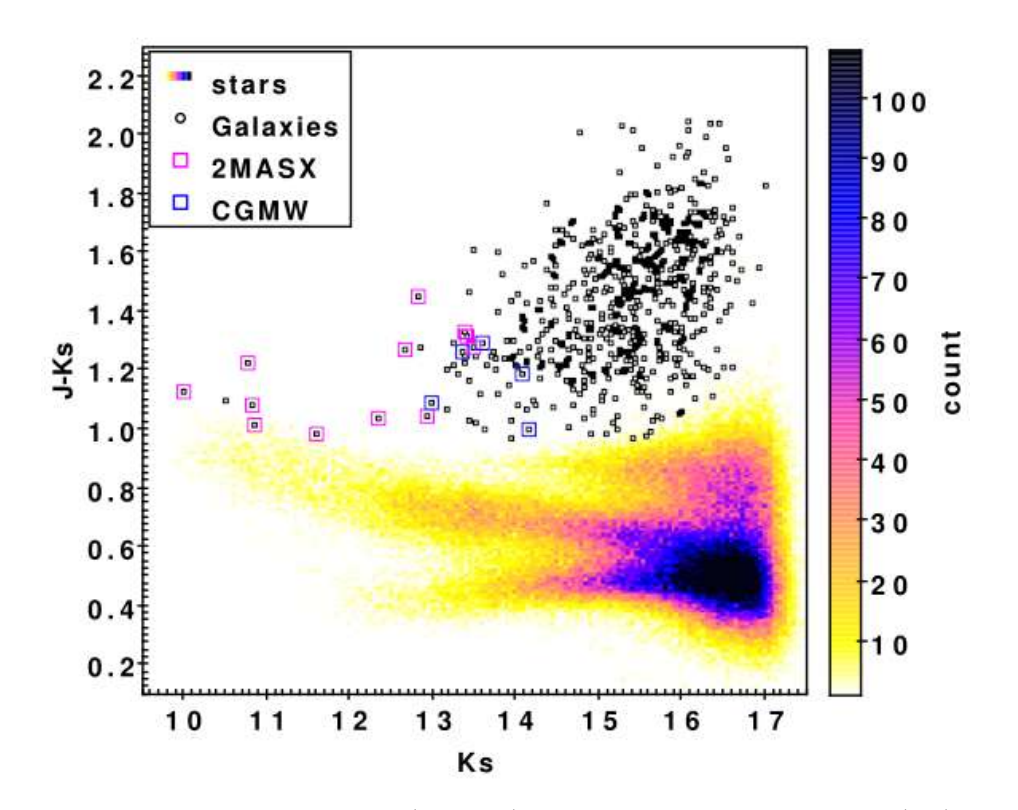

Figura 2.5.1: Diagrama color  $(J - Ks)$  en función de la magnitud  $(Ks)$ . Los puntos en colores, con código de color según la densidad, representan la totalidad de objetos detectados por SExtractor. Los candidatos a galaxias, seleccionados por inspección visual están representados por círculos negros. Las galaxias catalogadas por 2MASX y CGMW se muestran en cuadrados en colores magenta y azul, respectivamente. (Galdeano et al. 2021)

Por otra parte, en el diagrama color-color de la Figura 2.5.2 se observa que las galaxias aparecen enrojecidas en todos los colores y nuevamente se separan de la tendencia general marcada por las fuentes estelares. Estos resultados son consistentes con los encontrados por Amôres et al. (2012) y Coldwell et al. (2014), donde también puede observarse a las candidatas a galaxias separadas de la tendencia que poseen el resto de los objetos.

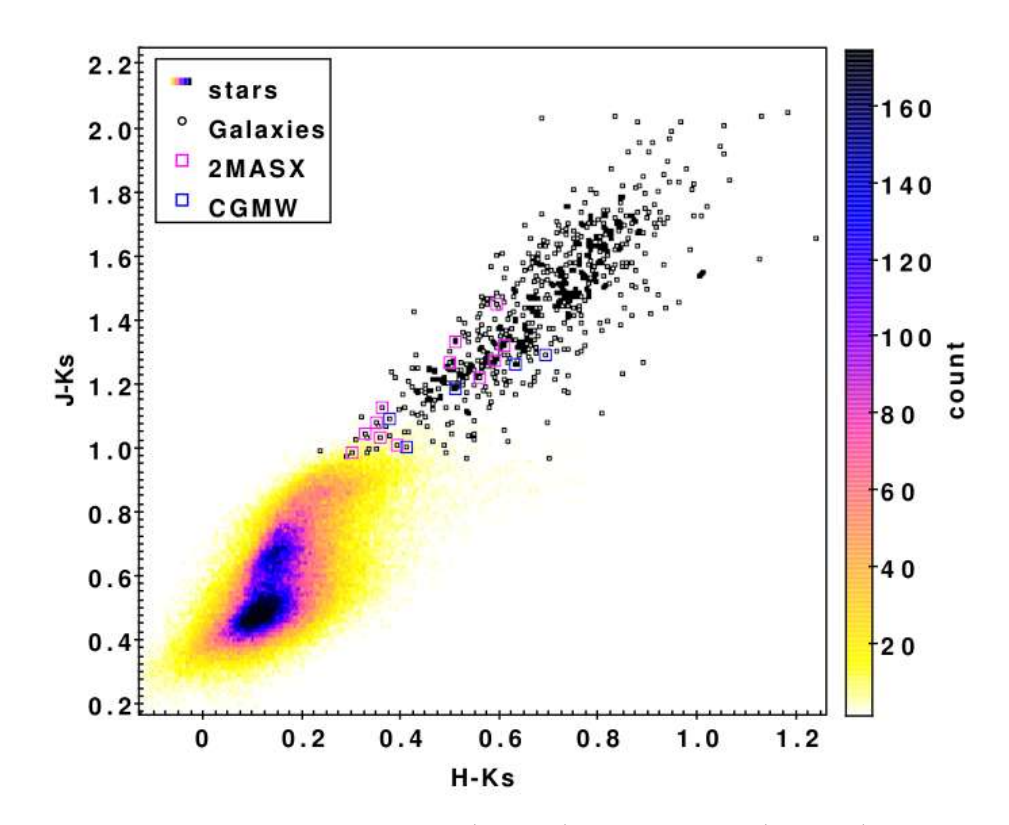

Figura 2.5.2: Diagrama color-color,  $(J - Ks)$  en función de  $(H - Ks)$ . Los puntos en colores, con código de color según la densidad, representan la totalidad de objetos detectados por SExtractor. Los candidatos a galaxias, seleccionados por inspección visual están representados por círculos negros. Las galaxias catalogadas por 2MASX y CGMW se muestran en cuadrados en colores magenta y azul, respectivamente. (Galdeano et al. 2021)

De esta manera se logra diferenciar y visualizar las diferencias en distribución de colores que poseen las galaxias y las fuentes estelares. En resumen, utilizando los diagramas de las Figuras 2.5.1 y 2.5.2, se observa como las candidatas a galaxias se separan de la muestra general, compuesta en casi su totalidad por fuentes estelares.

Los espectros galácticos se componen de los espectros de todas sus estrellas sumadas. Por lo tanto, los colores dependen tanto de la edad de las estrellas (las estrellas jóvenes son más azules) como de la abundancia de elementos pesados Z (las estrellas con mayor Z son más rojas). Esto concuerda con la relación color − luminosidad, las galaxias elípticas y S0, son más rojas. En el caso de las galaxias espirales, la presencia de estrellas jóvenes y masivas en el disco, hacen que las mismas presenten colores más azules. En este contexto se concluye que las

candidatas a galaxias poseen colores típicos de galaxias y aspecto más extendido que las fuentes estelares.

#### 2.6. Análisis de completitud y contaminación

Con el objetivo de estudiar la confiabilidad del catálogo generado con SExtractor, se realizó el análisis de completitud y contaminación. Para ello se seleccionaron de la región del tile b204 las galaxias ya catalogadas por otros relevamientos. El número de fuentes conocidas por 2MASX son 13 y por CGMW cinco, dichas fuentes se incluyen en las Figuras 2.5.1 y 2.5.2 permitiendo confirmar los criterios de colores adoptados para la selección de la muestra de candidatas a galaxias. Para el análisis, en primer lugar se correlacionaron las galaxias ya catalogadas con la muestra de candidatas a galaxias obtenida del catálogo SExtractor según los criterios Galdeano et al.  $(2021)$  ya aplicados, considerando un radio de búsqueda menor a  $3\text{*}r1/2$ . Debido a que la gran mayoría de los objetos previamente catalogados en el tile b204 son 2MASX, se consideró el límite de completitud de esta muestra (Ks=13.5, Jarrett et al. 2000) y se restringió el análisis de completitud y contaminación al intervalo de magnitudes 10 < Ks < 13, 5. Bajo estas condiciones se obtuvo en el tile b204 una muestra de 15 galaxias ya catalogadas para ser comparadas con 76 fuentes extendidas del catálogo SExtractor y 29 candidatas a galaxias confirmadas visualmente.

Debido a que los cortes en colores  $J - H > 0$  y  $H - Ks > 0$  son conservativos, la contaminación y completitud del catálogo depende fuertemente del corte en color  $J - Ks$ . En la Figura 2.6.1 se muestra un diagrama color-magnitud que incluye las fuentes extendidas, galaxias confirmadas visualmente y las galaxias ya catalogadas por 2MASX y CGMW. Además, las lineas representan los cortes en J − Ks basados en las tres galaxias más azules catalogadas por 2MASX.

En la tabla 2.6.1 se muestra el número de objetos según los cortes considerados. El relevamiento VVV es tres magnitudes más profundo que 2MASS, por lo que considerar que sólo los objetos ya catalogados son galaxias es algo erróneo. Si se adopta como límite  $J - Ks = 0,94$ , se incluyen todas las galaxias 2MASX y las fuentes CGMW, pero la contaminación de fuentes no confirmadas visualmente es del 62 %. Por otro lado, si se considera  $J - Ks = 0,97$ , la contaminación es del 60 % y se identifica el 93 % de la galaxias ya catalogadas. En cambio, si se

adopta  $J - Ks = 1, 0$ , la contaminación es del 60%, pero la completitud alcanza el 85 %. Por otro lado, si se consideran las candidatas a galaxias confirmadas visualmente como objetos confiables, las tasas de contaminación del catálogo de fuentes extendidas son 28 %, 23 %, y 21 % para los cortes en color  $J - Ks$  de 0,94, 0,97, y 1,0 respectivamente. Por lo tanto, se adoptó un buen compromiso entre completitud y contaminación considerando el valor medio  $J - Ks = 0.97$ . En la Figura 2.6.1 se muestran los límites en color  $J - Ks$  detallados, particularmente en color rojo se muestra el valor adoptado en esta tesis. Además, como se mostrará en el capítulo siguiente, este valor adoptado está avalado por los análisis de simulaciones.

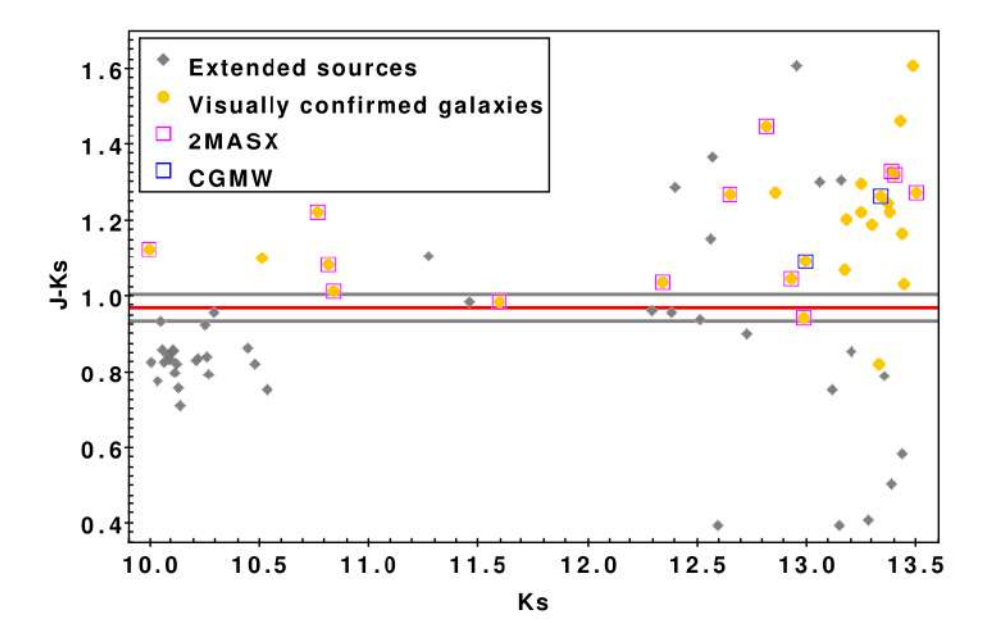

Figura 2.6.1: Diagrama color magnitud de las fuentes extendidas detectadas automáticamente, candidatas a galaxias confirmadas visualmente y fuentes de la región catalogadas previamente. Las líneas sólidas representan los diferentes cortes en color usados para el análisis de completitud y contaminación. La línea roja representa el corte en  $J - Ks = 0.97$  adoptado. (Galdeano et al. 2021)

Además, con el objetivo de corroborar los valores adoptados, se realizó la inspección visual de 37 fuentes extendidas detectadas con SExtractor con magnitud  $10 < Ks <$ 13, 5 y color J − Ks < 0, 97. Como resultado, 35 de estas fuentes están asociadas a estrellas brillantes, y sólo dos objetos presentaron características morfológicas de galaxias. Una de ellas ya detectada por 2MASX siendo su identificación 2MASXJ18131374-3743504 con  $J - Ks = 0, 94$ , y la otra aún no ha sido catalogada

| Corte           | Fuentes    | Galaxias confirmadas | Galaxias    |
|-----------------|------------|----------------------|-------------|
| en color        | extendidas | visualmente          | catalogadas |
| $J - Ks > 0,94$ | 39         | 28                   | 15          |
| $J - Ks > 0.97$ | 35         | 27                   | 14          |
| $J - Ks > 1,00$ | 33         | 26                   | 13          |
| $J - Ks < 0.97$ | 37         |                      |             |

Cuadro 2.6.1: Número de objetos con  $10 < Ks < 13, 5$  en diferentes muestras utilizadas para las pruebas de completitud y contaminación.

con  $J - Ks = 0, 82$ . Además, con el límite en color adoptado, se pierde una galaxia 2MASX y una candidata a galaxia confirmada visualmente. Por lo tanto, de 16 galaxias, se identificaron 14, es decir que la completitud del catálogo visual es del  $87\%$  hasta magnitud  $Ks = 13, 5$ .

Por otro lado, se analizó la dependencia de la confiabilidad de la inspección visual en relación a la luminosidad de los objetos. Para ello se realizó una nueva inspección visual en función de la magnitud Ks. Se muestra la distribución de magnitudes Ks de las galaxias visualmente confirmadas en el panel inferior de la Figura 2.6.2. También se observan ejemplos de estas fuentes para diferentes valores de magnitud Ks, pudiéndose apreciar que la inspección visual es confiable hasta  $Ks = 16, 2$ . Cabe destacar que el 90 % de las candidatas a galaxias confirmadas visualmente son más brillantes que este límite.

Asimismo, se calculó la contaminación del catálogo automático de fuentes extendidas, previo a la inspección visual. En el panel superior de la Figura 2.6.2 se muestra la contaminación en función de la magnitud Ks. Se aprecia que la contaminación aumenta en magnitudes más brillantes, luego alcanza su valor mínimo alrededor de  $Ks = 13, 5$  y finalmente empieza a crecer para magnitudes Ks más débiles. A partir de este resultado se confirma que la inspección visual sigue manteniendo un rol crucial a la hora de aportar confiabilidad al catálogo de fuentes extragalácticas.

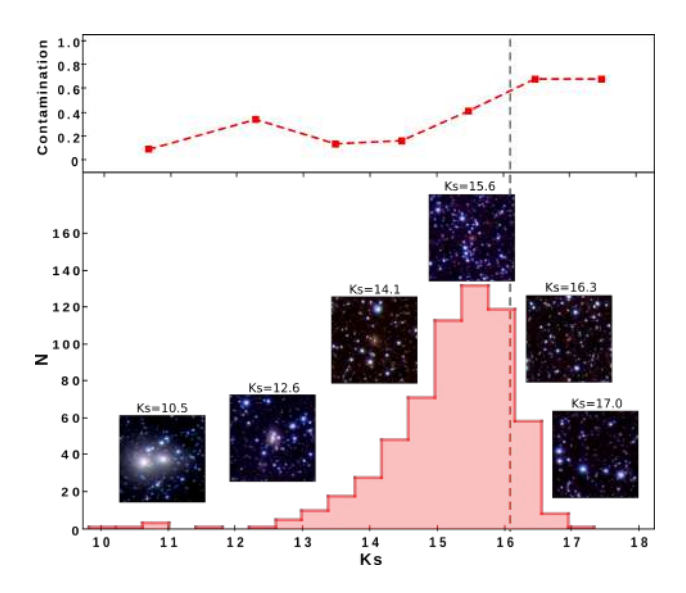

Figura 2.6.2: Arriba: contaminación del catálogo automático de fuentes extendidas previo a la inspección visual en función de la magnitud total Ks. Abajo: Distribución de la magnitud total Ks de las galaxias confirmadas visualmente. Se muestran ejemplos de las galaxias con diferentes magnitudes. La línea vertical representa el límite  $Ks = 16, 2$  de confiabilidad de la inspección visual. (Galdeano et al. 2021)

Finalmente se analizó la fiabilidad de la fotometría de los objetos extendidos en función de la densidad estelar del campo. La región en la que está ubicada el tile b204 es en el extremo inferior del bulge de la Vía Láctea, por lo que la densidad de estrellas es menor que en el centro de la misma. En dicha región se encontraron en total 624 fuentes catalogadas como candidatas a galaxias confirmadas visualmente, de las cuales, sólo cinco de ellas presentan una estrellas más cercana que una determinada distancia, dada por  $d = 3 \times r_{1/2}$ , y son las ya catalogadas por 2MASX. A partir de la información VVV y 2MASX de las cinco galaxias, se calcularon las diferencias en magnitudes para los filtros  $J, H, y$  Ks siguiendo González-Fernández et al. (2018). Se encontró una diferencia de 0, 13 magnitudes en promedio, lo cual representa un buen acuerdo entre ambos catálogos.

# 2.7. Distribución espacial de galaxias y sobredensidades

Con el objetivo de analizar la distribución espacial de las candidatas a galaxias en el plano del cielo, se construyó el respectivo mapa de densidad. En promedio, la cantidad de galaxias encontradas triplica a las encontradas por Amôres et al. (2012) en una región equivalente a un tile completo del disco. Debido a esta notable sobredensidad se considera la posibilidad de la existencia de una estructura de galaxias.

En el mapa de densidad de la Figura 2.7.1 se observan varias zonas con sobredensidades notables. En violeta se muestran los distintos niveles de sobredensidad, siendo los más oscuros las regiones con más de seis candidatas por píxel de 4x4 minutos de arco, y en rojo se muestra la distribución de las galaxias más brillantes que Ks = 10, siendo el tamaño del círculo proporcional a la magnitud de la misma. Particularmente, la zona que presenta la mayor sobredensidad del tile, cercana a las coordenadas RA:273°.6 y DEC: -38°.4 (J2000), ocupa un área aproximada con un radio de 15 minutos de arco y contiene al menos el 19 % de las candidatas a galaxias confirmadas visualmente, es decir 118 candidatas.

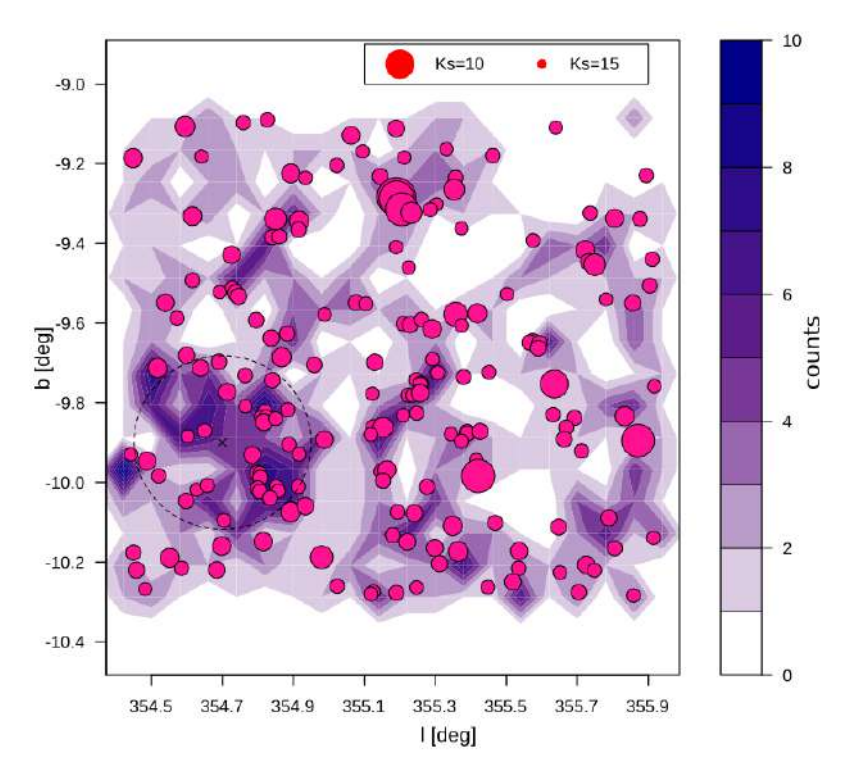

Figura 2.7.1: Mapa de densidad de galaxias en el tile b204. La intensidad del color indica el número de galaxias dentro del contorno. Se muestran los contornos del 95 %, 50 %, 10 % y 5 %. Los puntos fucsia indican la posición de las galaxias más brillantes de la muestra. (Galdeano et al. 2021)

Con el propósito de enfatizar esta sobredensidad respecto de la distribución de galaxias dentro del área estudiada, se calculó el número de candidatas en 20 regiones aleatorias de 15 minutos de arco en el mismo tile. En promedio, se estimó que estas regiones contienen el 7 % de la muestra total, es decir alrededor de 42 candidatas a galaxias. Este resultado, demuestra que la sobredensidad hallada es tres veces la densidad promedio de la región, confirmando la existencia de una sobredensidad genuina.

En resumen, los resultados más relevantes de este capítulo muestran que en el tile b204 del relevamiento VVV se encontraron 624 candidatas a galaxias confirmadas visualmente, de las cuales 17 han sido catalogadas previamente por otros relevamientos astronómicos. Se tuvo en cuenta Amôres et al. (2012), quienes detectaron 214 nuevas galaxias (72 confirmadas y 142 dudosas) en un tile de la zona del disco, también utilizando datos de VVV. Por otro lado, Baravalle et al. (2018) encontraron 345 y 185 candidatas extragalácticas en los tile d010 y d115 respectivamente de la zona del disco del relevamiento VVV. Se puede concluir que este trabajo triplica la cantidad de candidatas detectadas en trabajos previos en campos de igual área. Asimismo, se encontró al menos un candidato a cúmulo de galaxias no catalogado. Los resultados de este trabajo superaron las expectativas iniciales y son una gran motivación para continuar con los estudios y la búsqueda de fuentes extragalácticas utilizando datos del relevamiento VVV.

# Capítulo 3

# Simulaciones y Catálogos sintéticos

En el presente capítulo se analizaron dos modelos semianalíticos con el objetivo de construir catálogos sintéticos, y así obtener una estima del número esperable de galaxias de fondo en regiones de igual tamaño angular que un tile. Este trabajo fue realizado con el objetivo de contar con una contraparte en las simulaciones y de esta manera dar mayor robustez a los resultados observacionales descriptos en el capítulo previo. Cabe mencionar que la construcción del modelo fue realizado bajo la colaboración de los autores presentes en Galdeano et al. (2021).

## 3.1. Simulaciones y Modelos semianalíticos

Las distancias involucradas entre los diversos objetos celestes que conforman el Universo condicionan su estudio a las limitaciones tecnológicas observacionales. Si bien importantes avances se han producido en las últimas décadas no resulta suficiente para analizar y describir ciertos fenómenos o estructuras observadas. No obstante, la creatividad científica ha desarrollado la manera de validar el modelo cosmológico actual y entender las relaciones entre los procesos de formación de estructuras y la distribución de materia observada a gran escala del Universo mediante simulaciones numéricas (Springel 2012). Las mismas consisten en una realización del Universo a partir de ciertas condiciones iniciales y evolucionada de acuerdo a las leyes físicas establecidas a partir del conocimiento sobre el mismo.

Dado el tipo de estudio que sería necesario realizar, el interés se centra en las simulaciones del Universo en gran escala, esto es, simulaciones con tamaños de algunas centenas de Megaparsecs. Este tipo de simulaciones resultan ser muy costosas computacionalmente, por ello en muchas ocasiones solo se tienen en cuenta las interacciones gravitatorias de la materia oscura.

Una de las maneras de reproducir el Universo de forma más realista, es incorporar en estas simulaciones de materia oscura, la física del material bariónico, es decir que se buscan diferentes métodos para incorporar una gran variedad de procesos astrofísicos que gobiernan la formación y evolución de galaxias, tales como el enfriamiento del gas, formación estelar, retroalimentación (feedback ), fusiones de galaxias, etc. Ante la imposibilidad de poder establecer descripciones analíticas de dichos procesos en función del tiempo, los modelos semianalíticos (SAMs, Semi-analytic models) plantean ciertas prescripciones para que las galaxias que pueblan los halos de materia oscura reproduzcan las propiedades observadas (por ejemplo luminosidad, masa estelar, tasa de formación estelar, color, morfología, etc).

Cada uno de estos modelos presenta diferentes implementaciones, es decir, que inicialmente establecen distintas cantidades de material bariónico (gas frío, gas caliente y estrellas) en cada halo. Posteriormente, se aplican conversiones entre estas componentes, y pueden determinarse la tasa de enfriamiento del gas caliente, la tasa de formación estelar a partir del gas frío, la tasa de retroalimentación de estrellas masivas y AGNs, etc. Al mismo tiempo, pueden hacer un seguimiento de las metalicidades de cada una de las componentes bariónicas usando modelos de evolución química. Además, se utilizan modelos de síntesis de población estelar para establecer la luminosidad y color, incluyendo algún modelo de extinción por polvo.

Otro factor importante que debe tenerse en cuenta en la evolución de las galaxias es el comportamiento de los halos en los cuales habitan. En caso de una fusión, en general, se utilizan prescripciones que especifican la evolución dinámica de algunas componentes del gas. Por ejemplo el gas ubicado en el halo progenitor más masivo se calienta a la nueva temperatura virial, simultáneamente la galaxia del halo menos masivo se establece como satélite, dejando de acretar gas, mientras que la correspondiente al halo progenitor más masivo, se la considera como una galaxia central y continúa acretando gas hasta que el enfriamiento radiativo sea eficiente en el halo. Fijadas las galaxias que pueblan los halos como centrales y satélites, es necesario asumir que las satélites pueden fusionarse con las galaxias

centrales de un halo, teniendo en cuenta los tiempos establecidos por la fricción dinámica. Por ello se hace necesario realizar suposiciones acerca del resultado de dicha fusión, la cual producirá diferentes resultados en la morfología, luminosidad y masa en las galaxias involucradas. (Cora 2016)

Por último, cabe destacar que todo el procedimiento descripto se lleva a cabo en una cantidad de halos que representa adecuadamente la función de masa al redshift al cual se está imponiendo el modelo semianalítico.

En esta trabajo se utilizaran dos SAMs diferentes: L-Galaxies y SAG, los cuales se describen brevemente a continuación.

#### 3.1.1. L-Galaxies

El modelo L-Galaxies (Guo et al. 2011; Henriques et al. 2012) es una simulación semianalítica de la evolución de galaxias a escala cosmológica y se basa en los trabajos precursores de White (1989), White & Frenk (1991), Kauffmann et al. (1993), Kauffmann et al. (1999), Springel et al. (2001), Springel (2005). Su desarrollo ha continuado durante más de un cuarto de siglo y debido a su naturaleza semianalítica, L-Galaxies es capaz de modelar la evolución de millones de galaxias desde épocas muy tempranas hasta la actualidad de forma mucho más eficaz que las simulaciones hidrodinámicas de tamaño comparable.

Se ejecuta sobre los halos de materia oscura identificados en las simulaciones de N cuerpos de la formación de estructuras jerárquicas Millenium (Springel et al. 2005; Lemson & Virgo Consortium 2006). Dicha simulación permitió implementar el modelo en simulaciones de materia oscura con una resolución lo suficientemente alta como para detectar las estructuras asociadas a la formación de galaxias individuales, a lo largo de volúmenes cosmológicamente relevantes. Las actualizaciones de la física bariónica han dado lugar a una serie de catálogos publicados que han sido ampliamente utilizados por la comunidad. Esto hace que L-Galaxies sea ideal para probar modelos de procesos astrofísicos, así como para estudiar muestras estadísticamente significativas de galaxias y de los agujeros negros supermasivos que albergan. Las simulaciones cosmológicas Millenium representan la evolución de 2160<sup>3</sup> partículas de materia oscura con masas de  $8,6 \times 10^8 \, h^{-1} M_\odot$  en un volumen de 500 h<sup>-1</sup>Mpc adoptando una cosmología plana ΛCDM (Lambda-Cold Dark Matter).

#### 3.1.2. SAG

El modelo semianalítico de formación y evolución de galaxias Semi-Analytic Galaxies (SAG) fue desarrollado a partir de la versión de Springel et al. (2001), y mejorado como se describe en Cora (2006), Lagos et al. (2008), Tecce et al. (2010), Orsi et al. (2014), Padilla et al. (2014), Ruiz et al. (2015) y Gargiulo et al. (2015).

SAG tiene en consideración los efectos de enfriamiento radiativo del gas caliente, la formación estelar, la retroalimentación de las explosiones de supernovas, el enriquecimiento químico aportado por diferentes fuentes, ya sean vientos estelares y supernovas tipo Ia y II, el crecimiento de agujeros negros supermasivos en los centros de las galaxias y la consiguiente retroalimentación de AGN, y finalmente las explosiones estelares desencadenadas por inestabilidades del disco o fusiones de galaxias (Lagos et al. 2008).

El modelo asigna una galaxia a cada nuevo halo detectado en la simulación, y sigue los árboles de fusión (merger trees) de los halos para calcular la evolución de las propiedades de las galaxias. Cada sistema de halos considerado está constituido por una sola galaxia central de grupo/cúmulo, la asociada al halo anfitrión principal, de modo que las demás galaxias actúan como satélites. Cuando dos halos se fusionan, el más pequeño pierde masa, debido a las mareas, a medida que orbita dentro de la estructura mayor, hasta que el satélite deja de ser identificado por el buscador de halos. Suponemos que la galaxia contenida dentro de este subhalo desaparecido sobrevive hasta que finalmente se fusiona con la galaxia central de su halo anfitrión. Durante esta etapa temporal, estas galaxias se denominan galaxias satélite huérfanas.

El catálogo utilizado en esta tesis fue construido aplicando la última versión de SAG (Cora et al. 2018; Collacchioni et al. 2018; Cora et al. 2019) a la simulación Small MultiDark Planck simulation<sup>1</sup> (SMDPL, Klypin et al. 2016). Dicha simulación describe la evolución de 3840<sup>3</sup> partículas de materia oscura en un volumen cúbico de 400  $h^{-1}\text{Mpc}$  de lado. Posee una resolución de  $m_\text{p} = 9,63 \times 10^7 \, h^{-1}\text{M}_\odot$  por partícula.

### 3.2. Construcción de catálogos sintéticos

Introducidos los SAMs, el objetivo es obtener una estima del número total esperable de galaxias de fondo en la región del bulge de la Vía Láctea para ello se construyeron catálogos sintéticos de galaxias. Estos últimos sirven para interpretar datos observacionales, realizar estimas de errores o sesgos que se pueden cometer debido a que en las simulaciones se conocen todas las propiedades de los objetos que la componen, algunas de las cuales no son observables o son distorsionadas en el proceso de medición. Ambos catálogos semianalíticos incluyen magnitudes SDSS, formación estelar, masas estelares del disco y bulge de la galaxia, masa de halos de materia oscura, tipos morfológicos de galaxias, entre otras propiedades.

A continuación, se describen los pasos realizados para construir dichos catálogos mocks a partir de una simulación poblada de galaxias mediante los modelos semianalíticos previamente descriptos.

En primer lugar se tomaron todas las galaxias del volumen simulado (generalmente, cúbico) y, a partir de éstas, se construyó un volumen de mayor tamaño repitiendo posiciones de las galaxias tantas veces como sea necesario para alcanzar el volumen deseado. Esto es válido ya que las simulaciones cosmológicas son periódicas. Debido a las propiedades fotométricas de las galaxias, se asume que pueden estar en un rango de redshift con un valor mínimo similar al de Coldwell et al. (2014) y un valor máximo aproximado dado por el trabajo de Baravalle et al. (2019). En este caso el cono de luz alcanza diferentes redshifts desde  $z = 0, 10$  hasta 0, 20 con un tamaño angular de un *tile* del VVV, es decir de  $1,475 \times 1,109$   $deg^2$ . Dado que cada galaxia tiene coordenadas cartesianas, es posible calcular la distancia de cada una de ellas desde un origen donde se coloca un observador virtual (por lo general en un vértice de este cubo). Esta distancia comovil, a su vez, permite calcular el corrimiento al rojo de cada galaxia, de acuerdo a la cosmología fijada. Los parámetros cosmológicos adoptados en este trabajo corresponden a un modelo plano ΛCDM consistente con los resultados de Planck Collaboration et al. (2014). Luego mediante un método de interpolación, se estima el corrimiento al rojo de cada galaxia.

Además, se debe agregar una componente relacionada con la velocidad peculiar de cada partícula, que se calcula a partir de las velocidades que éstas tienen en la simulación. El redshift observacional de cada galaxia se calcula entonces con la ecuación:

$$
z_{\rm obs} = z_{\rm cos} + \frac{v_{\rm pec}}{c} (1 + z_{\rm cos}),
$$
 (3.2.1)

donde  $z_{\text{cos}}$  es el *redshift* cosmológico calculado a partir de la distancia entre las galaxias y el observador virtual,  $v_{\text{pec}}$  es la velocidad peculiar de las galaxias en la dirección de la línea de la visión, y c es la velocidad de la luz. De esta manera, se logra una reproducción realista de los redshift de las galaxias observadas.

Simultáneamente se expresan las posiciones de las galaxias en términos de ascensión recta y declinación, es decir, en coordenadas ecuatoriales. Con el objetivo de que el catálogo cubra la misma región del cielo que la que se quiere simular, se deben elegir las galaxias que se hallan en la región de interés. Para esto, se hace necesario utilizar una máscara angular para reproducir el área del tile, de esta manera el catálogo se observa prácticamente idéntico, desde el punto de vista geométrico, a un catálogo real.

Entre las propiedades generadas por los modelos semianalíticos, están las magnitudes absolutas. Por lo tanto, una vez que se conocen el corrimiento al rojo de cada componente, se calcula la correspondiente magnitud aparente. Debido a que el rango redshift usado es amplio, se deben aplicar correcciones K a las magnitudes aparentes, en este caso se aplicó el modelo de Chilingarian et al. (2010). Las correcciones K permiten transformar la longitud de onda observada a cierto z, medida a través de un determinado filtro, a la longitud de onda emitida, en el marco de reposo a  $z = 0$ . Las simulaciones seleccionadas para este trabajo utilizan el sistema fotométrico de SDSS, por lo que es necesario realizar una conversión entre los diferentes sistemas, y así obtener las magnitudes en el mismo rango de longitudes de onda. En la Figura 3.2.1 se muestran los diferentes sistemas fotométricos entre los que se realizó la transformación. Para este cálculo se utilizaron dos transformaciones de magnitudes, primeramente se transformaron las magnitudes SDSS a magnitudes 2MASS usando las relaciones descriptas por Bilir et al. (2008) (3.2.2, 3.2.3, 3.2.4) utilizando los coeficientes tabulados en el cuadro 3.2.1. Posteriormente, se transformaron de 2MASS a magnitudes VVV con las relaciones de González-Fernández et al. (2018) (3.2.5, 3.2.6, 3.2.7).

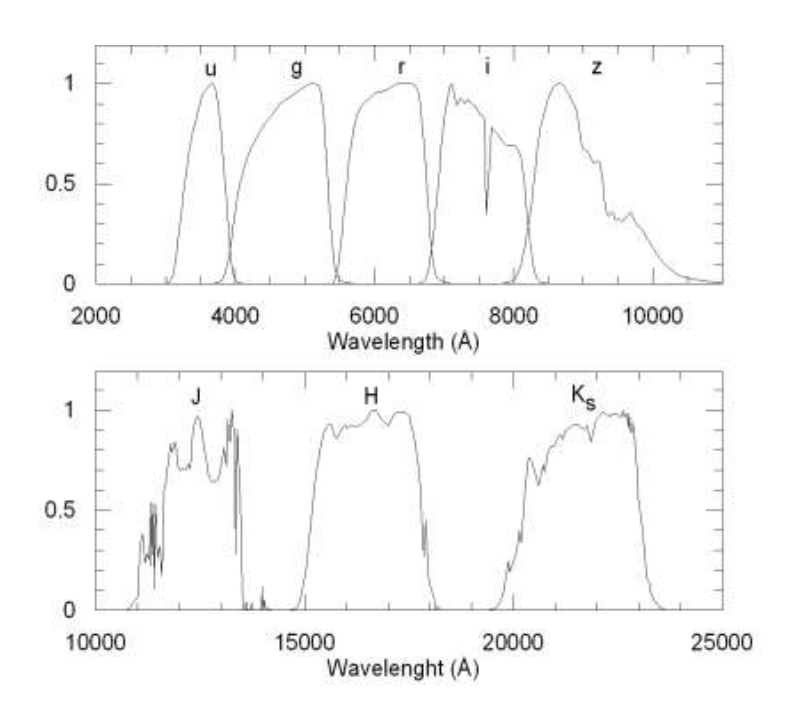

Figura 3.2.1: Sistemas fotométrico utilizados. En el panel superior se muestra el sistema de SDSS, y en el inferior el sistema VVV. (Bilir et al. 2008)

Las transformaciones del sistema SDSS al sistema 2MASS son:

$$
(g-J)_0 = d_1(g-r)_0 + e_1(r-i)_0 + f_1 \tag{3.2.2}
$$

$$
(g - H)_0 = d_2(g - r)_0 + e_2(r - i)_0 + f_2
$$
\n(3.2.3)

$$
(g - Ks)_0 = d_3(g - r)_0 + e_3(r - i)_0 + f_3 \tag{3.2.4}
$$

$$
\begin{array}{c|c|c|c|c} & 1 & 2 & 3 \\ \hline d & 1,379 \pm 0,015 & 1,849 \pm 0,021 & 1,907 \pm 0,023 \\ e & 1,702 \pm 0,019 & 1,536 \pm 0,025 & 1,654 \pm 0,028 \\ f & 0,518 \pm 0,007 & 0,666 \pm 0,010 & 0,684 \pm 0,011 \end{array}
$$

Cuadro 3.2.1: Coeficientes de las ecuaciones de transformación de Bilir et al. (2008).

Las ecuaciones para transformar magnitudes 2MASS al sistema VVV son las siguientes:

$$
J_{VIRCAM} - J_{2MASS} = (-0.031 \pm 0.006)(J_{2MASS} - Ks_{2MASS})
$$
 (3.2.5)

$$
H_{VIRCAM} - H_{2MASS} = (0,015 \pm 0,005)(J_{2MASS} - Ks_{2MASS})
$$
 (3.2.6)

$$
K_{\text{SVIRCAM}} - K_{\text{S2MASS}} = (0,06 \pm 0,007)(J_{\text{2MASS}} - K_{\text{S2MASS}}) \tag{3.2.7}
$$

Por otro lado, debido a que el propósito de este trabajo es realizar una estima del número de galaxias en una región específica del cielo, en dirección al bulge de nuestra galaxia, la cual presenta una mayor absorción, es necesario adoptar algún modelo de extinción por polvo. Con el objetivo de obtener diferentes estimas se utilizaron dos modelos Schlafly & Finkbeiner (2011) y Gonzalez et al. (2012). A partir de ambos modelos es posible obtener el valor de la extinción y así calcular el valor de la absorción para cada una de las bandas considerando las siguientes ecuaciones (Weingartner & Draine 2001):

$$
A_v = ext * 3, 1 \tag{3.2.8}
$$

$$
A_J = 0,280 * A_v \tag{3.2.9}
$$

$$
A_H = 0,184 \ast A_v \tag{3.2.10}
$$

$$
A_{Ks} = 0,118 * A_v \tag{3.2.11}
$$

En lo descripto hasta ahora, todas las galaxias de la simulación formarían parte del catálogo simulado de galaxias. Para evitar esto y obtener un catálogo similar a los observados, se debe imponer el mismo límite en magnitud aparente que tiene el catálogo que se quiere reproducir. Por ello se aplicaron cortes en magnitud aparente 10 < Ks < 17, y cortes en colores J − Ks > 0, 97, J − H > 0 y H − Ks > 0 con el objetivo de que el catálogo sintético de galaxias posea propiedades fotométricas similares a la muestra de candidatas a galaxias confirmadas visualmente. Con

todas estas restricciones se encontró que más del 95 % de las galaxias de los catálogos sintéticos se ajustan en los rangos utilizados para definir las candidatas a galaxias VVV.

El objetivo de este trabajo consiste en la estima del número de galaxias integrado hasta el *redshift* límite de interés  $z = 0, 20$ . Pero este valor puede verse afectado por el hecho de que los catálogos mock cubren una región muy pequeña de la esfera celeste, en cuyo caso la varianza cósmica de las simulaciones podría llegar a ser un factor de consideración. Para tener en cuenta este efecto, cada estimación del número de galaxias de fondo es el promedio de 190 realizaciones de catálogos sintéticos, cambiando aleatoriamente la dirección de la línea de visión.

Con el fin de comparar los datos observacionales con los proporcionados por ambos catálogos mock, en la Figura 3.2.2 se graficó la distribución normalizada de magnitudes J, H y Ks, para los modelos semianalíticos con el mapa de extinción de Gonzalez et al. (2012) hasta z = 0, 20 (ambos mapas de extinción muestran un comportamiento similar). A pesar de que existen leves diferencias en la distribución de magnitudes de ambos modelos, se observa que los datos fotométricos obtenidos a partir de las simulaciones son consistentes con los datos observados, por lo que esto afirma la posibilidad de complementar y reforzar los resultados de datos VVV con catálogos sintéticos.

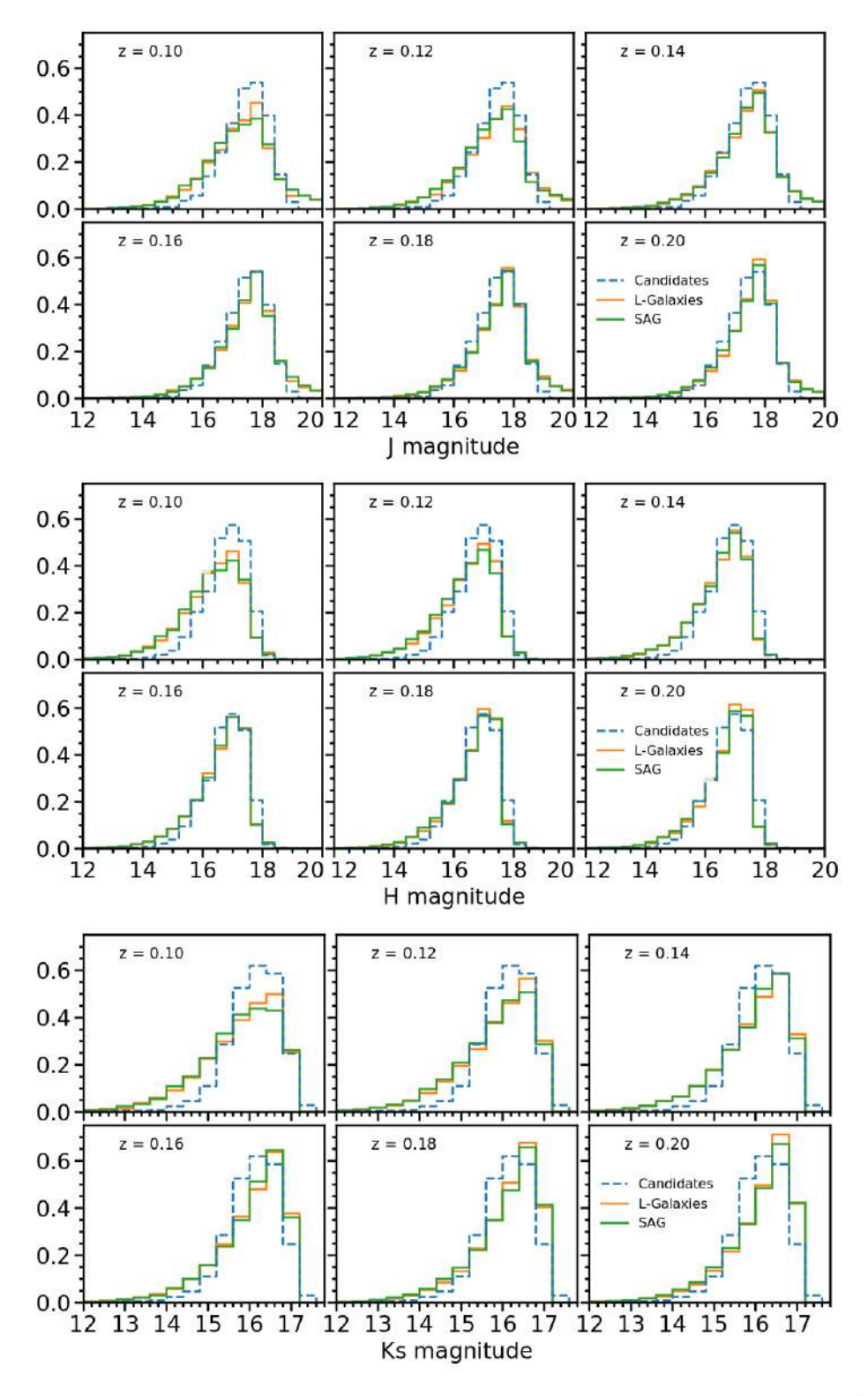

**Figura 3.2.2:** Distribución normalizada de magnitudes  $J$ ,  $H$  y  $Ks$  para diferentes redshifts. Se muestra en celeste la distribución correspondiente a los datos de las candidatas confirmadas visualmente en el tile b204 del relevamiento VVV, en verde los que corresponden a SAG y finalmente en naranja los de L-Galaxies. Ambos catálogos sintéticos están corregidos por extinción teniendo en cuenta el mapa de Gonzalez et al. (2012).
### 3.3. Resultados

Se construyeron catálogos sintéticos de galaxias a partir de dos modelos semianalíticos y, adicionalmente cada uno se analizó con dos modelos de mapas de extinción diferentes. Obtener cuatro resultados a partir de distintos procedimientos permite la comparación de los mismos, y un análisis más consistente a la hora de interpretar los resultados. Se encontraron acuerdos razonables entre los datos simulados y los observados. Si se considera el valor promedio del color  $J - Ks$ , en el caso de los datos observacionales, es  $J - Ks = 1,45 \pm 0,22$ , a su vez, el valor promedio en los catálogos simulados es  $J-Ks = 1,43\pm0,51$  y  $J-Ks = 1,46\pm0,52$ en L-Galaxies y SAG, respectivamente. Es posible observar a partir de las distribuciones de magnitudes mostrada en la Figura 3.2.2 que los resultados presentan un acuerdo razonable, a pesar de las pequeñas diferencias que pueden deberse a los modelos de síntesis de población estelar utilizados para construir la luminosidad de las galaxias, y/o a la evolución de las propiedades de las mismas en cada uno de los SAMs.

En la Figura 3.3.1 se muestra el número de galaxias de fondo integrado en 1, 636  $deg<sup>2</sup>$  en función del *redshift*, desde  $z = 0, 10$  hasta  $z = 0, 20$  con una paso de 0,02. Como se mencionó anteriormente, se consideraron todas las galaxias con Ks < 17 y dos mapas de extinción para ambos catálogos simulados. En todos los casos, las barras de error se calcularon utilizando el método jacknife. La cantidad de galaxias de fondo estimadas con los dos catálogos mock, y considerando ambos mapas de extinción es de 60 y 160 galaxias por *tile*, para *redshift* límite de  $z_{lim} = 0, 10$  y  $z_{lim} = 0, 20$ , respectivamente.

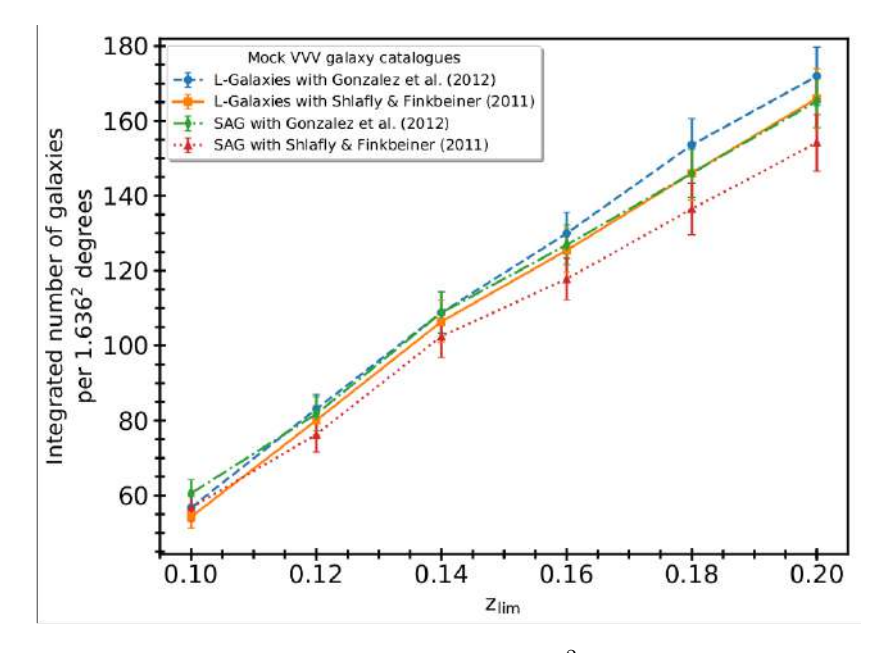

Figura 3.3.1: Número de galaxias en 1,636 deg<sup>2</sup> en función del *redshift* límite utilizado para construir los distintos conos de luz. Se muestran los resultados de ambos modelos SAG y L-Galaxies, con los mapas de extinción de Gonzalez et al. (2012) y Schlafly & Finkbeiner (2011).

Por otro lado, las diferencias observadas dentro de las barras de error, entre los dos modelos de extinción pueden ser debido a las extinciones medias de cada uno. Para el tile b204 del VVV, Gonzalez et al. (2012) se encuentra una extinción promedio de 0, 0018 en magnitud Ks mientras que Schlafly & Finkbeiner (2011) encuentra un valor promedio más alto, de 0, 037.

La Figura 3.3.2 muestra los histogramas del número total de galaxias con magnitudes aparentes Ks < 17. Se puede apreciar la similitud entre ambos catálogos mocks con ambos mapas de extinción para el z límite considerado.

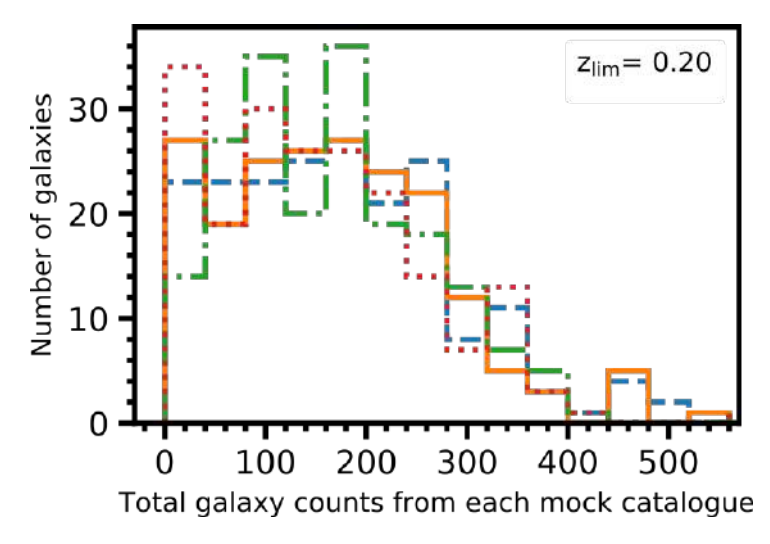

**Figura 3.3.2:** Número total de galaxias de cada catálogo simulado a  $z = 0, 20$ . En celeste y naranja se muestran L-Galaxies con Gonzalez et al. (2012) y Schlafly & Finkbeiner (2011) respectivamente, y en verde y rojo SAG con Gonzalez et al. (2012) y Schlafly & Finkbeiner (2011) respectivamente.

Con el objetivo de realizar una comparación de los resultados encontrados para diferentes entornos, en ambos modelos se dirigió la línea de visión hacia una región promedio, y hacia una región sobredensa. Se consideraron ambos mapas de extinción para cada catálogo mock, y diferentes redshift desde 0,10 hasta 0,20 con un paso de 0,02. Se realizó el recuento de galaxias de fondo dentro de 1  $\deg^2$ para todos los casos, encontrando un incremento de galaxias estimadas para los casos de regiones sobredensas (ver tabla 3.3.1). Vale la pena mencionar que las propiedades fotométricas de estas candidatas son coherentes con un redshift medio dentro del rango analizado, de acuerdo con el trabajo de Coldwell et al. (2014).

En el capítulo anterior se analizó en detalle la región del tile b204, y se encontraron más de 600 candidatas a galaxia confirmadas visualmente, lo cual es una clara evidencia de una región sobredensa si se considera el redshift más cercano o más lejano, es decir  $z_{lim} = 0, 10 \text{ y } z_{lim} = 0, 20 \text{ respectively.}$ Los valores obtenidos son consistentes con el número de galaxias por 1 deg $^2$  estimado cuando el cono de visión está dirigido hacia una región de sobredensidad, tal como se lee en la tabla 3.3.1. Por lo tanto, este resultado indicaría la presencia de un cúmulo de galaxias en la región correspondiente al tile b204 del relevamiento VVV.

Por otro lado, los valores medios de J − Ks para ambos modelos semianalíticos  $(1, 43\pm 0.51 \text{ y } 1, 46\pm 0.52 \text{ para } L\text{-}Galaxies \text{ y } SAG \text{ respectively.}$  v considerando

|                | L-Galaxies<br>with Gonzalez<br>et al. (2012) |                  | L-Galaxies<br>with Schlafly<br>& Finkbeiner<br>(2011) |                  | SAG with<br>Gonzalez<br>et al. (2012) |                  | SAG with<br>Schlafly $\&$<br>Finkbeiner<br>(2011) |                  |
|----------------|----------------------------------------------|------------------|-------------------------------------------------------|------------------|---------------------------------------|------------------|---------------------------------------------------|------------------|
|                | Mean                                         | Overdense        | Mean                                                  | Overdense        | Mean                                  | Overdense        | Mean                                              | Overdense        |
| $\overline{z}$ | background                                   | background       | background                                            | background       | background                            | background       | background                                        | background       |
|                | region                                       | region           | region                                                | region           | region                                | region           | region                                            | region           |
| 0,10           | $34.5 \pm 1.8$                               | $152.3 \pm 4.0$  | $33.2 \pm 1.8$                                        | $148.2 \pm 4.4$  | $37.2 \pm 2.2$                        | $157.3 \pm 3.7$  | $34.9 \pm 2.2$                                    | $147.0 \pm 4.6$  |
| 0.12           | $50.5 \pm 2.3$                               | $161.8 \pm 4.4$  | $48.8 \pm 2.4$                                        | $156.9 \pm 4.8$  | $49.8 \pm 2.9$                        | $149.2 \pm 4.0$  | $46.3 \pm 2.8$                                    | $138.7 \pm 4.7$  |
| 0.14           | $66.6 \pm 3.4$                               | $193.9 \pm 5.6$  | $65.0 \pm 3.5$                                        | $183.3 \pm 5.9$  | $67.6 \pm 3.4$                        | $216.1 \pm 5.6$  | $63.7 \pm 3.6$                                    | $202.0 \pm 6.7$  |
| 0.16           | $78.8 \pm 3.4$                               | $219.5 \pm 6.5$  | $76.1 \pm 3.5$                                        | $213.4 \pm 7.0$  | $77.6 \pm 3.2$                        | $340.1 \pm 8.5$  | $72.1 \pm 3.4$                                    | $317.5 \pm 10.4$ |
| 0.18           | $92.6 \pm 4.3$                               | $321.6 \pm 9.5$  | $88.3 \pm 4.4$                                        | $315.9 \pm 10.3$ | $88.4 \pm 4.0$                        | $378.5 \pm 9.7$  | $82.7 \pm 4.2$                                    | $352.5 \pm 11.8$ |
| 0.20           | $105.3 \pm 4.8$                              | $373.3 \pm 11.4$ | $101.5 \pm 4.8$                                       | $358.0 \pm 12.1$ | $101.3 \pm 4.4$                       | $476.2 \pm 11.6$ | $94.8 \pm 4.6$                                    | $444.2 \pm 14.6$ |

Cuadro 3.3.1: Cantidad de galaxias por 1 deg<sup>2</sup> para los diferentes *redshift* límite. La línea de visión está direccionada hacia regiones promedio y sobredensas.

el mapa de extinción de Gonzalez et al. (2012) en ambos casos) están en buen acuerdo con los datos observacionales que apoyan los resultados. Las pequeñas discrepancias observadas pueden ser producto de las condiciones iniciales impuestas a los modelos semianalíticos, por ejemplo, el modelo de síntesis de población estelar utilizado para construir la luminosidad de las galaxias, la evolución con el tiempo de las propiedades de las galaxias puede verse afectadas por la física utilizada en estos modelos.

Debido a la gran cantidad de galaxias detectadas con el relevamiento VVV, es necesario ubicar esta sobredensidad a un determinado redshift y así poder estudiar la naturaleza y evolución de dicha estructura. Es posible comparar los datos observacionales con los cuatro modelos analizados en este capítulo que fueron obtenidos a partir de los dos modelos semianalíticos y los dos mapas de extinción. Al observar los valores de la tabla 3.3.1, se realizó una primera estima al valor del redshift de la sobredensidad. Considerando que se detectaron más de 600 candidatas a galaxias en 1,636  $deg^2$ , es decir más de 380 galaxias en 1  $deg^2$ , se observa que este valor es compatible con las regiones sobredensas que se ubican  $a z = 0, 20$  aproximadamente. Se podría, en principio, estimar que la estructura detectada puede ubicarse a un redshift próximo a  $z = 0, 20$ . En la Figura 3.3.3 se observa una buena aproximación de las magnitudes Ks entre las candidatas a galaxias VVV y las obtenidas a través de modelos semianalíticos.

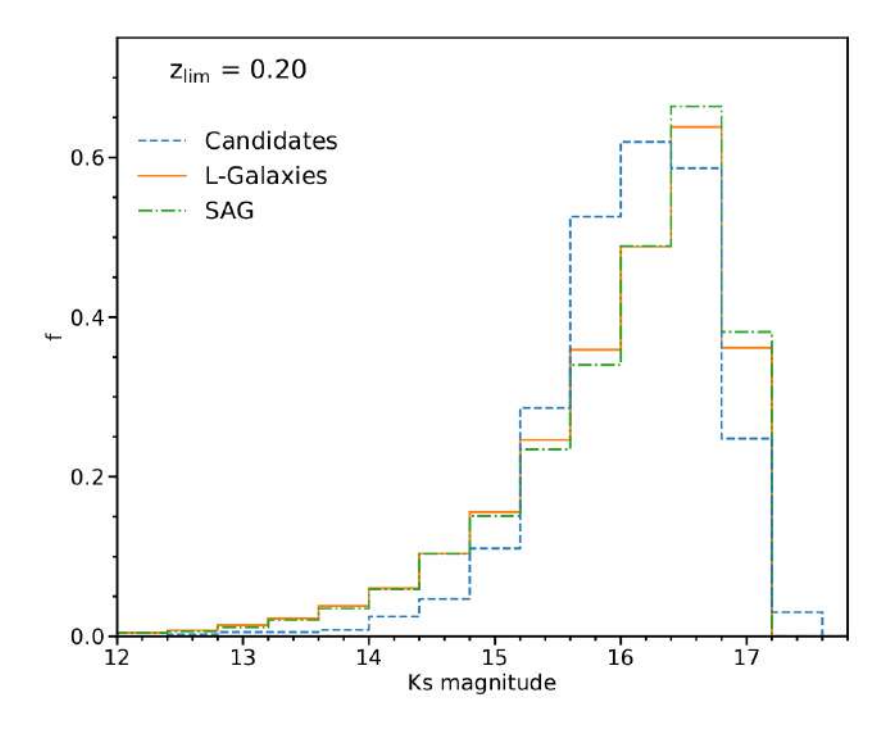

Figura 3.3.3: En azul se muestra la distribución normalizada de la magnitud Ks de las candidatas confirmadas visualmente en el tile b204, comparada con los modelos de L-Galaxies y SAG con el mapa de extinción de Gonzalez et al. (2012) (naranja y verde respectivamente).

Los resultados obtenidos a partir de los catálogos sintéticos, construidos a partir de simulaciones numéricas, representando la región estudiada del relevamiento VVV han permitido reforzar los resultados observacionales del Capítulo 2 referidos a la existencia de una significativa sobredensidad en el tile b204 ubicado en la región del bulge de la Vía Láctea.

Cabe mencionar que la construcción de los catálogos fue realizada por Dr. Luis Pereyra y Dr. Andrés Ruiz, a partir de las simulaciones cedidas por Dra. Sofía Cora y Dr. Cristian Vega-Martinez.

# Capítulo 4

# Observaciones con Gemini

Los resultados expuestos en los Capítulos 2 y 3 fueron la motivación para seguir investigando en detalle la región caracterizada por una significativa sobredensidad de galaxias en el tile b204 del relevamiento VVV. Para ello, se seleccionó una muestra de galaxias, considerando un radio de 6 minutos de arco centrado en la región de sobredensidad con el objetivo de obtener información espectroscópica en longitudes de onda del infrarrojo cercano (NIR). De esta manera, con datos espectroscópicos es posible estimar la distancia a dicha estructura y así descifrar la naturaleza de la misma.

## 4.1. Sobredensidad

Gran parte de los cúmulos de galaxias presentan una distribución espacial característica, con una región central donde se observa una mayor concentración de galaxias. Por lo tanto, analizar la distribución espacial de las candidatas a galaxias provee la primera aproximación a la detección de las posibles estructuras extragalácticas existentes en la región. Para poder confirmar dichas regiones candidatas a cúmulo o grupo de galaxias, es necesario contar con información espectroscópica.

Una manera de evidenciar una sobredensidad de galaxias es a través del perfil de densidad. De la región detectada en la Figura 2.7.1 se restringió el estudio a un área más pequeña donde se observa una concentración mayor de galaxias. En la Figura 4.1.2 se observan dos regiones contiguas de mayor densidad de galaxias. Las galaxias en estas dos concentraciones fueron utilizadas para estimar el centro geométrico a partir del cual se calculó el perfil de densidad. Como puede observarse en la Figura 4.1.1, se visualiza un claro exceso de galaxias alrededor de la posición central, por lo que se restringió el estudio a una región más pequeña considerando un radio de seis minutos de arco, marcado en color rojo (Figura 4.1.2). Dentro de esta región, se encuentran 58 candidatas a galaxias que cumplen los criterios de SExtractor (colores,  $r_{1/2}$ , y CS) mencionados en el Capítulo 2. Las incertezas se calcularon a partir de técnicas bootstrap (Barrow et al. 1984).

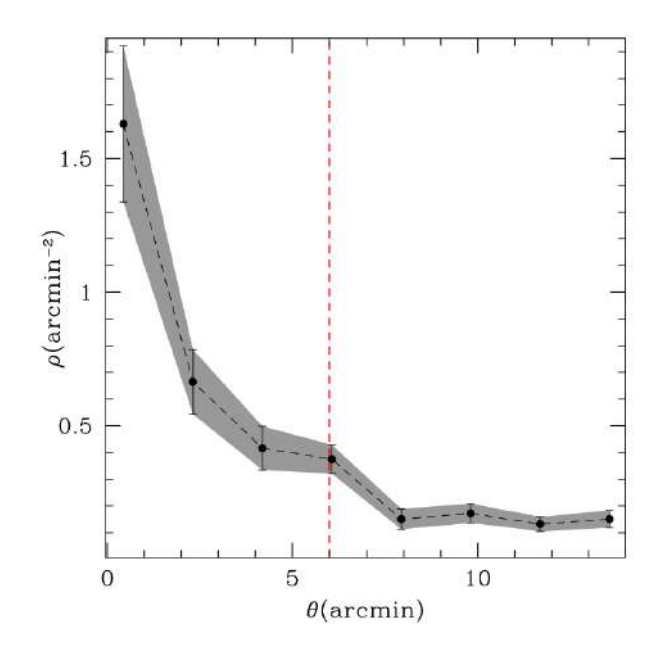

Figura 4.1.1: Perfil de densidad en función de la distancia angular proyectada al centro geométrico de la sobredensidad, de las galaxias confirmadas visualmente. Galdeano et al. (2023)

La distribución espacial de las candidatas a galaxias confirmadas visualmente puede observarse en la Figura 4.1.2. En el mapa de densidades, se aprecian las zonas con mayor densidad de fuentes extragalácticas y en rojo se muestra el límite de la región de estudio delimitada por seis minutos de arco de radio.

Debido a la alta concentración de galaxias en la región, se decidió seleccionar un grupo de galaxias con el objetivo de observarlas en el Observatorio Gemini Sur, con el instrumento FLAMINGOS-2, utilizando la ranura larga. El uso de ranura larga y la alta densidad de galaxias fueron favorable para optimizar la solicitud de tiempo de observación, ya que se logró ubicar más de una galaxia por cada posición de la ranura. Las galaxias fueron elegidas teniendo en cuenta la magnitud (para alcanzar una buena relación señal-ruido), el perfil espacial (fuente puntual o extendida), brillo, y la distribución espacial. Además se tuvo la precaución de ubicar galaxias de magnitudes similares en una misma posición de rendija con el objetivo de obtener una cantidad de cuentas similares y así lograr espectros confiables para todos los objetos observados en simultáneo. En este sentido, fue posible la observación de cinco galaxias en total, las cuales se muestran en cuadrados rojos en la Figura 4.1.2. Cabe destacar que las galaxias fueron detectadas por primera vez a partir de imágenes infrarrojas con el relevamiento VVV, por lo que se decidió solicitar tiempo de observación en un instrumento que opere en las mismas longitudes de onda. Además, este criterio fue tenido en cuenta con el objetivo de desarrollar la metodología en regiones pequeñas y con valores bajos de extinción, para en un futuro aplicarla en aquellas regiones con mayor extinción, es decir las regiones de baja latitud galáctica.

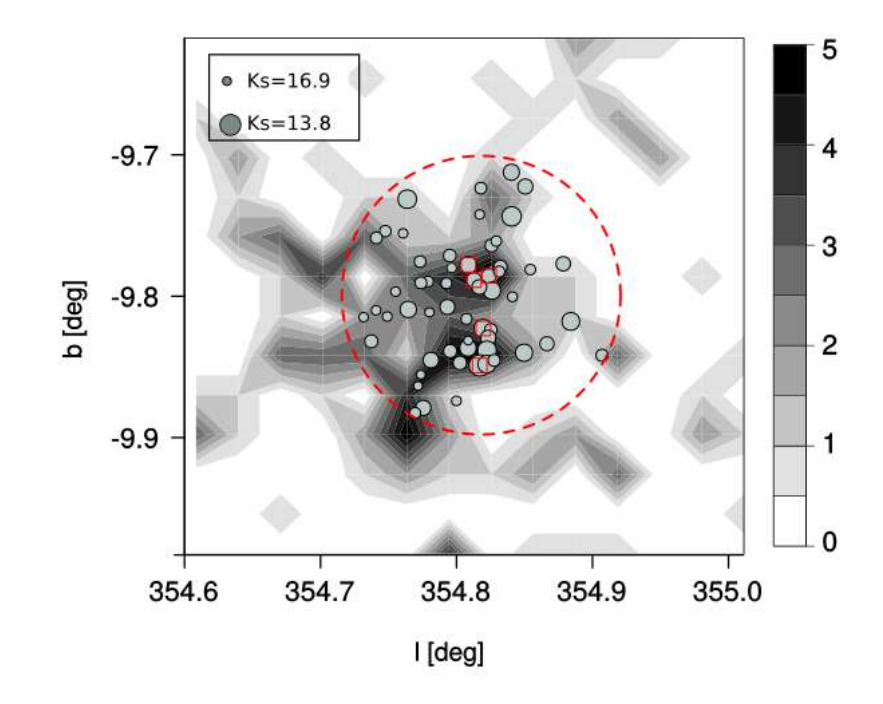

Figura 4.1.2: Mapa de densidad de galaxias confirmadas visualmente en la región de sobredensidad. Los contornos están codificados en escala de gris según el número de galaxias en píxeles de 2x2 minutos de arco. El círculo rojo representa el área estudiada de seis minutos de arco de radio. Los círculos grises indican las posiciones de las 58 galaxias detectadas visualmente, y su tamaño es proporcional a la magnitud Ks. Los cuadrados rojos abiertos corresponden a las galaxias observadas con FLAMINGOS-2. Galdeano et al. (2023)

Al comparar la Figura 4.1.2 con la 2.7.1 del capítulo previo se aprecia con mayor claridad la distribución de galaxias en la región de sobredensidad. Esto se debe a la diferencia de tamaño de pixel  $(2 \times 2 \times 4 \times 4)$ , respectivamente), por otro lado, se seleccionaron límites de magnitud diferentes ( $10 < Ks < 15$  y  $13,8 < Ks < 16,9$ , respectivamente), y finalmente se aprecia que el círculo de seis minutos de arco de la Figura 4.1.2 se corresponde con la región derecha del círculo de 15 minutos de arco de la Figura 2.7.1.

### 4.2. Observatorio Gemini

Como miembros de universidades nacionales, es posible la solicitud de tiempo para realizar observaciones con los telescopios del observatorio Gemini, ya que Argentina forma parte del consorcio. En particular, para las observaciones espectroscópicas se seleccionó el instrumento FLAMINGOS-2, el cual es un espectrógrafo NIR del observatorio Gemini Sur, con posibilidad de elegir ranura larga, imagen directa, y en la actualidad posee modo multiobjetos (MOS - Multi-Object Spectroscopy). El telescopio de 8,1 m está ubicada en el Cerro Pachón, Chile. En la Figura 4.2.1 se muestra el telescopio Gemini Sur desde el interior de la cúpula.

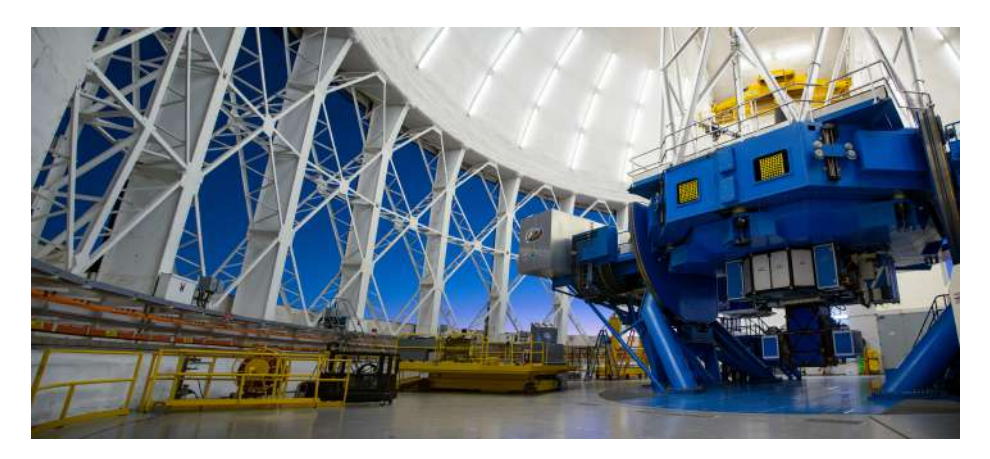

Figura 4.2.1: Telescopio Gemini Sur. Créditos: International Gemini Observatory/NOIRLab/NSF/AURA/M. Paredes

FLAMINGOS-2 fue construido por el Departamento de Astronomía de la Universidad de Florida y entregado a Gemini en julio de 2009, aunque previo a su puesta en marcha fue sometido a una serie de reformas. Desde el semestre 2013B se encuentra en modo de funcionamiento regular en cola. En la Figura 4.2.2 se muestra una imagen del instrumento FLAMINGOS-2 en la base del telescopio. Este espectrógrafo opera en longitudes de onda entre  $0.9 - 2.5 \mu m$  y posee un campo de visión circular de 6,1 minutos de arco con un detector HAWAII-2 de  $2048 \times 2048$  píxeles. Su sistema óptico es refractivo, esférico y la escala es de 0,18 segundos de arco por píxel. Además, FLAMINGOS-2 permite dos tipos de espectroscopia: rendija larga y multiobjeto. En el caso de rendija larga, se puede optar por diferentes anchuras de 1, 2, 3, 4, 6 y 8 píxeles, dependiendo del tipo de objeto que se desea observar, y posee una longitud de 1460 píxeles, es decir que abarca 4,4 minutos de arco aproximadamente. La espectroscopia multiobjeto cubre un campo de visión de  $2,0 \times 5,8$  minutos de arco y se realiza con máscaras MOS cortadas a medida. (https://www.gemini.edu/instrumentation/flamingos-2)

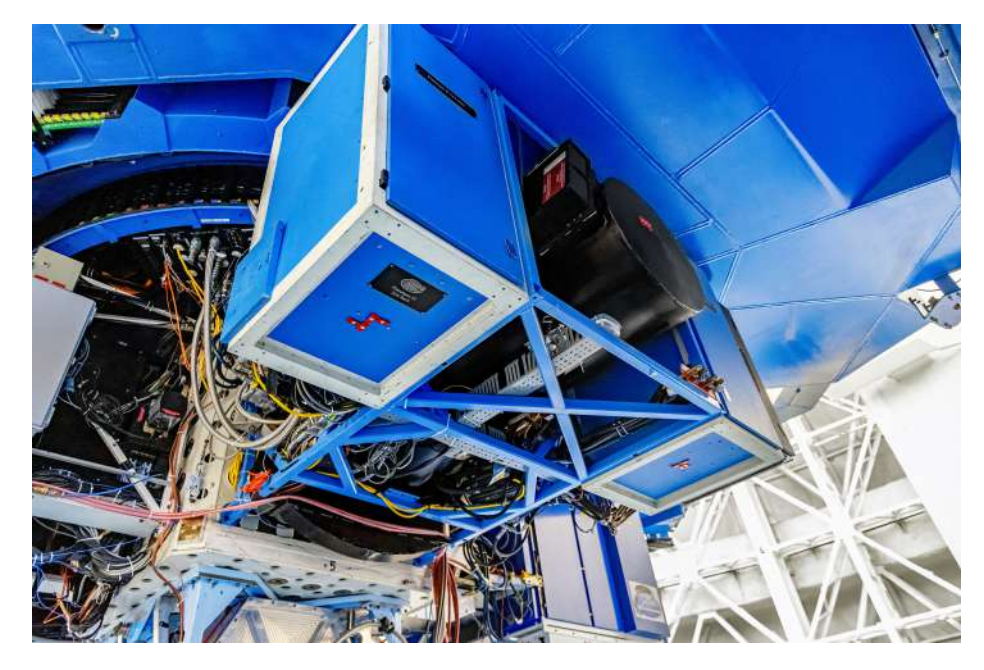

Figura 4.2.2: FLAMINGOS-2 en la base del telescopio. Créditos: CTIO/NOIRLab/NSF/AURA/D. Munizaga

Con el objetivo de optimizar el tiempo solicitado, las condiciones climáticas, y los parámetros de observación fueron seleccionadas teniendo en consideración la distribución espacial, características morfológicas y magnitud Ks de las galaxias. En el Apéndice A se detallan los pasos seguidos para la obtención de los resultados observacionales, desde el armado de la propuesta, hasta la reducción de datos de la misma. En la sección 4.3 se muestran los resultados de los datos espectroscópicos obtenidos con FLAMINGOS-2.

#### 4.2.1. Estima de redshift fotométrico

Con el objetivo de tener una primera aproximación de la distancia a la estructura, se calculó el redshift fotométrico utilizando el software Easy and Accurate Zphot from Yale (EAZY) (Brammer et al. 2008). Para calcular el redshift límite se consideró que la fotometría VVV es tres magnitudes más profunda que 2MASS (Minniti et al. 2010). Por lo tanto, teniendo en cuenta el redshift límite de las fuentes extendidas de 2MASS en torno a  $z = 0, 2$  y el límite de magnitud  $Ks = 15$  (Bilicki et al. 2014), se calculó un límite de magnitud absoluta de M<sub>Ks</sub>  $\sim$  −25 para las fuentes extendidas de 2MASS. Tomando la magnitud límite de las candidatas,  $Ks = 17$ , podría ser posible observar una galaxia con magnitud absoluta M<sub>Ks</sub>  $\sim -25, 5$ hasta z ∼ 0, 45; por tanto, se permitieron soluciones fotométricas de redshift en el rango de 0 < z < 0, 45, con un paso de 0,01 Galdeano et al. (2023). El modelo de cosmología adoptado es  $\Omega = 0.3$ ,  $\Omega_{\Lambda} = 0.7$ , y  $H_0 = 100$  kms<sup>-1</sup>Mpc. Además, con el objetivo de transformar la longitud de onda observada a cierto z a la longitud de onda emitida, en el marco de reposo a  $z = 0$  se aplicaron correcciones K a las magnitudes aparentes. En este caso se aplicó el modelo de Chilingarian et al. (2010). Por otro lado, se aplicaron las correcciones por extinción de la región mostradas en la Tabla 2.3.1.

Se construyó un catálogo, el cual contiene los flujos fotométricos en los filtros  $Y, J$ , H, y Ks. Se requiere un mínimo de tres flujos para realizar el ajuste. Para evitar ajustes fotométricos de redshift poco fiables, se exigió un valor peak-prob>0,9. Con estas restricciones, se estimó el redshift fotométrico de 34 candidatas a galaxias, obteniendo un desplazamiento al rojo medio de *photoz* = 0, 21  $\pm$  0, 08.

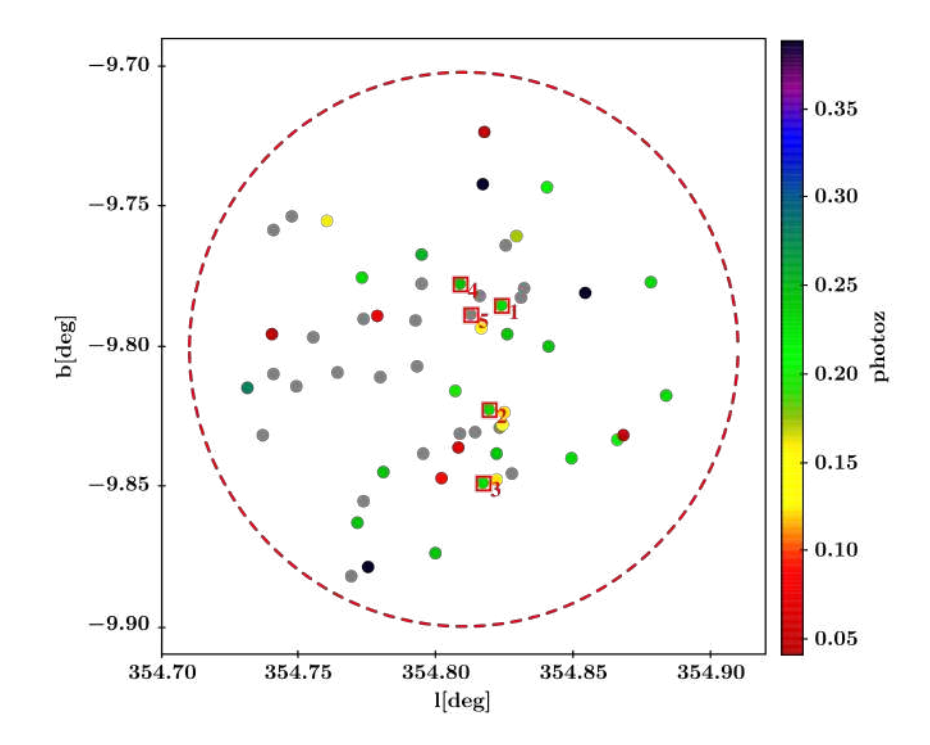

Figura 4.2.3: Distribución espacial de las 58 fuentes extendidas en la zona de sobredensidad, codificadas por colores según el redshift fotométrico obtenido. Los puntos grises representan objetos con estimaciones poco fiables y los cuadrados rojos abiertos son las galaxias observadas con FLAMINGOS-2. El círculo rojo discontinuo representa la zona de seis minutos de arco.

En la Figura 4.2.3 se muestra la distribución espacial de las galaxias codificadas por colores según el redshift fotométrico obtenido. A partir de esta figura, se aprecia la buena concordancia de los redshift fotométricos de las galaxias en el área de estudio.

## 4.3. Resultados

Los resultados obtenidos a partir de las observaciones espectroscópicas realizadas con el telescopio Gemini Sur y el instrumento FLAMINGOS-2, pueden reforzarse con el análisis de los datos fotométricos del relevamiento VVV. En esta sección se describen los resultados espectroscópicos y fotométricos de la región sobredensa detectada en el tile b204 del VVV.

#### 4.3.1. Cálculo de redshift espectroscópico

Las galaxias en el Universo no se distribuyen de manera uniforme, forman estructuras jerárquicas que van desde pares de galaxias, hasta grupos, cúmulos y supercúmulos. Las galaxias de tipo temprano que habitan regiones de alta densidad tienen características identificables en común, tales como líneas de absorción y colores más enrojecidos que el resto.

Luego de reducir los datos espectroscópicos como se detalla en el Apéndice A, se procedió a realizar el análisis de los mismos. En la Figura 4.3.1 se muestran los espectros resultantes de las cinco galaxias observadas. En dicha figura, se aprecian las características espectrales en NIR y las líneas detectadas en cada una de las galaxias observadas con FLAMINGOS-2, los cuales presentan claramente características de absorción. La relación señal-ruido estimada fue de S/N ∼ 25. Además, a su derecha se muestra a modo de referencia la correspondiente imagen en falso color RGB de cada una de las galaxias observadas y la posición de la rendija. Estas imágenes muestran a las galaxias con su morfología tipo elíptica y colores rojos, como cabe esperar para galaxias de tipo temprano dentro de cúmulos de galaxias siguiendo la relación morfología-densidad Dressler (1980).

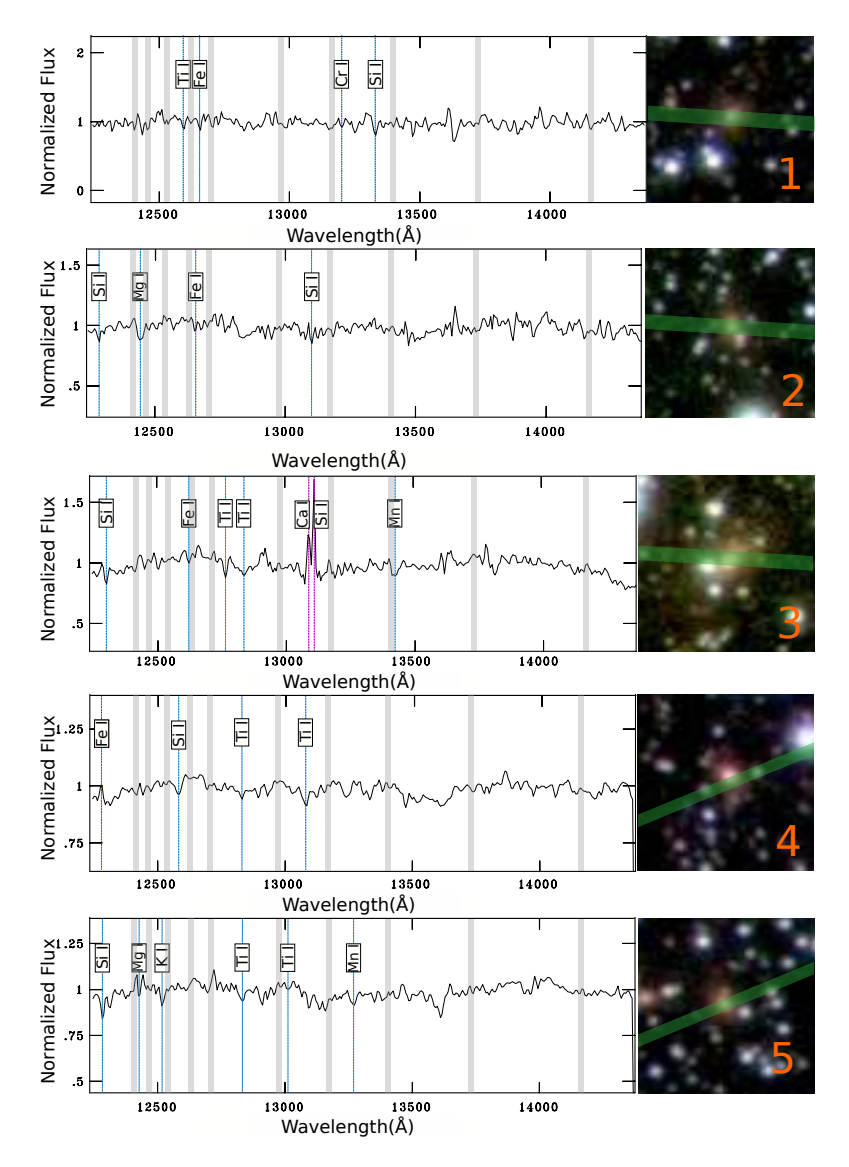

Figura 4.3.1: Espectros infrarrojos reducidos y corregidos por redshift. En gris se indica la posición de las telúricas. A la derecha se muestran en falso color RGB imágenes de las galaxias correspondientes a cada espectro y la posición de la rendija en verde. Cada imagen RGB posee 20 segundos de arco de lado.

Utilizando como primera aproximación las estimaciones de redshift fotométrico, estas características se localizan en la región espectral NIR, la cual es rica en componentes de absorción (ver Riffel et al. 2011, 2015, 2019). Para identificar correctamente estas características, se correlacionaron de forma cruzada los espectros observados con un conjunto de espectros estelares, utilizando el código starlight (Cid Fernandes et al. 2004, 2005; Asari et al. 2007; Cid Fernandes 2018). Este procedimiento (Riffel et al. 2009, 2015, 2022) permite incluir, por

ejemplo, los métodos utilizados para calcular la extinción, las líneas de emisión y las diferencias en la resolución espectral. Brevemente, STARLIGHT ajusta un espectro observado,  $O_{\lambda}$ , con una combinación, en diferentes proporciones, de  $N_{*}$ elementos espectrales base, resolviendo la ecuación:

$$
M_{\lambda} = M_{\lambda 0} \left[ \sum_{j=1}^{N_*} x_j b_{j,\lambda} r_{\lambda} \right] \otimes G(v_*, \sigma_*), \qquad (4.3.1)
$$

donde  $M_{\lambda}$  es el modelo de espectro,  $b_{j,\lambda} r_{\lambda}$  es el espectro enrojecido jth  $N_*$ normalizado a  $\lambda_0$ ;  $r_{\lambda} = 10^{-0.4(A_{\lambda}-A_{\lambda 0})}$  es el termino de enrojecimiento;  $M_{\lambda 0}$  es el flujo teórico a la longitud de onda normalizado;  $\vec{x}$  es el vector de población, y  $G(v_*, \sigma_*)$  es la distribución gaussiana utilizada para modelar los movimientos estelares en la línea de visión centrada en la velocidad, v∗, con dispersión σ∗. El ajuste final se realiza buscando el mínimo de la ecuación:

$$
\chi^2 = \sum_{\lambda} [(O_{\lambda} - M_{\lambda})w_{\lambda}]^2, \qquad (4.3.2)
$$

donde las líneas de emisión y los rasgos falsos son enmascarados con  $w_{\lambda}=0$ (normalmente,  $w_{\lambda} = 1/e_{\lambda}$ , siendo  $e_{\lambda}$  la incerteza en  $F_{\lambda}$ ). La calidad del ajuste está dada por  $\chi^2_{Red}$  la cual es  $\chi^2$  dada por la ecuación 4.3.2 dividido por el número de puntos usados en el ajuste y por  $adev = |O_\lambda - M_\lambda|/O_\lambda$ , es decir, la desviación media porcentual sobre todos los píxeles ajustados. Para una descripción detallada de STARLIGHT véase su manual<sup>1</sup>.

Siguiendo el trabajo de Riffel et al. (2015) se definió el conjunto de espectros utilizados por el código con el objetivo de identificar las características estelares. El sistema posee una base compuesta por 210 estrellas de diversos tipos espectrales de la biblioteca espectral del (IRTF) Infrared Telescope Facility (Rayner et al. 2009; Cushing et al. 2005) y se ajustaron con cuatro parámetros libres. En la Figura 4.3.2 se muestran los espectros observados de las cinco galaxias y superpuesto el modelo ajustado por el código starlight por el Dr. Rogerio Riffel. Se observa el buen acuerdo entre ambos datos en ciertas regiones dominadas por líneas de absorción.

<sup>1</sup>http://astro.ufsc.br/starlight/

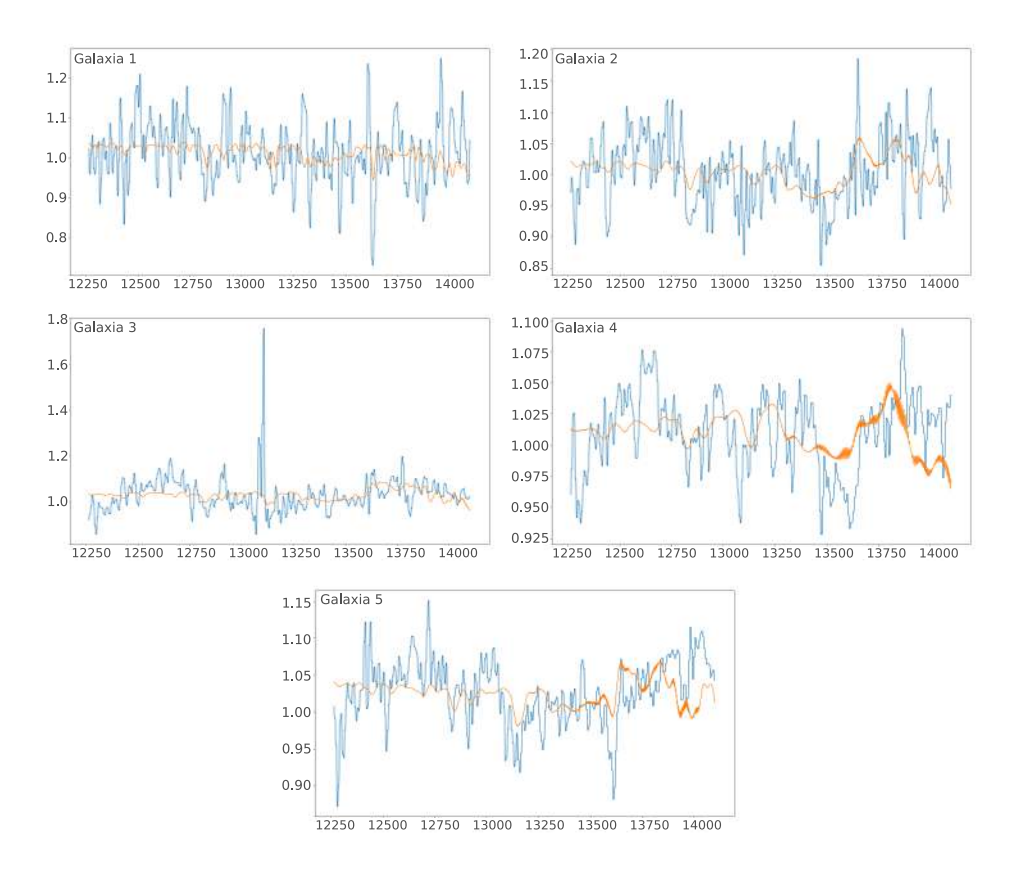

Figura 4.3.2: En celeste se muestran los espectros de las galaxias obtenidos con FLAMINGOS-2, y en naranja el modelo obtenido con el código STARLIGHT.

Siguiendo este procedimiento, se reconocieron líneas de absorción y emisión considerando Rayner et al. (2009). Las líneas espectrales detectadas en la mayoría de las galaxias son FeI, SiI, TiI y MgI. Además, en algunos casos se han detectado líneas de CrI, KI, CaI y MnI. Adicionalmente se pudo observar la presencia de una leve absorción en la posición que correspondería a la línea Paschen  $\beta$  en  $1,2828\mu m$ . Se considera la posibilidad de realizar nuevas campañas de observación que permitirán aumentar la relación S/N y de esta manera mejorar la identificación de las líneas espectrales y su corrimiento al rojo.

En la Figura 4.3.1 se muestran las líneas de absorción y emisión identificadas en cada una de las galaxias, y a continuación se enumeran en detalle cada una de ellas y el redshift estimado a partir de las mismas:

■ ID 01 - VVVJ181430.28-381332.7 presenta líneas de TiI  $(1,259 \mu m)$ , FeI  $(1,265\mu\text{m})$ , CrI  $(1,320\mu\text{m})$ , y SiI  $(1,332\mu\text{m})$  en su espectro, siendo todas ellas líneas de absorción. A partir de estas líneas, el redshift estimado es  $z = 0,225 \pm 0,003.$ 

- $ID 02 VVVJ181439.84-381447.1$  muestra SiI (1,228 $\mu$ m), MgI (1,244 $\mu$ m), FeI (1,257 $\mu$ m), y SiI (1,310 $\mu$ m) en absorción, con un *redshift* medido de  $z = 0,226 \pm 0,003.$
- $ID$  03 VVVJ181446.61-381537.5 presenta CaI (1,308 $\mu$ m) y SiI (1,310 $\mu$ m) en emisión, además de SiI (1,229 $\mu$ m), FeI (1,262 $\mu$ m), TiI (1,283 $\mu$ m), y MnI  $(1,342 \mu m)$  en absorción. El *redshift* medido es  $z = 0,225 \pm 0,004$ .
- ID 04 VVVJ181426.09-381408.0 muestra FeI  $(1,227 \mu m)$  en emisión, y SiI (1,258 $\mu$ m) y TiI (1,283 $\mu$ m, 1,308 $\mu$ m) en absorción, con un redshift de  $z = 0,225 \pm 0,002.$
- ID 05 VVVJ181429.59-381412.3 presenta SiI  $(1,228\mu m)$ , MgI  $(1,242\mu m)$ , KI (1,252 $\mu$ m), TiI (1,283 $\mu$ m, 1,302 $\mu$ m) y MnI (1,327 $\mu$ m) en absorción, con un *redshift* de  $z = 0,225 \pm 0,004$ .

Diferentes líneas espectrales se han encontrado en algunas de las galaxias de esta estructura. Este resultado es consistente con el trabajo de Eisenhardt et al. (2008) donde se detectaron 355 galaxias miembro de diversos cúmulos y grupos con el relevamiento poco profundo Spitzer Infrared Array Camera Shallow Survey. En dicho trabajo se presentan diferentes líneas de absorción y emisión aún para miembros de la misma estructura.

Los redshift medidos de las cinco galaxias observadas presentan bastante similitud, por lo que se sugiere que pertenecen a un sistema común de galaxias con un redshift medio estimado de  $z = 0,225 \pm 0,014$ . Este resultado permite especular sobre la existencia de un cúmulo de galaxias detrás del bulge de la Vía Láctea detectado por primera vez. Si bien los resultados encontrados son concordantes entre sí, se deja abierta la posibilidad de solicitar nuevamente tiempo de observación en el Observatorio Gemini con el objetivo de obtener datos de un número mayor de galaxias, aumentar la señal de los espectros existentes y poder de esta manera dar resultados con mayor certeza.

En la siguiente sección, se analiza el diagrama color magnitud de las galaxias de la región, de esta manera se complementan técnicas espectroscópicas y fotométricas brindando mayor certeza a los resultados.

# 4.4. Secuencia roja

Las galaxias de los núcleos de cúmulos ricos están constituidas principalmente por poblaciones estelares uniformemente viejas (Terlevich et al. 2001). Los colores de las galaxias revelan información relacionada con los procesos evolutivos y el ambiente en el cual se encuentran inmersas. Existe una relación lineal estrecha entre los colores de las galaxias miembro de un cúmulo en un intervalo extenso de magnitudes, esta relación es conocida como secuencia roja. La existencia de la secuencia roja se ha atribuido a efectos de metalicidad y edad de las galaxias (Dressler 1984), en la que las galaxias masivas son más ricas en metales, y por tanto más rojas, que las menos masivas. Esta tendencia puede explicarse mediante un modelo de viento impulsado por supernovas (Larson 1974; Arimoto & Yoshii 1987), en el que las galaxias más masivas pueden retener los metales eyectados por las explosiones de supernovas durante más tiempo que las galaxias más pequeñas, pudiendo así procesar una mayor fracción de su gas antes de que éste sea expulsado de la galaxia. Dada esta interpretación de la secuencia basada en la metalicidad, sus bajos niveles de dispersión en los núcleos de los cúmulos, implican que las galaxias estén formadas por poblaciones estelares uniformemente viejas Bower et al. (1998).

Dicha relación es una propiedad intrínseca observable de todos los cúmulos ricos, los cuales contienen una población de galaxias de tipo temprano, muy bien definida, que también han sido utilizadas por varios autores para identificar con éxito diversos cúmulos de galaxias (por ejemplo Gladders & Yee (2000); López-Cruz et al. (2004); Söchting et al. (2006)). En este sentido, el método de secuencia roja, Red Sequence Method (Gladders & Yee 2000), es una de las diversas técnicas utilizadas a la hora de identificar cúmulos de galaxias. Dicho método consiste en un ajuste basado en una secuencia del diagrama color-magnitud de las galaxias miembro del sistema.

La secuencia roja de un cúmulo de galaxias posee tres características principales: población, extensión y pendiente del ajuste. En el año 1980, Dressler (1980) estudió las poblaciones de galaxias en diversos cúmulos, concluyendo en la tan citada relación morfología densidad, la cual indica que las galaxias de tipo temprano tienden a ubicarse en las regiones más densas de los cúmulos, y las galaxias de tipo tardío se ubican en la periferia de los mismos. Considerando esto, se seleccionan

las galaxias de la región central del área bajo estudio para calcular el ajuste de secuencia roja de las galaxias. Por otro lado, se tiene en cuenta la extensión de la secuencia, es decir la magnitud límite hasta donde se extiende el ajuste en el diagrama color-magnitud. Diversos autores definen este límite en 8, 6 y 4 magnitudes para cúmulos masivos cercanos, y de baja masa a diferentes redshift (Secker et al. 1997; Terlevich et al. 2001; Carrasco et al. 2006; De Lucia et al. 2006; Balogh et al. 2009), pudiendo llegar hasta 10 magnitudes para observaciones de mayor profundidad (Calderón et al. 2020). Finalmente, el dato que mayor información brinda es la pendiente del ajuste de secuencia roja. Stott et al. (2009) estudiaron la evolución de la secuencia roja en longitudes de onda ópticas e infrarrojas cercano en una muestra homogénea de cúmulos masivos hasta redshift ∼ 1. En la Figura 4.4.1 se muestra la evolución de la pendiente del ajuste de secuencia roja para cúmulos, en longitudes de onda del infrarrojo cercano. Se observa que para redshift ∼ 0, 12 la pendiente comienza a aumentar de manera considerable. Cabe destacar que la pendiente es siempre negativa, esto es debido a que las galaxias de menor luminosidad (y masa) poseen menor metalicidad, por lo que son más azules que las galaxias miembro más brillantes del cúmulo. Como se mencionó previamente, la pendiente está determinada por la metalicidad de las poblaciones estelares, por lo que dicho parámetro es un indicativo del redshift del cúmulo. En este sentido, Worthey et al. (1995) demostraron que la secuencia de colores que componen la secuencia roja puede ser explicada por una disminución progresiva en la metalicidad.

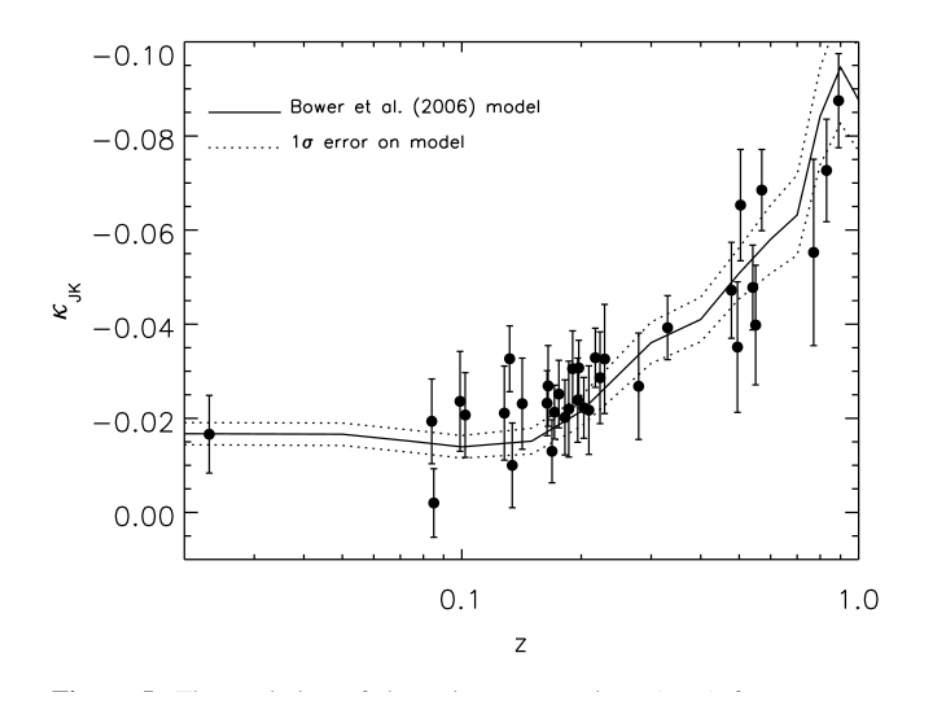

Figura 4.4.1: Evolución de la pendiente de la secuencia roja en NIR. Además, se muestra un modelo calculado a partir de Bower et al. (2006) para comparar las observaciones con la teoría. (Stott et al. 2009)

Como se mencionó en el Capítulo 2, se detectó una región con una marcada sobredensidad de galaxias, y determinar la naturaleza de esta zona es el objetivo del análisis de este capítulo. Por otro lado, se utilizó información fotométrica del relevamiento VVV de las galaxias inmersas en la región delimitada por seis minutos de arco de radio para analizar la relación que dichas galaxias presentan en el diagrama color magnitud.

Teniendo en cuenta el modelo de Stott et al. (2009), calculado a partir del modelo semi-analítico de Bower et al. (2006) se consideró la pendiente de la secuencia roja correspondiente a un cúmulo ubicado al redshift espectroscópico medido, es decir  $a z = 0,225 \pm 0,014$ . También se consideró de perfil de densidad mostrado en la Figura 4.1.2 y se seleccionó la región interna de la sobredensidad, para distancias proyectadas  $r_p < 360 kpc$  con el fin de estimar los colores de la región más central de la estructura (Coldwell et al. 2014; Galdeano et al. 2022). De esta manera se obtuvo una submuestra de 20 galaxias y partir de la misma se realizó un ajuste para determinar el valor de la ordenada al origen de la recta de secuencia roja. De esta manera se obtuvo la ecuación  $J(3) - Ks(3) = -0,027 \times Ks + 1,79$ . En la Figura 4.4.2 se muestra el modelo de secuencia roja resultante, en el cual se destaca que no todas las galaxias se ubican dentro de  $\pm 1\sigma$ , es decir que poseen mayor dispersión. El hecho de que la secuencia no se observe bien definida es un indicador de que la estructura podría corresponderse con un grupo de galaxias o un cúmulo en etapas tempranas de evolución.

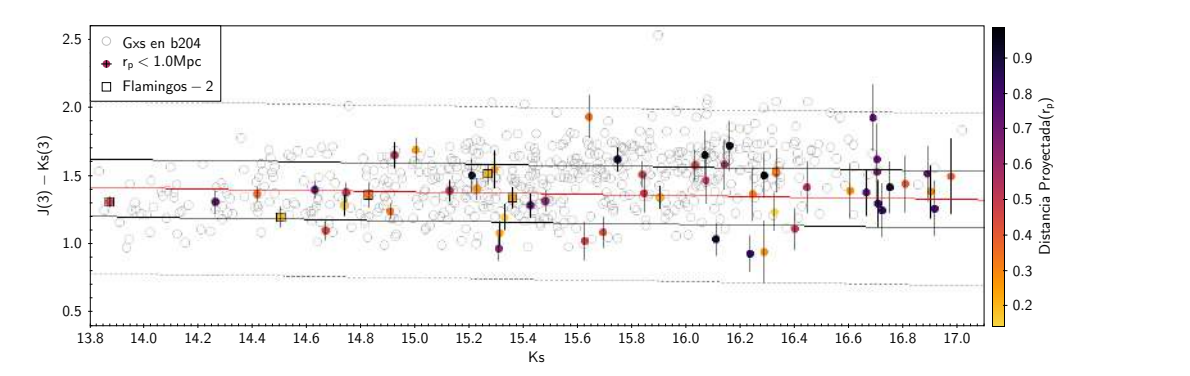

**Figura 4.4.2:** Diagrama color-magnitud  $J - Ks$  en función de Ks. Los círculos coloreados están codificados según la distancia proyectada al centro de la zona de sobredensidad. Los círculos gris de fondo representan las galaxias detectadas en toda la región del tile b204. El ajuste de secuencia roja se muestra en rojo, las líneas gris oscuro y gris a trazos representan  $\pm 1\sigma$  y  $\pm 3\sigma$ , respectivamente. Los cuadrados negros representan las cinco galaxias observadas con FLAMINGOS-2. Se indican en negro los errores en los colores  $J - Ks$  medidos.

Puede observarse que dentro de  $\pm 3\sigma$  alrededor del modelo se encuentran las 58 galaxias catalogadas dentro de los seis minutos de arco de radio. Si se restringe la selección a ±1σ alrededor del modelo, se hallan 40 galaxias, es decir ∼ 69 %. Por lo tanto, este resultado reproduce una secuencia roja bien definida para un cúmulo de galaxias a *redshift*  $z = 0,225$ . Además es consistente con los resultados encontrados por Coldwell et al. (2014), Baravalle et al. (2019), y Galdeano et al. (2022) en otros cúmulos de galaxias usando el relevamiento VVV. Por otro lado se realizó una prueba de bondad de ajuste  $\chi$  − *squared* encontrando un valor del estadístico  $p > 0.05$ , por lo tanto no se puede rechazar la hipótesis nula de que este modelo ajusta adecuadamente a los datos.

Por otro lado, también es posible visualizar la sobredensidad en imágenes VVV en falso color RGB  $(Z, J, K<sub>s</sub>)$  en la Figura 4.4.3. Se observa el color enrojecido de las galaxias con respecto a las estrellas de fondo y la morfología correspondiente a objetos extendidos. Además, la presencia de la gran cantidad de fuentes extragalácticas en una región pequeña y delimitada del cielo, demuestra el análisis

detallado realizado en la zona de estudio. Por otro lado, la obtención de datos espectróscopicos es crucial a la hora de describir la naturaleza de este sistema de galaxias. Estos resultados indican que las galaxias se ubican todas al mismo redshift. Por otro lado, este resultado es consistente con lo analizado a partir de datos fotométricos de VVV, es decir que la secuencia roja encontrada es compatible con un cúmulo de galaxias ubicado a  $z = 0,225$ , el valor hallado en el análisis espectroscópico. Finalmente, a partir del excelente acuerdo entre las distintas técnicas, es posible confirmar la naturaleza de este sistema como un potencial grupo o cúmulo de galaxias ubicado a  $z = 0,225 \pm 0,014$ , el cual se ha encontrado oculto hasta el presente, detrás de la región central de la Vía Láctea. Dicho sistema de galaxias ha sido denominado VVVGCl-BJ181435-381432.

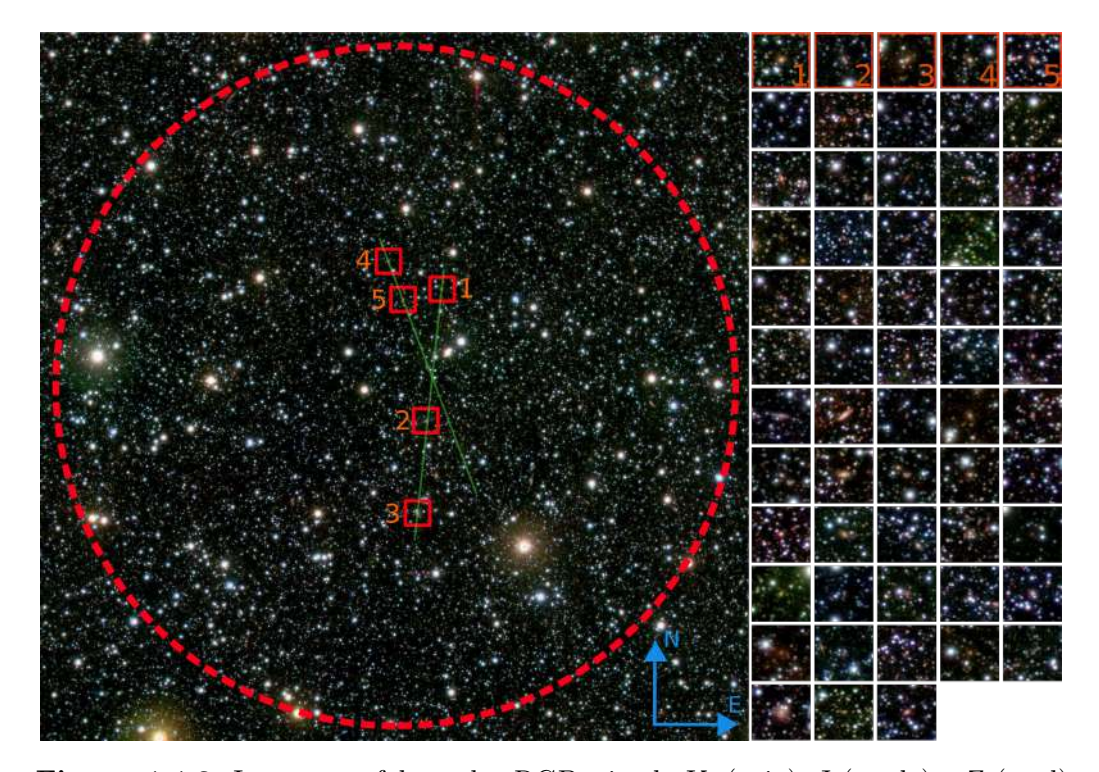

Figura 4.4.3: Imagen en falso color RGB, siendo Ks (rojo), J (verde) y Z (azul) de la región del candidato a cúmulo de galaxias. El círculo rojo indica el límite de la región de seis minutos de arco de radio, las líneas verdes representan la posición de las ranuras, y los cuadrados rojos las cinco galaxias observadas con FLAMINGOS-2. A la derecha se detallan las 58 galaxias miembro del cúmulo. La longitud de cada imagen individual es de 20 segundos de arco de lado. Galdeano et al. (2023)

# Capítulo 5

# Detección de la población de galaxias en el cúmulo Ophiuchus

En los capítulos anteriores se mostró la capacidad del relevamiento VVV para el estudio de fuentes extragalácticas en la ZOA. En este capítulo se utilizan los conocimientos adquiridos en trabajos previos para el estudio detallado del cúmulo Ophiuchus utilizando imágenes NIR de la versión extendida del relevamiento VVV, es decir VVVx.

# 5.1. Cúmulo de Ophiuchus

Este cúmulo es el segundo más brillante en rayos X (Million et al. 2010; Werner et al. 2016) luego del cúmulo de Virgo. Es uno de los cúmulos más calientes con presencia de un núcleo frío (Fujita et al. 2008; Pérez-Torres et al. 2009). Las imágenes publicadas por la misión eROSITA (extended ROentgen Survey with an Imaging Telescope Array; Predehl et al. (2020)) muestran a Ophiuchus muy brillante en rayos X (Ver Figura 5.1.1), localizado a bajas latitudes galácticas. Sin embargo, a pesar de ser un cúmulo muy estudiado en rayos X (Johnston et al. 1981; Matsuzawa et al. 1996; Ebeling et al. 2002), Ophiuchus no ha sido estudiado en detalle en otras longitudes de onda como los cúmulos de Virgo o Coma debido a que su baja latitud galáctica  $(b = 9, 3^o)$  dificulta las observaciones. Ophiuchus posee una galaxia cD con velocidad peculiar aproximada de 650 km/s con respecto a la media del cúmulo (Wakamatsu et al. 2005; Hasegawa et al. 2000). Además, posee movimientos significativos a lo largo de la línea de la visión, lo que indica

ciertas particularidades en el núcleo del cúmulo (Markevitch et al. 2001; Reiprich et al. 2001; Tittley & Henriksen 2005; Ascasibar & Markevitch 2006; Markevitch & Vikhlinin 2007). Por otro lado, Govoni et al. (2009) muestran que la galaxia cD está rodeada por un mini-halo brillante con emisión sincrotrón, en longitudes de onda de radio.

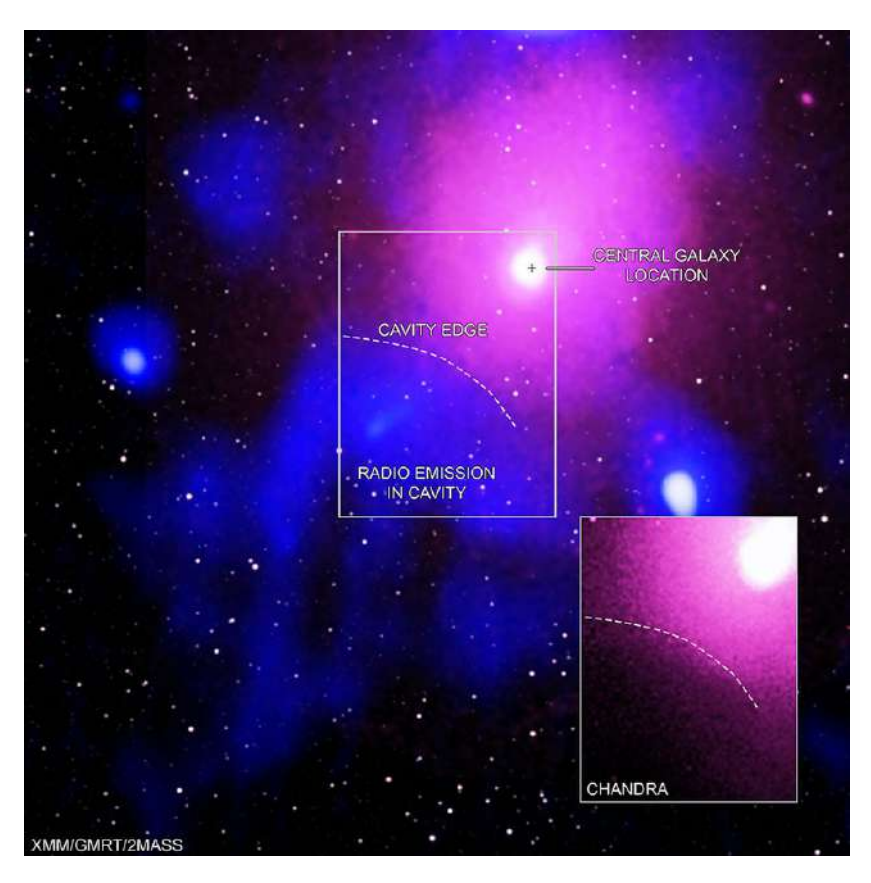

Figura 5.1.1: Imagen en rayos X, radio e infrarrojo del cúmulo Ophiuchus. Creditos: X-ray: Chandra: NASA/CXC/NRL/S. Giacintucci et al. (2020), XMM-Newton: ESA/XMM-Newton; Radio: NCRA/TIFR/GMRT; Infrared: 2MASS/UMass/IPAC-Caltech/NASA/NSF

Ophiuchus presenta una particularidad que lo hace candidato de estudio, la cual es una pequeña diferencia entre la posición del pico de rayos X y la galaxia cD. Utilizando observaciones Chandra se detectó esta diferencia respecto de la galaxia cD, denominada 2MASX J17122774-2322108, y a partir de esto se cree que algunas características del cúmulo estarían fuertemente relacionadas con la existencia de una fusión en el centro del mismo (Million et al. 2010). En el año 2015, a partir de un estudio óptico de las propiedades dinámicas de 142 galaxias miembro del

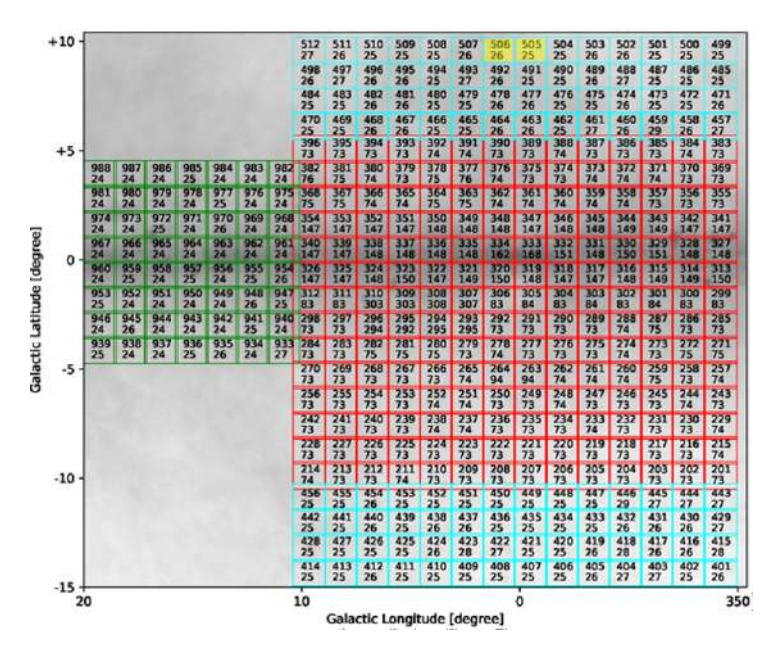

Figura 5.1.2: Región del bulge en el relevamiento VVVx. Los cuadrados rojos corresponden a VVV, y los cyan y verde a VVVx. En amarillo se indica la posición de los tiles b505 y b506.

cúmulo, Durret et al. (2015) estimaron los siguientes valores: *redshift*  $z = 0.03$ , dispersión de velocidades  $\sigma = 954km s^{-1}$ , y masa  $1, 1 \times 10^{15} M_{sun}$ . Años mas tarde, Durret et al. (2018), a partir de la función de luminosidad de las galaxias del cúmulo, detectaron un notable exceso de galaxias brillantes en comparación con el cúmulo de Coma.

Como se mencionó anteriormente, el relevamiento VVV y su extensión VVVx (Minniti 2018) han demostrado tener potencial y capacidad para detectar y catalogar un gran número de fuentes extragalácticas ocultas por la región central de la Vía Láctea. En este contexto se utilizó el relevamiento VVVx con el objetivo de estudiar en profundidad el cúmulo de galaxias Ophiuchus en longitudes de onda NIR. VVVx cubre una zona más amplia alrededor de la ZOA, por lo que lo convierte en el relevamiento idóneo, en este caso debido a la ubicación del cúmulo en el cielo.

# 5.2. Detección de galaxias candidatas a miembro del cúmulo Ophiuchus

Ophiuchus se encuentra ubicado al borde del relevamiento VVVx en los tiles b505 y b506. Se destaca que, debido a que el cúmulo Ophiuchus se encuentra al borde del relevamiento (ver Figura 5.1.2), las regiones mas externas del cúmulo a mayores latitudes no poseen información completa de VVVx. En este caso el análisis descripto en la próxima sección contempla, separadamente, las regiones internas y externas del cúmulo. Para la obtención del catálogo propio se utilizaron los procedimientos descriptos en el Capítulo 2, utilizando SExtractor, en este caso a partir de imágenes VVVx de los tiles b505 y b506. Los parámetros de salida fueron iguales a los descriptos en la Sección 2.1. Los mapas de extinción utilizados fueron los de Schlafly & Finkbeiner (2011) debido a la cobertura en el área VVVx. El valor promedio de extinción en la región donde se ubica el cúmulo Ophiuchus es  $A_{Ks}$  ~ 0,18 ± 0,01. En la Figura 5.2.1 se muestra una imagen VVVx de la región central del cúmulo Ophiuchus.

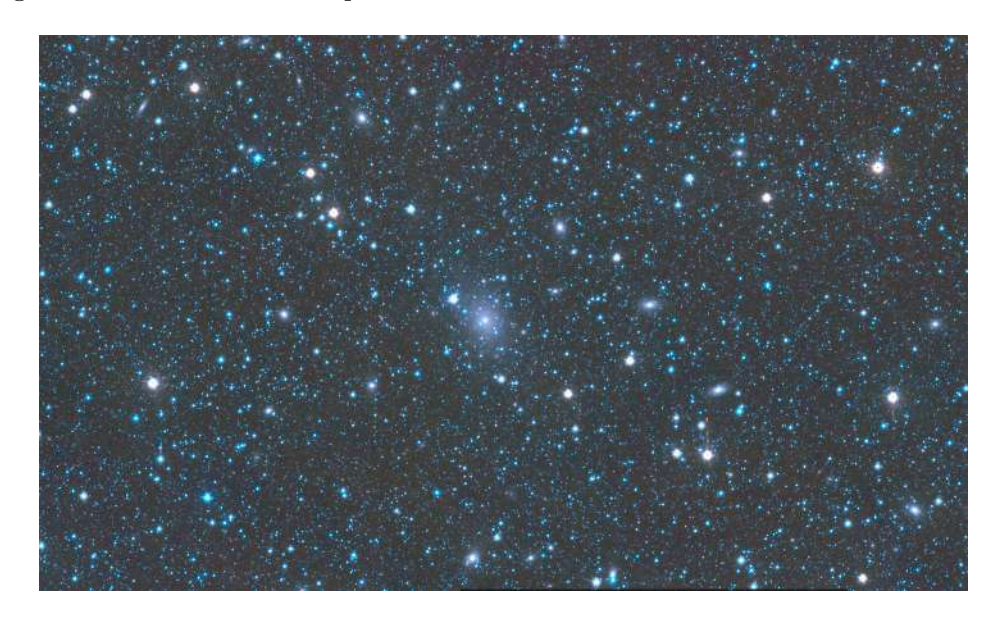

Figura 5.2.1: Región central del cúmulo *Ophiuchus* en el *tile b*506 del relevamiento VVVx. En el centro se observa la galaxia cD 2MASX J17122774-2322108.

De esta forma se seleccionaron galaxias candidatas a partir de los criterios definidos en el Capítulo 2:  $r_{1/2} > 0$ , 7 segundos de arco,  $CS < 0$ , 5, y cortes en magnitud 10 <  $Ks < 16, 5$  dentro de una distancia de 2 Mpc de la galaxia cD. El límite inferior de la magnitud Ks fue definido con el objetivo de evitar aquellas fuentes muy brillantes y saturadas, mientras que el límite superior representa una buena aproximación al límite de confiabilidad de la inspección visual. Con este procedimiento se obtuvo un catálogo con 4168 detecciones. Dado que el objetivo de este trabajo es detectar y caracterizar aquellas galaxias candidatas a ser miembro del cúmulo  $Ophiuchus$ , se realizó la clasificación morfológica a partir de las imágenes en falso color RGB del relevamiento VVVx. De esta manera se obtuvo una muestra confiable, y se minimizaron las falsas detecciones. El catálogo final de candidatas a miembro del cúmulo Ophiuchus contiene 537 fuentes dentro de los 2 Mpc de radio, desde la galaxia cD, estimados al redshift del cúmulo.

#### 5.2.1. Distribución espacial y clasificación morfológica

La clasificación morfológica se realizó con las herramientas del software Tool for OPerations on Catalogues And Tables (TOPCAT), las cuales permiten visualizar la imagen en falsos colores RGB asociada al catálogo. De esta manera se realizó una clasificación morfológica de cada una de las fuentes. Aquellas candidatas débiles que no presentaban rasgos morfológicos característicos de galaxias, pero sí fotometría típica de galaxias, fueron catalogadas como indefinidas. A su vez, las espirales son aquellas que presentaban disco y en algunos casos brazos y finalmente las elípticas aquellas con morfología más esférica, es decir tipo bulge. En la Figura 5.2.2 se muestra la galaxia cD y dos ejemplos de los distintos tipos morfológicos de las galaxias catalogadas por primera vez en este trabajo.

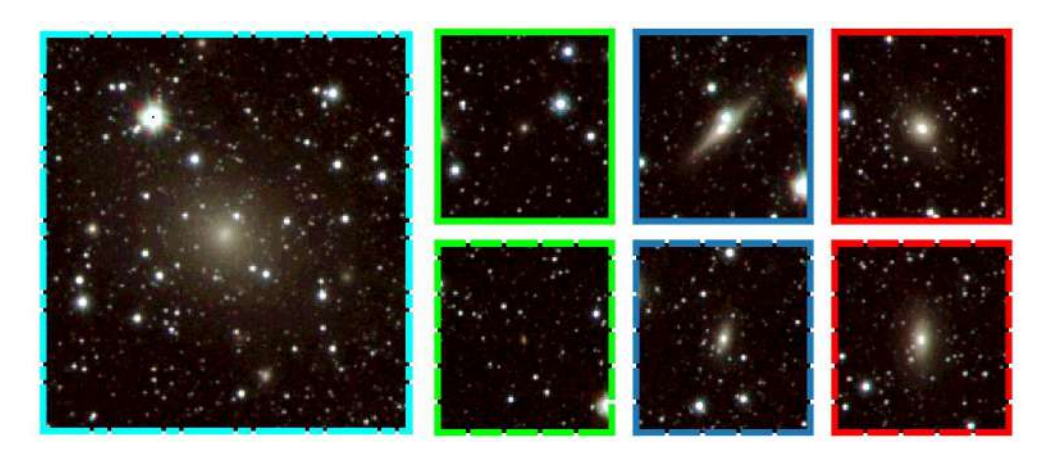

Figura 5.2.2: Galaxias clasificadas como dudosas (verde), espirales (celeste) y elípticas (rojo), cada imagen posee 30 segundos de arco de lado. La imagen de la galaxia cD (cyan) posee un minuto de arco de lado. En la Figura 5.2.3 se muestra la posición de cada galaxia en el cúmulo con el mismo código de color. Galdeano et al. (2022)

Con el objetivo de conocer la distribución espacial de las galaxias catalogadas respecto a la emisión en rayos X, se combinaron las imágenes de los filtros  $J, H$  y Ks para obtener una imagen en falso color RGB de la región interna del cúmulo de galaxias *Ophiuchus*. De esta manera se obtuvo una imagen de  $28 \times 32$  minutos de arco en la cual se graficaron los contornos de los mapas de rayos X de Advanced Satellite for Cosmology and Astrophysics (ASCA) (Watanabe et al. 2001), tal como se muestra en la Figura 5.2.3. En la imagen se puede apreciar la diferencia de posición que existe entre la galaxia cD y el centro de la emisión en rayos X. Esta diferencia estimada en ~ 2kpc fue detectada por Pérez-Torres et al. (2009), y sugiere que la región central del cúmulo Ophiuchus está en proceso de fusión.

Como se mencionó anteriormente Ophiuchus es uno de los cúmulos más calientes con presencia de un núcleo frío. Las observaciones XMM-Newton pueden explicar este fenómeno mediante un modelo térmico de dos temperaturas a 1, 8 y 9, 0 kev. Este resultado es consistente con la aparición de un mini-halo, como se espera encontrar en cúmulos calientes con núcleos fríos Pérez-Torres et al. (2009).

Como se aprecia en la Figura 5.2.4, el cúmulo Ophiuchus se encuentra a 10 minutos de arco del borde de los tiles b505 y b506, los cuales son los límites del área del relevamiento VVVx. Considerando el redshift del cúmulo, se traduce en 360 kpc de distancia proyectada. Por este motivo, es necesario considerar esta distancia proyectada y a partir de la misma tomar el área circular con ese radio para obtener

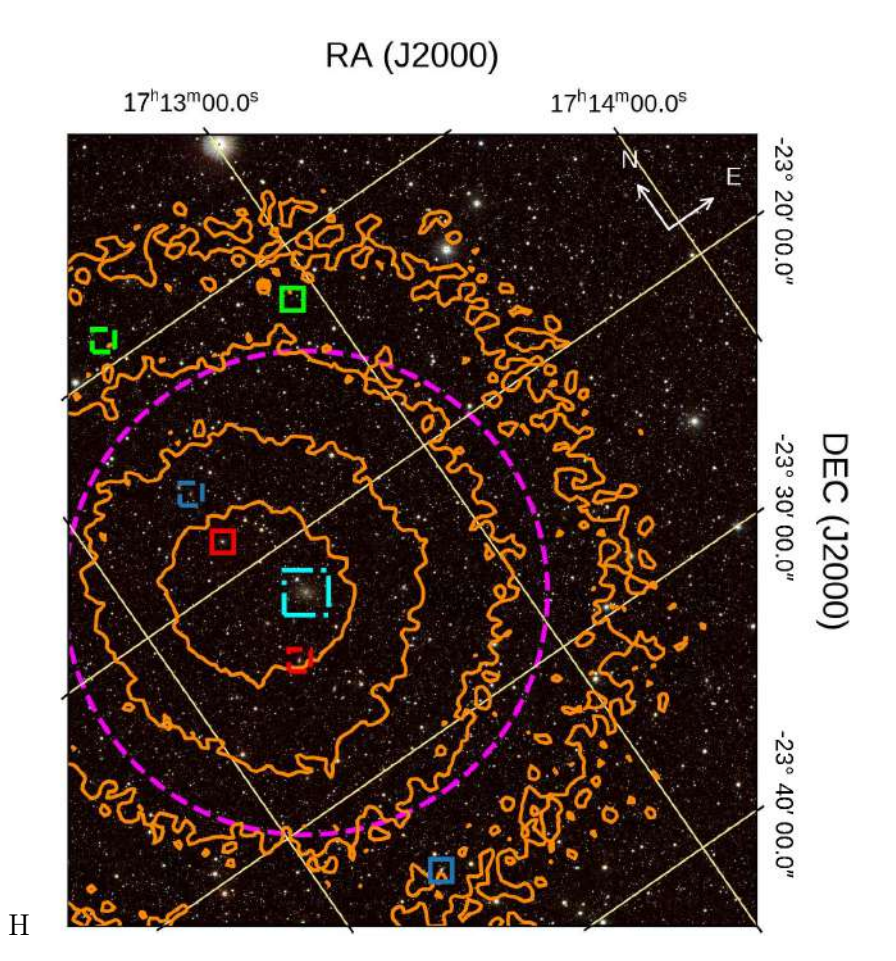

Figura 5.2.3: Imagen en falso color RGB de la región interna del cúmulo de galaxias Ophiuchus localizado en el tile b506 del relevamiento VVVx. El mapa de rayos X de ASCA está representado en color naranja. Galdeano et al. (2022)

una región geométrica y así poder obtener resultados comparativos. Dicha región fue denominada como la región interna del cúmulo con  $r_p < 360$  kpc y posee  $\sim 0,09$  deg<sup>2</sup> de área. Por otro lado, el análisis se extendió a regiones más externas, es decir  $r_p > 360$  kpc hasta 2 Mpc y así comparar con los catálogos ya publicados.

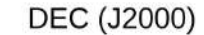

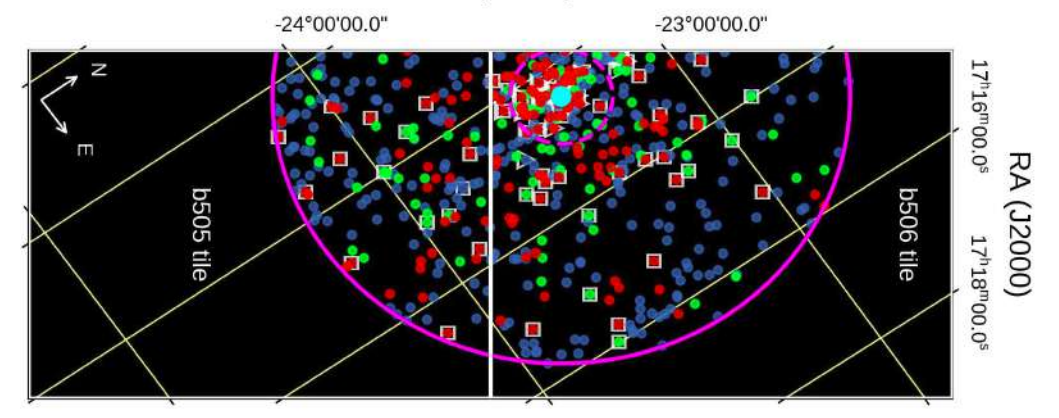

Figura 5.2.4: Región de los *tiles b*505 y b506. La región interna y la región externa se muestran en línea magenta punteada y sólida, respectivamente. Las galaxias ya catalogadas previamente y las detectadas en este trabajo se indican en colores: galaxia cD en cyan, elípticas en rojo, espirales en azul y dudosas en verde. Las galaxias catalogadas por Durret et al. (2015) y 2MASX se indican en cuadros y triángulos blancos respectivamente, y en amarillo la cuadrícula del sistema ecuatorial. Galdeano et al. (2022)

Finalmente, en la tabla 5.2.1 se cuantifican las 537 fuentes clasificadas morfológicamente para las distintas regiones consideradas, Además se indican las galaxias catalogadas por otros autores en cada región.

|                                     | Galdeano |       |            |       | Durret et al. $(2015)^4$ 2MASX <sup>4</sup> |       |
|-------------------------------------|----------|-------|------------|-------|---------------------------------------------|-------|
| Región                              |          | E S U |            | Total | Total                                       | Total |
| interna <sup>1</sup>   51   16   38 |          |       |            | 105   | 27                                          | 20    |
| externa <sup>2</sup> 103 64 265     |          |       |            | 432   | 47                                          | 54    |
| total <sup>3</sup>                  |          |       | 154 80 303 | 537   | 74                                          | 74    |

Cuadro 5.2.1: Número de candidatas extragalácticas con magnitud  $10 < Ks <$ 16, 5 en las regiones interna, externa, y total.

<sup>1</sup> Área con r<sub>p</sub> < 360 kpc (~ 0,09 deg<sup>2</sup>).

<sup>2</sup> Área entre 360 kpc <  $r_p$  < 2 Mpc.

<sup>3</sup> Área con r<sub>p</sub> < 2 Mpc (~ 1, 75 deg<sup>2</sup>).

 $4$  Número de galaxias detectadas por Durret et al.  $(2015)$  y 2MASX en cada una de las regiones.

Como puede observarse, el número de galaxias total detectadas en la región interna es cuatro veces mayor a las catalogadas por Durret et al. (2015) y 2MASX. Si se considera la región externa, este trabajo representa un aumento de al menos nueve veces las galaxias ya detectadas, considerando únicamente la región cubierta por el VVVx para la comparación. Por otro lado, al considerar la región completa, la cantidad de galaxias detectadas supera a las ya catalogadas previamente por otros autores en un factor de siete. Estos resultados indican una mejora significativa en la detección de galaxias a partir del relevamiento VVVx, permitiendo completar la muestra de galaxias candidatas a miembro del cúmulo Ophiuchus.

### 5.2.2. Relación Morfología-Densidad

Contar con la clasificación morfológica permite realizar un estudio más detallado de la población de galaxias. En este sentido se analizó la distribución de galaxias dudosas, espirales, y elípticas en función de la distancia proyectada. Se consideró la posición de la galaxia cD como centro del cúmulo.

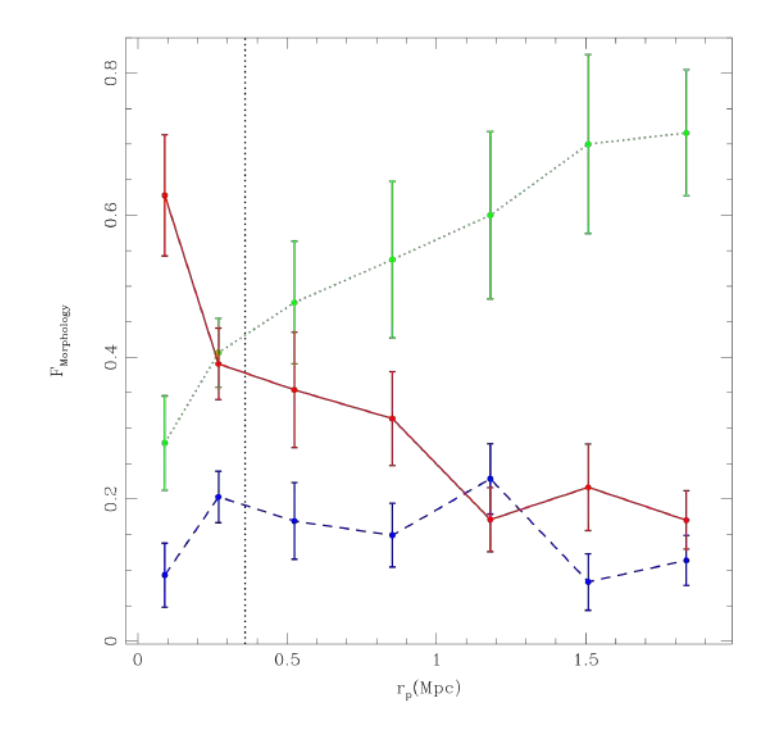

Figura 5.2.5: Fracción de galaxias clasificadas morfológicamente en función de la distancia proyectada a la galaxia cD. La línea roja sólida representa las galaxias elípticas, la azul punteadas las espirales y la verde las dudosas. La línea vertical negra indica el límite entre las regiones interna y externa. Galdeano et al. (2022)

La fracción de galaxias indica la cantidad de galaxias de un determinado tipo morfológico, respecto del número total. Dressler (1980) demostró que la fracción de galaxias tiene una fuerte relación con la riqueza y ubicación dentro del cúmulo. De este modo, galaxias elípticas y S0 son más comunes en las partes internas de los cúmulos compactos regulares, los cuales están dominados usualmente por una galaxia cD o por un par de galaxias brillantes.

En la Figura 5.2.5 se muestran las fracciones de lo distintos tipos morfológicos de galaxias detectadas en el cúmulo Ophiuchus. Como es de esperar, hay una alta concentración de galaxias tipo elípticas, alrededor del 60 %, en la parte interna del cúmulo, y a medida que aumenta la distancia proyectada, esta fracción disminuye, alcanzando el 20 % en el límite de la región estudiada. La fracción de galaxias espirales es baja, alrededor del 20 %, y se mantiene aproximadamente constante respecto de la distancia al centro. Este efecto podría deberse a que la clasificación de galaxias espirales es muy dependiente de la posición de la galaxias con respecto

de la línea de la visual, entonces si la galaxia se encuentra de frente (face-on) y la resolución de la imagen permite detectar los brazos espirales será posible poder clasificarla de forma correcta. Luego, si se encuentra de canto a la línea de la visual (face-off ), se puede determinar su morfología según su perfil. En muchos casos, la posición de la galaxia podría ser intermedia entre face-on y face-off, además la luminosidad, diámetro, etc pueden ser bajos limitando la posibilidad de realizar una clara distinción de la morfología, por lo tanto la galaxia será clasificada como dudosa. En este caso se observa que la fracción de galaxias dudosas se incrementa a mayores distancias del centro del cúmulo, entonces considerando que muchas galaxias espirales se encuentran contenidas dentro de esta clasificación de dudosas es posible determinar que dentro del cúmulo de Ophiuchus se cumple la relación morfología-densidad propuesta por Dressler (1980).

### 5.2.3. Secuencia roja del cúmulo Ophiuchus

Como se mencionó, las galaxias pertenecientes a estructuras tales como cúmulos poseen una posición definida en los diagramas color magnitud Gladders & Yee (2000). Esta secuencia está formada principalmente por galaxias tipo elípticas y lenticulares. De esta forma se analizó la posición que ocupan los diferentes tipos morfológicos de las galaxias catalogadas. Con el objetivo de reducir la contaminación de galaxias de fondo, se analizó únicamente la muestra de galaxias de la región interna del cúmulo (Treu et al. 2003; Stott et al. 2009).

En la Figura 5.2.6 se muestra  $J - Ks$  en función de la magnitud Ks, teniendo en cuenta las galaxias según su clasificación morfológica, y las ya catalogadas por Durret et al. (2015) y 2MASX. En este diagrama se realizó un ajuste lineal considerando las 10 galaxias más brillantes, dando como resultado una pendiente kJKs = −0, 024 ± 0, 051, la cual es consistente con un cúmulo de galaxias al redshift de Ophiuchus (Stott et al. 2009). Puede observarse que la gran mayoría de galaxias elípticas brillantes se encuentran muy cercanas al ajuste. Dentro de  $\pm 3\sigma$ alrededor del ajuste hay 72 galaxias, es decir cerca del 70 % de las galaxias de la región interna del cúmulo. Si se considera  $\pm 5\sigma$  alrededor del ajuste se encuentra cerca del 84 % de las galaxias de la región interna, es decir 88. A lo largo del diagrama, puede observarse que las galaxias elípticas más brillantes (en general las ya catalogadas previamente) se encuentran muy próximas al ajuste, a medida que la magnitud aumenta, las galaxias se empiezan a dispersar, siendo las galaxias dudosas y débiles las más alejadas a la secuencia. Este resultado indica que el procedimiento realizado para la detección de galaxias candidatas a ser miembro del cúmulo Ophiuchus es apropiado. De esta forma podemos determinar que las galaxias que se encuentran dentro de los límites establecidos  $(\pm 5\sigma)$  de la secuencia roja son candidatas a miembro del cúmulo Ophiuchus.

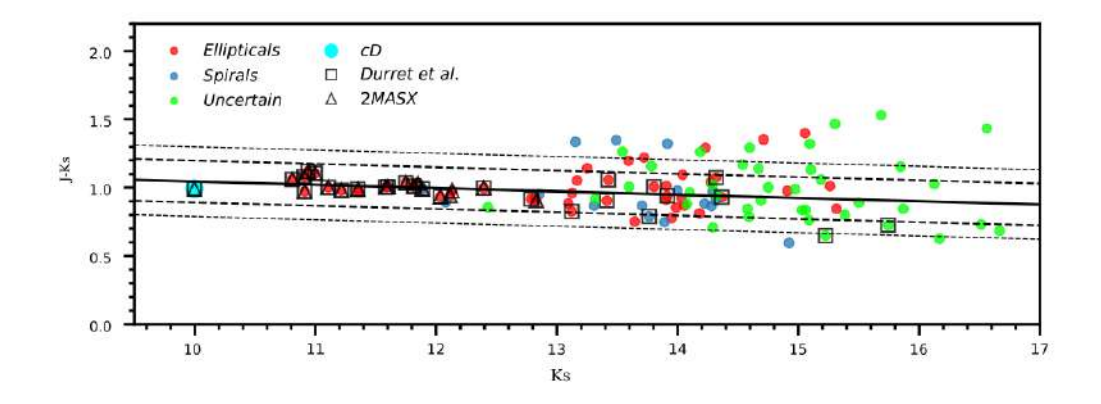

**Figura 5.2.6:** Diagrama color-magnitud  $J - Ks$  en función de Ks. El ajuste realizado con las 10 galaxias más brillantes se muestra con la línea sólida negra, y las líneas de puntos indican  $\pm 3\sigma$  y  $\pm 5\sigma$  alrededor del ajuste. Las nuevas galaxias detectadas se muestran con código de color de acuerdo a la clasificación morfológica. Las galaxias catalogadas por Durret et al. (2015) y 2MASX se indican en cuadrados y triángulos negros, respectivamente. Galdeano et al. (2022)

#### 5.2.4. Perfil de densidad del cúmulo Ophiuchus

Para completar el estudio se analizó el perfil de densidad teniendo en cuenta distancias proyectadas mayores a 360 kpc, es decir las regiones externas. Debido a la cercanía del cúmulo al límite del relevamiento VVVx, el análisis se restringió a objetos con latitud galáctica menor que la de la galaxia c $D (b < 9, 7^o)$ . Se seleccionó la muestra de galaxias de la región interna a los  $3\sigma$  del ajuste lineal de secuencia roja y se calculó el perfil de densidad en función de la distancia proyectada desde la galaxia cD (ver Figura 5.2.7). Además se graficaron las galaxias catalogadas por Durret et al. (2015) con el objetivo de comparar las muestras. A partir de la Figura 5.2.7 se puede apreciar que las nuevas galaxias detectadas en la región interior superan en un factor de dos a la muestra de galaxias tomada de Durret et al. (2015). Además, el perfil calculado con las galaxias de la secuencia roja también muestra un claro exceso respecto al obtenido por Durret et al. (2015).

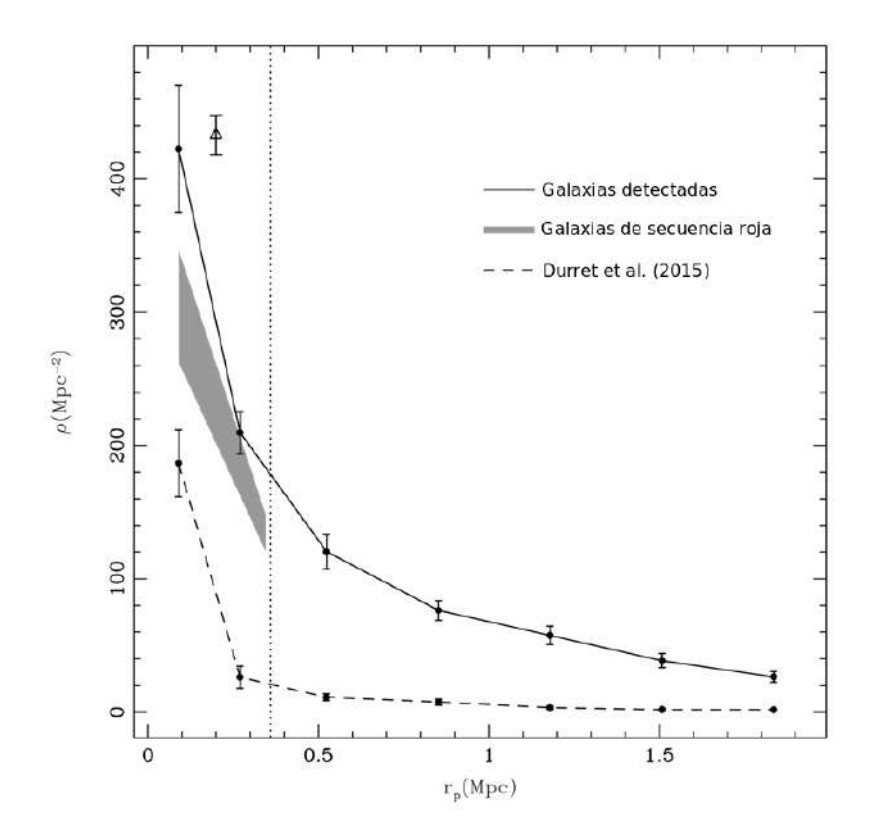

Figura 5.2.7: Perfil de densidad en función de la distancia proyectada a la galaxia cD, para todas las galaxias detectadas, la muestra de galaxias de la región interna (dentro de 3σ del ajuste lineal de la secuencia roja), y para la muestra de galaxias detectadas por Durret et al. (2015). La línea vertical punteada indica el límite entre las regiones interna y externa. El triángulo abierto representa el valor esperado del catálogo simulado. Galdeano et al. (2022)

## 5.3. Simulaciones y observaciones

Con el objetivo de aportar confiabilidad a los datos obtenidos, se realizaron comparaciones entre simulaciones y las observaciones. La muestra de galaxias candidatas a ser miembros del cúmulo se obtuvo aplicando los criterios mencionados en el Capítulo 2 al catálogo generado con SExtractor a partir de imágenes VVVx. Además se realizó la inspección visual y clasificación morfológica de cada una de las fuentes, dando como resultado un catálogo con 537 candidatas.

Para su comparación con simulaciones se estimó la cantidad de galaxias al redshift de Ophiuchus, aplicando las técnicas descriptas en el Capítulo 3, es decir, se

construyó un catálogo simulado de galaxias a partir del modelo semianalítico de formación de galaxias L-Galaxies (Henriques et al. 2012). Este catálogo cuenta con diferentes propiedades de galaxias, tales como magnitudes absolutas SDSS (Sloan Digital Sky Survey), coordenadas, historia de formación estelar, masas estelares y tipo morfológico de galaxias. Debido a la diferencia de sistemas en cuanto a magnitudes, se utilizaron las transformaciones propuestas por Bilir et al. (2008) y presentadas en González-Fernández et al. (2018). De esta manera, las magnitudes SDSS de las simulaciones fueron transformadas a magnitudes VVV. Para calcular las magnitudes aparentes en el marco del observador, se estimó el redshift observacional a partir de la velocidad peculiar de cada galaxia en la dirección de la línea de visión. Luego, se aplicaron correcciones K siguiendo el modelo de Chilingarian et al. (2010). Considerando la posición del cúmulo Ophiuchus muy cercano al bulge de la Vía Láctea, se consideró el modelo de extinción por polvo de Schlafly & Finkbeiner (2011) para corregir las magnitudes obtenidas. De esta manera, los datos simulados representan de manera confiable a los datos observacionales.

Utilizando los catálogos mocks obtenidos se realizaron los conteos de galaxias en diferentes direcciones de la línea de visión, hacia zonas aleatorias, y hacia regiones de sobredensidad. Debido a los cortes en color y magnitud aplicados a los datos observacionales, se procedió a realizar las mismas consideraciones en los catálogos mocks, es decir que se le aplicaron los criterios:  $10 <$ Ks  $< 17$ , J – Ks  $> 0.97$ , J − H > 0, y H − Ks > 0. En este sentido a partir de datos simulados, se obtuvo una muestra de similares propiedades a los datos observacionales. Como resultado se obtuvieron dentro de 1 Mpc<sup>2</sup>,  $23.2 \pm 3.1$  galaxias para regiones aleatorias, y para regiones de sobredensidad  $432.7 \pm 9.6$  galaxias, lo cual muestra un buen acuerdo entre los datos simulados, y el exceso de galaxias que se encuentra en la región central del cúmulo Ophiuchus, tal como se muestra en el perfil de densidad de la Figura 5.2.7. En esta figura se observa que el bin central contiene, dentro de los márgenes de error, una densidad que es consistente con la predicha por el catálogo sintético para regiones sobredensas.

Estos resultados confirman una vez más el potencial que posee VVV y su extensión VVVx para detectar objetos extragalácticos detrás de la región central de la Vía Láctea. A futuro se podrían obtener las imágenes profundas de alta resolución del telescopio Vera Rubin (Brough et al. 2020) con el objetivo de identificar fuentes
más débiles y así realizar una clasificación más precisa de las galaxias. Del mismo modo, se podría solicitar espectroscopia multiobjeto con el telescopio VISTA (de Jong et al. 2019), permitiendo una caracterización más detallada de las galaxias del cúmulo de Ophiuchus.

### Capítulo 6

# Detección de galaxias detrás del bulge de la Vía Láctea

En los capítulos previos se describió el trabajo realizado para obtener datos fotométricos con el relevamiento VVV y VVVx de dos regiones particulares de la zona del bulge: el tile b204 y la región del cúmulo de galaxias Ophiuchus. Luego, se obtuvieron datos espectroscópicos con el objetivo de confirmar la naturaleza de las galaxias detectadas en el tile b204. Además, se utilizaron simulaciones dando solidez al estudio fotométrico realizado.

A partir de la experiencia adquirida en los estudios realizados utilizando datos VVV, se extendió el trabajo hacia toda la región del bulge de la Vía Láctea. En este capítulo se describe la obtención del catálogo completo de fuentes extragalácticas.

### 6.1. Catálogo de galaxias

Para realizar un procedimiento más sistemático, se diseñó un método para la obtención del catálogo completo utilizando el observatorio virtual VSA que contiene datos VISTA. Particularmente, para la generación del catálogo de candidatas a galaxias se trabajó con la información proporcionada por el relevamiento VVV, es decir los catálogos CASU. Para ello, se descargaron desde VSA (http://horus.roe.ac.uk/vsa/) los catálogos de las regiones del bulge galáctico. Dichos catálogos contienen información astrométrica y fotométrica, tanto de fuentes estelares, como de fuentes extendidas, cada una con un número de identificación

(ID). Los catálogos contienen los datos fotométricos en los filtros  $Z, Y, J, H, y$ Ks de cada una de las fuentes observadas, y además cuentan con el parámetro mergedClass que permite realizar una separación inicial entre objetos estelares y fuentes extendidas, por ejemplo, aquellos objetos con mergedClass=1, poseen mayor probabilidad de ser galaxias. Por otro lado, las imágenes VISTA se encuentran en formato multi-extension FITS, las cuales se pueden recortar a la zona de interés y descargar con las herramientas de VSA.

El área del *bulge* abarca latitudes galácticas comprendidas entre -10° y +5°, por lo tanto comprender y conocer como afecta la extinción a la fotometría de las diversas fuentes extragalácticas es fundamental. Para ello se utilizaron los mapas de extinción de Schlafly & Finkbeiner (2011), Gonzalez et al. (2012), y Chen et al. (2012). En el trabajo recientemente publicado de Duplancic et al. 2023, se puede observar la relación entre la tasa de detección de fuentes extragalácticas y la extinción la cual alcanza valores de hasta  $A_{Ks} = 2.0$  en la región central del bulge.

Utilizando información CASU se generó la muestra inicial de candidatas a galaxias. En este sentido se seleccionaron aquellos objetos con fotometría disponible, es decir aquellas fuentes que no tienen medición en alguno de los filtros J, H, y Ks fueron descartadas. Además se solicitó un valor de mergedClass=1, seleccionando objetos con mayor probabilidad de ser una galaxia. Adicionalmente, considerando los trabajos desarrollados con datos VVV (Amôres et al. 2012; Coldwell et al. 2014; Baravalle et al. 2018; Galdeano et al. 2021; Baravalle et al. 2021) se restringió la muestra con cortes en color  $(J - Ks > 0, 5, J - H > 0 \text{ y } H - Ks > 0)$ . Bajo estas restricciones se obtuvo una muestra inicial de 7,5 millones de fuentes en toda la región del bulge.

Debido al gran volumen de datos, se consideró necesario realizar un ajuste en los criterios de selección de la muestra. Para ello se generó una muestra aleatoria de 2000 fuentes para analizar en detalle cada una de ellas y así identificar nuevos cortes en colores y magnitudes. En primer lugar se analizaron las imágenes de algunas candidatas a galaxia en los distintos filtros disponibles de VVV, la Figura 6.1.1 muestra la imagen de tres candidatas en cada uno de los filtros individuales. Se puede destacar en todos los casos como el brillo de las galaxias se hace más intenso hacia longitudes de onda mayores. Este efecto es debido a que las bandas Z e Y son las más cercanas al óptico (Z:  $0,88\mu$ m Y:  $1,02\mu$ m), por ende son las

que sufren mayor absorción por parte del polvo de la Vía Láctea.

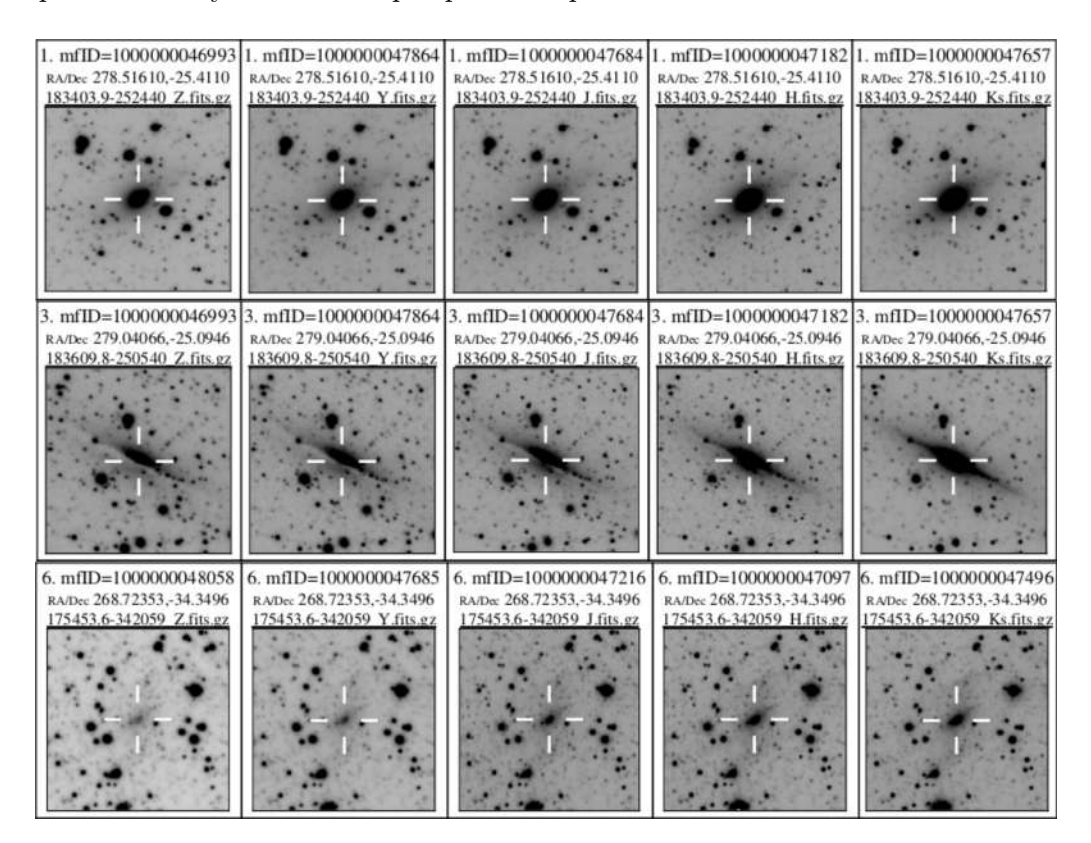

**Figura 6.1.1:** Imagen de tres galaxias en los filtros  $Z, Y, J, H, Y$  Ks. Es importante notar como las galaxias se aprecian más atenuadas en la banda Z y más brillantes en la banda Ks.

Por otro lado, las imágenes en falsos colores RGB fueron creadas con diferentes filtros, con el objetivo de resaltar las características morfológicas de las galaxias, y a su vez tratar de disminuir lo más posible la contaminación estelar. De esta forma, se construyeron las imágenes RGB utilizando los filtros disponibles con el objetivo de realizar la inspección visual. En la Figura 6.1.2 se muestran dos ejemplos de una misma galaxia construidos con distintas combinaciones de filtros. La imagen de la izquierda está compuesta por los filtros  $J, H, y Ks, y$  la imagen de la derecha por los filtros  $Z, H, y$  Ks.

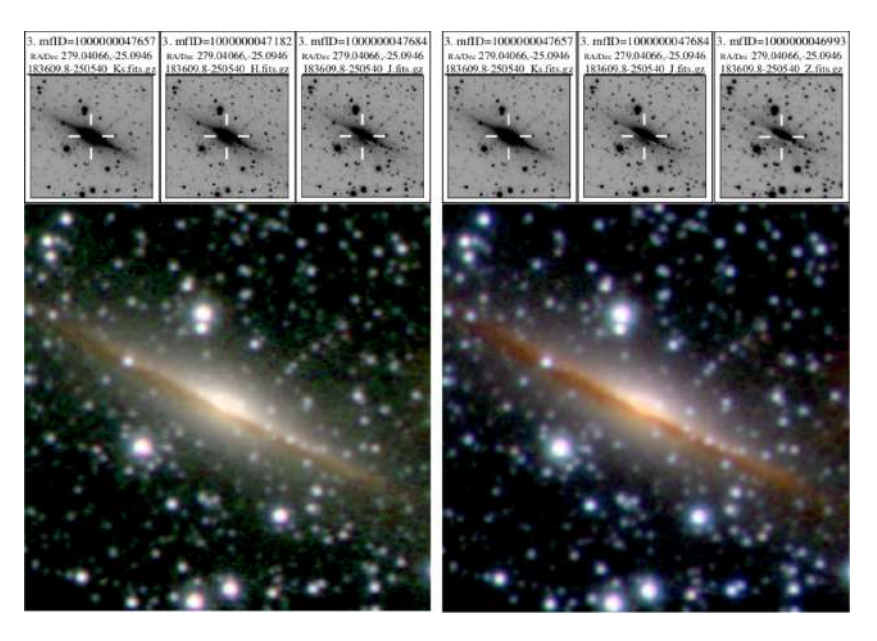

Figura 6.1.2: A la izquierda se muestra una imagen de una galaxia en falso color RGB construida con los filtros J, H, y Ks, y a la derecha la misma galaxia, con los filtros  $Z, H, y$  Ks.

Al comparar ambas imágenes se decidió construir las RGB optando por los filtros Z, H, y Ks ya que este modo permite resaltar de manera más detallada las características propias de los objetos extragálacticos.

Luego de realizar la inspección visual de la muestra aleatoria, se encontró que el  $99,3\%$  (1986) son objetos estelares y el 0,7% (14) son fuentes extendidas. Los datos fotométricos de las 14 fuentes extendidas fueron tenidos en cuenta para poder extender estos criterios a la muestra de más de 7 millones de objetos. En este sentido se adoptaron cortes en color más estrictos, siendo  $(J - Ks) > 0,95$ ,  $(H - Ks) > 0$ , y  $(J - H) > 0$  (Ver Figura 6.1.3). Estas restricciones son consistentes con las aplicadas a las muestras de fuentes extendidas analizadas en los capítulos previos. Además se seleccionó el rango de magnitudes 10 < Ks < 16, 2, con el objetivo de eliminar estrellas saturadas; donde el límite superior fue considerado de acuerdo a la magnitud límite de fuentes extragalácticas detectadas en la región interna del bulge (Saito et al. 2012). De la Figura 6.1.3 se aprecia que las galaxias son más débiles que  $Ks = 14$ , sin embargo diferentes autores reportan galaxias en el relevamiento VVV con magnitud Ks tan brillante como  $Ks = 10$  (Galdeano et al. 2021; Baravalle et al. 2018), por lo que se decidió explorar el rango  $10 < Ks < 16, 2$ . Por otro lado, este valor concuerda con el límite de confianza de la inspección

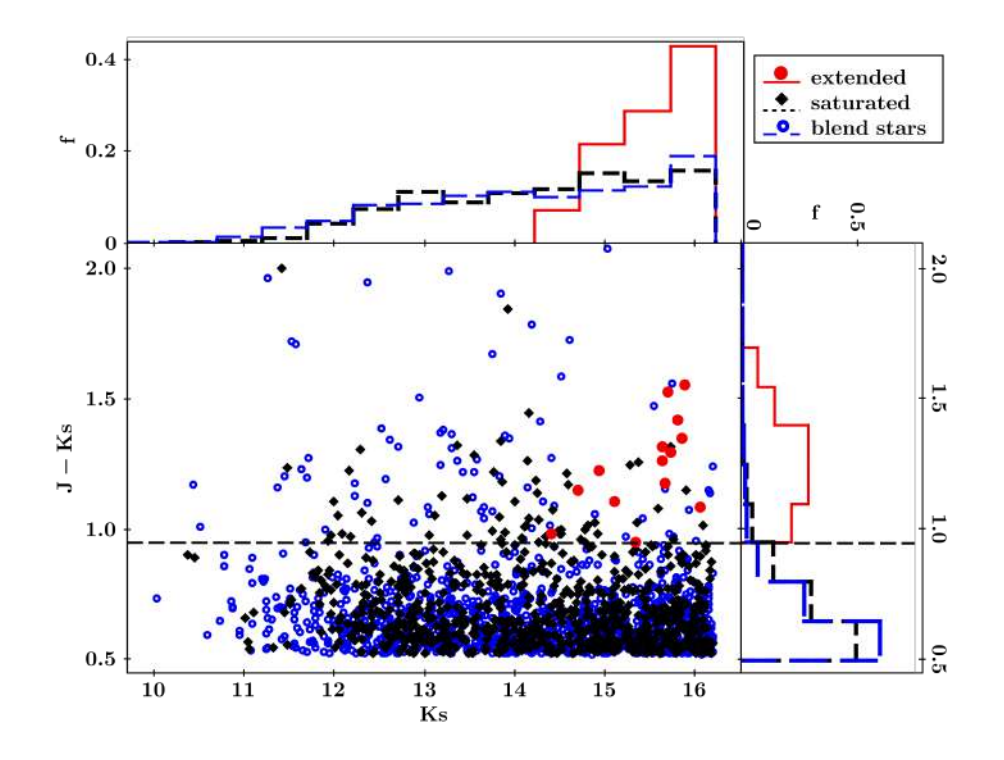

**Figura 6.1.3:** Diagrama color-magnitud,  $J - Ks$  en función de la magnitud de apertura Ks(3) corregida por extinción, para las fuentes de la muestra aleatoria. En negro se muestran las fuentes saturadas, con círculos abiertos azules las estrellas y los objetos extendidos como puntos rojos. Las líneas discontinuas largas representan al corte de color  $J - Ks = 0,95$  adoptado en este trabajo. En la parte superior y a la derecha del diagrama se muestran, con el mismo código de color, las distribuciones normalizadas de color y magnitud, respectivamente. (Duplancic et al. 2023, aceptado)

visual expuesta en el Capítulo 2 (Galdeano et al. 2021). De esta manera, se obtuvo una muestra de 191879 fuentes extendidas. (Duplancic et al. 2023, aceptado)

En una siguiente etapa, con el objetivo de restringir aún más la muestra, se corrió SExtractor (Bertin & Arnouts 1996) en las imágenes correspondientes a cada una de estas fuentes. Así se obtuvieron nuevos parámetros que permiten la separación estrella-galaxia, es decir $\emph{CLASS\_STAR}$ y  $r_{1/2}.$  Dado que este software necesita ciertos parámetros de entrada tales como la magnitud del punto cero (zeropoint magnitude), y seeing, se utilizó AstroPy (Astropy Collaboration et al. 2022) para acceder a la información del header de cada imagen y así extraer los datos necesarios de cada una de las imágenes. Luego, se corrió SExtractor en las imágenes de cada uno de los filtros individuales  $(Z, Y, J, H, Ks)$  y se seleccionaron aquellos objetos con  $CLASS\_STAR < 0.5$  y  $r_{1/2} > 1$  (Galdeano et al. 2021) (medidos en la banda Ks que es la de mejor relación señal-ruido, ver Figura 6.1.1). Finalmente la muestra con estos criterios se consolidó en 38718 fuentes.

#### 6.1.1. Inspección Visual

Dado que el objetivo de este trabajo es identificar y catalogar galaxias, el proceso continúa con la inspección visual de cada una de las fuentes extendidas. Para ello se construyeron las imágenes en falso color RGB y dichas imágenes se vincularon con el número ID de la fuente obtenido de los catálogos de VSA. Para ello, se utilizaron las herramientas del software Tool for OPerations on Catalogues And Tables (TOPCAT) (Taylor 2005), las cuales permiten visualizar la imagen en falsos colores RGB asociada al catálogo utilizando Activation actions y Display HiPS cutout. Durante este procedimiento, además de la confirmación visual de las candidatas a galaxias se realizó la clasificación morfológica de todas las fuentes considerando el aspecto propio de la galaxia y la detección de la presencia de otras galaxias próximas permitiendo una clasificación del entorno cercano.

La clasificación permitió distinguir entre galaxias elípticas y espirales cuando estos rasgos permitían tal discriminación, en galaxias sin morfología definida cuando los rasgos morfológicos no resultaban evidentes, y en galaxias dudosas cuando los colores respecto de las estrellas en el campo son indicativos de la presencia de una galaxia pero su aspecto no permite aseverar de que se trate de una fuente extragaláctica. Además, se clasificaron las fuentes no-extragalácticas siendo estrellas dobles (el nombre es a modo de referencia, no necesariamente es un sistema par) o estrellas saturadas. (ver Fig. 6.1.4 de derecha a izquierda)

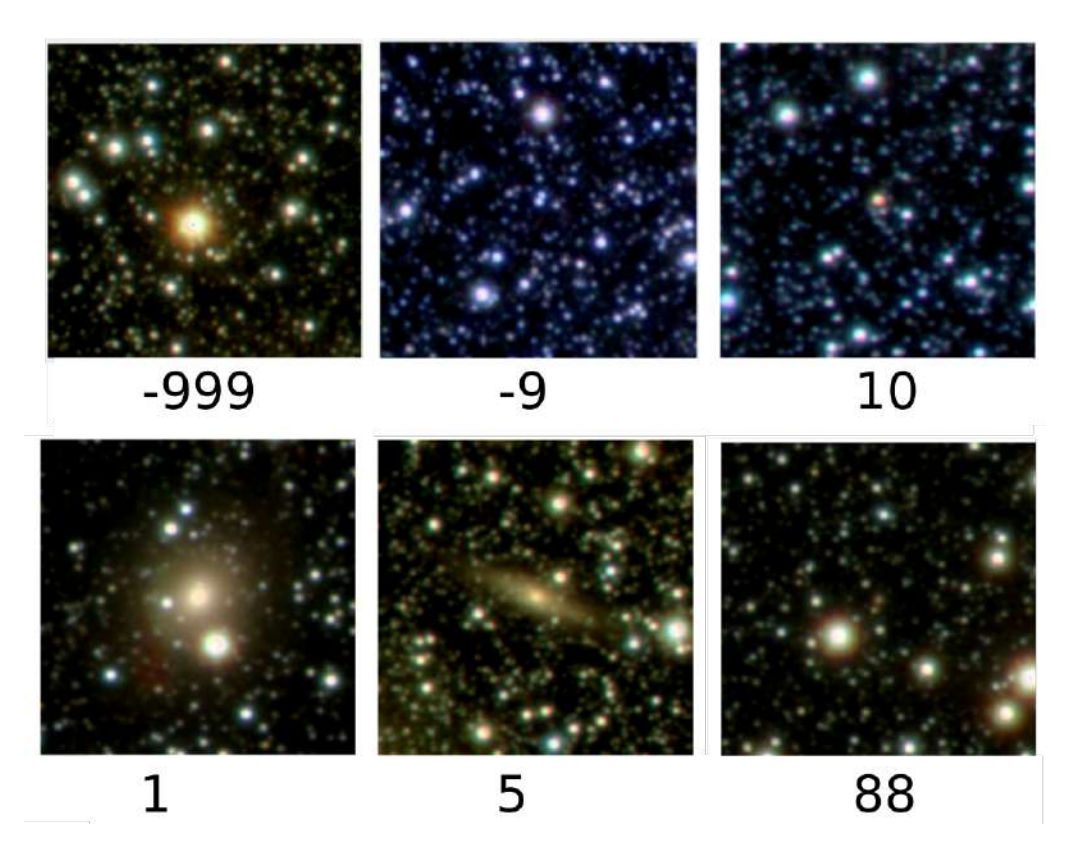

Figura 6.1.4: Ejemplos de la clasificación morfológica de las fuentes extendidas. Los códigos son: -999 (estrella saturada), -9 (estrella doble), 10 (galaxia indefinida), 1 (galaxia elíptica), 5 (galaxia espiral), y finalmente 88 (galaxia dudosa).

De esta forma, en la primera muestra de candidatas a galaxias se obtuvieron targets que pasaron la primera selección, pero al momento de ser inspeccionados visualmente fueron descartados ya que no tenían morfología y colores típicos de galaxias. Este es el caso de los objetos que fueron clasificados en estrellas saturadas y estrellas dobles. Posteriormente, con el objetivo de realizar un estudio más detallado, estos targets fueron de gran utilidad para efectuar los análisis de completitud y contaminación.

Además, estudiar el ambiente en el que se encuentran inmersas estas fuentes es de gran utilidad a la hora de una búsqueda de candidatos a grupos y cúmulos de galaxias. Por este motivo se tuvo en consideración el ambiente en la región de acuerdo a la cantidad de fuentes detectadas en el mismo campo del target. En la Figura 6.1.5 (de izquierda a derecha) se muestran ejemplos de los tres tipos de entorno local tenidos en cuenta: galaxias aisladas, galaxias con una compañera cercana y galaxias en ambientes más densos, es decir que se observan tres o más

galaxias con la posibilidad de ser indicadores de grupos o cúmulos.

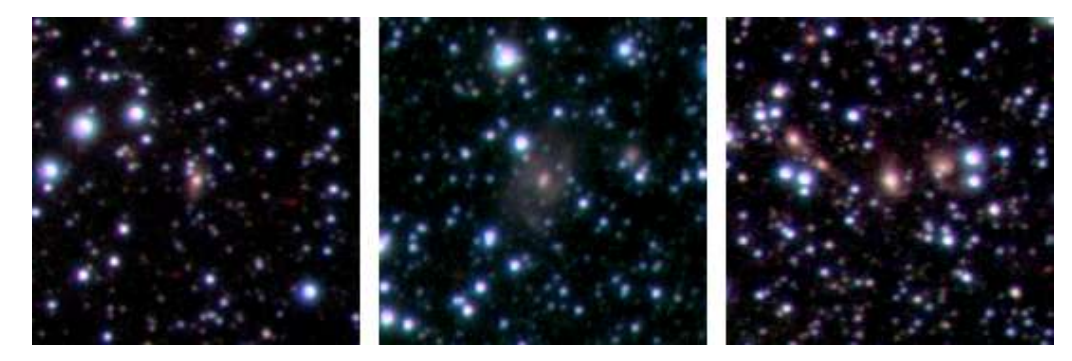

Figura 6.1.5: Ejemplos de clasificación teniendo en cuenta el ambiente. En la imagen de la izquierda se muestra una galaxia aislada, en la imagen del centro con una compañera a la derecha de la misma, y por último, la imagen de la derecha muestra la galaxia en un ambiente más denso donde se aprecian al menos ocho fuentes extragalácticas.

Debido al gran volumen de datos manejados, se encontraron numerosos ejemplos de galaxias con particularidades muy interesantes. Estos casos también fueron señalados, ya que son potenciales targets para ser estudiados a futuro con técnicas espectroscópicas. En la Figura 6.1.6 se muestran galaxias con la presencia de una barra, un merger de galaxias, un ambiente muy denso con al menos once galaxias en la región y por último una galaxia espiral muy llamativa. Es importante mencionar que cada imagen posee 30 segundos de arco de lado, es decir que cubre una región de 0, 25 minutos de arco cuadrados.

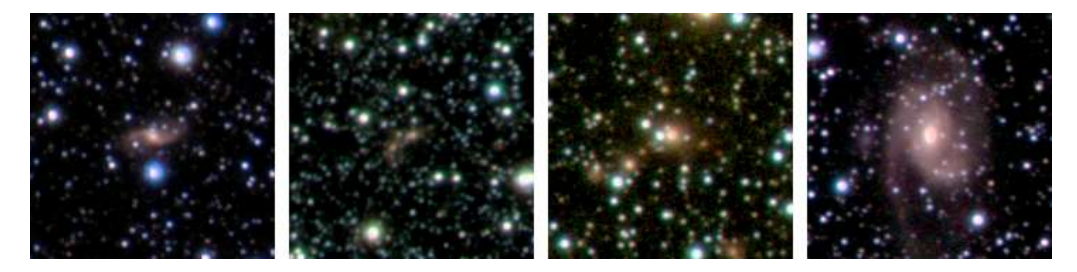

Figura 6.1.6: Algunos ejemplos de targets muy particulares. En el primero, desde la izquierda, se muestra una galaxia barrada, en la segunda imagen puede apreciarse un merger de galaxias, en la tercera un ambiente muy denso de galaxias y en la última imagen se puede apreciar una espectacular galaxia espiral.

Finalmente, a partir de la inspección visual de la muestra de más de 38000 fuentes, se identificaron y clasificaron 14479 candidatas a galaxias en la región del bulge

de la Vía Láctea a partir del relevamiento VVV, de las cuales 14224 han sido catalogadas por primera vez. Como se mencionó previamente, el catálogo de fuentes con fotometría SExtractor, cuenta con los cinco filtros de VVV disponibles, de esta manera se obtuvieron los datos para realizar futuros estudios de redshift fotométrico, entre otros. En la tabla 6.2.2 se muestra a modo de ejemplo el formato del catálogo, el cual cuenta con coordenadas ecuatoriales, magnitudes totales y de apertura,  $CLASS\_STAR$ ,  $r_{1/2}$ , clasificación morfológica, y ambiente.

#### 6.2. Análisis de los datos

Los resultados de la detección y clasificación realizada en este trabajo se resumen en el Cuadro 6.2.1. Se muestra para cada tipo morfológico clasificado los valores medios en la magnitud total  $Ks$ , los colores,  $r_{1/2}$ , la cantidad de candidatas, y los porcentajes que representan. Se observa que las galaxias clasificadas como tipo elípticas y espirales poseen un perfil superficial más ensanchado que aquellas identificadas como dudosas y sin morfología definida. Además, se observa que las galaxias tipo elípticas y espirales son más brillantes que el resto. Cabe mencionar que los colores se calcularon a partir de las magnitudes de apertura, dentro de un radio de tres píxeles para todos los filtros y han sido corregidas por extinción con los correspondientes mapas mencionados anteriormente.

| $N^{\circ}$ | Tipo Morfológico        | Ks    |          | $J-Ks$ $H-Ks$ $J-H$ |      | $r_{1/2}$ | Cantidad | Porcentaje |
|-------------|-------------------------|-------|----------|---------------------|------|-----------|----------|------------|
|             | Elípticas               | 14.02 | 1.22     | 0.49                | 0.73 | 6.11 2.08 | 3702     | $26\%$     |
|             | Espirales               | 14.07 | $1.25\,$ | 0.50                | 0.75 | 6.09 2.07 | 1704     | $12\,\%$   |
| 10          | Sin Morfología definida | 14.62 | $1.23\,$ | 0.53                | 0.70 | 5.07 1.72 | 6426     | 44 %       |
| -88         | Dudosas                 | 14.87 | $1.21\,$ | 0.53                | 0.68 | 4.55 1.55 | 2648     | $18\,\%$   |

**Cuadro 6.2.1:** Valores medios de la magnitud total  $K_s$ , colores,  $r_{1/2}$  en segundos de arco, cantidad de candidatas, y porcentajes para cada uno de los tipos morfológicos de candidatas clasificado.

Esta información puede observarse además en el diagrama Ks en función de  $r_{1/2}$ . En la Figura 6.2.1 se aprecia que las galaxias clasificadas como tipo elípticas y espirales son más extendidas, es decir que poseen valores mayores de  $r_{1/2}$  en comparación con las dudosas y sin morfología definida. Además, respecto a la magnitud total Ks se observa que las galaxias tipo elípticas y espirales son más brillantes a diferencia de las indefinidas y sin morfología definida que se ubican en una región de magnitud Ks más débil, es decir que las galaxias más extendidas son más brillantes.

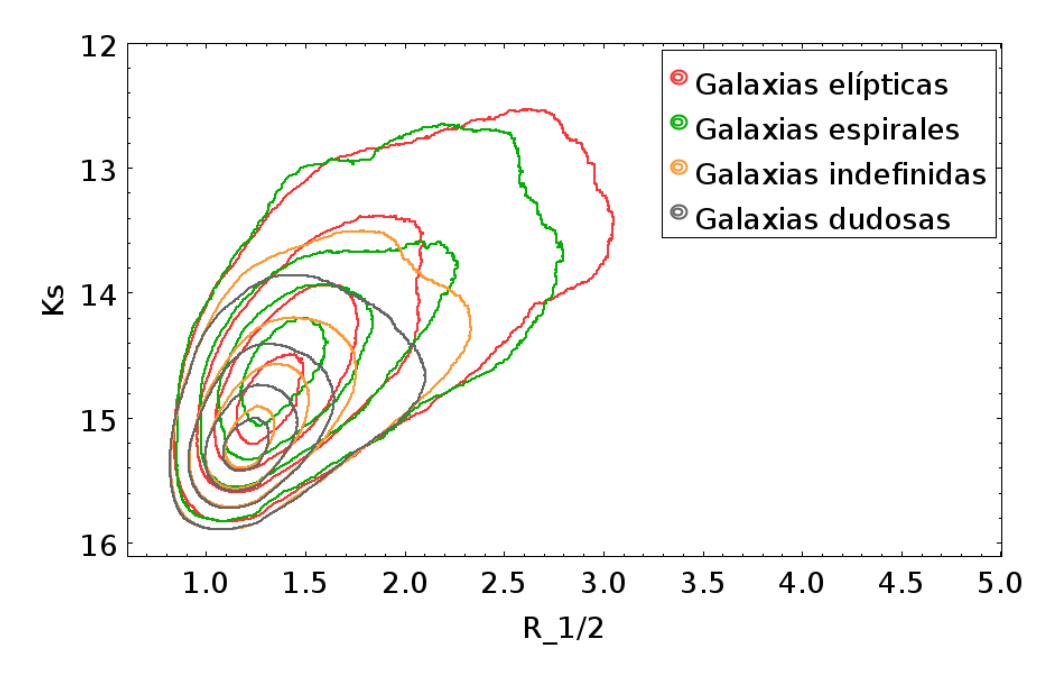

Figura 6.2.1: Magnitud total  $Ks$  en función de  $r_{1/2}$ . (Galdeano et al. 2023, en preparación)

Por otro lado, se analizaron los diagramas color-magnitud, como se muestra en la Figura 6.2.2, con el objetivo de visualizar las diferencias de las candidatas clasificadas según su tipo morfológico. Se observa que las fuentes clasificadas como galaxias tipo espiral y elípticas poseen magnitudes más brillantes y colores más azules, a diferencia de las clasificadas como indefinidas y dudosas, las cuales son más débiles y presentan colores más enrojecidos.

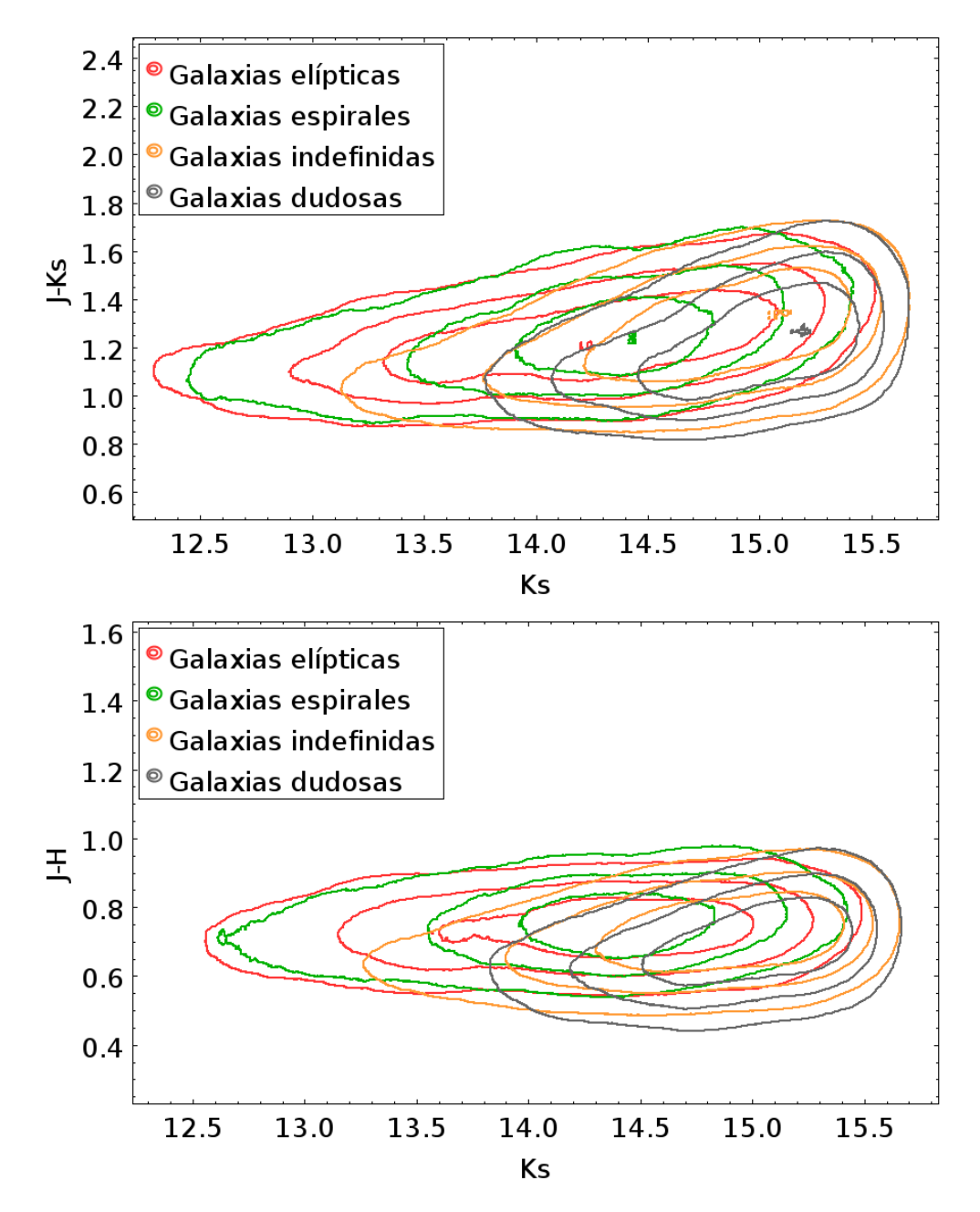

Figura 6.2.2: Diagrama color-magnitud; En el panel superior  $J - Ks$  en función de la magnitud Ks, y en el panel inferior  $J - H$  en función de la magnitud Ks. (Galdeano et al. 2023, en preparación)

Por último se realizó el diagrama color-color, donde se observa, en la Figura 6.2.3, que las galaxias clasificadas como tipo elípticas y espirales presentan colores más definidos en ambos ejes, a diferencia de las clasificadas como dudosas y sin morfología definida que poseen mayor dispersión de colores. Esto puede deberse a

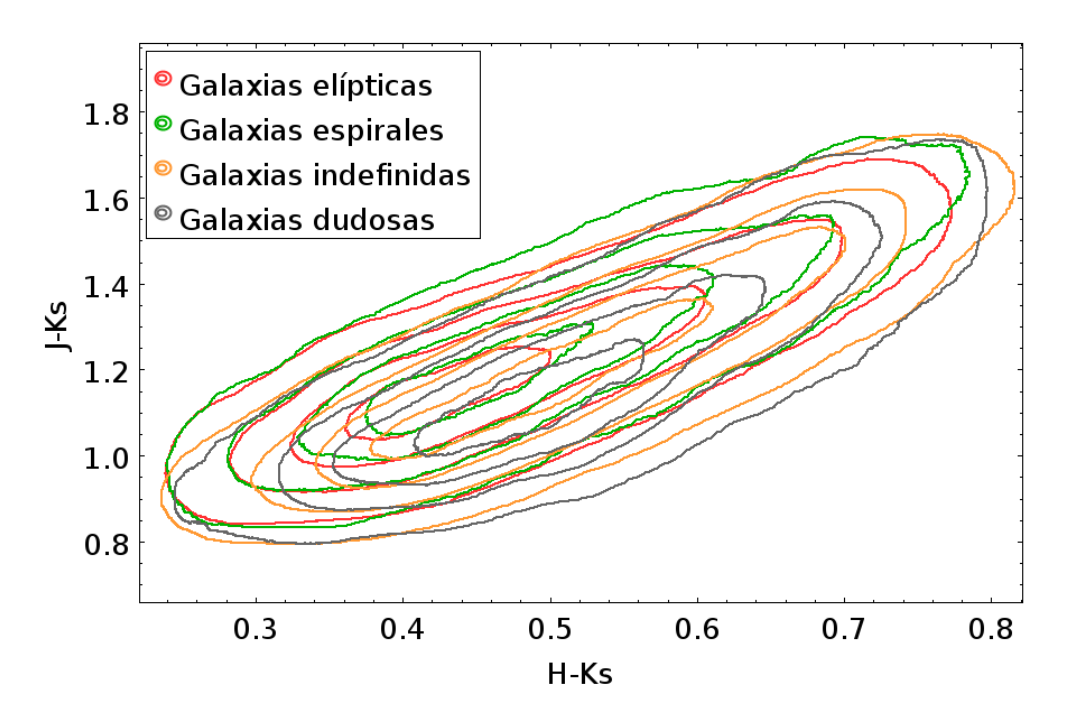

que, en general, estas últimas galaxias tienen magnitudes más débiles lo cual se refleja también en una mayor error en las mediciones fotométricas.

Figura 6.2.3: Diagrama color-color,  $J - Ks$  en función de  $H - Ks$ . (Galdeano et al. 2023, en preparación)

Estos resultados son consistentes con los encontrados por Amôres et al. (2012), Coldwell et al. (2014), Baravalle et al. (2018), y Galdeano et al. (2021), donde también puede observarse a las candidatas a galaxias en regiones similares de los diagramas color-magnitud y color-color. Los resultados obtenidos en relación a los colores y magnitudes observados en las figuras permiten caracterizar las propiedades de las submuestras de galaxias según la clasificación morfológica definida para este catálogo. Además, la fotometría obtenida bajo este procedimiento presenta un acuerdo razonable con el catálogo de galaxias confirmadas visualmente en la región del disco, publicado por Baravalle et al. (2021), donde a diferencia del procedimiento descripto en esta tesis Baravalle et al. (2021) utilizaron SExtractor + PSFEx para identificar objetos extendidos, y medir algunas propiedades tales como el índice de concentración de luz, magnitudes, colores, etc.

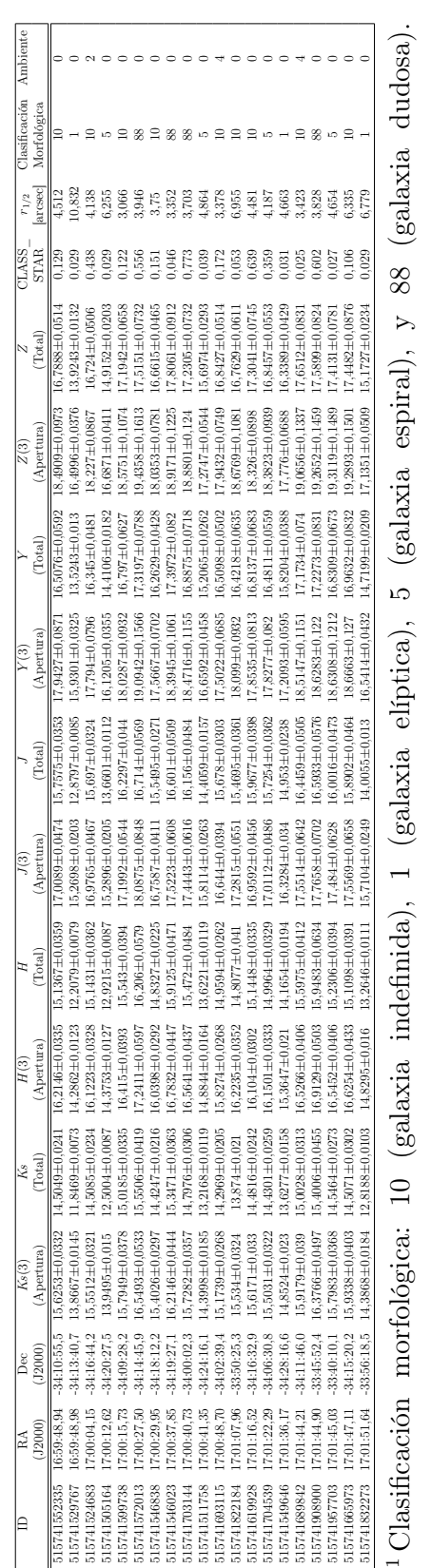

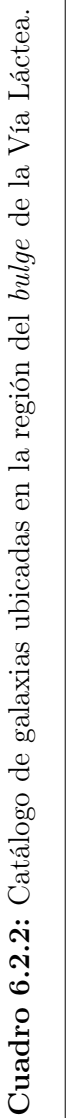

Para finalizar, se muestra una imagen en falsos colores RGB del relevamiento 2MASS de la región del bulge de la Vía Láctea. En el panel superior del lado derecho de la Figura 6.2.4 se muestra la región con las galaxias catalogadas en épocas previas al relevamiento VVV, en este caso, la gran mayoría son galaxias pertenecientes a 2MASS, el cual realizó un relevamiento del cielo completo en infrarrojo cercano, detectando miles de nuevas galaxias, aunque solo 342 fuentes fueron clasificadas como galaxias en la región de VVV. Puede observarse, de la misma manera que se describió en el Capítulo 1, la falta de datos extragalácticos en esta región. Por otro lado, en el panel superior derecho se muestra la misma región, pero con los datos de las candidatas a galaxias detectadas y clasificadas a lo largo de esta tesis. Por último, en el panel inferior se muestra la región con ambos catálogos superpuestos. Se aprecia un aumento considerable en el número de fuentes extragalácticas catalogadas por primera vez en este trabajo, lo cual implica una enorme cantidad de datos astrométricos y fotométricos a analizar en detalle (Galdeano et al. 2023, en preparación).

La capacidad de VVV para la detección de fuentes externas a nuestra galaxia ha demostrado ser inmejorable en relación a toda la información disponible hasta el momento en esta región. La detección de nuevas fuentes extragalácticas, y la determinación de la existencia de grupos y cúmulos de galaxias en la ZOA resulta fundamental para el entendimiento de los procesos dinámicos y físicos de las galaxias y estructuras que han sido invisibles hasta entonces. De esta manera, a partir de datos del relevamiento VVV se obtuvo un mayor conocimiento de esta región poco explorada en términos de astronomía extragaláctica a través de la detección de 14224 nuevas candidatas a galaxias.

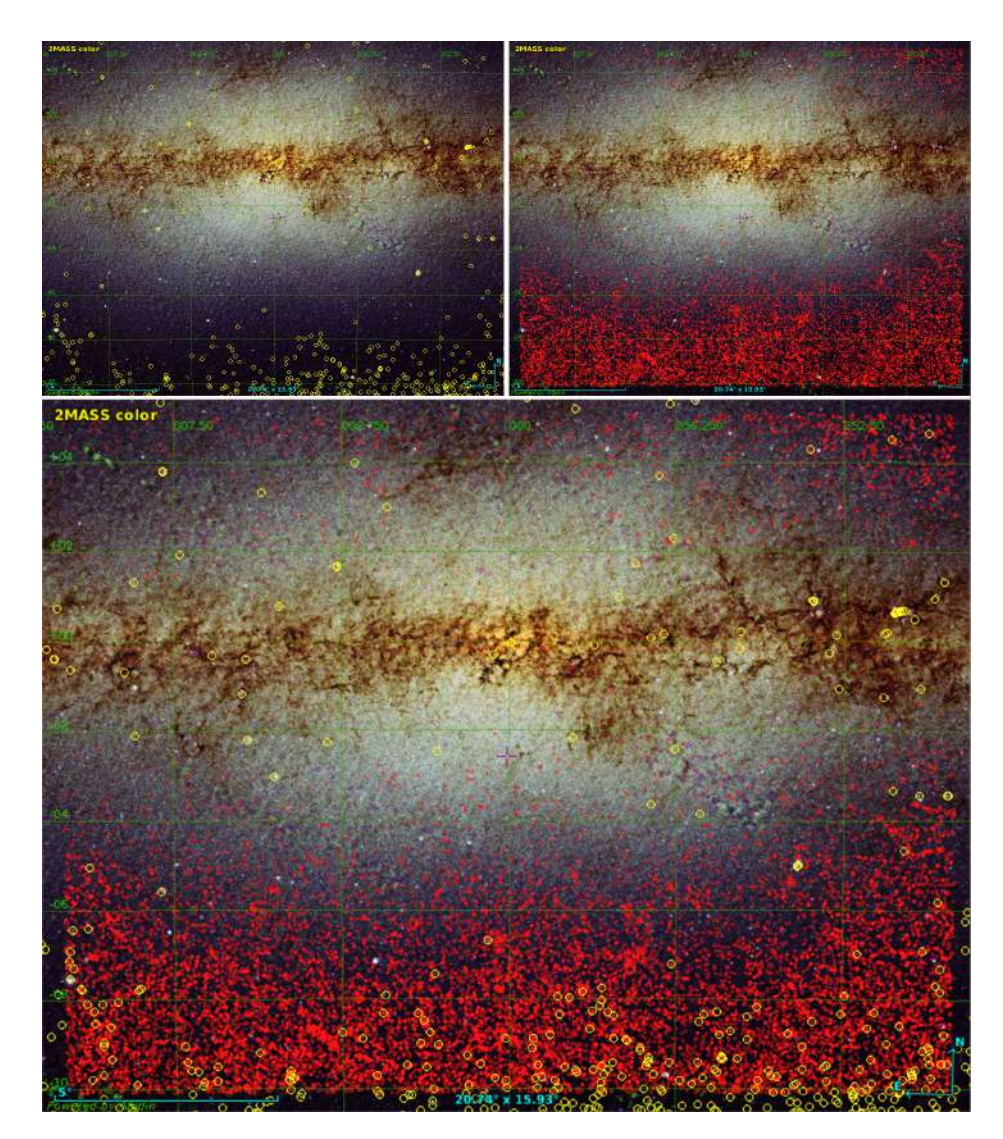

Figura 6.2.4: Panel superior izquierdo: Región de la ZOA con datos 2MASX (amarillo). Panel superior derecho: Misma región con los datos de las candidatas a galaxias detectadas, clasificadas y catalogadas en este trabajo (rojo). Panel inferior: Superposición de ambos catálogos, se observa cómo las nuevas detecciones cubren la región del bulge de la Vía Láctea.

A partir de los resultados expuestos a lo largo de esta tesis, en una próxima etapa se planea continuar con el estudio de las nuevas fuentes catalogadas a través de la presentación de propuestas observacionales. Se espera poder utilizar el espectrógrafo infrarrojo FLAMINGOS-2, en el observatorio Gemini Sur, en el modo multiobjeto con el fin de obtener mayor cantidad de espectros de las regiones de interés. Por otro lado, se solicitarán turnos en los telescopios de ESO a través de colaboraciones con científicos de VVVx.

Respecto del análisis del catálogo, los mismos continuarán y se prevé publicar dos artículos en breve. El primero referido a las técnicas desarrolladas para la selección de los targets que han sido candidatos para la clasificación visual (Duplancic et al. 2023, aceptado), y el segundo con la presentación del catálogo y análisis de los datos (Galdeano et al. 2023, en preparación). Por otro lado se realizará la incorporación del código EAZY (Brammer et al. 2008), diseñado para el cálculo de redshifts fotométricos (zphot) de alta calidad hasta z ∼ 4 para situaciones en las que no hay muestras disponibles de calibración espectroscópicas o solo están disponibles para un conjunto sesgado de galaxias, como es el caso de los datos de VVV.

### Capítulo 7

### **Conclusiones**

Las subestructuras de la Vía Láctea y el polvo presente en el medio interestelar son un obstáculo al momento de observar en longitudes de onda ópticas el Universo detrás de la Galaxia. En particular, las partículas de polvo causan la extinción en forma de absorción y dispersión. Debido a esto, dicha región es comúnmente denominada Zona de Oscurecimiento Óptico (ZOA, por sus siglas en inglés). La ZOA cubre alrededor del 25 % de la esfera celeste y está centrada a lo largo del ecuador galáctico. Durante años se han realizado enormes esfuerzos por estudiar esta región de oscurecimiento óptico, diferentes relevamientos en infrarrojo, rayos X y radio han ido cubriendo poco a poco la ZOA. Sin embargo, dichas observaciones no han sido suficientes para mapear de una manera más completa la zona. Las observaciones en longitud de onda infrarroja han logrado minimizar el efecto de absorción, en particular, el relevamiento VISTA Variables in the Vía Láctea (VVV) y su extensión VVVx alcanzan magnitudes tan profundas como  $Ks = 20$ permitiendo la detección de objetos más débiles ubicados en la ZOA.

El descubrimiento de fuentes extragalácticas es fundamental a la hora de conocer la distribución de masa en el Universo. Para detectar dichas fuentes se debe observar en longitudes de onda que no se vean afectadas por la extinción. De esta manera, la principal fuente de datos utilizada en este trabajo fue el relevamiento infrarrojo VVV y su extensión VVVx. Dichos relevamientos ofrecen la posibilidad de descubrir y catalogar estas fuentes que han sido invisibles hasta entonces. El área de cobertura de este relevamiento es de  $562 \text{ deg}^2$  del bulge y disco de nuestra Galaxia. Además. recientemente se realizó la versión extendida del relevamiento, VVVx, la cual cubre cerca de 1700  $deg^2$ .

Con el fin de explorar la ZOA, como parte de este trabajo, se realizó una búsqueda de fuentes extragalácticas en una región de baja extinción, el tile b204. Para ello se generó un catálogo propio de fuentes astronómicas mediante el uso del software SExtractor en las bandas  $J, H, y$  Ks. Se realizaron las comparaciones y calibraciones fotométricas y astrométricas con el objetivo de corroborar que los datos obtenidos sean consistentes con los estándares del sistema VVV. Además se aplicaron correcciones por apertura y extinción teniendo en cuenta el modelo de Gonzalez et al. (2012). Luego se definieron como candidatas a galaxias aquellos objetos que poseen  $CLASS\_STAR < 0, 5, r_{1/2} > 0, 7$  segundos de arco y color  $(J - Ks > 0.97, J - H > 0 y H - Ks > 0)$ . Posteriormente se realizó la inspección visual de las fuentes obtenidas en imágenes en falso color RGB. Con este procedimiento se detectaron 624 candidatas a galaxias, de las cuales 607 fueron detectadas por primera vez, demostrando el potencial del VVV para realizar estudios de fuentes extragalácticas. Finalmente se realizaron análisis de contaminación y completitud, obteniendo así, un catálogo de potenciales fuentes extragalácticas en el tile b204 que posee una completitud del 87 %.

Por otro lado, se analizó la distribución espacial de las candidatas a galaxias detectadas en el área estudiada, encontrando una pequeña región con una marcada sobredensidad de fuentes. Con el objetivo de analizar y comparar este hallazgo, se construyeron catálogos sintéticos a partir de dos modelos semianalíticos: SAG y L-Galaxies. En ambos modelos, se dirigió la línea de visión hacia regiones de densidad media y alta respectivamente. Además, con el propósito de comparar los datos, se aplicaron dos mapas de extinción diferentes: Gonzalez et al. (2012) y Schlafly & Finkbeiner (2011). Se consideraron ambos mapas de extinción para cada catálogo mock, y diferentes redshift desde 0,10 hasta 0,20 con un paso de 0,02. Se realizó el recuento de galaxias de fondo dentro de 1  $\deg^2$  para todos los casos. Vale la pena mencionar que las propiedades fotométricas de estas candidatas son coherentes con un redshift medio dentro del rango analizado, de acuerdo con el trabajo de Coldwell et al. (2014). Se detectaron más de 600 candidatas a galaxias en 1,636  $deg^2$ , es decir más de 380 galaxias en 1  $deg^2$ . Este valor triplica la cantidad de candidatas detectadas en trabajos previos en campos de igual área. Se podría, en principio, estimar que la estructura detectada puede ubicarse a un redshift próximo a z = 0, 2. Los resultados obtenidos a partir de este estudio revelan la

existencia de una significativa sobredensidad en el tile b204 del relevamiento VVV.

Esta sobredensidad de candidatas a galaxias confirmadas visualmente motivó la presentación de una propuesta observacional para su confirmación. Para ello, se solicitó turno de observación en el Observatorio Gemini sur, particularmente con el instrumento FLAMINGOS-2. El área de estudio se restringió a los seis minutos de arco de radio respecto del centro geométrico de la región. Se seleccionaron cinco galaxias para realizar espectroscopía con ranura larga. Luego de las observaciones, los espectros fueron reducidos siguiendo el procedimiento descrito en el Apéndice A. Los datos espectroscópicos se correlacionaron de forma cruzada con un conjunto de espectros estelares usando el código starlight para lograr la identificación correcta de las líneas espectrales. Los redshifts espectroscópicos medidos de las galaxias resultaron ser bastante similares entre si, con un valor medio de  $z = 0,225 \pm 0,014$ . Este resultado fue complementado con el cálculo de *redshift* fotométricos de las galaxias, utilizando el código EAZY. Este resultado sugiere fuertemente la existencia de un cúmulo de galaxias detrás de la región central de la Vía Láctea, detectado por primera vez. Además se analizó el diagrama colormagnitud utilizando la información fotométrica VVV de las galaxias inmersas en la región de sobredensidad. Se aplicó el modelo de Stott et al. (2009) considerando el redshift espectroscópico medido y se encontró la totalidad de la muestra dentro de  $\pm 3\sigma$  alrededor del modelo. A partir del excelente acuerdo entre las distintas técnicas aplicadas, es posible confirmar la naturaleza de este sistema como un cúmulo de galaxias ubicado a  $z = 0,225 \pm 0,014$ , el cual se ha encontrado oculto hasta el presente, detrás de la región central de la Vía Láctea. Dicho cúmulo ha sido denominado VVVGCl-BJ181435-381432. Cabe destacar que este trabajo tuvo gran repercusión, la noticia del descubrimiento se tradujo a varios idiomas y apareció en diversos portales web del mundo. Si bien los resultados son concordantes, se analiza la posibilidad de solicitar a futuro tiempo de observación en el Observatorio Gemini para mejorar la relación señal-ruido, adquirir nuevos espectros y poder de esta manera, dar resultados con mayor certeza.

Por otro lado, aplicando los conocimientos adquiridos, se realizó un estudio detallado del cúmulo Ophiuchus. A pesar de ser un cúmulo muy estudiado en rayos X (Johnston et al. 1981; Matsuzawa et al. 1996; Ebeling et al. 2002), Ophiuchus no ha sido estudiado en detalle en otras longitudes de onda como los cúmulos de Virgo o Coma debido a que su baja latitud galáctica  $(b = 9, 3^o)$  dificulta las

observaciones. El mismo se encuentra ubicado al borde del relevamiento VVVx en los tiles b505 y b506, debido a esto, se utilizaron los mapas de extinción de Schlafly & Finkbeiner (2011). Se destaca que debido a su posición en el borde del relevamiento, las regiones más externas del cúmulo a mayores latitudes no poseen información completa de VVVx, por lo que el análisis contempla, separadamente, la región interna y externa del cúmulo. A partir de imágenes del relevamiento VVVx se obtuvo un catálogo multibanda. Se seleccionaron las galaxias candidatas aplicando los criterios:  $r_{1/2} > 0$ , 7 segundos de arco,  $CLASS\_STAR < 0.5$ , y cortes en magnitud 10 < Ks < 16, 5 dentro de una distancia de 2 Mpc de la galaxia cD. Luego se realizó la inspección visual, y se realizó la clasificación morfológica a partir de las imágenes en falso color RGB del relevamiento VVVx. De esta manera se obtuvo una muestra confiable, y se minimizaron las falsas detecciones. El catálogo final de candidatas a miembro del cúmulo Ophiuchus contiene 537 fuentes, en promedio 7 veces más galaxias que las conocidas para ese cúmulo. Se realizó el diagrama color-magnitud, teniendo en cuenta las galaxias según su clasificación morfológica, y las ya catalogadas por Durret et al. (2015) y 2MASX. En este diagrama se realizó un ajuste lineal considerando las 10 galaxias más brillantes, dando como resultado una pendiente  $k_{JKs} = -0,024\pm0,051$ , la cual es consistente con un cúmulo de galaxias al redshift de Ophiuchus (Stott et al. 2009). Para completar el estudio se analizó el perfil de densidad teniendo en cuenta distancias proyectadas mayores a 360 kpc, es decir las regiones externas. En el mismo se muestra un claro exceso de galaxias respecto a las catalogadas previamente. Además se analizó la relación morfología-densidad, obteniendo resultados concordantes en todos los casos. Por otro lado, con el objetivo de complementar los análisis previos, se construyó un catálogo simulado de galaxias a partir del modelo semianalítico de formación de galaxias L-Galaxies. Se realizaron los conteos de galaxias en diferentes direcciones de la línea de visión, hacia zonas aleatorias, y hacia regiones de sobredensidad. Se encontró un buen acuerdo entre los datos simulados, y el exceso de galaxias que se encuentra en la región central del cúmulo Ophiuchus. Estos resultados confirman una vez más el potencial que posee VVV y su extensión VVVx para detectar objetos extragalácticos detrás de la región central de la Vía Láctea.

De esta forma, con la experiencia adquirida en la detección de fuentes extragalácticas utilizando VVV se realizó un mapeo sistemático de la región

del bulge de la Vía Láctea. Para ello, se descargaron desde VSA los catálogos de las regiones del bulge galáctico, los cuales poseen datos fotométricos en los filtros  $Z, Y, J, H, y$  Ks de cada una de las fuentes observadas, y además cuentan con el parámetro de clasificación estelar mergedClass. Se seleccionaron aquellos objetos con fotometría disponible, y  $mergedClass=1$ , es decir aquellos objetos con alta probabilidad de ser galaxia. Además se restringió la muestra con cortes en color  $(J - Ks > 0, 5, J - H > 0 \text{ y } H - Ks > 0)$ . Se generó una muestra aleatoria de 2000 fuentes para analizar en detalle cada una de ellas y así identificar parámetros más estrictos a la hora de seleccionar la muestra. Se encontró que el 99,9 % son objetos estelares y el 0,07 % son fuentes extendidas. Los datos fotométricos de las fuentes extendidas fueron tenidos en cuenta para poder extender estos criterios a la muestra original. En este sentido se adoptaron cortes en color más estrictos, siendo  $(J - Ks) > 0.95$ ,  $(H - Ks) > 0$ , y  $(J - H) > 0$ . Además, se seleccionó el rango de magnitudes  $10 < Ks < 16, 2$  en concordancia con (Coldwell et al. 2014; Baravalle et al. 2018; Galdeano et al. 2021). Se corrió SExtractor en cada una de estas fuentes, así se obtuvieron nuevos parámetros que permiten la separación estrella-galaxia, es decir  $CLASS\_STAR$  y  $r_{1/2}$  (Duplancic et al. 2023, aceptado). Se seleccionaron aquellos objetos con  $CLASS\_STAR$  < 0,5 y  $r_{1/2} > 1$  (Galdeano et al. 2021). Finalmente la muestra con estos criterios se consolidó en 38718 fuentes. El proceso continuó con la inspección visual de cada una de las fuentes extendidas, para lo cual se construyeron las imágenes en falso color RGB. De esta manera, además de la confirmación visual de las candidatas a galaxias se realizó la clasificación morfológica de todas las fuentes considerando el aspecto propio de la galaxia. La clasificación incluye galaxias sin morfología definida, galaxias elípticas, espirales, y galaxias dudosas. Se identificaron y clasificaron 14479 galaxias, de las cuales el 98 % fueron catalogadas por primera vez como parte de esta tesis. Además, en este nuevo catálogo se incorpora información relacionada con la densidad del entorno, lo que permitirá continuar con investigaciones futuras utilizando esta base de datos que estará disponible para toda la comunidad astronómica.

La experiencia adquirida en la detección de fuentes extragalácticas utilizando VVV en diversos tiles individuales permitió optimizar las técnicas y así realizar la búsqueda sistemática de fuentes extragalácticas en toda la zona del bulge del relevamiento VVV. Se mapeó progresivamente toda la región central, detectando y clasificando más de 14400 nuevas candidatas a galaxias por medio de técnicas que fueron probadas en pequeñas regiones para determinar su fiabilidad. En este sentido, los resultados analizados a lo largo de esta tesis han demostrado que el relevamiento VVV y su extensión VVVx poseen potencial y capacidad para detectar y catalogar un gran número de fuentes extragalácticas ocultas por la región central de la Vía Láctea brindando una excelente oportunidad para el estudio del ZOA y aumentando considerablemente las posibilidades de estudios estadísticos de nuevas estructuras en diversas escalas.

Los resultados de esta tesis han generado la publicación de tres artículos en revistas destacadas y además se encuentran otros dos trabajos en etapa de preparación. Además, la generación de un nuevo catálogo de candidatas a galaxias con información fotométrica completa dará origen a futuros proyectos, tanto de análisis estadísticos de la muestra completa, como de estudios de fuentes específicas a través de la fotometría y la creación de proyectos observacionales espectroscópicos, entre otros. En una próxima etapa también se extenderá la búsqueda de objetos extragalácticos a la versión extendida del relevamiento, VVVx, permitiendo ampliar la muestra y obtener una gran variedad de investigaciones en la región del ZOA.

## Bibliografía

- 2016, The Zeldovich Universe: Genesis and Growth of the Cosmic Web, Vol. 308
- Abell, G. O. 1958, , 3, 211
- Abell, G. O., Corwin, Harold G., J., & Olowin, R. P. 1989, Astrophys. J. Suppl., 70, 1
- Amôres, E. B., Sodré, L., Minniti, D., et al. 2012, Astron. J., 144, 127

Arimoto, N. & Yoshii, Y. 1987, , 173, 23

- Asari, N. V., Cid Fernandes, R., Stasińska, G., et al. 2007, Mon. Not. R. Astron. Soc., 381, 263
- Ascasibar, Y. & Markevitch, M. 2006, Astrophys. J., 650, 102
- Astropy Collaboration, Price-Whelan, A. M., Lim, P. L., et al. 2022, Astrophys. J., 935, 167
- Balogh, M. L., McGee, S. L., Wilman, D., et al. 2009, Mon. Not. R. Astron. Soc., 398, 754
- Baravalle, L. D., Alonso, M. V., Minniti, D., et al. 2021, , 502, 601
- Baravalle, L. D., Alonso, M. V., Nilo Castellón, J. L., Beamín, J. C., & Minniti, D. 2018, Astron. J., 155, 46
- Baravalle, L. D., Nilo Castellón, J. L., Alonso, M. V., et al. 2019, Astrophys. J., 874, 46
- Barrow, J. D., Bhavsar, S. P., & Sonoda, D. H. 1984, Mon. Not. R. Astron. Soc., 210, 19P
- Becker, R. H., White, R. L., & Helfand, D. J. 1995, Astrophys. J., 450, 559
- Benjamin, R. A., Churchwell, E., Babler, B. L., et al. 2003, Pub. Astron. Soc. Pacific, 115, 953
- Bertin, E. 1994, Astrophys. Space Sci., 217, 49
- Bertin, E. & Arnouts, S. 1996, Astron. Astroph. Supplement (Journal), 117, 393
- Bilicki, M., Jarrett, T. H., Peacock, J. A., Cluver, M. E., & Steward, L. 2014, Astrophys. J. Suppl., 210, 9
- Bilir, S., Ak, S., Karaali, S., et al. 2008, Mon. Not. R. Astron. Soc., 384, 1178
- Blanton, M. R., Bershady, M. A., Abolfathi, B., et al. 2017, Astron. J., 154, 28
- Boehringer, H., Neumann, D. M., Schindler, S., & Kraan-Korteweg, R. C. 1996, Astrophys. J., 467, 168
- Bond, J. R., Kofman, L., & Pogosyan, D. 1996, Nature, 380, 603
- Bonnarel, F., Fernique, P., Bienaymé, O., et al. 2000, Astron. Astroph. Supplement (Journal), 143, 33
- Bower, R. G., Benson, A. J., Malbon, R., et al. 2006, Mon. Not. R. Astron. Soc., 370, 645
- Bower, R. G., Kodama, T., & Terlevich, A. 1998, , 299, 1193
- Brammer, G. B., van Dokkum, P. G., & Coppi, P. 2008, Astrophys. J., 686, 1503
- Brough, S., Collins, C., Demarco, R., et al. 2020, ArXiv Astrophysics e-prints, arXiv:2001.11067
- Bureau, M. & Freeman, K. C. 1999, in Galaxy Interactions at Low and High Redshift, ed. J. E. Barnes & D. B. Sanders, Vol. 186, 193
- Calderón, J. P., Bassino, L. P., Cellone, S. A., Gómez, M., & Caso, J. P. 2020, , 497, 1791
- Carrasco, E. R., Mendes de Oliveira, C., & Infante, L. 2006, Astron. J., 132, 1796
- Chen, B., Schultheis, M., Jiang, B., et al. 2012, VizieR Online Data Catalog,  $J/A + A/550/A42$
- Chen, B. Q., Schultheis, M., Jiang, B. W., et al. 2013, Astron. Astroph., 550, A42
- Chilingarian, I. V., Melchior, A.-L., & Zolotukhin, I. Y. 2010, Mon. Not. R. Astron. Soc., 405, 1409
- Cid Fernandes, R. 2018, Mon. Not. R. Astron. Soc., 480, 4480
- Cid Fernandes, R., Gu, Q., Melnick, J., et al. 2004, Mon. Not. R. Astron. Soc., 355, 273
- Cid Fernandes, R., Mateus, A., Sodré, L., Stasińska, G., & Gomes, J. M. 2005, Mon. Not. R. Astron. Soc., 358, 363
- Coldwell, G., Alonso, S., Duplancic, F., et al. 2014, Astron. Astroph., 569, A49
- Collacchioni, F., Cora, S. A., Lagos, C. D. P., & Vega-Martínez, C. A. 2018, Mon. Not. R. Astron. Soc., 481, 954
- Cora, S. A. 2006, Mon. Not. R. Astron. Soc., 368, 1540
- Cora, S. A. 2016, Boletín Asociación Argentina de Astronomía, 58, 8
- Cora, S. A., Hough, T., Vega-Martínez, C. A., & Orsi, Á. A. 2019, Mon. Not. R. Astron. Soc., 483, 1686
- Cora, S. A., Vega-Martínez, C. A., Hough, T., et al. 2018, Mon. Not. R. Astron. Soc., 479, 2
- Courtois, H. M., Kraan-Korteweg, R. C., Dupuy, A., Graziani, R., & Libeskind, N. I. 2019, Mon. Not. R. Astron. Soc., 490, L57
- Courtois, H. M., Pomarède, D., Tully, R. B., Hoffman, Y., & Courtois, D. 2013, , 146, 69
- Cushing, M. C., Rayner, J. T., & Vacca, W. D. 2005, Astrophys. J., 623, 1115
- de Jong, R. S., Agertz, O., Berbel, A. A., et al. 2019, The Messenger, 175, 3
- De Lucia, G., Springel, V., White, S. D. M., Croton, D., & Kauffmann, G. 2006, Mon. Not. R. Astron. Soc., 366, 499
- di Nella, H., Couch, W. J., Parker, Q. A., & Paturel, G. 1997, Mon. Not. R. Astron. Soc., 287, 472
- Dressler, A. 1980, Astrophys. J., 236, 351
- Dressler, A. 1984, , 22, 185
- Dressler, A. 1991, Astrophys. J. Suppl., 75, 241
- Durret, F., Wakamatsu, K., Adami, C., Nagayama, T., & Omega Muleka Mwewa Mwaba, J. M. 2018, Astron. Astroph., 613, A20
- Durret, F., Wakamatsu, K., Nagayama, T., Adami, C., & Biviano, A. 2015, Astron. Astroph., 583, A124
- Ebeling, H., Mullis, C. R., & Tully, R. B. 2002, Astrophys. J., 580, 774
- Eggen, O. J., Lynden-Bell, D., & Sandage, A. R. 1962, Astrophys. J., 136, 748
- Eisenhardt, P. R. M., Brodwin, M., Gonzalez, A. H., et al. 2008, , 684, 905
- Fairall, A. P. 1988, Mon. Not. R. Astron. Soc., 233, 691
- Finlator, K., Ivezić, Ž., Fan, X., et al. 2000, Astron. J., 120, 2615
- Fujita, Y., Hayashida, K., Nagai, M., et al. 2008, Pub. Astron. Soc. Jap., 60, 1133
- Furuta, T., Nagayama, T., Kaneda, H., et al. 2018, in The Cosmic Wheel and the Legacy of the AKARI Archive: From Galaxies and Stars to Planets and Life, ed. T. Ootsubo, I. Yamamura, K. Murata, & T. Onaka, 253–255
- Galdeano, D., Coldwell, G., Duplancic, F., et al. 2022, Astron. Astroph., 663, A158
- Galdeano, D., Ferrero, G. A., Coldwell, G., et al. 2023, Astron. Astroph., 669, A7
- Galdeano, D., Pereyra, L., Duplancic, F., et al. 2021, Astron. Astroph., 646, A146
- Gargiulo, I. D., Cora, S. A., Padilla, N. D., et al. 2015, Mon. Not. R. Astron. Soc., 446, 3820
- Giacintucci, S., Markevitch, M., Johnston-Hollitt, M., et al. 2020, Astrophys. J., 891, 1
- Gladders, M. D. & Yee, H. K. C. 2000, Astron. J., 120, 2148
- Gonzalez, O. A., Rejkuba, M., Zoccali, M., Valenti, E., & Minniti, D. 2011, Astron. Astroph., 534, A3
- Gonzalez, O. A., Rejkuba, M., Zoccali, M., et al. 2012, Astron. Astroph., 543, A13
- González-Fernández, C., Hodgkin, S. T., Irwin, M. J., et al. 2018, Mon. Not. R. Astron. Soc., 474, 5459
- Govoni, F., Murgia, M., Markevitch, M., et al. 2009, Astron. Astroph., 499, 371
- Guo, Q., White, S., Boylan-Kolchin, M., et al. 2011, Mon. Not. R. Astron. Soc., 413, 101
- Hasegawa, T., Wakamatsu, K.-i., Malkan, M., et al. 2000, Mon. Not. R. Astron. Soc., 316, 326
- Henriques, B. M. B., White, S. D. M., Lemson, G., et al. 2012, Mon. Not. R. Astron. Soc., 421, 2904
- Huchra, J. P., Macri, L. M., Masters, K. L., et al. 2012, VizieR Online Data Catalog, J/ApJS/199/26
- Jarrett, T. H., Chester, T., Cutri, R., et al. 2000, Astron. J., 119, 2498
- Johnston, M. D., Bradt, H. V., Doxsey, R. E., et al. 1981, Astrophys. J., 245, 799
- Kauffmann, G., Colberg, J. M., Diaferio, A., & White, S. D. M. 1999, Mon. Not. R. Astron. Soc., 303, 188
- Kauffmann, G., White, S. D. M., & Guiderdoni, B. 1993, Mon. Not. R. Astron. Soc., 264, 201
- Klypin, A., Yepes, G., Gottlöber, S., Prada, F., & Heß, S. 2016, Mon. Not. R. Astron. Soc., 457, 4340
- Koribalski, B. S., Staveley-Smith, L., Kilborn, V. A., et al. 2004, Astron. J., 128, 16
- Kraan-Korteweg, R. C. 2000, in Astronomical Society of the Pacific Conference Series, Vol. 218, Mapping the Hidden Universe: The Universe behind the Mily Way - The Universe in HI, ed. R. C. Kraan-Korteweg, P. A. Henning, & H. Andernach, 19
- Kraan-Korteweg, R. C., Cluver, M. E., Bilicki, M., et al. 2017, Mon. Not. R. Astron. Soc., 466, L29
- Kraan-Korteweg, R. C. & Jarrett, T. 2005, in Astronomical Society of the Pacific Conference Series, Vol. 329, Nearby Large-Scale Structures and the Zone of Avoidance, ed. A. P. Fairall & P. A. Woudt, 119
- Kraan-Korteweg, R. C. & Juraszek, S. 2000, Publications of the Astronomical Society of Australia, 17, 6
- Kraan-Korteweg, R. C. & Lahav, O. 2000, Astronomy and Astrophysics Review, 10, 211
- Kraan-Korteweg, R. C., Schröder, A., Mamon, G. A., & Ruphy, S. 1998, in Astrophysics and Space Science Library, Vol. 230, The Impact of Near-Infrared Sky Surveys on Galactic and Extragalactic Astronomy, ed. N. Epchtein, 209
- Kraan-Korteweg, R. C., van Driel, W., Schröder, A. C., Ramatsoku, M., & Henning, P. A. 2018, Mon. Not. R. Astron. Soc., 481, 1262
- Kraan-Korteweg, R. C., Woudt, P. A., Cayatte, V., et al. 1996, Nature, 379, 519
- Lagos, C. D. P., Cora, S. A., & Padilla, N. D. 2008, Mon. Not. R. Astron. Soc., 388, 587
- Lahav, O. 1994, in Astronomical Society of the Pacific Conference Series, Vol. 67, Unveiling Large-Scale Structures Behind the Milky Way, ed. C. Balkowski & R. C. Kraan-Korteweg, 7
- Larson, R. B. 1974, , 169, 229
- Lawrence, A., Warren, S. J., Almaini, O., et al. 2007, Mon. Not. R. Astron. Soc., 379, 1599
- Lemson, G. & Virgo Consortium, t. 2006, ArXiv Astrophysics e-prints, astro
- López-Cruz, O., Barkhouse, W. A., & Yee, H. K. C. 2004, Astrophys. J., 614, 679
- Lynden-Bell, D., Faber, S. M., Burstein, D., et al. 1988, , 326, 19
- Macri, L. M., Kraan-Korteweg, R. C., Lambert, T., et al. 2019, Astrophys. J. Suppl., 245, 6
- Markevitch, M. & Vikhlinin, A. 2007, Physics Reports, 443, 1
- Markevitch, M., Vikhlinin, A., & Mazzotta, P. 2001, Astrophys. J. Let., 562, L153
- Matsuzawa, H., Matsuoka, M., Ikebe, Y., Mihara, T., & Yamashita, K. 1996, Pub. Astron. Soc. Jap., 48, 565
- Million, E. T., Allen, S. W., Werner, N., & Taylor, G. B. 2010, Mon. Not. R. Astron. Soc., 405, 1624
- Minniti, D. 2018, in Astrophysics and Space Science Proceedings, Vol. 51, The Vatican Observatory, Castel Gandolfo: 80th Anniversary Celebration, ed. G. Gionti & J.-B. Kikwaya Eluo, 63
- Minniti, D., Lucas, P. W., Emerson, J. P., et al. 2010, New Astron., 15, 433
- Mori, H., Maeda, Y., Furuzawa, A., Haba, Y., & Ueda, Y. 2013, Pub. Astron. Soc. Jap., 65, 102
- Odewahn, S. C., Stockwell, E. B., Pennington, R. L., Humphreys, R. M., & Zumach, W. A. 1992, Astron. J., 103, 318
- Orsi, Á., Padilla, N., Groves, B., et al. 2014, Mon. Not. R. Astron. Soc., 443, 799
- Padilla, N. D., Salazar-Albornoz, S., Contreras, S., Cora, S. A., & Ruiz, A. N. 2014, Mon. Not. R. Astron. Soc., 443, 2801
- Paturel, G., Vauglin, I., Petit, C., et al. 2005, Astron. Astroph., 430, 751
- Pérez-Torres, M. A., Zandanel, F., Guerrero, M. A., et al. 2009, Mon. Not. R. Astron. Soc., 396, 2237
- Planck Collaboration, Ade, P. A. R., Aghanim, N., et al. 2014, Astron. Astroph., 571, A16
- Portail, M., Wegg, C., Gerhard, O., & Martinez-Valpuesta, I. 2015, Mon. Not. R. Astron. Soc., 448, 713
- Predehl, P., Sunyaev, R. A., Becker, W., et al. 2020, Nature, 588, 227
- Rayner, J. T., Cushing, M. C., & Vacca, W. D. 2009, Astrophys. J. Suppl., 185, 289
- Reiprich, T. H., Böhringer, H., & Schuecker, P. 2001, in Astronomical Society of the Pacific Conference Series, Vol. 234, X-ray Astronomy 2000, ed. R. Giacconi, S. Serio, & L. Stella, 405
- Rhoads, B. L. & Kenworthy, S. T. 1998, Earth Surface Processes and Landforms, 23, 171
- Riffel, R., Dahmer-Hahn, L. G., Riffel, R. A., et al. 2022, Mon. Not. R. Astron. Soc., 512, 3906
- Riffel, R., Mason, R. E., Martins, L. P., et al. 2015, Mon. Not. R. Astron. Soc., 450, 3069
- Riffel, R., Pastoriza, M. G., Rodríguez-Ardila, A., & Bonatto, C. 2009, Mon. Not. R. Astron. Soc., 400, 273
- Riffel, R., Rodríguez-Ardila, A., Brotherton, M. S., et al. 2019, Mon. Not. R. Astron. Soc., 486, 3228
- Riffel, R., Ruschel-Dutra, D., Pastoriza, M. G., et al. 2011, Mon. Not. R. Astron. Soc., 410, 2714
- Rix, H.-W. & Rieke, M. J. 1993, , 418, 123
- Roman, A. T., Nakanishi, K., & Saito, M. 1998, Pub. Astron. Soc. Jap., 50, 37
- Rood, H. J. & Sastry, G. N. 1971, , 83, 313
- Ruiz, A. N., Cora, S. A., Padilla, N. D., et al. 2015, Astrophys. J., 801, 139
- Said, K., Kraan-Korteweg, R. C., Jarrett, T. H., Staveley-Smith, L., & Williams, W. L. 2016a, Mon. Not. R. Astron. Soc., 462, 3386
- Said, K., Kraan-Korteweg, R. C., Staveley-Smith, L., et al. 2016b, Mon. Not. R. Astron. Soc., 457, 2366
- Saito, M., Ohtani, H., Asonuma, A., et al. 1990, Pub. Astron. Soc. Jap., 42, 603
- Saito, R. K., Hempel, M., Minniti, D., et al. 2012, Astron. Astroph., 537, A107

Schlafly, E. F. & Finkbeiner, D. P. 2011, Astrophys. J., 737, 103

- Schröder, A. C., Flöer, L., Winkel, B., & Kerp, J. 2019, Mon. Not. R. Astron. Soc., 489, 2907
- Secker, J., Harris, W. E., & Plummer, J. D. 1997, Pub. Astron. Soc. Pacific, 109, 1377
- Skrutskie, M. F., Cutri, R. M., Stiening, R., et al. 2006, Astron. J., 131, 1163
- Söchting, I. K., Huber, M. E., Clowes, R. G., & Howell, S. B. 2006, Mon. Not. R. Astron. Soc., 369, 1334
- Sorce, J. G., Colless, M., Kraan-Korteweg, R. C., & Gottlöber, S. 2017, Mon. Not. R. Astron. Soc., 471, 3087
- Springel, V. 2005, Mon. Not. R. Astron. Soc., 364, 1105
- Springel, V. 2012, Astronomische Nachrichten, 333, 515
- Springel, V., White, S. D. M., Jenkins, A., et al. 2005, Nature, 435, 629
- Springel, V., White, S. D. M., Tormen, G., & Kauffmann, G. 2001, Mon. Not. R. Astron. Soc., 328, 726
- Staveley-Smith, L., Kraan-Korteweg, R. C., Schröder, A. C., et al. 2016, Astron. J., 151, 52
- Stott, J. P., Pimbblet, K. A., Edge, A. C., Smith, G. P., & Wardlow, J. L. 2009, Mon. Not. R. Astron. Soc., 394, 2098
- Tamura, T., Fukazawa, Y., Kaneda, H., et al. 1998, Pub. Astron. Soc. Jap., 50, 195
- Taylor, M. B. 2005, in Astronomical Society of the Pacific Conference Series, Vol. 347, Astronomical Data Analysis Software and Systems XIV, ed. P. Shopbell, M. Britton, & R. Ebert, 29
- Tecce, T. E., Cora, S. A., Tissera, P. B., Abadi, M. G., & Lagos, C. D. P. 2010, Mon. Not. R. Astron. Soc., 408, 2008
- Terlevich, A. I., Caldwell, N., & Bower, R. G. 2001, Mon. Not. R. Astron. Soc., 326, 1547
- Tittley, E. R. & Henriksen, M. 2005, Astrophys. J., 618, 227
- Trayford, J. W., Theuns, T., Bower, R. G., et al. 2016, , 460, 3925
- Treu, T., Ellis, R. S., Kneib, J.-P., et al. 2003, Astrophys. J., 591, 53
- Vauglin, I., Rousseau, J., Paturel, G., et al. 2002, Astron. Astroph., 387, 1
- Visvanathan, N. & Yamada, T. 1996, Astrophys. J. Suppl., 107, 521
- Wakamatsu, K., Malkan, M. A., Nishida, M. T., et al. 2005, in Astronomical Society of the Pacific Conference Series, Vol. 329, Nearby Large-Scale Structures and the Zone of Avoidance, ed. A. P. Fairall & P. A. Woudt, 189
- Watanabe, M., Yamashita, K., Furuzawa, A., Kunieda, H., & Tawara, Y. 2001, Pub. Astron. Soc. Jap., 53, 605
- Wegg, C. & Gerhard, O. 2013, Mon. Not. R. Astron. Soc., 435, 1874
- Wegg, C., Gerhard, O., & Portail, M. 2015, Mon. Not. R. Astron. Soc., 450, 4050
- Weinberger, R., Saurer, W., & Seeberger, R. 1995, Astron. Astroph. Supplement (Journal), 110, 269
- Weingartner, J. C. & Draine, B. T. 2001, Astrophys. J., 548, 296
- Werner, N., Zhuravleva, I., Canning, R. E. A., et al. 2016, Mon. Not. R. Astron. Soc., 460, 2752
- White, S. D. M. 1989, in NATO Advanced Study Institute (ASI) Series C, Vol. 264, The Epoch of Galaxy Formation, ed. C. S. Frenk, R. S. sEllis, T. Shanks, A. R. Heavens, & J. A. Peacock, 15
- White, S. D. M. & Frenk, C. S. 1991, Astrophys. J., 379, 52
- Worthey, G., Trager, S. C., & Faber, S. M. 1995, in Astronomical Society of the Pacific Conference Series, Vol. 86, Fresh Views of Elliptical Galaxies, ed. A. Buzzoni, A. Renzini, & A. Serrano, 203
- Woudt, P. A. 1998, PhD thesis, University of Cape Town, South Africa
- Woudt, P. A., Kraan-Korteweg, R. C., Cayatte, V., Balkowski, C., & Felenbok, P. 2004, Astron. Astroph., 415, 9
- Woudt, P. A., Kraan-Korteweg, R. C., & Fairall, A. P. 1999, Astron. Astroph., 352, 39
- Woudt, P. A., Kraan-Korteweg, R. C., Lucey, J., Fairall, A. P., & Moore, S. A. W. 2008, Mon. Not. R. Astron. Soc., 383, 445

## Apéndice A

# Solicitud y reducción de datos Gemini

Este apéndice describe los pasos seguidos durante todo el proceso de pedido de turno de observación en el Observatorio Gemini Sur, desde la solicitud, la observación, y finalmente la reducción de datos.

#### A1. Armado de la Fase I

Poder determinar la distancia a las galaxias es crucial a la hora de interpretar la sobredensidad como un cúmulo, o simplemente como un simple efecto de proyección. Es por esta razón que se decidió solicitar turno de observación en el Observatorio Gemini Sur con el instrumento FLAMINGOS-2 para obtener datos espectroscópicos de una muestra de galaxias pertenecientes a la sobredensidad y de esta manera poder develar ésta incógnita. Como es de público conocimiento, el tiempo de Gemini es sumamente preciado y solicitado, por ende, la propuesta debió ser meticulosamente diagramada con el objetivo de disminuir lo más posible el tiempo solicitado y aún así obtener datos con buena relación señal/ruido para lograr la propuesta exitosa.

Generar una propuesta de observación en el Observatorio Gemini implica una serie de pasos (ver Figura A1.1), en los que cada uno de ellos cumple un rol específico para lograr resultados exitosos. En primer lugar se debe iniciar el ciclo con una motivación. En este trabajo la idea surge a partir de los resultados de Galdeano

et al. (2021) en el cual se encontró una sobredensidad de candidatas a galaxias confirmadas visualmente. En dicho trabajo se detecta una alta concentración de galaxias en una región de 15 minutos de arco de diámetro, en otras palabras, esta región contiene una sobredensidad tres veces mayor que en otras regiones aleatorias de igual tamaño. Además, las simulaciones también confirman ésta región como sobredensa, por lo que esta zona se convierte en nuestro punto de partida para generar una propuesta observacional.

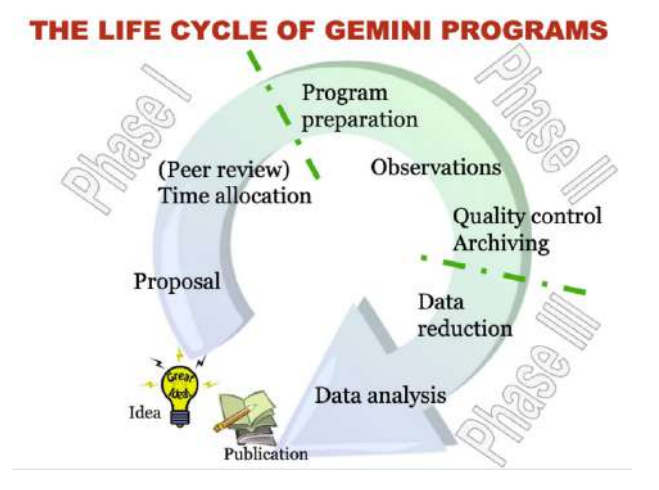

Figura A1.1: Fases seguidas a los largo de un programa de observación con Gemini.

Por otro lado, se realizó una búsqueda de datos espectroscópicos de las galaxias de la región que ya estaban catalogadas en la bibliografía con el objetivo de arrojar un poco de luz a esta zona tan poco explorada. No se encontraron observaciones espectroscópicas hasta la fecha, por lo que se decidió diagramar la propuesta con dos posiciones diferentes de ranura. En este sentido se solicitaron dos posiciones de la ranura larga con el objetivo de observar al menos dos galaxias en cada posición de la ranura, es decir un total de al menos cuatro galaxias diferentes. Las dimensiones de la ranura de FLAMINGOS-2 son 4,4 minutos de arco de largo, es decir 263 segundos de arco, lo cual si consideramos la escala del telescopio se traduce en 1460 píxeles, y el ancho es variable, teniendo la posibilidad de elegir entre 1 y 8 píxeles de ancho (0,18 a 1,44 segundos de arco). De esta manera, gracias a las dimensiones y a la alta concentración de galaxias en la zona, fue posible ubicar una rendija de tal manera que capte la luz de tres galaxias simultáneamente, y en la otra posición, dos galaxias. De este modo, dos posiciones de ranura larga fueron

suficientes para obtener espectros de cinco galaxias diferentes. Se recuerda al lector que en el año de pedido de turno, no estaba disponible el modo multiobjeto.

Cabe mencionar que las fuentes seleccionadas para la observación presentan colores típicos de galaxias en regiones sobredensas. Además poseen magnitud  $K<sub>s</sub>$  similar en orden de obtener una relación señal/ruido comparable en todos los espectros, y así tener una muestra homogénea de datos.

Las coordenadas y magnitudes totales de las galaxias observadas se muestran en la Tabla A1.1.

| <b>ID</b>      | VVV                    | R.A         | Dec.          |                  | Н                | Ks.              |
|----------------|------------------------|-------------|---------------|------------------|------------------|------------------|
|                |                        | (J2000,0)   | (J2000,0)     | (Total)          | (Total)          | (Total)          |
| 01             | VVVJ181430.28-381332.7 | 18:14:30.28 | $-38:13:32.8$ | $16.38 \pm 0.03$ | $15.68 \pm 0.04$ | $15.18 \pm 0.05$ |
| 0 <sup>2</sup> | VVVJ181439.84-381447.1 | 18:14:39.84 | $-38:14:47.1$ | $16.49 \pm 0.03$ | $14.83 \pm 0.03$ | $14.32 \pm 0.04$ |
| 03             | VVVJ181446.61-381537.5 | 18:14:46.61 | $-38:15:37.6$ | $14.77 \pm 0.01$ | $14.10 \pm 0.02$ | $13.69 \pm 0.02$ |
| 04             | VVVJ181426.09-381408.0 | 18:14:26.09 | $-38:14:08.0$ | $16.13 \pm 0.03$ | $15.38 \pm 0.04$ | $14.82 \pm 0.04$ |
| 05             | VVVJ181429.59-381412.3 | 18:14:29.59 | $-38:14:12.4$ | $16.40 \pm 0.03$ | $15.71 \pm 0.04$ | $15.09 \pm 0.05$ |

Cuadro A1.1

Una vez definida la posición de ambas rendijas se procedió a calcular los tiempos de exposición de cada una. Para ello, se hizo uso de la herramienta ITC (Integration Time Calculator) de Gemini. Se tuvo en cuenta las magnitudes  $Ks$  de las galaxias, el perfil espacial, el tipo espectral (estimado, ya que este es justamente el objetivo de la observación), y las propiedades ópticas del instrumento, en este caso FLAMINGOS-2. Esta información se obtuvo del análisis de las imágenes en falso color RGB del relevamiento VVV. Además se tuvieron en cuenta las condiciones climáticas solicitadas y algunos detalles de la observación tales como relación señal/ruido, cantidad de integraciones, etc. Las condiciones climáticas solicitadas fueron:

- IQ (*Image Quality*): perfil ancho a mitad de profundidad no mayor a  $0.55$ segundos de arco el 70 % del tiempo en la imagen K.
- CC (Cloud Cover ): cobertura de nubes cercana al percentil 70, en este sentido la pérdida de señal es inferior al 25 %, lo que equivale aproximadamente a 0,3 magnitudes.
- $\bullet$  SB (*Sky Background*): el fondo de cielo no fue una restricción ya que cuando se trabaja en longitudes de onda infrarrojas se toman muchas exposiciones cortas en el tiempo, por lo que no afecta la iluminación del fondo de cielo.
- WV (*Water Vapor*): las observaciones por debajo de 1,3  $\mu$ m se ven afectadas de forma insignificante, por lo que se seleccionó la opción  $WV=any$  para relajar un poco las restricciones en la propuesta.
- $\blacksquare$  AM (*Air Mass*): la masa de aire máxima solicitada fue de 1,5.

El filtro utilizado fue HK. Se observó la estrella HIP92688 de tipo espectral AO V con el objetivo de proporcionar una estrella estándar telúrica a una masa de aire similar que las galaxias.

Además, utilizando la Observing Tool (OT) se calcularon los tiempos de overheads y se enviaron los archivos de salida con los cálculos para ser revisados por la Oficina Gemini Argentina. Los overheads estimados fueron de 0,48 hr, por lo que el tiempo total solicitado para cada target fue de 1,38 hr. A partir de estos cálculos, en la Phase I Tool (PIT) se cargaron 1,1 hr para obtener el tiempo total de cada target. Por lo tanto, el tiempo total necesario para observar los dos targets propuestos fue de 2,76 hr. El tiempo mínimo requerido para esta propuesta fue el tiempo para obtener un solo target, el cual corresponde a 1,38 h.

En síntesis, se solicitó:

- Tiempo de exposición de cada target:  $0.37$  hr  $(12x110 \text{ sec})$
- Overheads: 0,48 hr
- Estrella estándar telúrica: 0,47 hr
- Tiempo total para cada *target* individual: 1,38 hr
- **Tiempo total de la propuesta (ambos targets):** 2,76 hr
- Tiempo mínimo requerido (un target): 1,38 hr

#### A2. Armado de la Fase II

El armado de la Fase II se realiza en la Observing Tool (de aquí en adelante OT), un software distribuido de manera libre, utilizado para la definición detallada y la planificación de las observaciones de las propuestas aprobadas durante el proceso de la Fase II. La OT es también la interfaz de alto nivel para los observadores. Es capaz de cargar observaciones de todos los instrumentos de Gemini.

Cabe mencionar que la propuesta fue aprobada para desarrollarse en Banda 1.Una vez otorgado el tiempo de observación en el Observatorio Gemini, se contínua con la Fase II. En esta sección se explicarán en detalle los pasos seguidos durante el turno 2019A, titulado "Unveiling a new Galaxy System hidden by the Zone of Avoidance". El código de observación asignado fue GS-2019A-Q-123.

En primer lugar puede ser de gran utilidad verificar la conexión a Internet de la institución. Puede existir la posibilidad que algunos puertos se encuentren bloqueados, por lo que no se permite el acceso al esquema de la propuesta. Algunos datos de utilidad son el Host y el número de puerto que utiliza la OT, estos son:

host: gsodb.Gemini.edu (en este caso por ser Gemini SUR)

#### Número de puerto: 8443

Desde una terminal ubicarse en el directorio donde se encuentra el archivo ejecutable de la OT del año correspondiente (verificar siempre tener la versión actualizada). Ejecutar el siguiente comando:

$$
./\text{ot}\_\text{2019A.1.1.2}
$$

La Figura A2.1 muestra la ventana que se abre al ejecutar la OT. Para poder acceder al esquema realizado por el NTAC (National Time Allocation Committee) basado en la Fase I, se debe ingresar a "Manage Keys...".

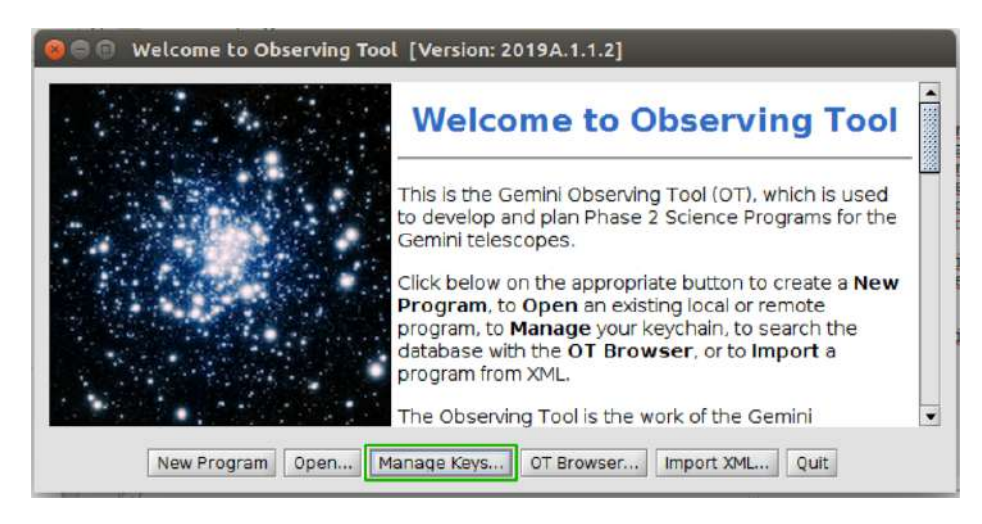

Figura A2.1: Inicio de la OT.

En la siguiente ventana (Figura A2.2) se debe cargar un nuevo programa.
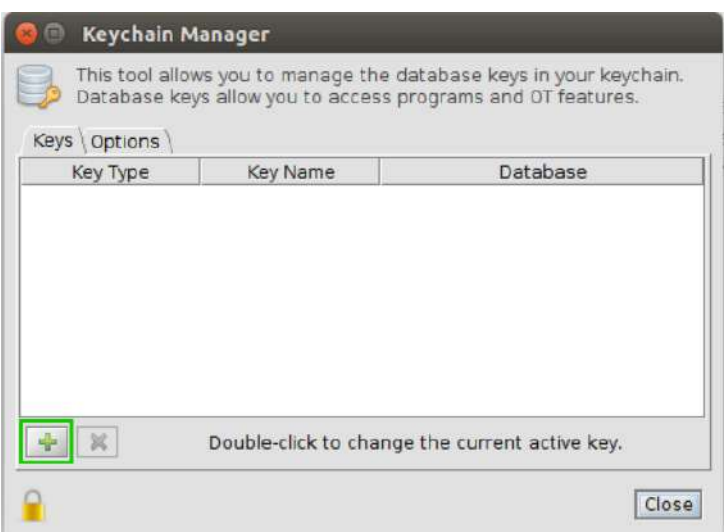

Figura A2.2: Ventana para cargar el programa de observación.

Cada programa de observación posee un código único de identificación con su contraseña correspondiente. Estos datos son proporcionados por el NTAC en el mail de notificación y deben ser cargados por única vez como se muestra en la Figura A2.3.

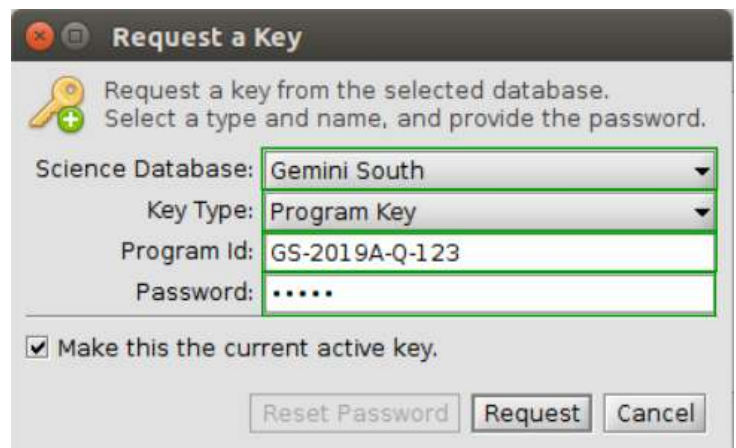

Figura A2.3: Ventana donde deben cargarse los datos propios del programa.

Una vez cargados los datos correspondientes a la propuesta, aparecerá disponible el esquema de la misma.

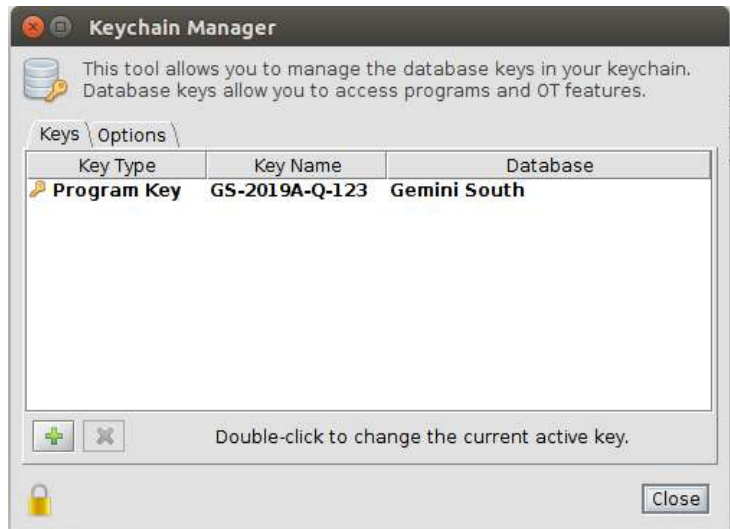

Figura A2.4: Ventana donde debe aparecer el código del programa de observación cargado.

La siguiente ventana (Figura  $A2.5$ ) que se abre es el Science Program Editor (SPE), en el cual se podrá visualizar el esquema de la propuesta de observación realizado por el NTAC en base a los datos brindados en la Fase I. Este esquema debe ser modificado con los detalles más finos de la observación.

El SPE está formado por diversos bloques conteniendo las herramientas necesarias para realizar todo tipo de observaciones con los instrumentos disponibles en Gemini. En el caso de esta propuesta, se decidió realizar la Fase I con la OT de manera que en la siguiente fase ya se tenía experiencia en el manejo del programa. Los bloques son:

Science program elements toolbar: permite agregar nuevas observaciones, configurar el instrumento y telescopio, nuevas secuencias e iteraciones de los targets.

Science program viewer: muestra los detalles de la observación en esquema de árbol.

Menu bar: en este bloque se encuentran disponibles todas los comandos de abrir, borrar, cerrar, guardar, cortar, copiar y pegar elementos. Se pueden agregar nuevos elementos, buscar observaciones, cambiar el diseño de la ventana, etc.

Main toolbar: Abre y navega en los programas de ciencia, abre el editor de

posición y sincroniza la OT si se han realizado cambios por otro integrante del grupo.

Detailed element editor: se utiliza para configurar elementos específicos del instrumento.

Problem tab: si en la Fase II se encuentra algún problema con las observaciones o componentes de las mismas, la OT lo mostrará en este bloque.

Message bar: muestra los mensajes acerca del estado de sincronización.

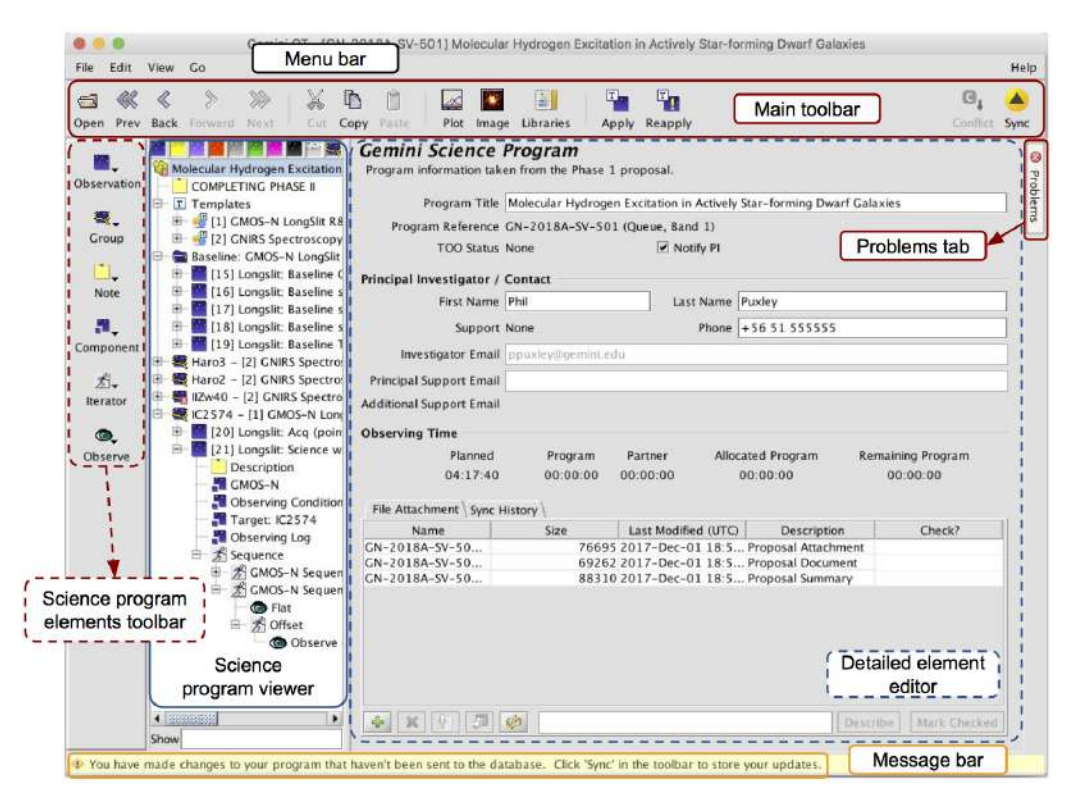

Figura A2.5: Ventana del Science Program Editor. En la misma se manipulan todos los detalles del programa de observación.

Las observaciones se solicitaron con las rejillas de banda HK  $(1,2-2,4 \mu m)$ . Teniendo en cuenta la escala del telescopio VISTA y el  $r_{1/2}$  estimado con SExtractor para las cinco galaxias candidatas, se calculó la anchura aparente de las mismas, dando como resultado 1,1 segundos de arco aproximadamente. De este modo, se seleccionó el ancho de la ranura larga en seis píxeles, así es posible recoger la señal de las galaxias, pero se evita la luz de las estrellas de campo. Con esta configuración se calculó obtener una resolución espectral cercana a 1400. Además, como se

mencionó previamente se solicitó la observación con una masa de aire inferior a 1,5 y sin cobertura de nubes.

## A2.1. Posicionamiento de la rendija

La rendija larga de FLAMINGOS-2 posee un largo de 263 segundos de arco y un ancho variable entre uno y ocho píxeles. El ancho seleccionado en esta propuesta fue de 6 píxeles, el cual equivale a 1,08 segundos de arco. El eje de la ranura no está ubicado en el centro de la misma, sino que se encuentra aproximadamente a un tercio de distancia del extremo derecho. Es por este motivo que puede no existir objeto alguno en la coordenada a la cual se le indica que apunte.

El posicionamiento de la rendija se determinó utilizando las herramientas de la OT. Se cargó una imagen realizada en falsos colores RGB con los filtros J, H y Ks del relevamiento VVV. En dicha imagen se proyecta la silueta de la rendija y todos los elementos del instrumento. La rendija debe atravesar lo más cercano posible a los centros de las tres candidatas. En algunos casos pasa exactamente por el centro y en otros pasa más cercana al borde de las mismas ya que la alineación de las tres candidatas no es perfecta.

Para evitar confusiones a la hora de tomar las imágenes, se deben presentar diversas cartas de identificación correspondientes. Las mismas fueron realizadas en base a las imágenes infrarrojas del VVV y utilizando las herramientas de Aladin. Se utilizó únicamente el filtro Ks con el objetivo de resaltar las candidatas a galaxias, ya que éstas poseen magnitudes débiles en contraste con los objetos estelares del campo. Por este motivo, se utilizaron además algunas estrellas relativamente brillantes a modo de referencia. Además, para brindar una identificación lo más clara posible se seleccionaron las dos candidatas más brillantes como referencia para indicarle al observador la posición exacta de la rendija y el ángulo que debía tener la misma. De esta manera en las finding charts sólo se muestran las dos candidatas más brillantes para evitar confusiones. En la Figura A2.6 se muestra a modo de ejemplo una de las cartas de identificación enviadas al observador. En la misma se muestra en celeste la rendija a escala, ubicada en la posición correcta para observar en este caso dos galaxias, la número 4 y la 5 marcadas con círculos rojos.

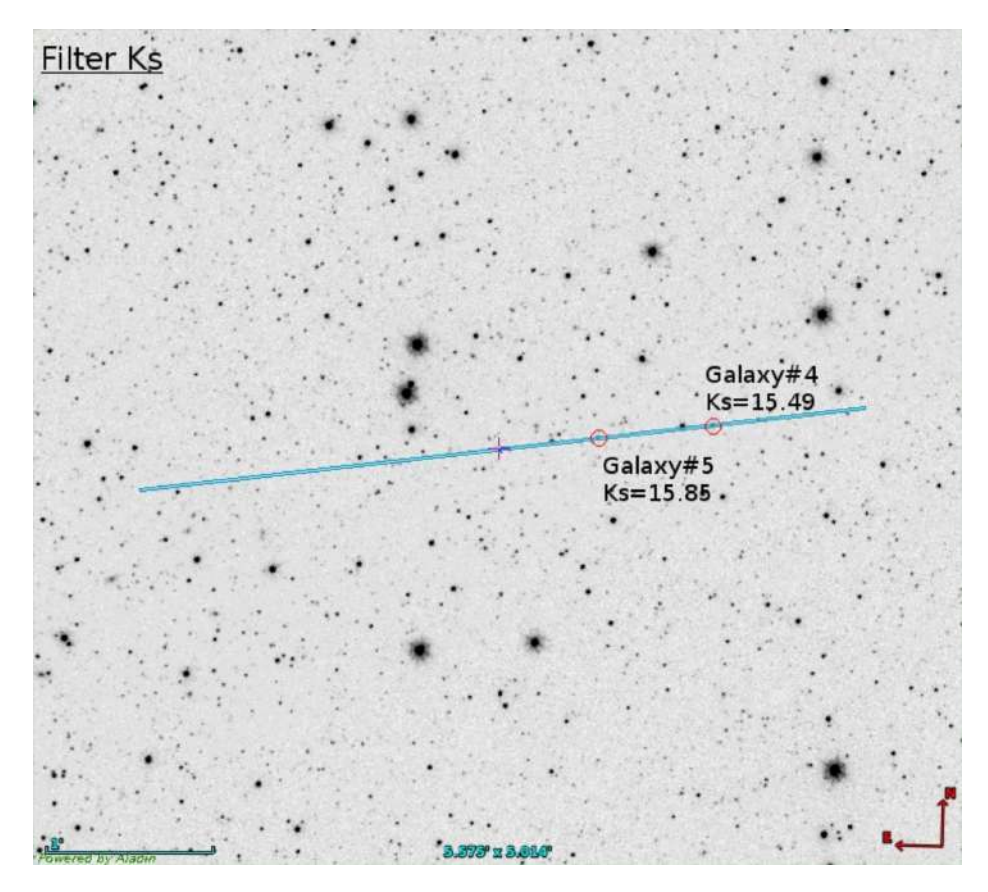

Figura A2.6: cartas de identificación.

Con la posición de la primera rendija, se solicitó la observación de tres galaxias con magnitudes Ks de 15,18, 14,32 y 13,69, respectivamente. La distancia angular proyectada entre la primera y la segunda galaxia es de 2,25 minutos de arco y entre la primera y la tercera es de 3,81 minutos de arco. La rendija larga se situó en un ángulo de posición de 122 grados de E a N. En la posición de la segunda rendija, se solicitó la observación de dos galaxias candidatas con magnitudes  $K_s = 15,09$  $y$   $Ks = 14, 82$ , respectivamente. La distancia entre las galaxias es de 0,42 minutos de arco. En este caso, el ángulo de posición de la ranura fue de 97 grados de E a N. En la Figura A2.7 se muestra una imagen en falso color RGB de la región de sobredensidad, en la cual se aprecian las dos posiciones de la rendija solicitadas, cada una con sus correspondientes galaxias a observar.

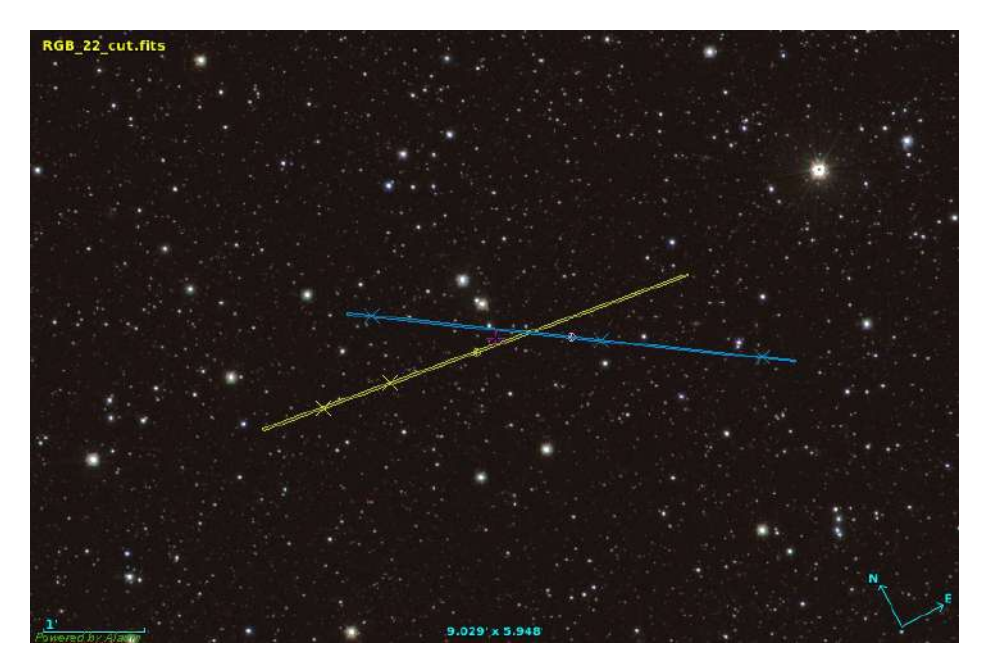

Figura A2.7: Imagen en falso color RGB de la región de sobredensidad. En verde y celeste se muestras las posiciones de la rendija de FLAMINGOS-2 y las galaxias seleccionadas para la observación.

Finalmente, las galaxias fueron observadas el 10 y 11 de abril de 2019. Para cada target se observaron 12 x 110 segundos (0,37 h) de tiempo de exposición y las condiciones de observación del cielo fueron óptimas, lo que permitió alcanzar una relación señal/ruido de S/N∼70 para todas las galaxias en la región espectral comprendida entre 2,1  $\mu$ m y 2,2  $\mu$ m. El seeing medio durante la observación se estimó en 0,9 segundos de arco.

El proceso de reducción de datos se muestra en la siguiente sección mientras que en el Capítulo 4 se muestra el análisis de los datos obtenidos con FLAMINGOS-2.

## A3. Procesos de reducción de espectros de FLAMINGOS-2

Antes de comenzar con el proceso de reducción de espectros, se deben identificar cada una de las imágenes obtenidas a lo largo de la observación. Es posible que durante la misma, las condiciones climáticas empeoren, por lo que se le da de baja al programa y se suspende hasta que las condiciones sean las solicitadas. Éste fue el caso, ya que las observaciones iniciaron la noche del 10 de abril de

2019, se cancelaron, y finalmente se observó el programa completo la noche del 11 de abril de 2019. Las observaciones de ciencia y las calibraciones deben ser tomadas lo más cercanas en tiempo y coordenada mientras sea posible y según corresponda, por este motivo, las pocas observaciones que se tomaron la noche del 10 de abril fueron descartadas. Las observaciones adquiridas fueron: espectros de las telúricas, arcos de las telúricas, imágenes de campo con y sin ranura, espectros de ciencia, flats y por último darks (para las imágenes de ciencia, telúricas, flats y arcos). En el caso de las calibraciones, cada tipo de dark se corresponde con una imagen de ciencia (o calibración) de igual tiempo de exposición. Además, debido a que se observaron dos posiciones de rendijas, fue necesario hacer la reducción de ambas por separado, por lo que para cada target, se observaron todos los tipos de imágenes y calibraciones.

Para poder ingresar a la base de datos de Gemini, se debe tener el cuenta el usuario y contraseña, los mismos son enviados por el staff de la oficina Gemini. Al ingresar a la web https://archive.gemini.edu/searchform (ver Figura A3.1), simplemente se debe cargar el código del programa y realizar la búsqueda. Estarán disponibles todos los datos de ciencia y calibraciones, incluso los de la primera noche cancelada. Las distintas columnas se muestran en la Figura A3.1 remarcadas en rojo, y son:

- Download: Permite previsualizar la imagen en el navegador o descargarla.
- $\blacksquare$  Data Label: Muestra el *abstract* de la propuesta y comentarios de la imagen en cuestión.
- UT Data Time: Indica el tiempo universal en el que fue tomada la imagen.
- Instrument: Especifica el instrumento utilizado a lo largo de la observación.
- Class: Indica la clase de observación, esta categoría incluye ciencia, adquisición, progCal, partnerCal, dayCal y acqCal.
- $\blacksquare$  Type: Refiere a objetos o arcos.
- Object: Indica si se corresponde a los *targets* de observación (en el caso de esta propuesta fueron dos), o a estrellas de calibración.
- **Waveband:** Especifica el filtro utilizado.
- ExpT: Tiempo de exposición de la imagen.

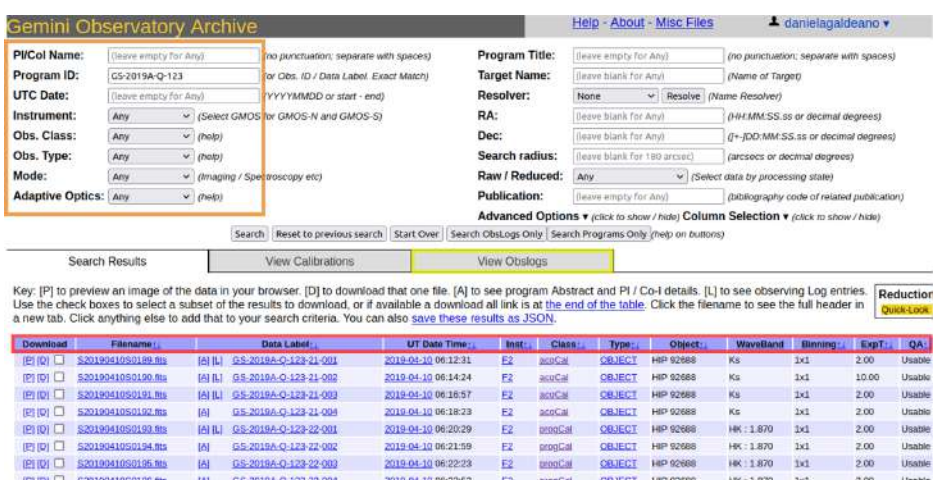

■ QA: Esta categoría tiene tres opciones, usable, pass y fail.

Figura A3.1: Imagen de la interfaz del Gemini Science Archive.

Además, esta estructura y detalle de las imágenes se puede revisar desde los archivos de texto que se descargan en la pestaña View Obslogs, la cual se encuentra señalada en amarillo en la imagen A3.1.

Una vez descargados los archivos e identificada la estructura de los datos de cada target, se realizaron listas con cada tipo de imagen. Esto fue necesario para mantener el orden a la hora de aplicar ciertas tareas de la reducción. Además se hizo uso del comando hselect de IRAF, para obtener con mayor claridad los datos de los header de las imágenes:

```
hselect name.fits[0] \$1, object, obstype, exptime,...
```
De esta manera, se listan todos los keywords elegidos para las imágenes solicitadas. Esta también es una herramienta útil a la hora de corresponder ciertas imágenes de calibración a las imágenes de ciencia de acuerdo al tiempo de exposición. El comando de Gemini utilizado fue (a modo de ejemplo):

```
gemlist "S20190413S" "851-857" > "objdark.lis"
gemlist "S20190411S" "445-448" > "tel.lis"
gemlist "S20190413S" "683-689" > "teldark.lis"
```
Las listas armadas según el tipo de imagen fueron:

■ flat.lis

- flatdark.lis
- arc.lis
- arcdark.lis
- obj.lis
- objdark.lis
- tel.lis
- teldark.lis

Además se unificaron todos los datos en una sola lista:

```
concat(``flat.lis,flatdark.lis,arc.lis,arcdark.lis,obj.lis,objdark.lis,
```

```
tel.lis,teldark.lis'', ``all.lis'')
```
Aquí comienzan los primeros pasos de la reducción, se inicia IRAF de la manera convencional, se cargan los paquetes propios de Gemini, en particular el del instrumento utilizado (FLAMINGOS-2), y se utilizan los parámetros de base a menos que se especifique lo contrario en la línea de comando. Luego se definen las variables a ser utilizadas, el directorio donde están localizados los datos, los keywords de los header de FLAMINGOS-2, tamaño de las imágenes, entre otros. Estos pasos mencionados, deben repetirse cada vez que se inicia IRAF nuevamente.

El siguiente paso es realizar una inspección visual de cada una de las imágenes, para esto es de gran utilidad hacer uso de las listas creadas anteriormente, ya que es posible visualizar de manera continua al mismo tipo de imagen. Esto se realizó con el comando:

```
scanfile = "obj.lis"
while (fscan(scanfile, image) != EOF) {display (rawdir//image//"[1]",
 1) sleep 5 }
```
En la Figura A3.2 se muestra una imagen de los espectros de las galaxias número 1, 2, y 3. Cada una de las tenues líneas verticales son los espectros que se deben extraer. Además del proceso de reducción, se deben identificar con exactitud cuál de esas señales se corresponden con las galaxias. Vale recordar que dentro de la

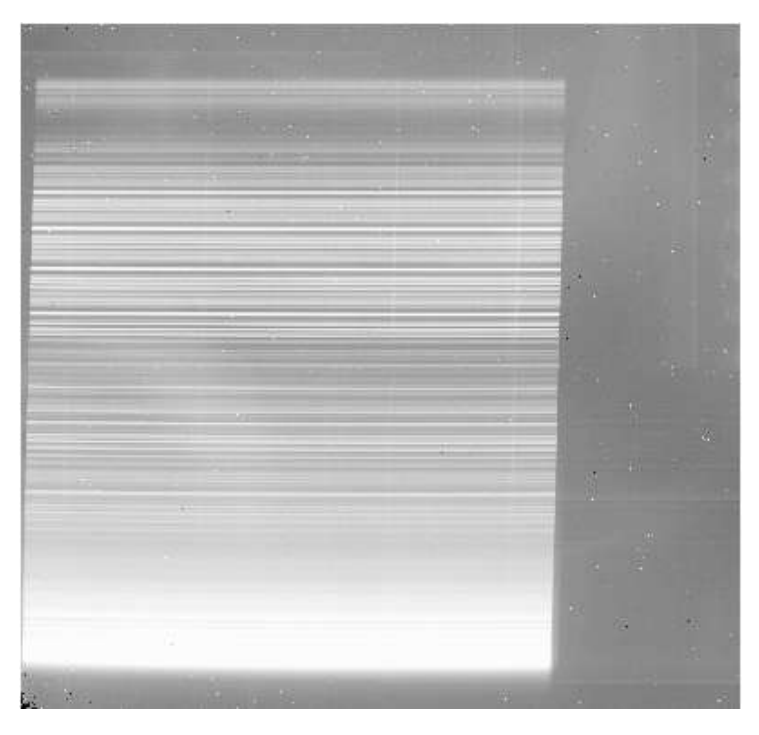

Figura A3.2: Espectros crudos de las galaxias número 1, 2, y 3.

ranura larga se capta además señales de estrellas de campo. La misma posee 110 segundos de exposición.

El siguiente paso es preparar todos los datos, esto actualiza los header, analiza calidad de datos (Data Quality, DQ), los píxeles saturados y no lineales.

```
imdelete ("f@all.lis", verify=no)
f2prepare ("@all.lis", rawpath=rawdir, fl\_vardq=yes, fl\_correct=yes,
fl\_saturated=yes, fl\_nonlinear=yes)
```
A veces puede resultar de mucha utilidad los comandos propios de Linux, para ello, se antepone el signo "!" en el comando requerido y de esta manera, IRAF lo reconoce.

Para realizar la corrección por dark, es necesario crear la combinación de los mismos considerando el tiempo de exposición de cada uno. Es decir, que se realizará una combinación de los darks para los flats, otro para los arcos, para objetos y finalmente para las telúricas. En este caso es de mucha utilidad las listas creadas anteriormente, y así se evita confundir los distintos tipos de darks. Para el caso de los darks de los flats, el comando utilizado fue:

```
delete ("fflatdark.lis", verify=no)
imdelete ("flatdark.fits", verify=no)
sections "f@flatdark.lis" > "fflatdark.lis"
gemcombine ("@fflatdark.lis", "flatdark.fits", combine="average",
 fl\_vardq=yes, logfile=f2.logfile)
```
Se repite el mismo comando para los dark de los arcos, dark de los objetos y dark de las telúricas.

En estos datos no fue necesario trabajar con una BPM (Bad Pixel Mask ), ya que al revisar cada una de las imágenes en la inspección visual, se controló que ninguna traza está pasando por una zona del detector donde hay píxeles malos. Por otro lado se deberá crear un flat normalizado, es decir restarle el dark a las imágenes flat. El comando utilizado fue:

```
scanfile = "flat.lis"
while (fscan(scanfile, image) != EOF) {gemarith("f"//image, "-",
 "flatdark.fits", "df"//image, fl_vardq=yes, logfile=f2.logfile)}
scanfile = ""
imdelete ("cdf@flat.lis", verify=no)
f2cut ("df@flat.lis")
nsflat ("cdf@flat.lis", flatfile="flat.fits", bpmfile="f2\_ls\_bpm.pl",
 thr\_flo=0.35, thr\_fup=3.0, fl\_inter=yes, order=18)
```
La siguiente tarea es reducir la imágenes de los arcos y determinar una solución en longitudes de onda. La calidad del ajuste a la solución en longitudes de onda mejora cuando los arcos son corregidos por flat. Primero se sustrae el dark de los arcos y luego se divide en el flat:

```
imdelete ("df@arc.lis", verify=no)
nsreduce ("f@arc.lis", outprefix="d", fl_cut=no, fl_process_cut=no,
 fl_dark=yes, darkimage="arcdark.fits", fl_sky=no, fl_flat=no)
```
Las imágenes de los arcos se deben recortar y normalizar con las imágenes flat correspondientes:

```
imdelete ("rdf@arc.lis", verify=no)
nsreduce ("df@arc.lis", fl_cut=yes, fl_dark=no, fl_sky=no, fl_flat=yes,
flatimage="flat.fits")
```
En el caso de tener varias imágenes de los arcos, se deben combinar en una sola imagen:

```
imdelete ("arc.fits", verify=no)
delete ("rdfarc.lis", verify=no)
sections "rdf@arc.lis//.fits" > "rdfarc.lis"
imdelete ("warc.fits", verify=no)
nswavelength ("arc.fits", fl_inter=yes)
```
En este paso se verifica que las líneas que identifica automáticamente son reales.

Luego se deben reducir los datos de las telúricas, de la misma manera que se hizo con los datos de ciencia. En primer lugar se debe sustraer el dark de las imágenes y posteriormente se cortan y se divide en el flat:

```
imdelete ("df@tel.lis", verify=no)
```
nsreduce ("f@tel.lis", outprefix="d", fl\_cut=no,

fl\_process\_cut=no, fl\_dark=yes, darkimage="teldark.fits", fl\_sky=no, fl\_flat=no)

imdelete ("rdf@tel.lis", verify=no)

nsreduce ("df@tel.lis", fl\_cut=yes, fl\_dark=no, fl\_sky=yes, fl\_flat=yes,

```
flatimage="flat.fits", skyrange=80.)
```
Luego las imágenes de las telúricas deben ser combinadas:

imdelete ("tel\_comb.fits", verify=no)

nscombine ("rdf@tel.lis", output="tel\_comb.fits",fl\_shiftint=no,

fl\_cross=yes)

```
display ("tel_comb.fits[SCI,1]", 1)
```
El siguiente paso consiste en calibrar los espectros de las telúricas en longitudes de onda. Para ello se utiliza la tarea nsfitcoords para determinar la solución de longitud de onda final que se aplicará a los datos, y se ejecuta mejor de forma interactiva. La tarea nstransform se utiliza para aplicar esta solución final. Es importante aplicar la misma solución a los espectros de ciencia y a los espectros de las telúricas.

```
imdelete ("ftel_comb.fits", verify=no)
nsfitcoords ("tel_comb.fits", lamptransf="warc.fits")
imdelete ("tftel_comb.fits", verify=no)
nstransform ("ftel_comb.fits")
```
Finalmente, se extraen los espectros de las telúricas. En este paso se deben eliminar las líneas de absorción de Hidrógeno, por lo tanto debe quedar sólo la contribución de la atmósfera. Se utilizaron listas con las longitudes de onda de la serie del Hidrógeno, y además se tuvo en cuenta que estas líneas son más anchas debido al efecto Doppler.

```
imdelete ("xtftel_comb.fits", verify=no)
```

```
nsextract ("tftel_comb.fits", fl_apall=yes, fl_findneg=no, fl_inter=no,
```

```
fl_trace=yes)
```

```
splot ("xtftel_comb.fits[SCI,1]")
```
En este paso se retoman los espectros de ciencia. Deben ser sustraídos los darks de las imágenes, y luego se cortan y se dividen por el flat.

```
imdelete ("df@obj.lis", verify=no)
```
nsreduce ("f@obj.lis", outprefix="d", fl\_cut=no, fl\_process\_cut=no,

```
fl_dark=yes, darkimage="objdark.fits", fl_sky=no, fl_flat=no)
```
imdelete ("rdf@obj.lis", verify=no)

```
nsreduce ("df@obj.lis", fl_cut=yes, fl_dark=no, fl_sky=yes, fl_flat=yes,
```

```
flatimage="flat.fits")
```
Luego, los datos de ciencia fueron combinados:

```
imdelete ("obj_comb.fits", verify=no)
nscombine ("rdf@obj.lis", output="obj_comb.fits", fl_shiftint=no,
fl_cross=yes, rejtype="minmax")
display ("obj_comb.fits[SCI,1]", 1)
```
Del mismo modo que se realizó en los espectros de las telúricas, se deben calibrar en longitud de onda los datos de ciencia.

```
imdelete ("fobj_comb.fits", verify=no)
nsfitcoords ("obj_comb.fits", lamptransf="warc.fits")
imdelete ("tfobj_comb.fits", verify=no)
nstransform ("fobj_comb.fits")
```
Finalmente, se deben extraer los espectros de ciencia ya calibrados en longitud de onda. Debido a la baja magnitud de las fuentes, es de suma utilidad usar los espectros de la estrellas telúricas a la hora de extraer el espectro de ciencia. Se utilizó el comando nsextract:

```
imdelete ("xtfobj_comb.fits", verify=no)
nsextract ("tfobj_comb.fits", fl_apall=yes, fl_findneg=no, fl_inter=no,
fl_trace=yes)
splot ("xtfobj_comb.fits[SCI,1]")
```
En este paso se deben identificar las señales propias de las galaxias, es decir que se deben extraer los espectros de las mismas. Para ello se selecciona la apertura adecuada para cada una de las señales. Esta tarea se simplifica si se cuenta con las cartas de identificación con las rendijas, de este modo se puede identificar de manera más amena la señal de cada una de las galaxias (en un caso hay tres galaxias por rendija y en el otro hay dos). En la Figura A3.3 se muestran los espectros que deben ser extraídos para el caso de la posición de rendija que captura la luz de dos galaxias. La tarea consiste en identificar cuáles de los picos son señales de galaxias, para luego ser extraídos con una apertura adecuada, y posteriormente identificar las líneas de emisión o absorción de cada galaxia.

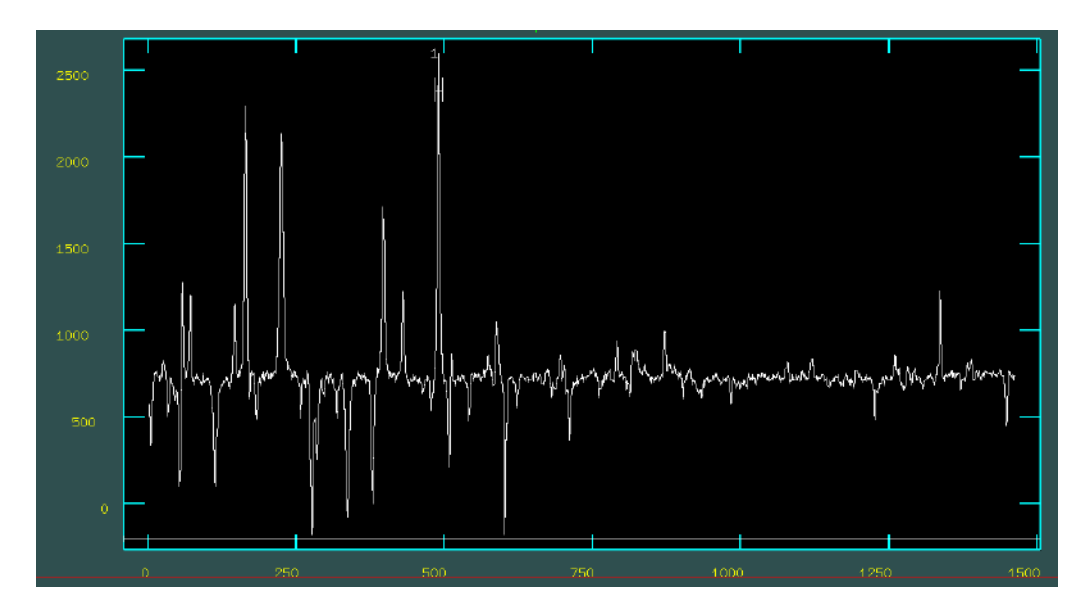

Figura A3.3: Espectros a ser extraídos. Cada pico corresponde a la señal de algún objeto. La tarea es identificar y extraer los espectros que corresponden a las galaxias.

Si se compara la Figura A3.3 con la carta de identificación mostrada en la Figura A2.6 se puede deducir cuál es el espectro de la galaxia que se debe extraer.

Una vez extraído el espectro, la tarea splot grafica el espectro calibrado en longitud de onda. En la Figura A3.4 se muestra un ejemplo del espectro extraído de una de las galaxias observadas.

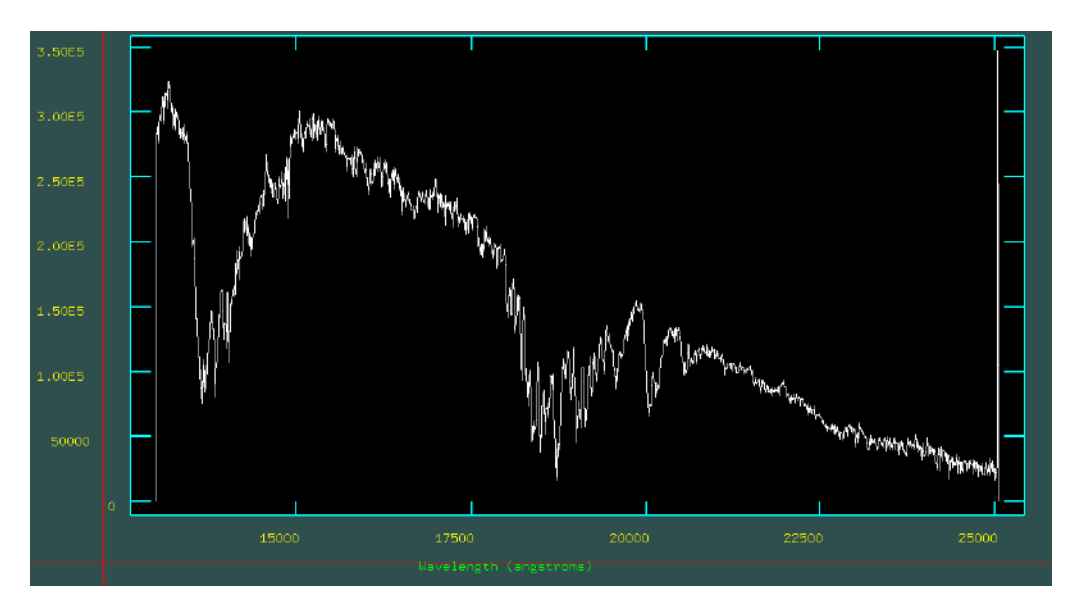

Figura A3.4: Espectro extraído calibrado en longitud de onda.

Finalmente, se debe aplicar la corrección telúrica al espectro de la galaxia. Se aplicó la tarea nstelluric:

```
imdelete ("axtfobj_comb.fits", verify=no)
nstelluric ("xtfobj_comb.fits", "xtftel_comb", fitorder=12, threshold=0.01,
fl_inter=yes)
splot ("axtfobj_comb.fits[SCI,1]", ymin=0, ymax=1500)
specplot("xtfobj_comb.fits[sci,1],axtfobj_comb.fits[sci,1],
xtftel_comb.fits[sci,1]", fraction=0.05, yscale=yes, ymin=-100, ymax=4000)
```
La tarea nstelluric intenta normalizar el espectro de la estándar telúrica. El objetivo en este paso es lograr que la función de ajuste coincida lo mejor posible con el continuo de la estrella, para ello se varía el orden del polinomio y se realiza un sampling tal como se muestra en la Figura A3.5.

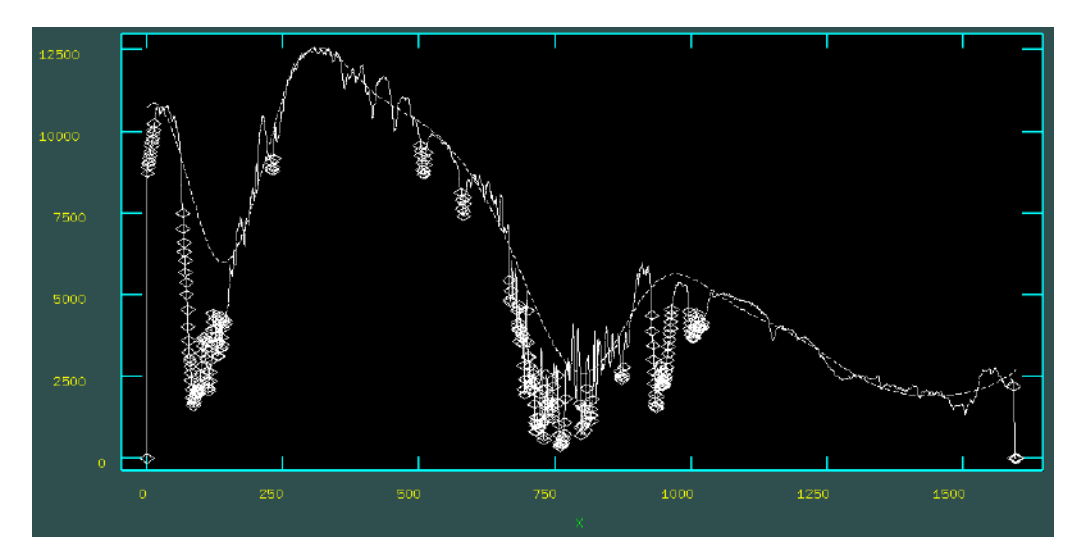

Figura A3.5: Tarea nstelluric. En esta paso realiza un sampling.

El espectro obtenido se multiplicó por el continuo de un modelo de cuerpo negro que se generó previamente. De esta manera se recupera la forma del continuo del objeto.

El resto del trabajo se basa en la identificación de líneas de absorción o emisión de las galaxias. Para ello se trabajó paralelamente con modelos de síntesis espectral (Ver Capítulo 4). Este mismo procedimiento fue aplicado a las observaciones de ambas posiciones de la ranura larga.

En síntesis: Los espectros fueron reducidos utilizando los paquetes propios de Gemini del software IRAF. Se crearon las imágenes dark y flat necesarias para los pasos básicos de la reducción. Luego se redujeron las imágenes de los arcos y se determinó la solución en longitudes de onda. Además se combinaron las imágenes de las telúricas y luego se llevó a cabo el mismo proceso de reducción con el objetivo de extraer el espectro telúrico. Por otro lado, se redujo y se combinaron los datos de ciencia con las tareas nsreduce, nscombine, nsfitcoords, nstransform, and nsextract. Luego se aplicó la calibración en longitudes de onda a los datos de ciencia para poder extraer los espectros. Se utilizaron las aperturas adecuadas en cada caso, para así minimizar el ruido y lograr una buena relación señal-ruido. Finalmente se aplicó la corrección telúrica para luego identificar cada una de las líneas de emisión o absorción propias de las galaxias.